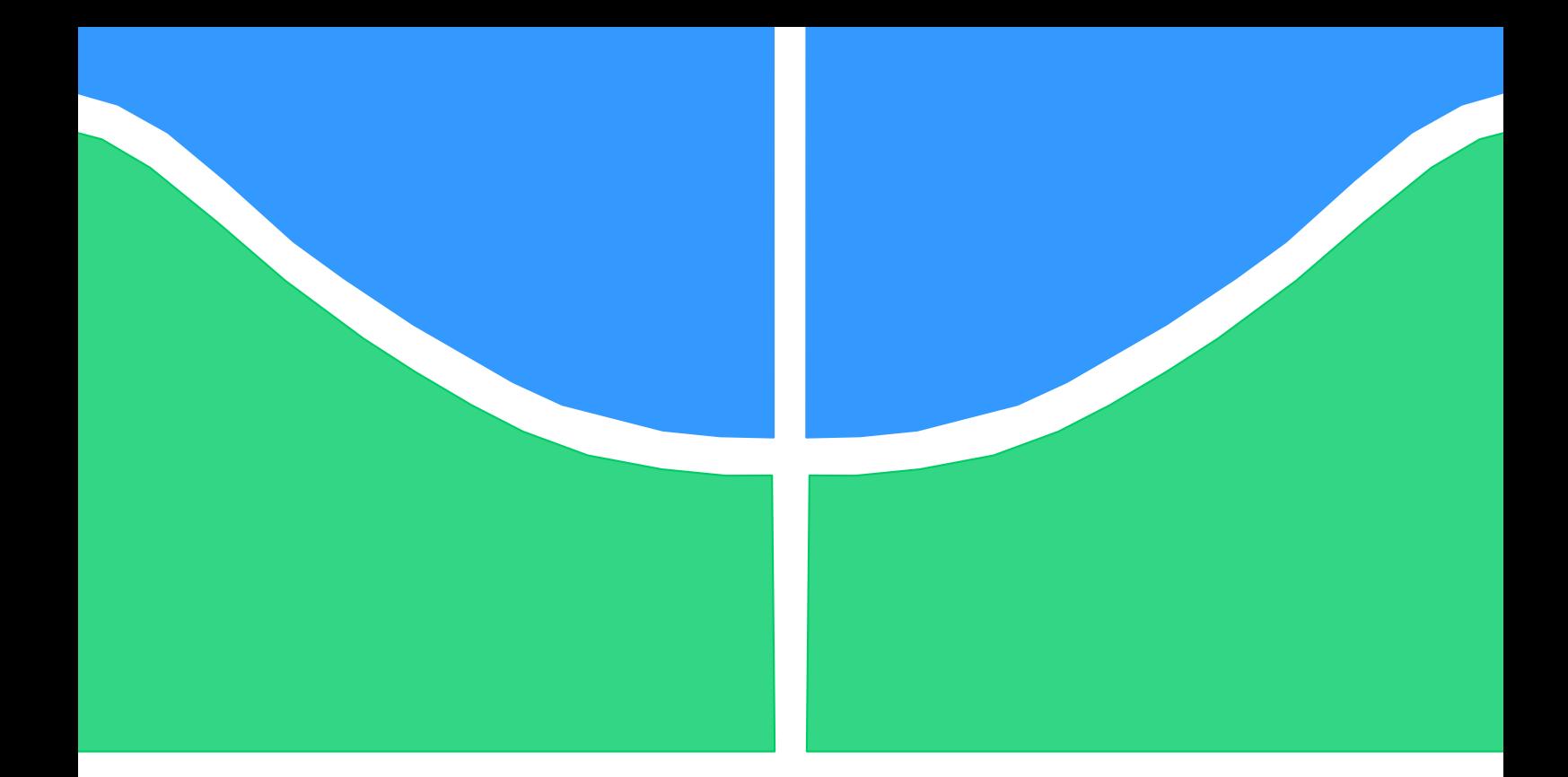

# **PROJETO DE GRADUAÇÃO**

# **EFETIVIDADE DAS MARCAS DE DISPARO NA LATERAL DE ESTOJOS PARA SISTEMAS DE IDENTIFICAÇÃO BALÍSTICA**

Por, **Alyson Jhones de Souza Andrade**

**Brasília, 10 de dezembro de 2018**

# **UNIVERSIDADE DE BRASÍLIA**

FACULDADE DE TECNOLOGIA DEPARTAMENTO DE ENGENHARIA MECÂNICA

### UNIVERSIDADE DE BRASILIA

Faculdade de Tecnologia Departamento de Engenharia Mecânica

# PROJETO DE GRADUAÇÃO

# **EFETIVIDADE DAS MARCAS DE DISPARO NA LATERAL DE ESTOJOS PARA SISTEMAS DE IDENTIFICAÇÃO BALÍSTICA**

POR,

**Alyson Jhones de Souza Andrade**

Relatório submetido como requisito parcial para obtenção do grau de Engenheiro Mecânico.

## **Banca Examinadora**

Prof. Dr. Palloma Vieira Muterlle, UnB/ ENM (Orientadora)

Prof. Dr. Antônio Manoel Dias Henriques, UnB/ ENM

Prof. Dr. Daniel Monteiro Rosa, UnB/ ENM

Brasília, 10 de dezembro de 2018

## **Dedicatória**

*Dedico este projeto a Deus, a família que tenho e a que ainda está por vir.* 

*Alyson Jhones de Souza Andrade*

## **Agradecimentos**

*Agradeço aos professores do curso de engenharia mecânica pela atenção e paciência ao longo da graduação; A Lehi Sudy dos Santos pela oportunidade do projeto e inspiração diária; A meus amigos de curso, pelas noites em claro e motivação para não esmorecer nos momentos de dificuldade; A Ivo Valério Batista Andrade, meu pai e mentor, Márcia Sueli de Souza Batista Andrade, minha mãe e apoiadora; E Thaís Silva e Carvalho por todo o carinho e amor que uma pessoa pode dar.* 

*Alyson Jhones de Souza Andrade*

#### **RESUMO**

<span id="page-4-0"></span>O confronto balístico é um procedimento utilizado em perícia forense para relacionar munições a arma utilizada no disparo. Através de um microscópio comparador, o perito verifica marcas nos objetos que possam os relacionar como "digitais". Mas devido à grande quantidade de armas, torna-se inviável realizar o confronto com todas quando um novo artefato é encontrado em campo, sendo necessário que haja razoável suspeita da relação dos objetos para chance de resultado positivo. Com isso em mente, hoje estão sendo desenvolvidos diversos sistemas que criam banco de dados para realizar confrontos automaticamente após o cadastramento dos artefatos, facilitando o trabalho investigativo. O presente projeto tem por objetivo avaliar a efetividade da identificação balística automática através das marcas de disparo deixadas na lateral dos estojos pela câmara de combustão. Além disso, características físicas e mecânicas dos estojos foram estudadas com intuito de identificar parâmetros que influenciam na eficácia do sistema.

### **ABSTRACT**

<span id="page-4-1"></span>Ballistic confrontation is a procedure used in forensic expertise to relate ammunition to the weapon used in firing. Through a comparator microscope, the expert checks marks on the objects that can relate them like "digital". Because of the large quantity of weapons, it is not feasible to confront them all when a new artifact is found in the field, and it is necessary that there is a reasonable suspicion of the relation of the objects to a chance of a positive result. Several systems are now being developed that create a database to perform confrontations automatically after the registration of the artifacts, facilitating the investigative work. The present project aims to evaluate the effectiveness of automatic ballistic identification through the firing marks left on the side of the cases by the combustion chamber. In addition, physical and mechanical characteristics of the cartridge were studied in order to identify parameters that influence the effectiveness of the system.

# **SUMÁRIO**

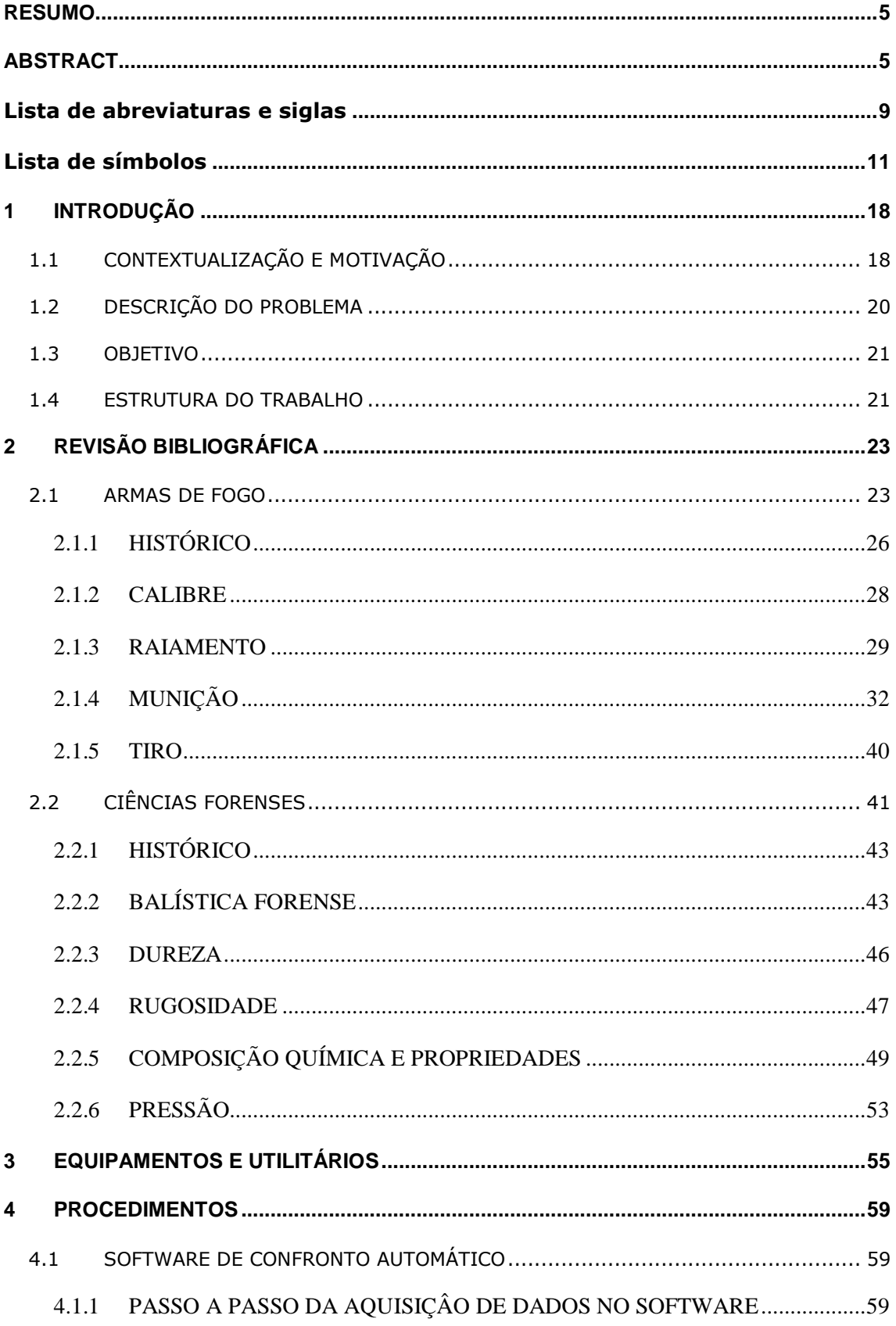

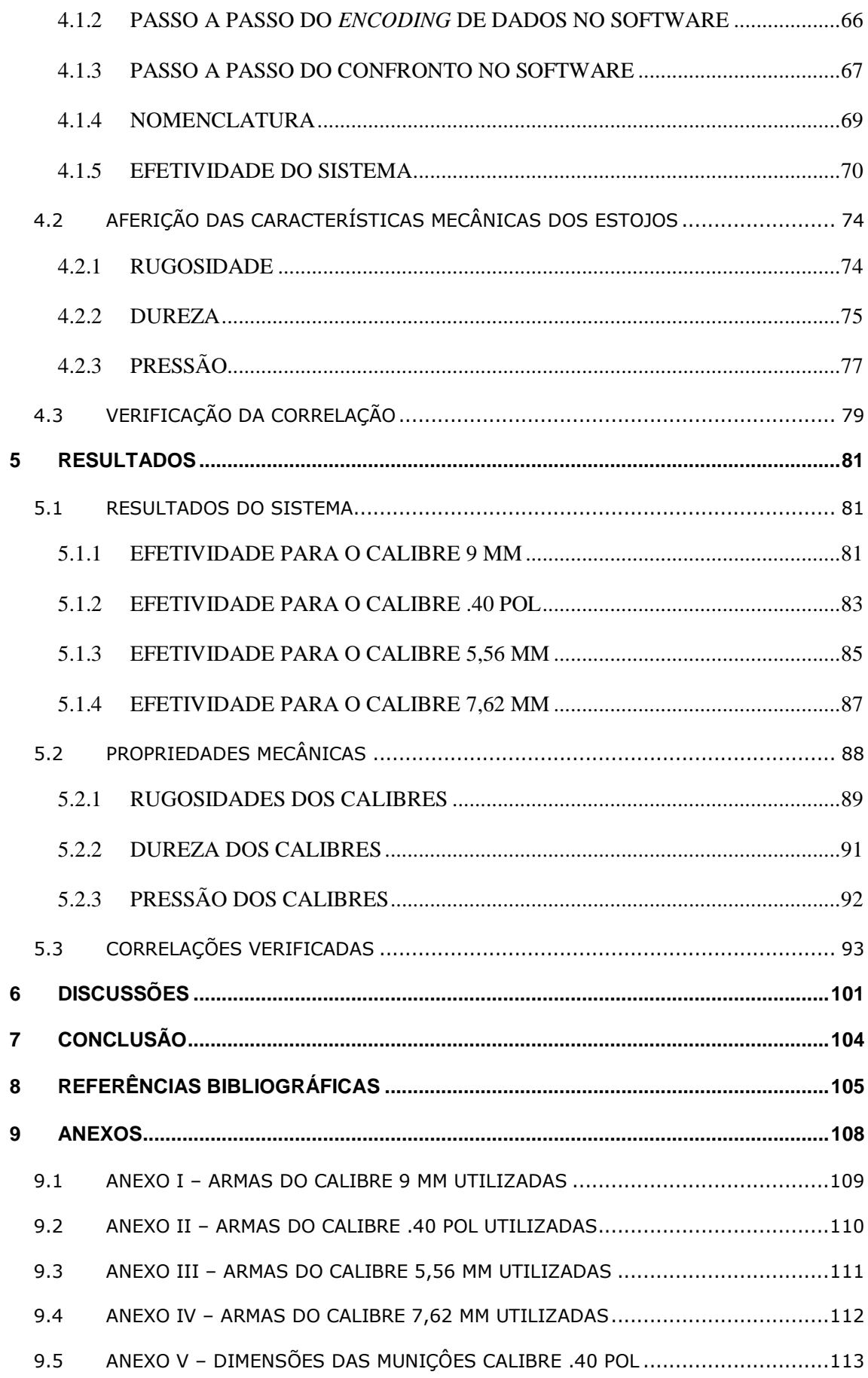

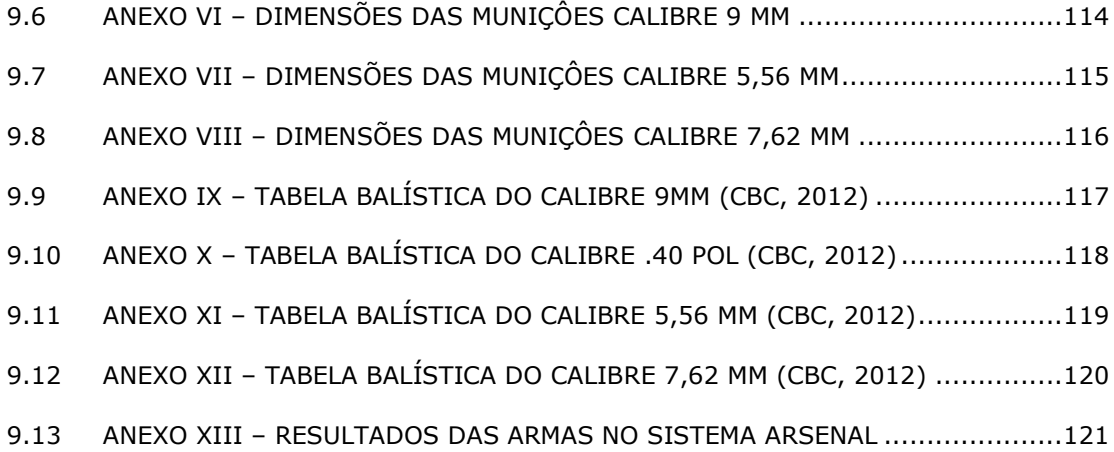

# **Lista de abreviaturas e siglas**

<span id="page-8-0"></span>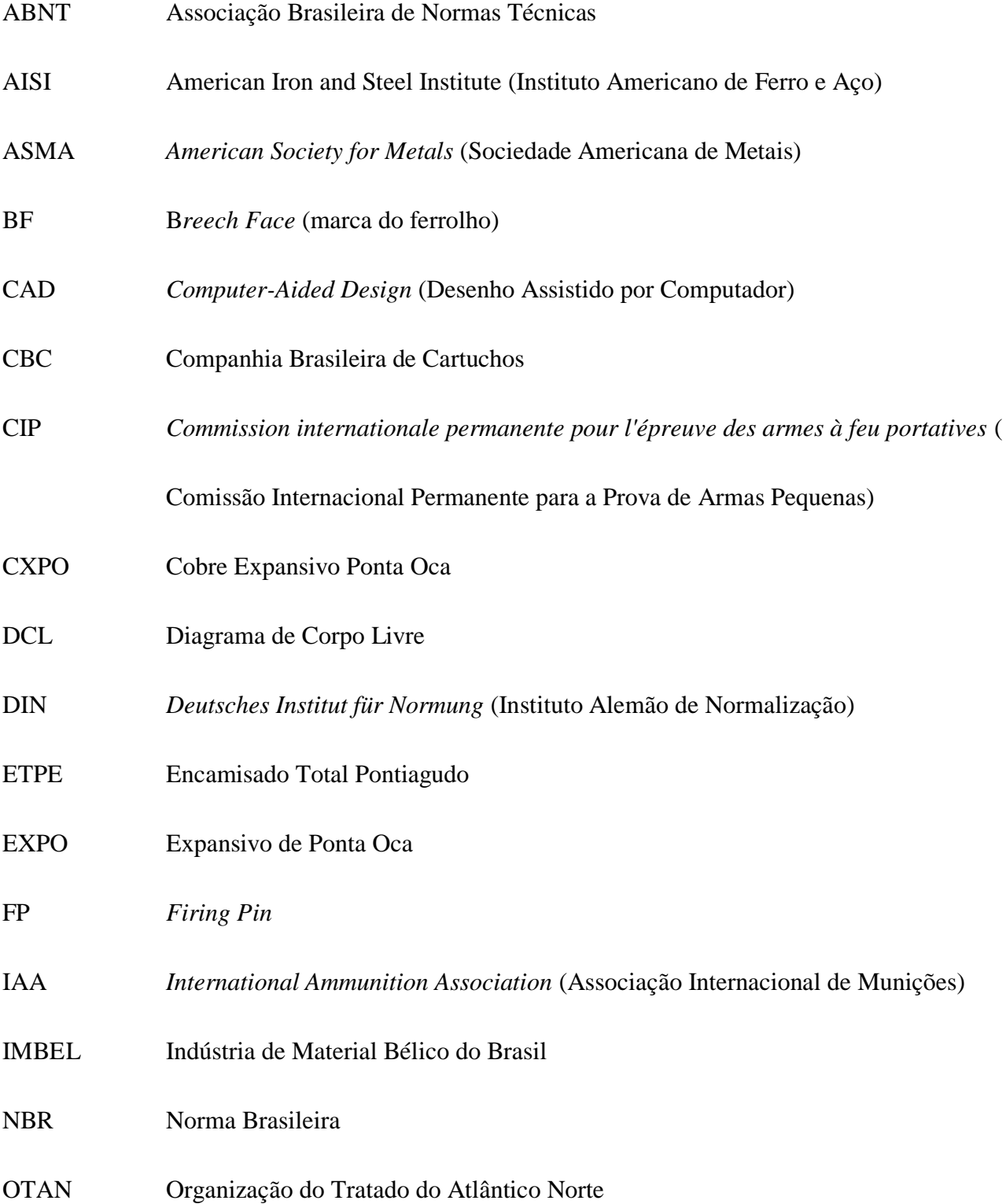

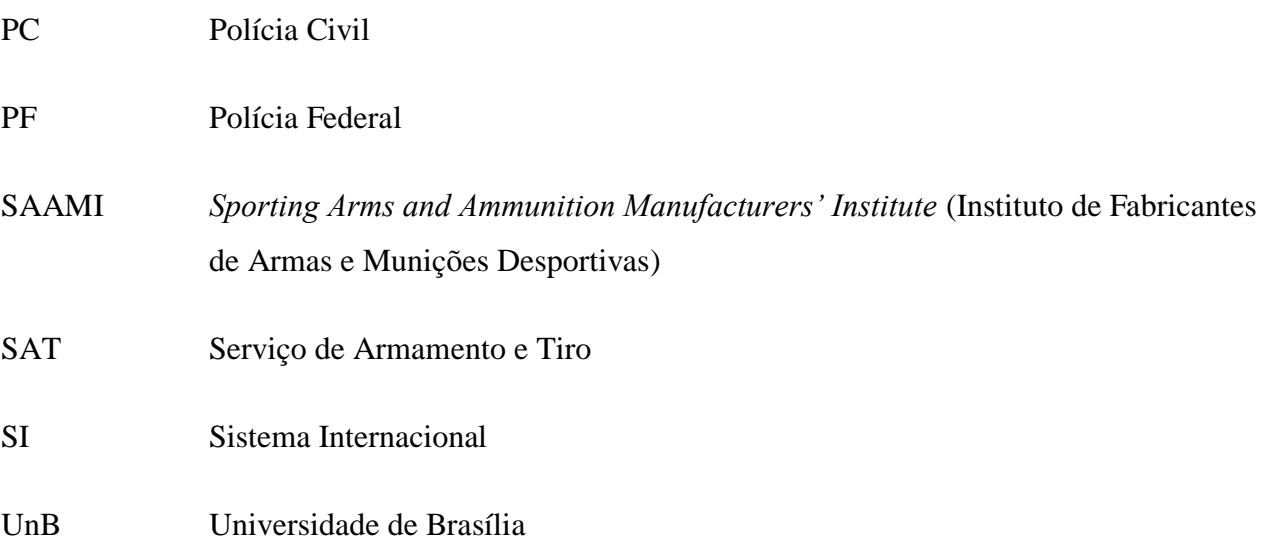

# **Lista de símbolos**

<span id="page-10-0"></span>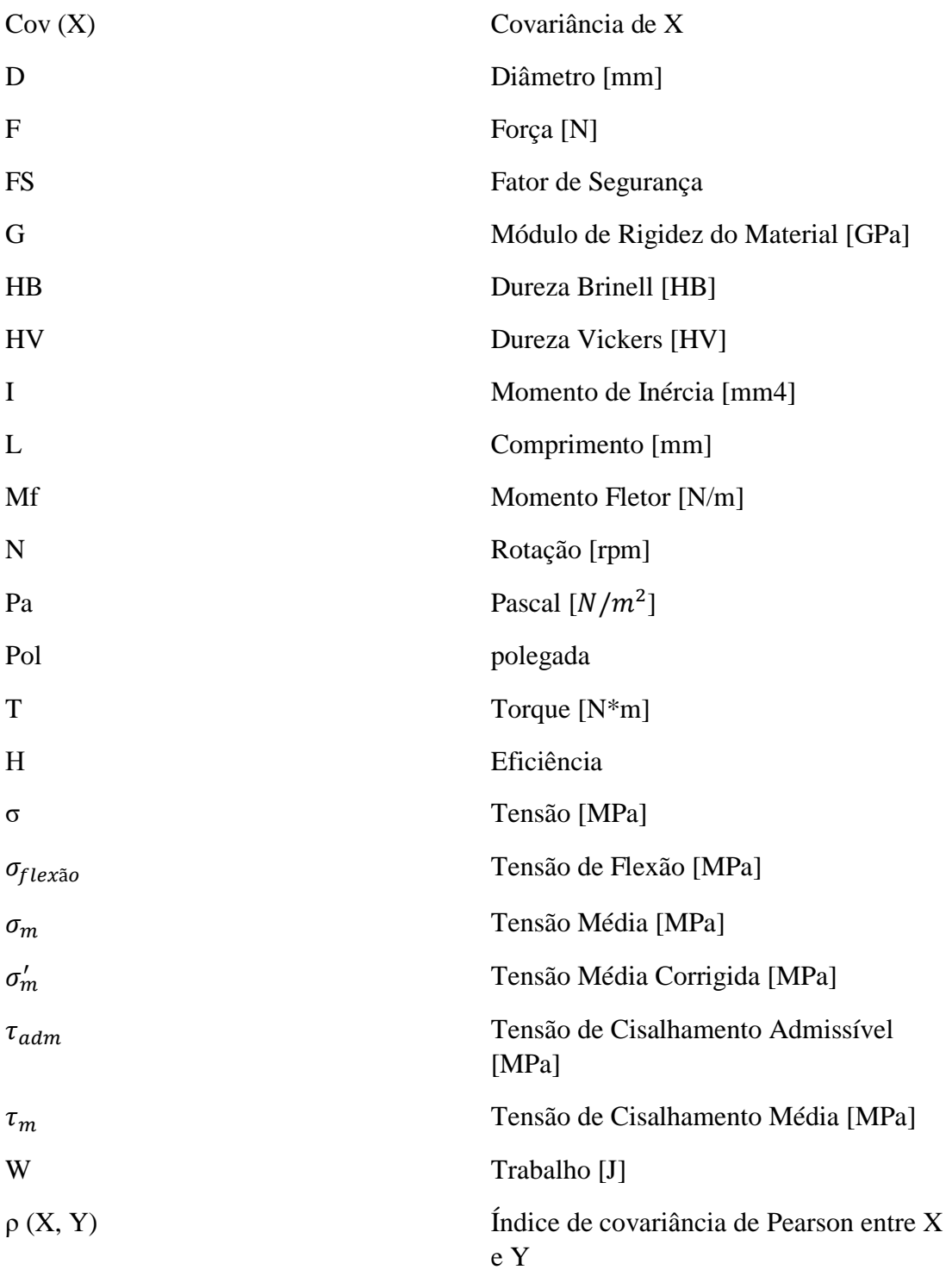

# **LISTA DE FIGURAS**

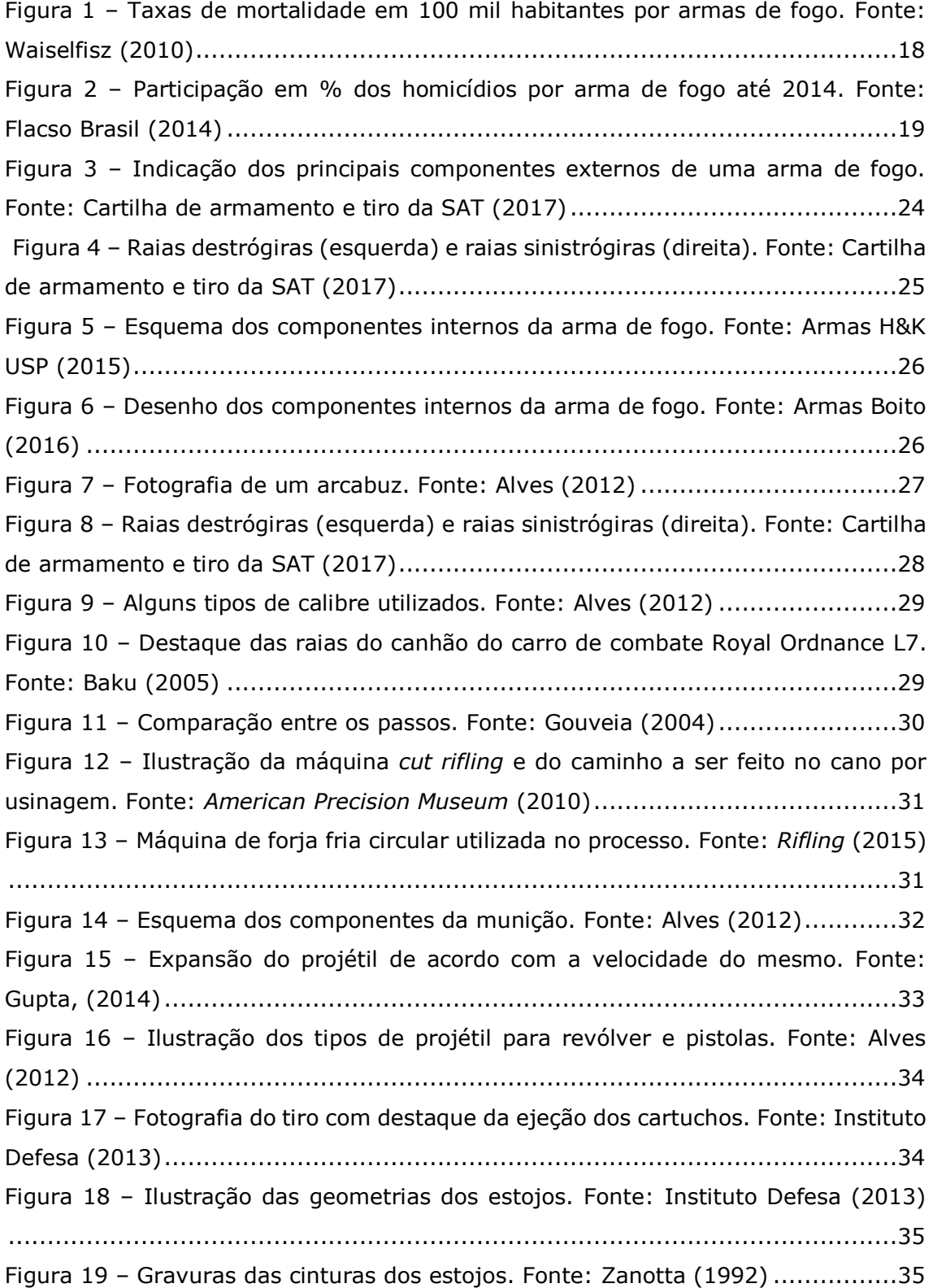

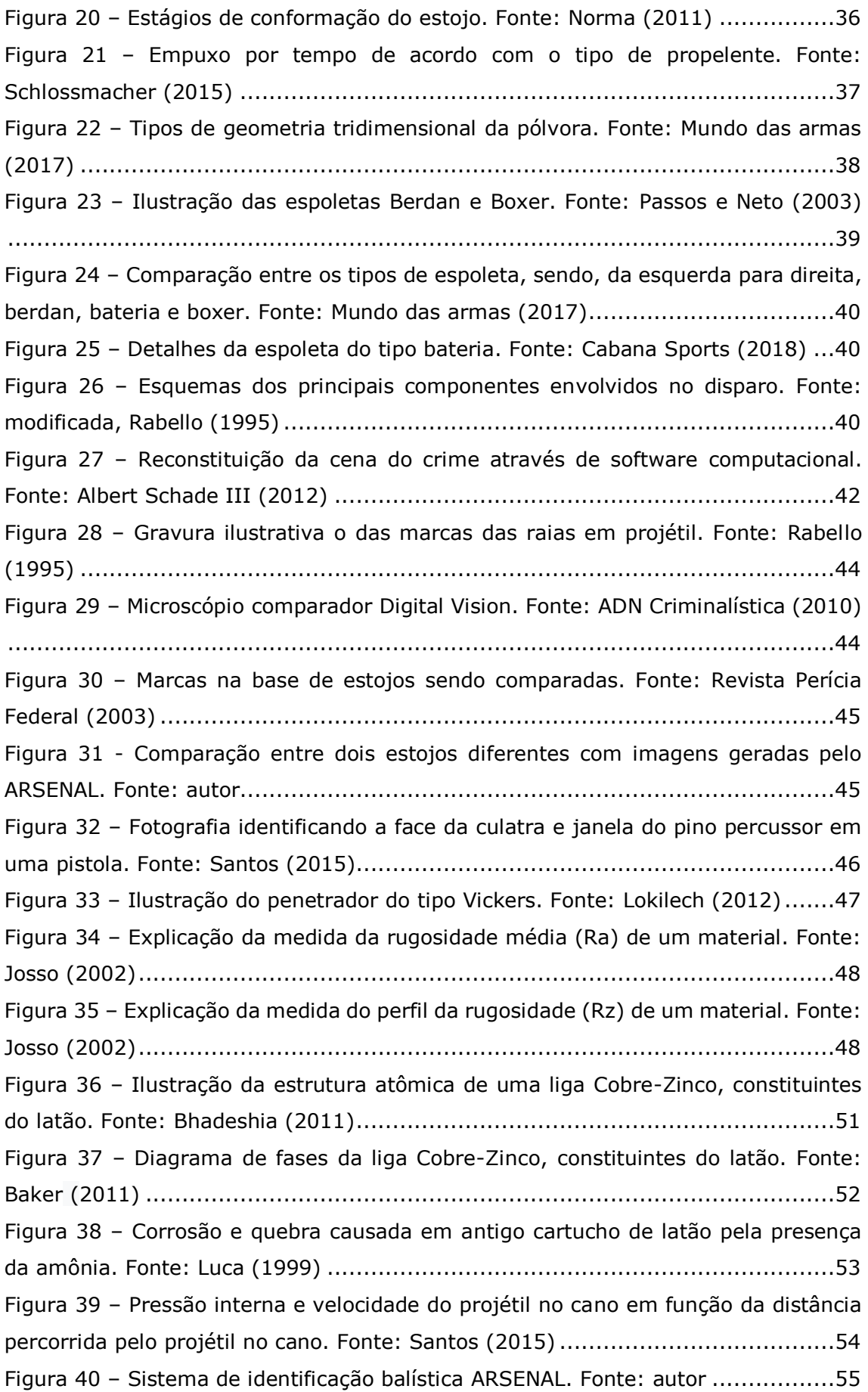

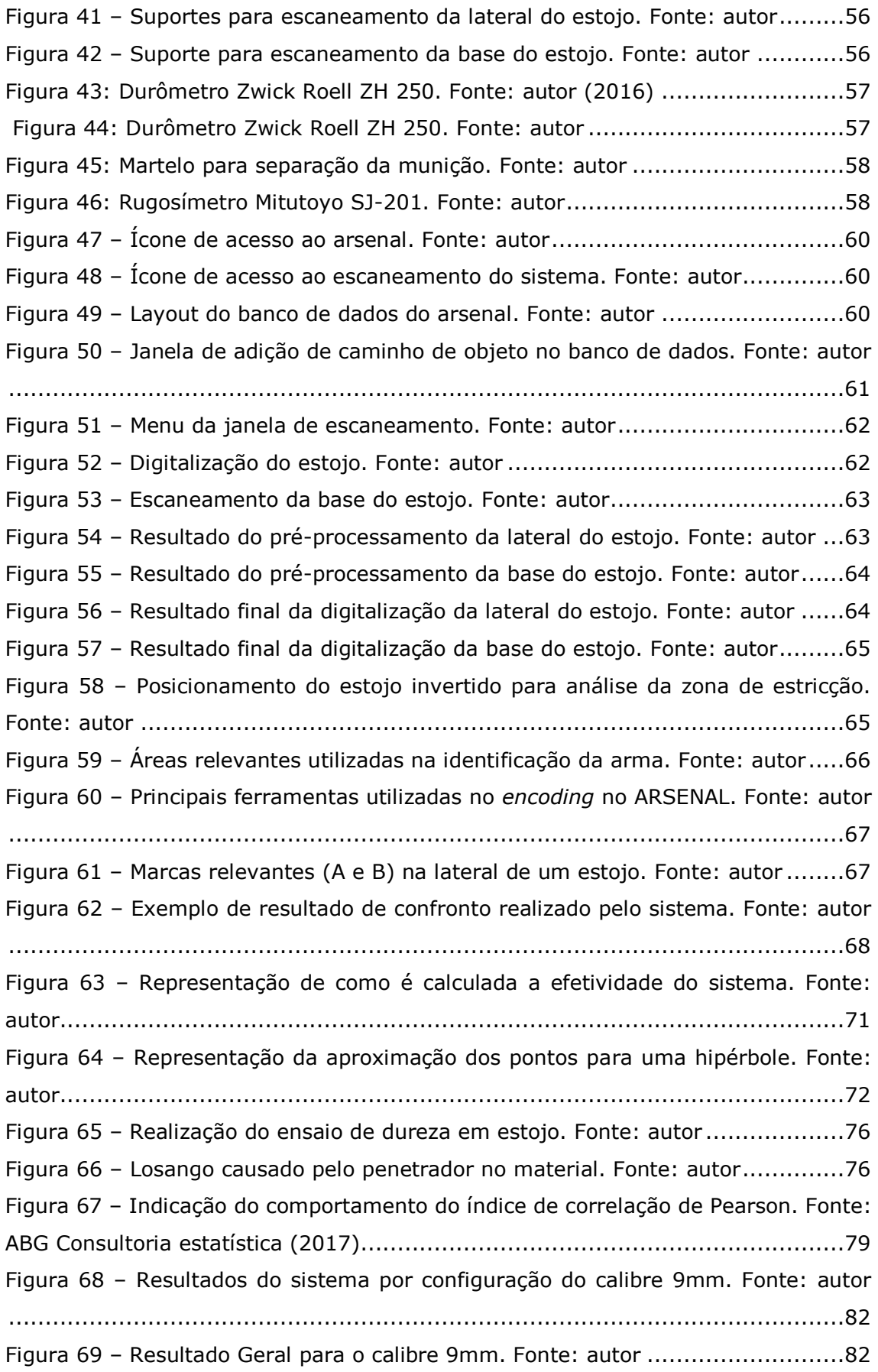

Figura 70 – [Resultados do sistema por configuração do calibre .40 pol. Fonte: autor](#page-83-0) [..................................................................................................................84](#page-83-0) Figura 71 – [Resultados do sistema por configuração do calibre .40 pol. Fonte: autor](#page-83-1) [..................................................................................................................84](#page-83-1) Figura 72 – [Resultados do sistema por configuração do calibre 5,56 mm. Fonte: autor](#page-85-0) [..................................................................................................................86](#page-85-0) Figura 73 – [Resultados geral do sistema do calibre 5,56 mm. Fonte: autor](#page-85-1) ..........86 Figura 74 – [Resultados do sistema para o calibre 762x51 mm por distribuição](#page-86-1)  acumulada. Fonte: autor [...............................................................................87](#page-86-1) Figura 75 – [Resultados do sistema para o calibre 7,62x39 mm por distribuição](#page-87-1)  acumulada. Fonte: autor [...............................................................................88](#page-87-1) Figura 76 – [Resultados do sistema para o calibre 7,62 mm. Fonte: autor.............88](#page-87-2) Figura 77 – [Médias das rugosidades Ra comparadas por estojo. Fonte: autor](#page-88-1) .......89 Figura 78 – [Médias das rugosidades Rz comparadas por estojo. Fonte: autor](#page-89-0) .......90 Figura 79 – [Médias das rugosidades Rq comparadas por estojo. Fonte: autor.......91](#page-90-1) Figura 80 – [Resultados do sistema por configuração do calibre 9mm. Fonte: autor](#page-91-1) [..................................................................................................................92](#page-91-1) Figura 81 – [Pressão teóricas calculadas dos estojos estudados. Fonte: autor........93](#page-92-1) Figura 82 – [Gráfico de dispersão da efetividade pela pressão \(MPa\). Fonte: autor.95](#page-94-0) Figura 83 – [Gráfico de dispersão da efetividade pelo parâmetro Ra da rugosidade.](#page-95-0)  Fonte: autor [................................................................................................96](#page-95-0) Figura 84 – [Gráfico de dispersão da efetividade pelo parâmetro Rz da rugosidade.](#page-96-0)  Fonte: autor [................................................................................................97](#page-96-0) Figura 85 – [Gráfico de dispersão da efetividade pelo parâmetro Rq da rugosidade.](#page-97-0)  Fonte: autor [................................................................................................98](#page-97-0) Figura 86 – [Gráfico de dispersão da efetividade pela dureza do estojo. Fonte: autor](#page-98-0) [..................................................................................................................99](#page-98-0) Figura 87 - [Marcas paralelas ao eixo central do cartucho causadas por câmara de](#page-100-1)  [combustão em estojo de calibre 7,62x51 mm. Fonte: autor](#page-100-1) .............................101 Figura 88 - [Imagem feita no microscópio comparador das marcas presentes nas](#page-101-0)  [laterais de dois estojos de 7,62 mm disparados pela mesma arma. Fonte: autor](#page-101-0) 102 Figura 89 – [Exemplo de resultado obtido pelo sistema por arma. Fonte: autor](#page-120-1) ...121

# **LISTA DE TABELAS**

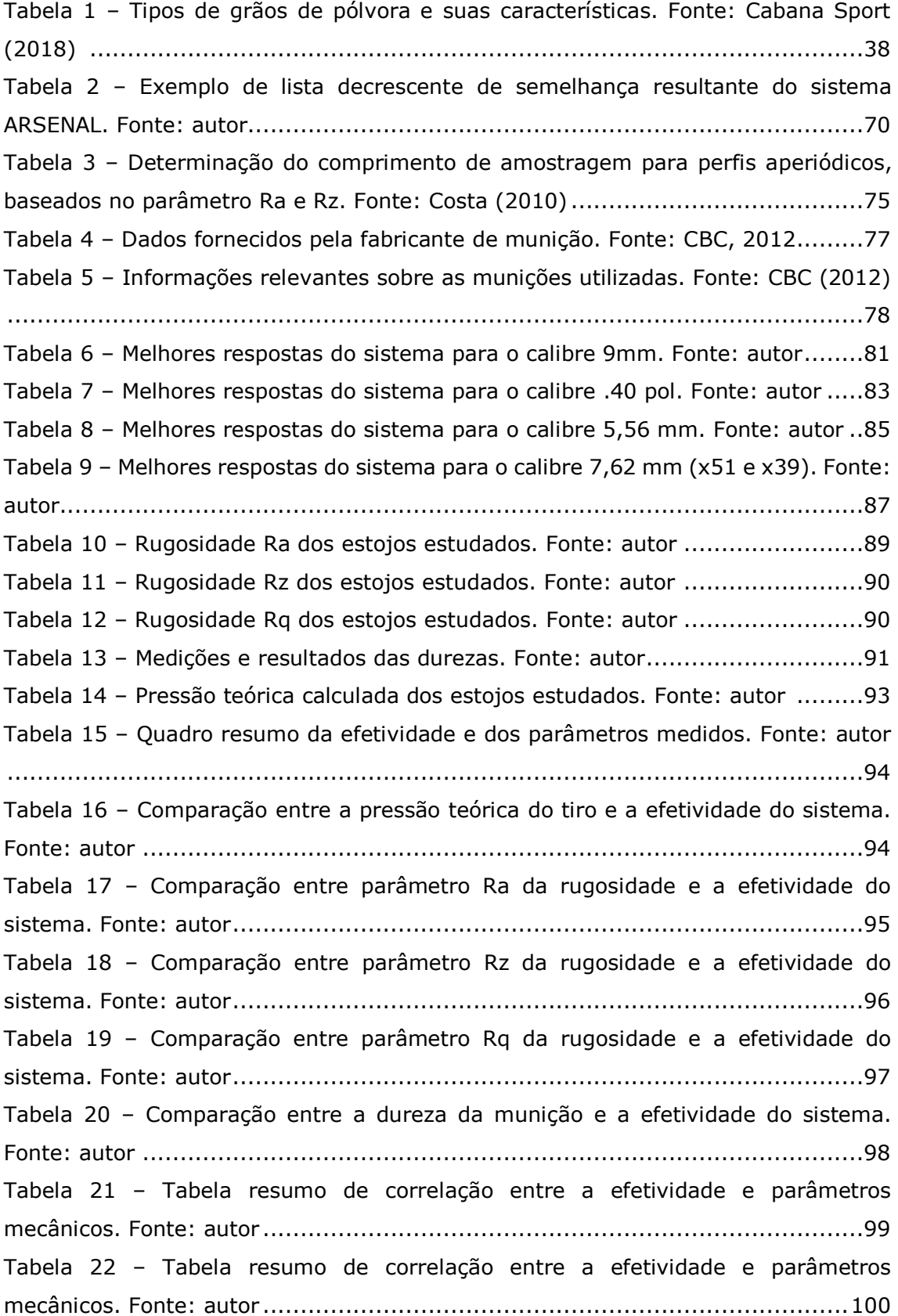

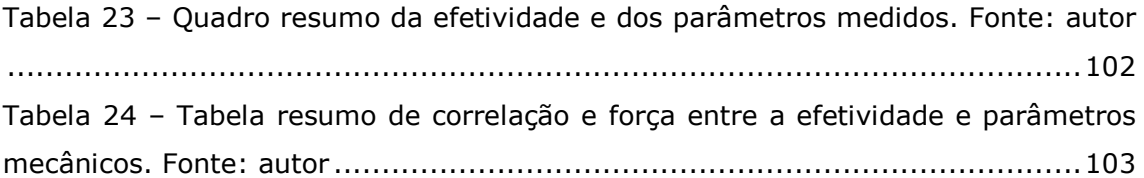

## **1 INTRODUÇÃO**

*Este capítulo apresenta as principais motivações do trabalho, problemas relacionados e objetivos a serem alcançados e a estrutura do trabalho de modo a facilitar o entendimento e localização.*

## <span id="page-17-1"></span><span id="page-17-0"></span>**1.1 CONTEXTUALIZAÇÃO E MOTIVAÇÃO**

O Brasil é um dos países mais violentos do mundo na atualidade, chegando a uma média de 175 mortes por dia em 2017, o que equivaleria a 63880 mortes, o maior número desde 2013, segundo o Fórum Brasileiro de Segurança Pública.

Além do elevado número, há uma tendência de crescimento de 3% anual de acordo com a estimativa do mesmo fórum. Outras evidências, como do mapa da violência de 2010 mostram a evolução da taxa de mortalidade por 100 mil habitantes nas últimas três décadas, como ilustrado na figura 1. (WAISELFISZ, 2010)

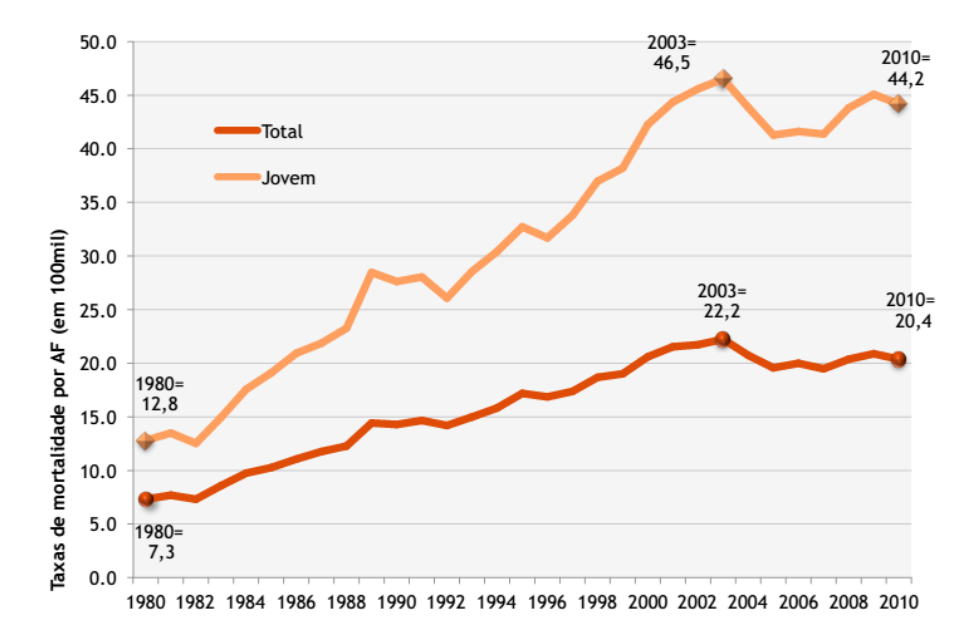

<span id="page-17-2"></span>Figura 1 – Taxas de mortalidade em 100 mil habitantes por armas de fogo. Fonte: Waiselfisz (2010)

Conforme dados oficiais da Estratégia Nacional de Justiça e Segurança Pública, somente 6% dos homicídios dolosos (com intenção de matar) são solucionados no país, destes mais de 70% são ocasionados por armas de fogo, como mostrado na figura 2.

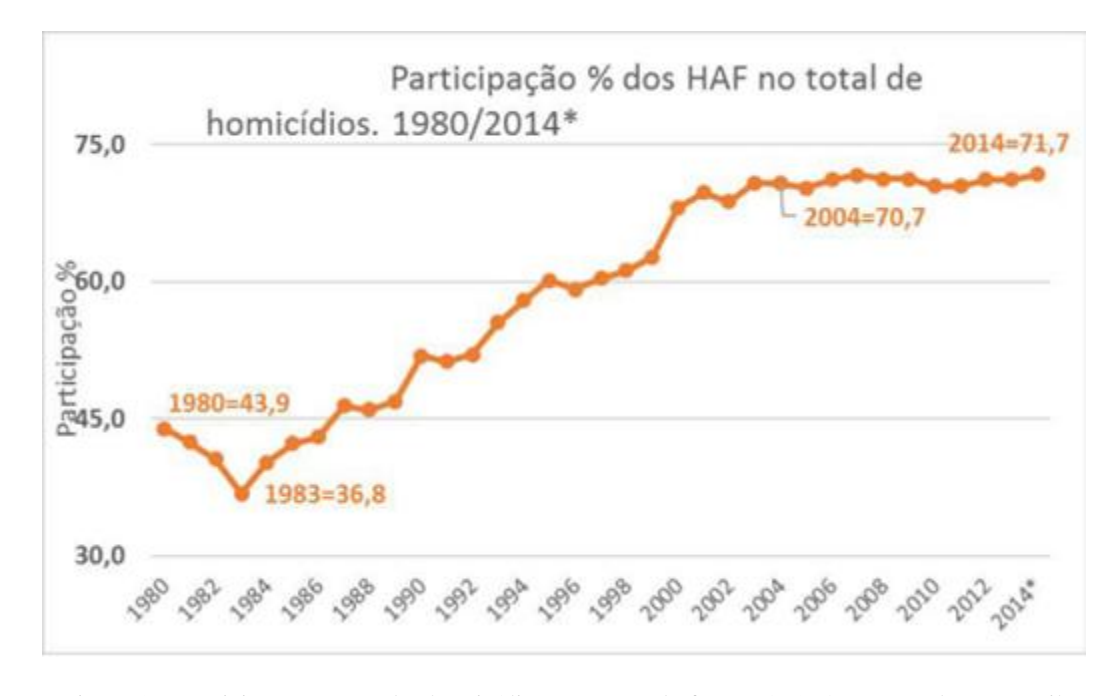

<span id="page-18-0"></span>Figura 2 – Participação em % dos homicídios por arma de fogo até 2014. Fonte: Flacso Brasil (2014)

Tais dados indicam uma ampla margem para avanços que podem ser galgados através de desenvolvimento científico na área, aumentando a taxa de crimes solucionados e reduzindo o tempo para tal.

O ramo da ciência que lida com solução de crimes é o das Ciências Forenses, que ficam a cargo das forças policiais. As autoridades militares e rodoviárias trabalham com a vigilância ostensiva e fiscalização de modo a inibir ou atenuar crimes que possam ser cometidos. Já as investigações ficam sob responsabilidade dos Departamentos das Polícias Civis, Científicas e Federal no caso do Brasil.

Dentro da esfera das ciências forenses, a balística é a área de conhecimento que volta seus esforços para o estudo do tiro e de seus componentes e tenta identificar características e padrões que possam ser utilizados para identificar uma arma através de um confronto balístico. (HEARD, 2008)

Este é um procedimento forense em que o perito contrapõe duas amostras com ajuda de um microscópio comparador e verifica se estas apresentam marcas que indiquem terem sido disparadas pelo mesmo artefato. Dessa forma pode-se averiguar a utilização da arma no crime em questão ou constatar a utilização do equipamento em outros eventos.

Com o avanço da violência do país e pela grande utilização de armas de fogo, a demanda por esses procedimentos se tornou tamanho que não há mais a possibilidade de realizar um confronto manual para cada novo objeto suspeito encontrado em algum crime. Por esse motivo, em todo o mundo, está sendo integrado conhecimentos de banco de dados automatizados nos sistemas de identificação balística. Dessa maneira confrontos seriam realizados de modo automático toda vez que um novo artefato fosse adicionando no sistema, já retornando como *output* os resultados do confronto e possíveis resultados positivos.

### <span id="page-19-0"></span>**1.2 DESCRIÇÃO DO PROBLEMA**

Um dos problemas da identificação balística é a grande quantidade de conteúdo questionado e de referência a ser processado, tornando-o muito oneroso em termos de tempo. Outro é a impossibilidade de comparação dos itens sem que haja razoável suspeita para realizar a comparação.

Conforme Santos (2015), vários sistemas de identificação automatizados estão sendo implementados pelo mundo. Estes realizam uma tomada de fotos de alta resolução e precisão dos elementos de munição e os inserem em um banco de dados. Quando um novo item encontrado é adicionado ao sistema, já se inicia a comparação com os demais existentes no banco, possibilitando relacionar o elemento de referência, com outros previamente armazenados, caso haja relação.

Todavia ainda são sistemas muito imprecisos que não garantem a correta identificação como desejado, sendo necessária a verificação de um perito. Além disso, por ser uma tecnologia recente os bancos de dados ainda são muito defasados, principalmente no Brasil. (SANTOS, 2018)

Com os grandes e rápidos avanços na área de automação, constantes esforços são empregados com o objetivo de aumentar a eficiência do sistema e permitir que novos e antigos casos sejam solucionados.

Conforme exposto por Heard (2008), uma das formas de se correlacionar estojo de munição com a arma em que foi deflagrada é através de marcas deixadas em sua base. Mas além disso existe a possibilidade, pouco explorada, de se utilizar marcas impressas na lateral do cartucho quando de sua expansão na câmara de combustão. Prova disso é que em disparos de maior calibre, como no calibre 7,62mm, as marcas da câmara de combustão ficam visíveis à olho nu.

A influência do material do estojo pode estar relacionada com a dureza do material e sua resistência à deformação plástica ou rugosidade com baixa aderência, dificultando a impressão de marcas de qualidade para identificação. Por último é a pressão que indica com que força o estojo é empurrado contra a parede da câmara de combustão.

Esses três parâmetros (dureza, rugosidade e pressão) combinados podem estar diretamente relacionados com as marcas que aparecem no estojo e influenciarem os resultados do sistema de confronto.

### <span id="page-20-0"></span>**1.3 OBJETIVO**

Este projeto tem por objetivo, através de conhecimentos de ciência dos materiais e mecânica, relacionar a efetividade de um sistema de identificação balística com as propriedades do material que compõe o estojo e o tiro da munição.

Com essa informação, será possível utilizar no banco somente o tipo de munição que apresentar o melhor resultado, poupando tempo e trabalho das forças policiais. Além disso, informações relevantes sobre os cartuchos serão produzidas, de modo que poderão ser utilizadas em outros trabalhos correlatos e novos caminhos para o aperfeiçoamento da utilização de bancos de dados poderão ser traçados para a área de segurança.

### <span id="page-20-1"></span>**1.4 ESTRUTURA DO TRABALHO**

Este projeto está dividido em oito grandes produções, sendo elas:

- 1. Introdução
- 2. Revisão Bibliográfica
- 3. Equipamentos e Utilitários
- 4. Procedimentos
- 5. Resultados
- 6. Discussão
- 7. Conclusões
- 8. Referências
- 9. Anexos

Na introdução são abordados os aspetos do problema em si, identificando suas motivações e desafios a serem superados para avanço da ciência e consequente benefício para a sociedade.

A revisão bibliográfica aborda todos os conteúdos que foram bases para a construção do conhecimento abordado neste projeto. Passando de aspectos mais gerais da engenharia mecânica como dureza e rugosidade a especificidades das atividades de perito em ciências forenses.

Na seção de equipamentos e utilitários são apresentados todos os aparatos que foram utilizados, de maquinários a softwares, de modo a garantir a repetitividade dos experimentos e

reprodutibilidade em outras ocasiões. Estes cedidos pelo esforço em conjunto da Universidade de Brasília e Polícia Federal.

Os procedimentos são o complemento da seção de equipamentos, demonstrando as operações executadas e descrição de alguns detalhes do processo também e prol da reprodutibilidade e repetitividade. Dependendo da especificidade do equipamento, mais detalhes sobre o mesmo foram apresentados nos anexos de modo a complementar suas características e processos.

Na seção de resultados são demonstradas as diversas planilhas, gráficos e tabelas que foram obtidas através dos procedimentos executados nos equipamentos. Estes foram a matéria bruta para a próxima seção.

As discussões retratam as principais inferências que puderam ser obtidas através de uma detalhada análise e comparação dos dados obtidos. É onde os conhecimentos de ciência e estatística são utilizados para depurar aquilo que tem valor.

A conclusão sintetiza os resultados e descobertas feitos neste trabalho, indicando problemas encontrados e novos caminhos a serem seguidos em novos projetos. Serve de resumo e comparação com o objetivo de forma a validar as buscar do projeto.

As referências são dedicadas aos autores e fontes utilizadas para corretamente embasar os estudos e atividades adotados neste projeto, possibilitando consultas e atribuindo os devidos créditos a quem for cabível.

Os anexos, última seção deste relatório, são utilizados para complementar informações ou detalhar procedimentos e resultados que no meio do relatório não ficariam claros e poderiam quebrar o ritmo da leitura. Por isso são postos de maneira separada de modo a servirem de material de consulta para este projeto e outros trabalhos.

## **2 REVISÃO BIBLIOGRÁFICA**

*Este capítulo aborda todos os conteúdos que foram bases para a construção do conhecimento abordado neste projeto.*

## <span id="page-22-1"></span><span id="page-22-0"></span>**2.1 ARMAS DE FOGO**

Uma arma de fogo é um artefato que lança projéteis em alta velocidade através de uma ação pneumática provocada pela expansão de gases resultantes da queima de um propelente. (HEARD, 2008)

Estes equipamentos, juntamente com as munições, envolvem amplo conhecimento de sistemas mecânicos na análise dos componentes em si; mecânica dos fluidos para descrição do voo do projétil e das partículas de pólvora; mecânica dos materiais e do contato para identificar as marcas que surgem nos componentes, entre outros aspectos.

Por isso o estudo detalhado dos processos do tiro e da fabricação da arma, principalmente sob um aspecto das ciências mecânicas, são fundamentais para compreender como as marcas, que serviram para identificação da arma, são produzidas.

As armas possuem sistemas de fogo, expressão essa que se refere tanto à disposição da mistura detonante no estojo quanto ao tipo de trajetória do projétil ao abandonar o cano.

Quando referente à disposição da mistura detonante no cartucho:

- Fogo central: A mistura detonante está disposta em uma cápsula chamada de espoleta, fixada no centro da base do estojo.
- Fogo circular: A mistura detonante é disposta dentro de um aro circulando a base do estojo.

Quando se refere a trajetória do tiro, pode ser:

- Tenso: quando o arco parabólico da trajetória do projétil é muito baixo, com ângulo de tiro inferior a 45º, tendendo a uma reta. Requer, normalmente, uma linha de visada desobstruída. Exemplos são os tiros de pistola, fuzil, e a maioria das armas de porte.
- Oblíquo: Caracterizado pelo arco parabólico da trajetória acentuado, com ápice muito bem definido e ângulo de tiro superior a 45º. Não requer linha de visada direta. São exemplos os fogos de artilharia, morteiros e obuses.

Os principais componentes externos de uma arma de fogo, que são comuns a maioria dos equipamentos, estão evidenciados na figura 3.

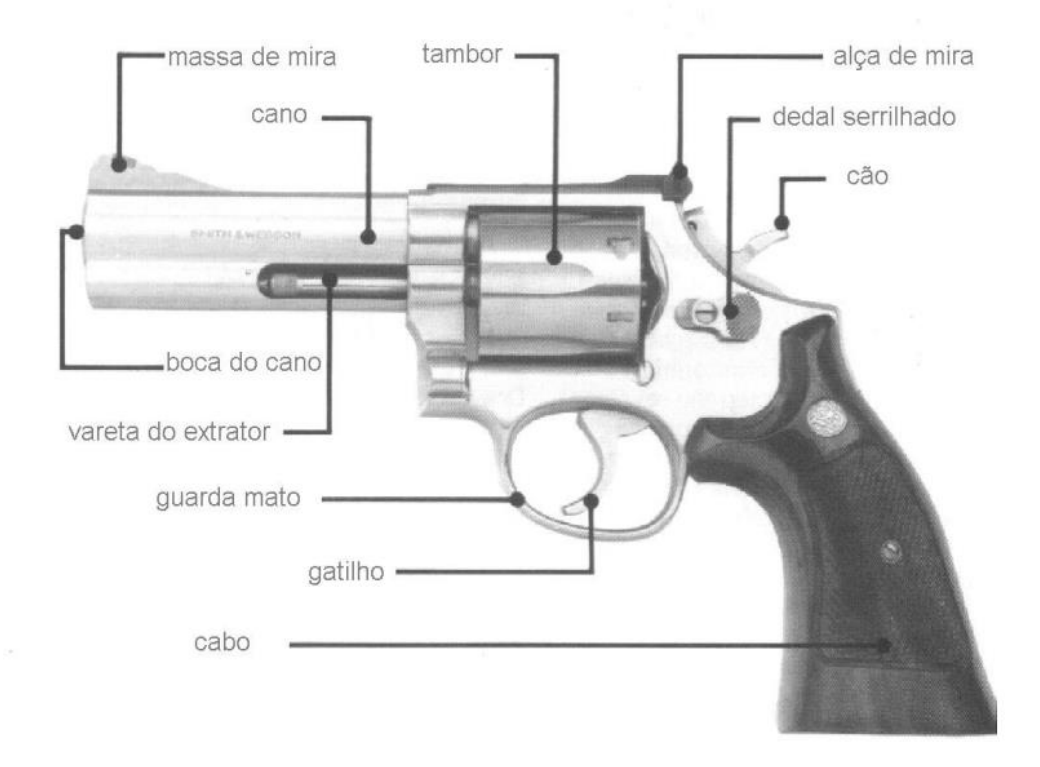

<span id="page-23-0"></span>Figura 3 – Indicação dos principais componentes externos de uma arma de fogo. Fonte: Cartilha de armamento e tiro da SAT (2017)

Conforme o Serviço de Armamento e Tiro (SAT) da Polícia Federal, as armas podem ser classificadas quanto ao tamanho, portabilidade, sistema de carregamento, funcionamento, sistema de acionamento e a alma do cano.

Quanto ao tamanho:

- Curta: podem ser manuseadas com qualidade sem apoio dos ombros.
- Longa: dimensão e peso solicitam o apoio dos ombros para correta utilização.

Quanto a portabilidade:

- De porte: dimensão e peso reduzido de modo a ser utilizado com qualidade por apenas uma mão.
- Portátil: armas que podem ser conduzidas por apenas um homem, mas que precisam de mais de uma mão para serem corretamente operadas
- Não portátil: não pode ser transportada por um único homem.

Quanto ao sistema de carregamento:

- Antecarga: carregamento é feito pela boca do cano.
- Retrocarga manual: carregamento pela parte posterior do cano, usando força física do atirador.
- Retrocarga automática: carregamento feito pela parte posterior do cano, mas sem intervenção humana, geralmente aproveitando energia do próprio tiro.

Quanto ao funcionamento:

- De repetição: cada disparo necessita de ação sobre o gatilho e sobre o carregamento da arma.
- Semiautomática: cada disparo necessita sobre o gatilho, mas o carregamento é feito de forma automática.
- Automática: a arma atua enquanto houver o dedo no gatilho.

Quanto ao sistema de acionamento:

- Ação simples: o acionamento leva a apenas uma ação, pois o cão é armado manualmente.
- Ação dupla: o acionamento do gatilho leva a armação do cão e consequente disparo. Não permite armamento do cão manualmente.
- Dupla ação: pode ser operado tanto por armamento do cão manualmente quanto por ação dupla.

Quanto a alma do cano:

- Lisa: interior do cano é polido, sem necessidade de precisão.
- Raiada (Figura 4): interior do cano possui sulcos helicoidais para forçar o projétil a uma rotação, garantindo maior precisão e estabilidade.
	- o Destrógira: rotação à direita.
	- o Sinistrógira: rotação à esquerda.

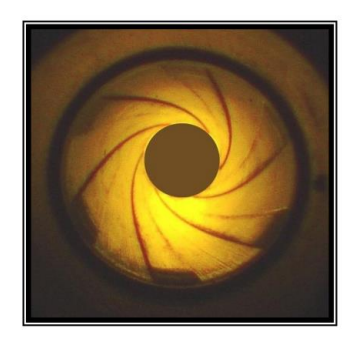

<span id="page-24-0"></span>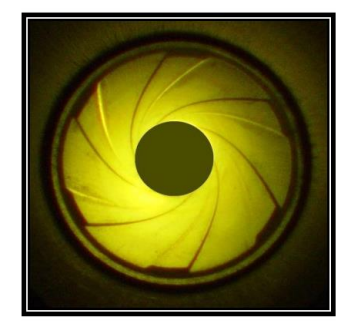

Figura 4 – Raias destrógiras (esquerda) e raias sinistrógiras (direita). Fonte: Cartilha de armamento e tiro da SAT (2017)

No interior da arma, além do cano, temos como principais componentes o ferrolho (*slide* em inglês), que é um conjunto de peças utilizadas para travar a culatra de algumas armas. Este pode servir de apoio para a agulha percutora (*firing pin* no inglês) e o extrator do estojo servido, que efetivamente segura o cartucho (Figura 6).

Estes componentes são muito relevantes para o contexto do trabalho porque são os principais responsáveis pelas marcas que são deixadas no estojo durante o tiro, que será detalhado em uma seção posterior. Alguns destes são demonstrados, em destaque, na figura 5.

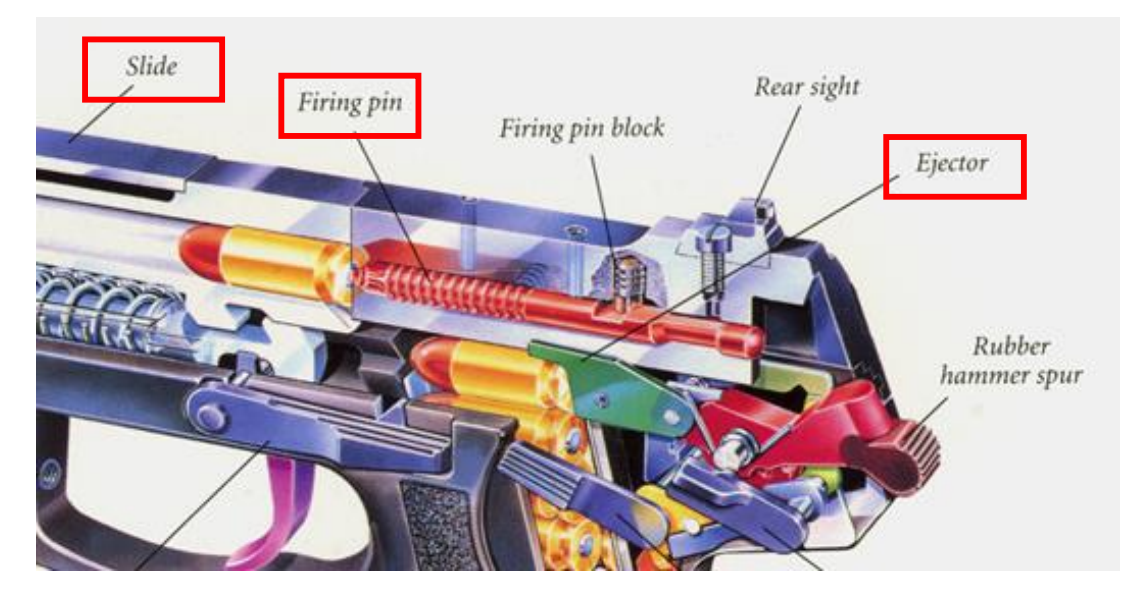

<span id="page-25-1"></span>Figura 5 – Esquema dos componentes internos da arma de fogo. Fonte: Armas H&K USP (2015)

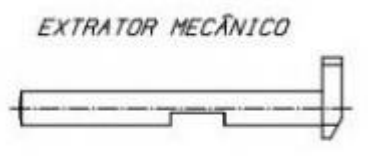

<span id="page-25-2"></span>Figura 6 – Desenho dos componentes internos da arma de fogo. Fonte: Armas Boito (2016)

## <span id="page-25-0"></span>**2.1.1 HISTÓRICO**

De acordo com Santos (2015), o primeiro tipo de arma de fogo a ser conduzida pelo homem, tratava-se de um canhão composto por um pequeno cano de liga de ferro ou bronze, sustentado por uma armação de metal e couro. Seu carregamento ocorria a partir da própria boca do cano (antecarga), onde eram inseridos pólvora, bucha e o projétil. (SANTOS, 2015)

O disparo era feito através de um pavio, ou brasa na extremidade oposta à boca do cano, onde se encontrava uma carga de pólvora inicial, a qual gerava uma faísca ou chama, que se comunicava com a carga principal de pólvora, provocando a queima, e consequente expansão dos gases e consequente lançamento do projétil.

Há registros de seu uso nas civilizações ocidentais nos séculos XIII e XIV, pelo menos na forma em que podem ser consideradas como antecessoras dos canhões e morteiros modernos. Este tipo de arma foi utilizado por muito tempo e os principais avanços ocorreram na forma de gerar a faísca ou chama inicial de maneira mais prática. (RABELLO, 1995)

O arcabuz (Figura 7) bem como seu sucessor, o mosquete, foram armas manuais muito famosas e difundidas, mas funcionavam como descrito nos canhões manuais acima. O diferencial deles está na existência de um sistema de ignição, o fecho de mecha, que de certa forma facilitou a geração da chama iniciadora e o manuseio da arma.

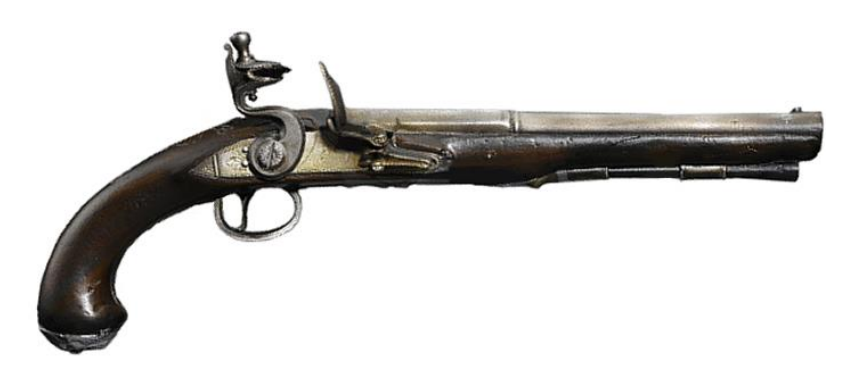

Figura 7 – Fotografia de um arcabuz. Fonte: Alves (2012)

<span id="page-26-0"></span>No mosquete por exemplo, a mecha era mantida em um gancho curvo aparafusado ao lado da armação, e seu basculamento levava a mecha queimando a ter contato com a carga de pólvora inicial. Estas armas se tornaram mais sofisticadas e o gancho assumiu uma forma de serpente. Eventualmente, a cauda da serpentina se alongou e esta peça pode ser vista como uma precursora dos gatilhos das armas modernas.

Os registros de uso desta arma são mais precisos, e aparecem em uma mesma época em que se registraram armas com um cano e várias câmaras que giravam em torno de um eixo (do inglês *revolving*), cada um com seu próprio sistema de mecha e carga iniciadora. (HEARD, 2008)

Sistemas mais autônomos foram sendo concebidos e tornaram o uso do fecho de mecha obsoleto. O fecho de roda e o fecho de miquelete, geravam uma faísca de uma pederneira por meio de atrito, e diminuíram consideravelmente o tempo gasto para se produzir um disparo, permitindo os fatores surpresa e emboscada.

O próximo grande avanço nas armas de fogo foi ao se revolucionar o modo de deflagração da pólvora, utilizando-se um composto sintetizado em 1800 muito sensível ao impacto, que quando detonado gerava uma chama capaz de iniciar a queima da pólvora, o fulminato de mercúrio. (BECK, 2008)

Primeiramente estas cápsulas eram externas à arma e separadas da pólvora, e uma forma de ignição muito famosa ocorria por meio de um pino lateral. Depois se tornaram parte do cartucho de munição, e constituíram parte fundamental para o estabelecimento do que se tornariam a forma de disparo da maioria das armas modernas, o sistema de fogo central.

O uso destes cartuchos metálicos com todos os elementos da munição, tornou possível também outro avanço, que tornou as armas instrumentos mais precisos, o raiamento do cano. Santos (2018) destaca que essa mudança contribuiu para a evolução da antecarga para a retrocarga, uma vez que o projétil teria que apresentar um diâmetro ligeiramente maior que o diâmetro interno do cano, como será melhor detalhado nas seções a seguir.

### <span id="page-27-0"></span>**2.1.2 CALIBRE**

Segundo a SAT, o calibre do cano em armas de alma lisa é o diâmetro do próprio cano, já nas armas de cano com alma raiada, deve-se fazer uma diferenciação entre calibre real, calibre do projétil e calibre nominal.

O calibre é a medida do diâmetro da parte interna do cano de uma arma, tomando como base entre os cheios. É expresso em milímetros ou em fração de polegada. O calibre do projétil é a medida do diâmetro interno do cano de uma arma raiada, medido entre sulcos das raias (Figura 8).

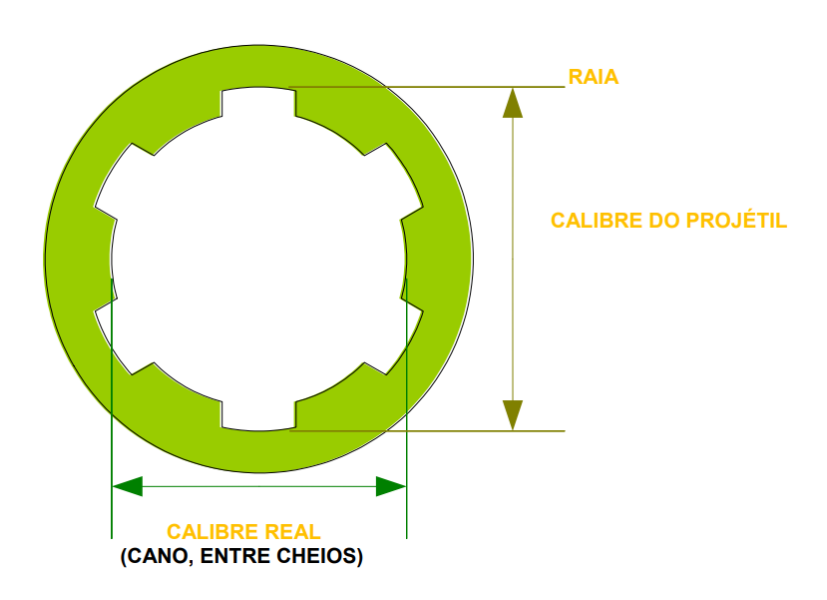

<span id="page-27-1"></span>Figura 8 – Raias destrógiras (esquerda) e raias sinistrógiras (direita). Fonte: Cartilha de armamento e tiro da SAT (2017)

O calibre nominal é a dimensão usada para definir ou caracterizar um tipo de munição ou arma designado pelo fabricante, nem sempre tendo relação com o calibre real ou do projétil. É expresso em milímetros ou frações de polegada (centésimos ou milésimos) e é utilizado para designar comercialmente uma determinada classe de munições.

Os calibres utilizados comercialmente, por polícias e em guerras são os mais diversos em tamanhos e massas (Figura 9).

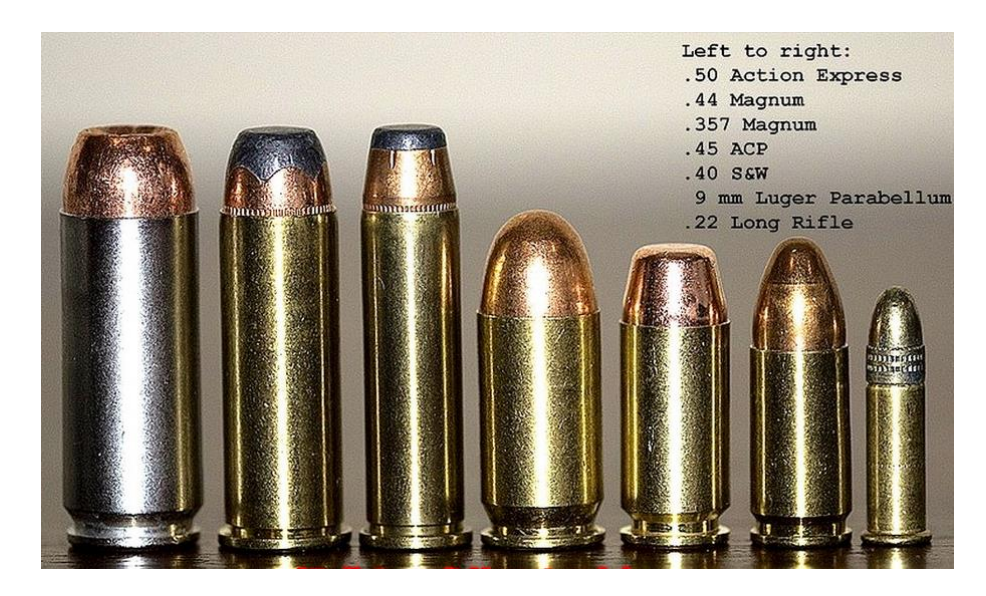

Figura 9 – Alguns tipos de calibre utilizados. Fonte: Alves (2012)

### <span id="page-28-1"></span><span id="page-28-0"></span>**2.1.3 RAIAMENTO**

A maioria das armas de fogo modernas (com a exceção das armas de alma lisa) tem canos raiados (ranhuras internas espiraladas), como fotografado na figura 10. O estriamento é o processo pelo qual ranhuras helicoidais no cano de uma arma ou arma de fogo conferem uma rotação a um projétil em torno do seu eixo mais longo. Esse giro serve para estabilizar o projétil giroscopicamente, melhorando sua aerodinâmica, estabilidade e precisão. (SMITH, 2013)

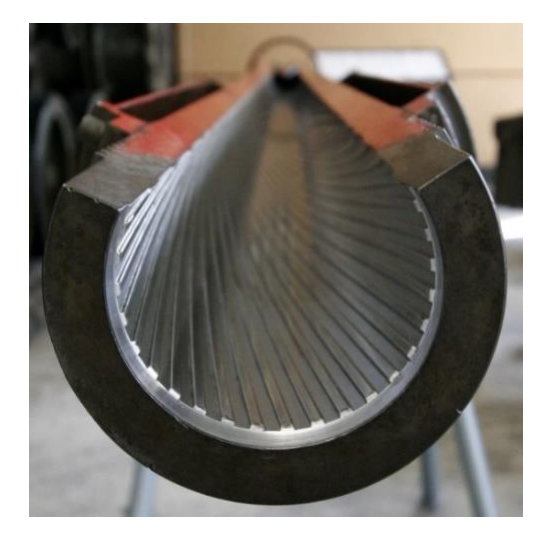

Figura 10 – Destaque das raias do canhão do carro de combate Royal Ordnance L7. Fonte: Baku (2005)

<span id="page-28-2"></span>O estriamento é descrito frequentemente pela sua taxa de torção, o que indica a distância que o projétil deve percorrer para completar uma volta completa, como por exemplo, "1 volta em 10 polegadas" (1:10"), ou "1 volta em 254 milímetros" (1:254 mm). A distância mais curta indica um toque "mais rápido", o que significa que, para uma dada velocidade do projétil será girando a uma maior taxa de rotação.

A combinação de tamanho, peso e forma de um projétil determina a taxa de torção necessária para estabilizá-lo. Tambores destinados a curtos diâmetros, como projéteis com esferas de chumbo necessitam uma taxa de torção menor, tal como 1:48" (122 cm). Tambores destinados a canos longos e projéteis de pequeno diâmetro usam taxas de torção 1:8" (20 cm) ou maiores.

Em alguns casos, o estriamento terá taxas de torção que aumentam ao longo do comprimento do cano, chamados de "torção com ganho" ou "torção progressiva", resultando em um passo misto, visível na figura 11. Uma taxa de torção, que diminui a partir da culatra até o fim do cano é indesejável, uma vez que não há confiança de estabilizar o projétil enquanto em movimento.

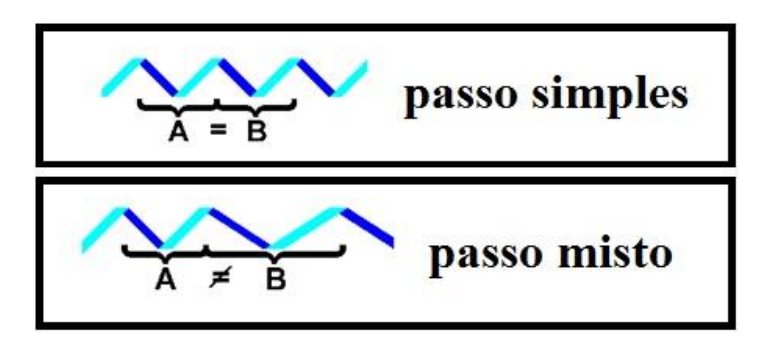

Figura 11 – Comparação entre os passos. Fonte: Gouveia (2004)

<span id="page-29-0"></span>Projéteis extremamente longos, podem exigir taxas de torção impraticavelmente elevadas e por estes projéteis serem inerentemente estáveis, muitas vezes são disparados de canhões.

Existem três tipos de processos de fabricação de canos de arma de fogo, todos eles partem do mesmo ponto, uma barra de ferro cilíndrica maciça que recebe um furo central na medida do calibre real, ou menor dependendo do processo. Após isso o furo é calibrado com uma broca que tem formato de "V" para que fique na medida exata do calibre real. Com isso, os processos de confecção do raiamento podem ser por usinagem, brochamento por bilha ou martelamento a frio. (GOUVEIA, 2004)

Na usinagem, o processo é feito por uma máquina chamada de *cut rifling* (Figura 12), que introduz uma navalha no cano até a extremidade oposta ao mesmo tempo em que gira a ferramenta no passo de raia que será confeccionado. Neste processo cada raia é confeccionada por vez, em seguida a máquina gira o cano para a posição da raia seguinte e o procedimento se repete. Apesar de tal processo ser mais demorado que os demais e ter maior risco de apresentar imperfeições, ele tem como vantagem o custo mais baixo quando comparado com outros métodos.

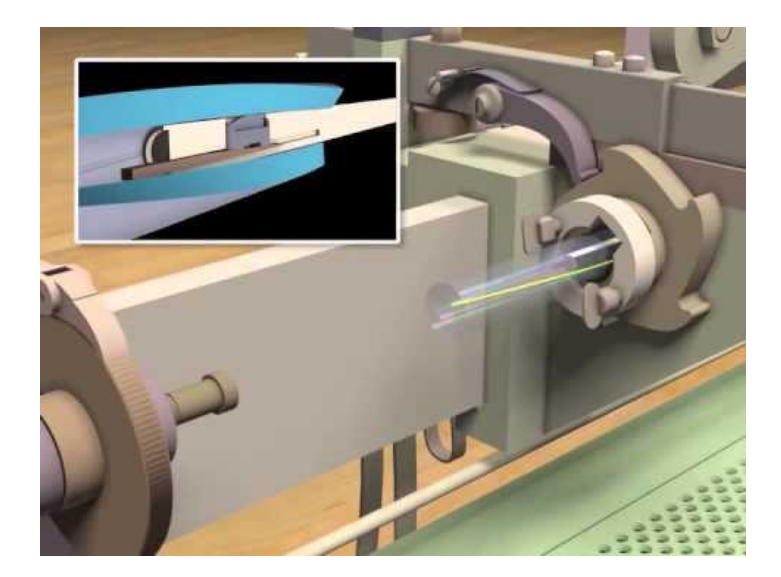

Figura 12 – Ilustração da máquina *cut rifling* e do caminho a ser feito no cano por usinagem. Fonte: *American Precision Museum* (2010)

<span id="page-30-0"></span>O brochamento por bilha é muito similar ao de usinagem, mas neste processo a ferramenta já possui a geometria desejada e o próprio cano é girado enquanto passa pela brocha. Não há neste processo retirada de material e as ferramentas usadas para produzir as raias não sofrem afiação, pois uma vez que apresentam desgaste são inutilizadas e substituídas por novas. Este processo é mais preciso e mais rápido, sendo usado para fazer canos de armas de competição. As raias feitas desta forma não tem cantos tão vivos quanto os produzidos por usinagem, por este motivo sofrem menos desgaste o que garante maior durabilidade do cano.

O processo de martelamento a frio é o mais caro e consiste em introduzir uma ferramenta no cano cuja superfície externa tem o formato contrário do desejado. Após isso, uma máquina martela o cano em todas as direções em uma alta frequência e com uma elevada pressão, levando à conformação mecânica (Figura 13). O resultado é uma alta precisão dimensional, polidez, livre de arranhões e sem a necessidade de operações posteriores de acabamento.

<span id="page-30-1"></span>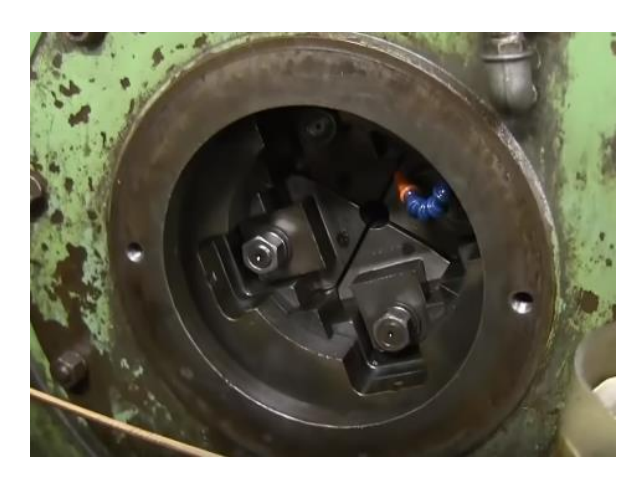

Figura 13 – Máquina de forja fria circular utilizada no processo. Fonte: *Rifling* (2015)

## <span id="page-31-0"></span>**2.1.4 MUNIÇÃO**

Munição é o conjunto do aparato que é utilizado para o disparo da arma, sendo o primeiro componente o cartucho, que é um tubo oco, geralmente de metal, com um propelente no seu interior. Na sua parte aberta fica preso o projétil e na sua base encontra-se o elemento de iniciação. Este tubo, chamado estojo, além de unir mecanicamente as outras partes do cartucho, tem formato externo apropriado para que a arma possa realizar suas diversas operações, como carregamento e disparo. Estes componentes são visíveis na figura 14.

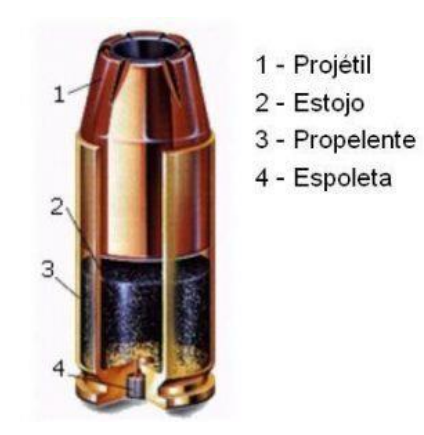

Figura 14 – Esquema dos componentes da munição. Fonte: Alves (2012)

<span id="page-31-1"></span>O projétil é uma massa, que é arremessada à frente quando há a detonação da espoleta e consequente queima do propelente. É a única parte do cartucho que passa pelo cano da arma e atinge o alvo.

Para arremessar o projétil é necessária uma grande quantidade de energia, que é obtida pelo propelente, durante sua queima. O propelente utilizado nos cartuchos é a pólvora, que, ao queimar, produz um grande volume de gases, gerando um aumento de pressão no interior do estojo, suficiente para expelir o projétil.

Como a pólvora é relativamente estável, isto é, sua queima só ocorre quando sujeita a certa quantidade de calor; o cartucho dispõe de um elemento iniciador, que é sensível ao atrito e gera energia suficiente para dar início à queima do propelente. O elemento iniciador geralmente está contido dentro da espoleta.

Projéteis bélicos podem ser disparados sem o uso de propelentes químicos, através de impulsão eletromagnética

O diâmetro da bala é medido como uma fração de polegada (geralmente em 1/100 ou 1/1000) ou em milímetros. O comprimento do estojo do cartucho também pode ser designado em polegadas ou milímetros. (SAAMI, 2012)

### **2.1.4.1 PROJÉTIL**

Projétil é qualquer sólido pesado que se move no espaço após o recebimento do impulso. Quando a queima da pólvora produz gases, o projétil, geralmente de chumbo em forma de ogiva, é acelerado a grande velocidade para fora da arma.

O projétil expansivo é ponta oca e riscos na parte de fora. Quando ele encontra um objeto aquoso ou gelatinoso como um órgão animal, abre como se fosse uma flor, fazendo uma verdadeira cratera dentro do alvo. O dano é tão grande que seu uso é proibido em guerras.

O projétil encamisado tem um revestimento de cobre, náilon ou outro material que deslize pelo cano da arma melhor que o chumbo, resultado em um tiro que sai com mais velocidade e mais preciso.

O projétil traçante tem uma pequena quantidade de fósforo na base ou na ponta do projétil que se incendeia a quando da combustão da pólvora ou devido ao atrito com o ar deixando um rastro luminoso visível a olho nu na escuridão. Muito utilizado em tiros noturnos e na correção de trajetórias.

No projétil explosivo, a carga líquida contida no interior, normalmente mercúrio ou glicerina, se expande com o impacto e o projétil se fragmenta como uma granada, podendo causar ferimentos em um raio de até 20 centímetros a partir do ponto de impacto.

Já os tipos de tipos de pontas (Ogivas) são o ogival, para uso geral comum, tendo boa penetração e pouca expansão; O canto-vivo, de uso exclusivo para tiro ao alvo, tendo carga reduzida; O semi canto-vivo, também para uso geral; O ogival ponta plana e o cone truncado, sendo muito usados no tiro prático (IPSC) por provocarem menor número de travamentos com a pistola; E, por fim, a ponta oca, sendo capaz de aumentar de diâmetro ao atingir um alvo humano (expansivo), produzindo assim maior destruição de tecidos, como mostrado na figura 15.

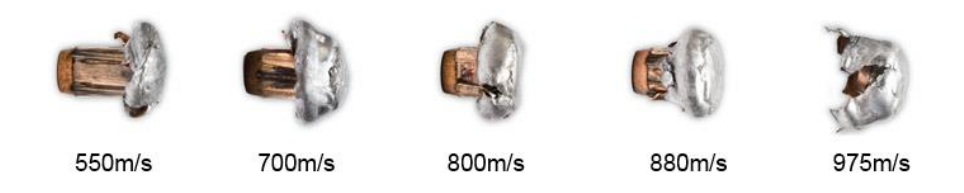

Figura 15 – Expansão do projétil de acordo com a velocidade do mesmo. Fonte: Gupta, (2014)

<span id="page-32-0"></span>Os tipos de projétil interferem, principalmente no voo e no impacto do mesmo, além de definir quais geometrias e materiais estão envolvidos, sendo importantes para identificar as marcas nos artefatos encontrados. Estes tipos estão resumidos na figura 16.

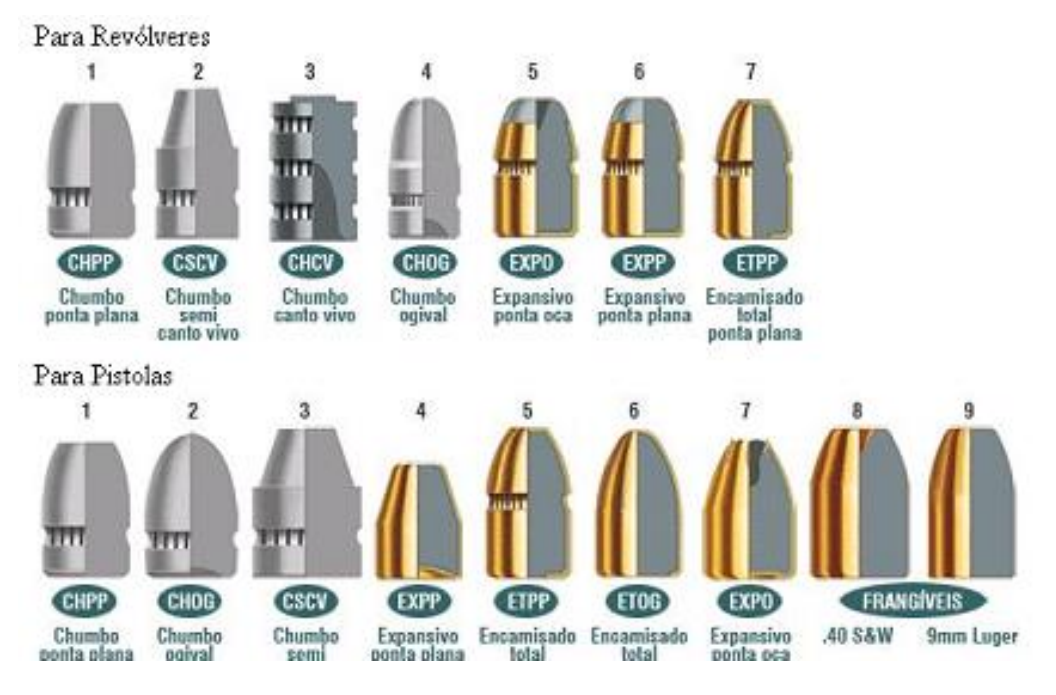

<span id="page-33-0"></span>Figura 16 – Ilustração dos tipos de projétil para revólver e pistolas. Fonte: Alves (2012)

### **2.1.4.2 ESTOJO**

O estojo é o elemento da munição responsável pelo suporte do projétil da espoleta em sua estrutura e pelo armazenamento do propelente que terá sua energia química convertida em energia cinética do projétil. Vale ressaltar que este não é arremessado juntamente com o projétil, permanecendo na arma e sendo removido de forma automática ou manual (Figura 17).

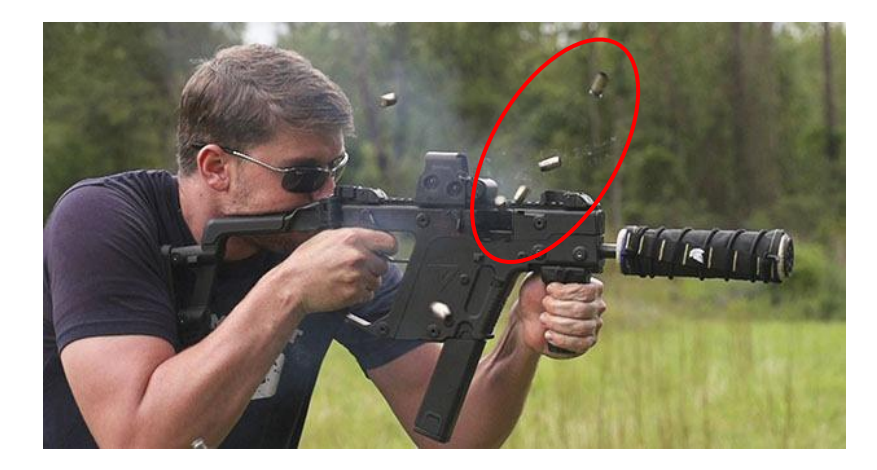

Figura 17 – Fotografia do tiro com destaque da ejeção dos cartuchos. Fonte: Instituto Defesa (2013)

<span id="page-33-1"></span>O cartucho possui três principais geometrias, que são a cilíndrica, cujo diâmetro é constante ao longo do comprimento, a cônica, cujo diâmetro sutilmente diminui ao longo do comprimento, e a garrafa, que possuem um estrangulamento próximo ao bocal onde o projétil fica alojado.

A geometria está intimamente relacionada com a quantidade de propelente que se deseja armazenar e com o alcance do tiro. Estojo do tipo garrafa valorizam mais o alcance e a precisam, armazenando mais propelente para o calibre do projétil. O cilíndrico contém menos pólvora e maior calibre, tornando o tiro mais útil no curto alcance, por esse motivo sendo mais utilizado em revólveres. O cônico seria o meio termo entre ambas geometrias, sendo utilizado principalmente em pistolas e algumas metralhadoras (Figura 18).

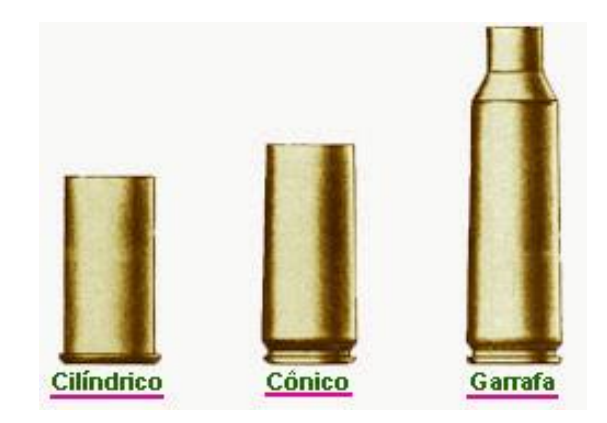

Figura 18 – Ilustração das geometrias dos estojos. Fonte: Instituto Defesa (2013)

<span id="page-34-0"></span>Além da geometria, outro fator importante é o formato da base, que é crucial para o procedimento de ejeção da arma, definindo a forma de ação do extrator.

A base pode ser com aro, que permite o travamento do estojo na arma; Com semi-aro, consistindo em um ressalto de pequenas proporções com uma ranhura, para encaixe do extrator; Sem aro, onde a base apresenta o mesmo diâmetro do corpo do estojo, tendo apenas a ranhura para encaixe do extrator; Rebatido, onde a base tem diâmetro menor que o corpo do estojo; Cinturado, que apresenta um aro de maior diâmetro que a base, situado logo à frente dessa, empregado em cartuchos com maior energia, aumentando os pontos de apoio na câmara (Figura 19).

<span id="page-34-1"></span>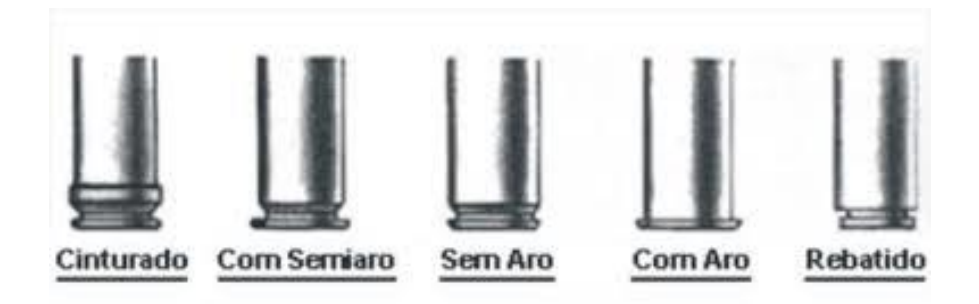

Figura 19 – Gravuras das cinturas dos estojos. Fonte: Zanotta (1992)

O estojo é feito a partir de pequenos copos, geralmente de latão, que são aquecidos e posteriormente submetidos a pulsões em matrizes que os fazem tomar a forma desejada. Os estágios do material são mostrados na figura 20.

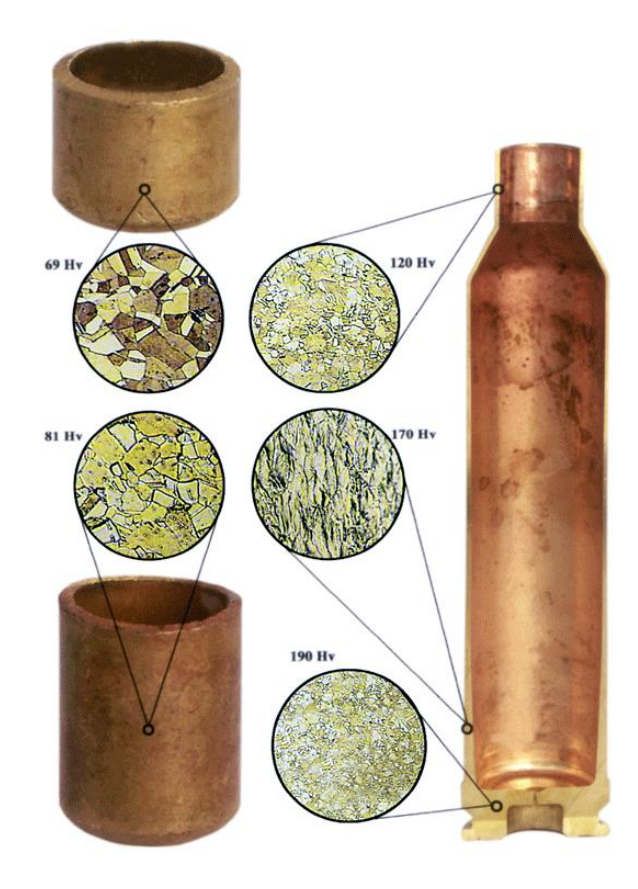

Figura 20 – Estágios de conformação do estojo. Fonte: Norma (2011)

<span id="page-35-0"></span>O recipiente da esquerda superior da figura 20 é o formato original da munição. Após atingir o formato final, o estojo é lavado de modo a retirar as regiões oxidadas e este pode passar por um reaquecimento e novo tratamento térmico de modo a atender às necessidades de utilização do estojo. (STARLINE BRASS, 2013)

#### **2.1.4.3 PROPELENTE**

Propelente é um material que pode ser usado para mover um objeto aplicando uma força, podendo ou não envolver alguma reação química. O material pode ser constituído de gás, líquido ou plasma e antes de uma reação, um sólido.

No contexto de armas de fogo, a carga de projeção é a fonte de energia química capaz de arremessar o projétil a frente, imprimindo-lhe grande velocidade. A energia é produzida pelos gases resultantes da queima do propelente, que possuem volume muito maior que o sólido
original. O rápido aumento de volume de matéria no interior do estojo gera grande pressão para impulsionar o projétil.

No caso de munições, o processo de queima subsônica é tecnicamente conhecido como deflagração, em oposição a combustão supersônica conhecida como detonação. Essa queima, apesar de mais lenta que a velocidade dos explosivos, gera pressão suficiente para causar danos na arma, mas isso não ocorre devido ao destacamento do projétil, consumindo grande parte da energia produzida enquanto avança pelo cano.

Atualmente, o propelente usado nos cartuchos de armas de defesa é a pólvora química ou pólvora sem fumaça (como a cordite). Desenvolvida no final do século passado, substituiu com grande eficiência a pólvora negra, que hoje é usada apenas em velhas armas de caça e réplicas para tiro esportivo. A pólvora química produz pouca fumaça e muito menos resíduos que a pólvora negra, além de ser capaz de gerar muito mais pressão, com pequenas quantidades.

Dois tipos de pólvoras sem fumaça são utilizados atualmente em armas de defesa:

- Pólvora de base simples: fabricada a base de nitrocelulose, gerando menos calor durante a queima e aumentando a durabilidade da arma.
- Pólvora de base dupla: fabricada com nitrocelulose e nitroglicerina, tendo maior conteúdo energético.

O uso de ambos tipos de pólvora é muito difundido e a munição de um mesmo calibre pode ser fabricada com um ou outro tipo. Além disso, a pólvora pode ser produzida em diversas geometrias que influenciam no tempo de queima da mesma. A figura 21 demonstra a caracterização do empuxo pelo tipo de grão utilizado, sendo a área do gráfico corresponde ao impulso do projétil.

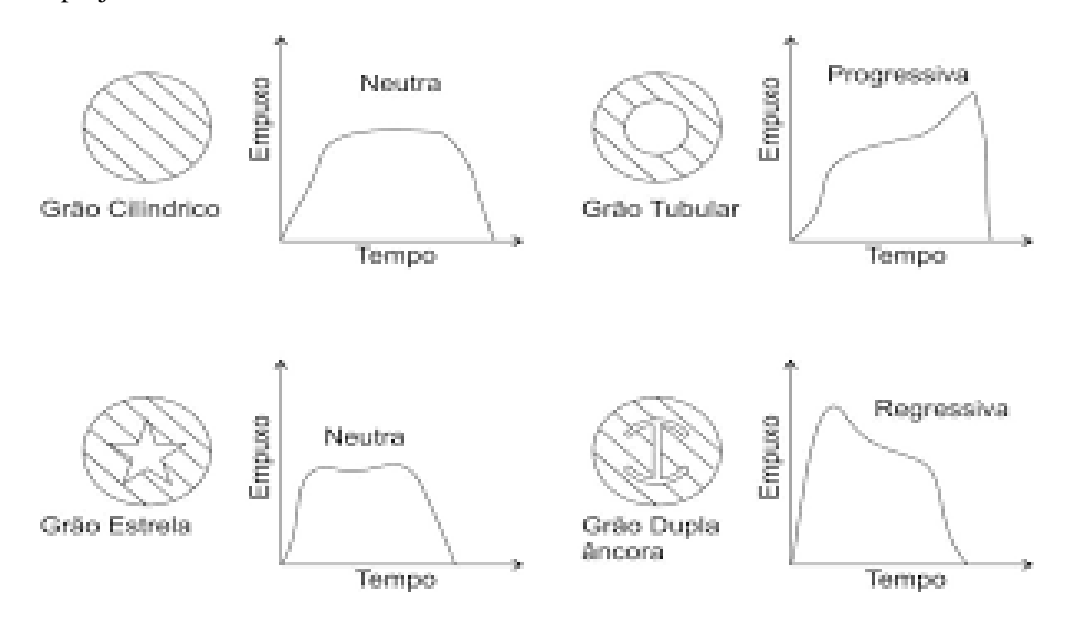

Figura 21 – Empuxo por tempo de acordo com o tipo de propelente. Fonte: Schlossmacher

Além da geometria bidimensional ser importante a tridimensionalidade também afeta o comportamento do tiro, sendo as principais conformações vistas na figura 22 e suas características na Tabela 1.

| Pólvora |                       | Densidade      | Tempo de                 |                   |                               |                          |
|---------|-----------------------|----------------|--------------------------|-------------------|-------------------------------|--------------------------|
|         | Formato               | Diâmetro<br>mm | Espessura<br>mm          | Comprimento<br>mm | gravimétrica<br>nominal - g/l | combustão<br>milisegundo |
| 102     | Tubular Monoperfurado | 0,70           | $\overline{\phantom{a}}$ | 1,30              | $900 \pm 30$                  | 1.75                     |
| 124     | Tubular Monoperfurado | 1,20           | ¥.                       | 2.30              | $930 \pm 30$                  | 2.40                     |
| 126     | Tubular Monoperfurado | 0,70           | Ħ.                       | 1,30              | $900 \pm 30$                  | 2,20                     |
| 128     | Tubular Monoperfurado | 1,00           | W.                       | 1.60              | $900 + 30$                    | 2,30                     |
| 207     | Disco Compacto        | 0.70           | 0.15                     |                   | $670 \pm 30$                  | 0.75                     |
| 210     | Disco Compacto        | 0,70           | 0,15                     |                   | $670 \pm 30$                  | 0,85                     |
| 216     | <b>Disco</b>          | 0.95           | 0.45                     | ٠                 | $550 \pm 30$                  | 0,35                     |
| 219     | Disco                 | 0.90           | 0.45                     |                   | $570 \pm 30$                  | 0.40                     |
| 220     | Disco Compacto        | 0,70           | 0,15                     |                   | $670 \pm 30$                  | 0,95                     |
| 221     | Disco Compacto        | 0.70           | 0.15                     | ă.                | $670 \pm 30$                  | 0.74                     |

Tabela 1 – Tipos de grãos de pólvora e suas características. Fonte: Cabana Sport (2018)

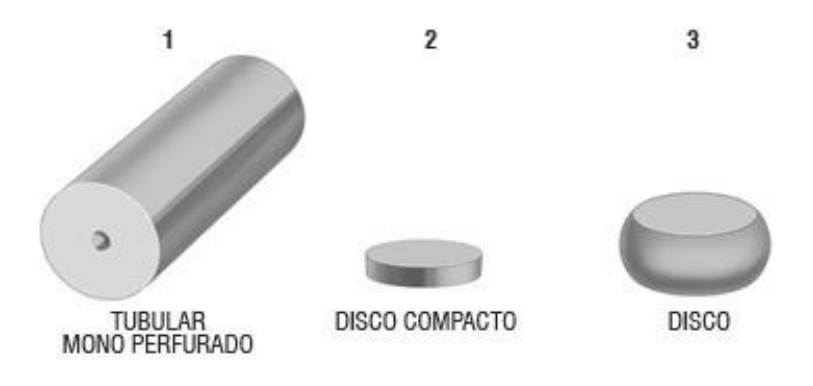

Figura 22 – Tipos de geometria tridimensional da pólvora. Fonte: Mundo das armas (2017)

### **2.1.4.4 ESPOLETA**

A espoleta (*primer* no inglês) é um reservatório que contém a mistura detonante e uma bigorna, utilizado em [munição](https://pt.wikipedia.org/wiki/Muni%C3%A7%C3%A3o) para armas de fogo. A mistura detonante é um composto de fácil queima, bastando o atrito gerado pelo amassamento da espoleta contra a bigorna provocada pelo percussor para a incendiar. A queima dessa mistura gera calor, que passa para o [propelente,](https://pt.wikipedia.org/wiki/Propelente) através de pequenos furos no estojo, chamados eventos.

Os tipos mais comuns de espoletas são:

- Boxer: muito usada atualmente, tem a bigorna presa à espoleta e utiliza apenas um evento central, facilitando a retirada da espoleta do estojo, na recarga;
- Berdan: utilizada principalmente em armas de uso militar, a bigorna é um pequeno ressalto no centro da base do estojo estando à sua volta dois ou mais eventos;
- Bateria: utilizada em cartuchos de caça, tem a bateria incorporada na espoleta de forma a ser impossível cair, facilitando o processo de recarga do estojo.

A espoleta Boxer caracteriza-se por possuir uma bigorna montada dentro da cápsula que contém a mistura iniciadora. A bigorna dá apoio ao percussor da arma, que comprime a cápsula e esmaga a mistura, provocando chamas que passam pelo evento do estojo. Dessa forma, tem início a queima da pólvora. A espoleta tipo Boxer é montada no bolso dos estojos de tipo do mesmo nome, o qual não possuem bigorna (Figura 23).

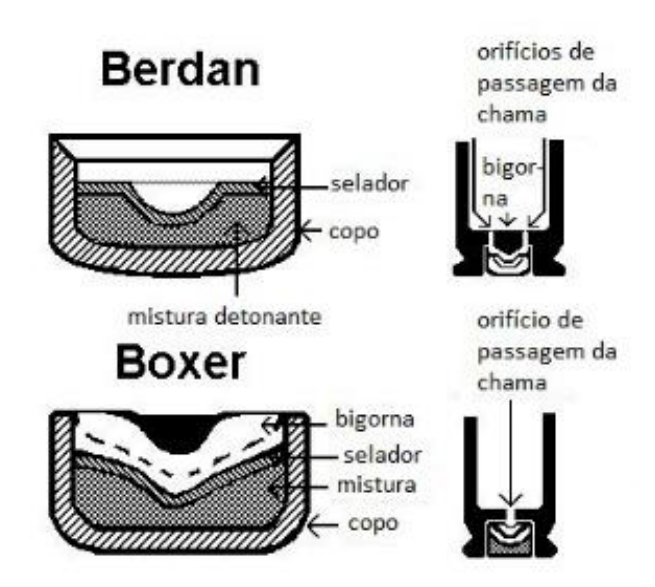

Figura 23 – Ilustração das espoletas Berdan e Boxer. Fonte: Passos e Neto (2003)

A espoleta Berdan é constituída por uma cápsula com a mistura e com bigorna externa. Sua iniciação ocorre no momento em que o percussor da arma comprime a cápsula e esmaga a mistura contra a bigorna existente no estojo.

A espoleta do tipo Bateria caracteriza-se por ser constituída por cápsula, bigorna e estojo próprio com evento, sendo de maior tamanho e impedindo que a espoleta caia com tanta facilidade. Por esse motivo, a espoleta tipo Bateria é montada no bolso dos cartuchos de caça que são preenchidos com pólvora manualmente. A figura 24 demonstra a diferença de tamanho entre elas e a 25 demonstra a espoleta bateria em detalhes.

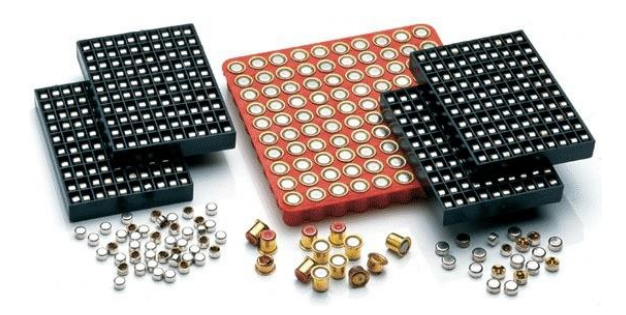

Figura 24 – Comparação entre os tipos de espoleta, sendo, da esquerda para direita, berdan, bateria e boxer. Fonte: Mundo das armas (2017)

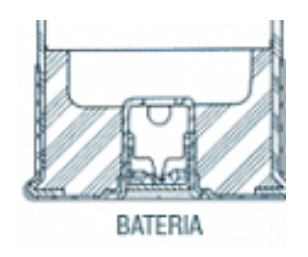

Figura 25 – Detalhes da espoleta do tipo bateria. Fonte: Cabana Sports (2018)

### **2.1.5 TIRO**

Quando o gatilho é acionado, um mecanismo leva ao movimento do martelo mecanicamente ou através da liberação de energia potencial acumulada. Este bate na parte anterior do percutor, que transmite energia do martelo para a munição através de um diâmetro muito menor, sendo suficiente para causar a ignição da espoleta. Estes componentes são indicados na figura 26, onde 1 representa o gatilho, 2 o martelo e 3 o percutor.

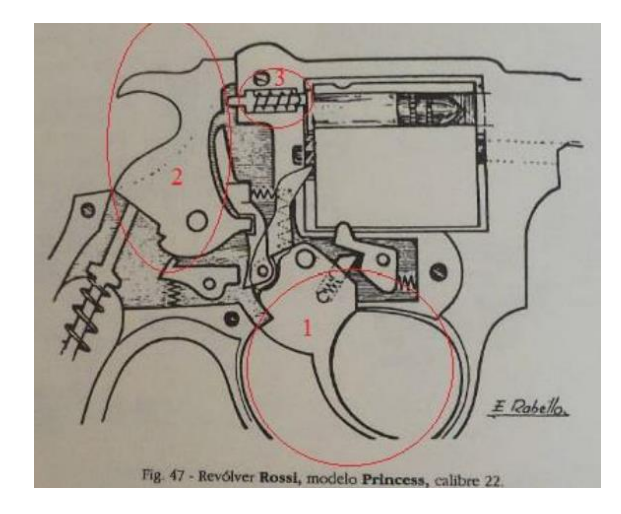

Figura 26 – Esquemas dos principais componentes envolvidos no disparo. Fonte: modificada, Rabello (1995)

Esta ignição leva tanto ao movimento do projétil quanto o recuo do ferrolho em armas semiautomáticas e automáticas, que traz o cartucho segurado pelo extrator até o ejetor que empurra o cartucho vazio para fora da arma.

A pressão na câmara é uma composição entre os gases produzidos na queima e o espaço disponível de acordo com o movimento do projétil. O empuxo por sua vez é a pressão instantânea multiplicado pela área do projétil que varia de acordo com o tipo de propelente e a área da base do estojo.

Com esta detonação, que pode chegar à temperatura de 2000ºC, inicia-se a queima da pólvora no interior do estojo. O confinamento dos gases leva a um rápido aumento da pressão que acelera mais ainda a queima da pólvora, levando a uma reação em cadeia que leva ao rompimento da inércia do projétil e seu desprendimento do estojo.

Esta mesma pressão é responsável pelo recuo da arma, e é especificada no manual do fabricante (*manufacturers' published figures*), podendo chegar a 96,53 MPa para o caso do calibre 11,43 mm (0,45 polegadas). A pressão no cano é responsável pela impulsão do projétil e consequente velocidade final. Se a arma possuir alguma falha, essa altíssima pressão pode levar ao rompimento e consequente perigo ao atirador.

### **2.2 CIÊNCIAS FORENSES**

A Ciência Forense é uma área interdisciplinar que envolve diversas ciências exatas, biológicas e sociais. Seu objetivo é dar suporte às investigações relativas à justiça civil e criminal. Em investigações de crimes, o foco principal do profissional forense é confirmar a autoria ou descartar o envolvimento dos suspeitos. (SEBASTIANY, 2012)

As técnicas empregadas permitem que seja possível identificar, se uma pessoa, por exemplo, esteve ou não na cena do crime a partir de uma impressão digital, ou então um fio de cabelo encontrado; Saber se alguma arma foi utilizada de acordo com marcas de pólvora ou marcas nos componentes da munição; Entre outros exemplos.

Atualmente o principal *output* das atividades forenses é a reconstituição da cena e do ato do crime. Este é feito através de objetos e indícios encontrados que servem de base para inferências que remontam a situação, muitas vezes demonstrado em softwares de computador, como mostrado na figura 27.

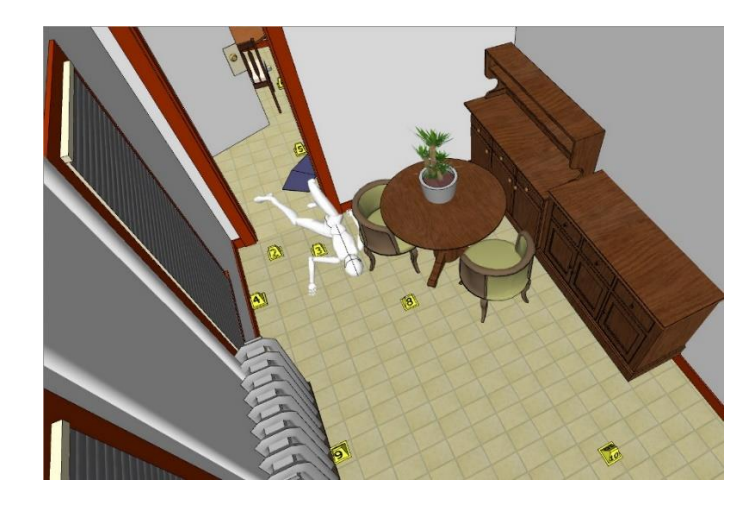

Figura 27 – Reconstituição da cena do crime através de software computacional. Fonte: Albert Schade III (2012)

A área de ciências forenses é dividida nas seguintes áreas:

- Antropologia forense
- Fonoaudiologia forense
- Computação Forense
- Biologia forense
	- o Bioquímica forense
	- o Botânica forense
	- o Entomologia forense
	- o Genética forense
	- o Hematologia forense
	- o Histologia forense
- Geologia Forense
- Enfermagem forense
- Medicina forense
- Odontologia legal
	- o Psiquiatria forense
	- o Traumatologia forense
	- o Asfixiologia forense
	- o Toxicologia forense
	- o Tanatologia forense
- Química forense
- Forense computacional
- Papiloscopia forense ou Datiloscopia forense
- Balística forense

Neste projeto será dada ênfase a balística forense, que será tratada em mais detalhes em seção posterior.

### **2.2.1 HISTÓRICO**

No mundo antigo não existiam práticas forenses padronizadas, sendo investigações criminais e julgamentos fortemente baseados em confissões e testemunhos. No entanto, há relatos de técnicas que indicam o início dos conceitos da ciência forense que foram desenvolvidos séculos mais tarde. (SCHAFER, 2008)

O primeiro relato escrito do uso de medicamentos e da entomologia para resolver casos criminais é atribuído ao livro Xi Yuan Lu (traduzido em inglês como *Washing Away of Wrongs*), escrito no ano 1248 na China por Song Ci. Em um dos relatos do livro, há o caso de uma pessoa assassinada com uma foice que foi resolvido por um investigador que instruiu todos os moradores próximos do local do crime a trazerem suas foices para uma determinada localidade, pois tinha percebido qual arma foi utilizada testando várias lâminas em uma carcaça de animal e comparando as feridas. A partir disto, moscas atraídas pelo cheiro de sangue eventualmente se reuniram em uma única foice, o assassino confessou logo após o ocorrido.

O livro também oferece informações sobre como distinguir um afogamento (água nos pulmões) de um estrangulamento, juntamente com outras evidencias que podem ser analisadas para examinar cadáveres e determinar se a morte foi causada por homicídio, suicídio ou acidente.

Na Europa, durante o século XVI, médicos militares e universitários começaram a reunir informações sobre a causa e circunstâncias da morte, como Ambroise Paré, um cirurgião do exército francês que estudou sistematicamente os efeitos da morte violenta em órgãos internos e dois cirurgiões italianos, Fortunato Fidelis e Paolo Zacchia, que lançaram as bases da patologia moderna estudando as mudanças ocorridas na estrutura do corpo como resultado de enfermidades. (KELLY, 2009)

Como os valores racionais da época do Iluminismo estavam cada vez mais se enraizando na sociedade do século XVIII, a investigação criminal tornou-se um procedimento mais baseado em evidências científicas, reduzido a participação de torturas para confissões e crenças em bruxaria e poderes ocultos para solução de casos.

Atualmente, os laudos produzidos por perito em investigação forense têm valor de prova nos autos do julgamento. Estes podem ser suficientes para condenação de criminosos de acordo com a avaliação da autoridade judicial competente.

# **2.2.2 BALÍSTICA FORENSE**

De acordo com Heard (2008), a balística forense é um ramo da criminalística, dividida em três grandes áreas: interna, externa e terminal. A última está relacionada com o impacto do projétil e os danos no material ou indivíduo. A externa trata do percurso do projétil pelo ar, sua aerodinâmica, giro e alguns casos de maior calibre, a rotação da terra. A interna, que será o principal foco desse estudo, está relacionada com a pressão do propelente, aceleração no cano, recuo do ferrolho, velocidade de escape dos gases, do projétil e marcas do disparo.

Na situação em que seja encontrado algum elemento relacionado a arma de fogo na cena do crime como: projétil, estojo ou a própria arma; A identificação balística é um dos diversos exames que a análise pericial pode realizar para esclarecer o fato.

Este consiste em realizar uma comparação visual entre itens de controle e itens questionados para saber se estes foram disparados pela mesma arma. Para tal, primeiramente se realiza uma triagem no item para identificar características mais grosseiras como o calibre, a quantidade de raias marcadas e sentido do giro no caso do projétil, como ilustrado na figura 28 (marcas no projétil). (HEARD, 2008)

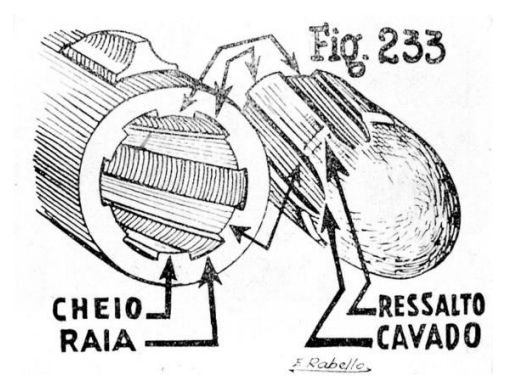

Figura 28 – Gravura ilustrativa o das marcas das raias em projétil. Fonte: Rabello (1995)

Após a triagem, são analisados elementos suspeitos de compatibilidade através de um microscópio comparador, onde em um lado é colocado a referência e do outro o material em questão. Na figura 29 é demonstrado um exemplo de equipamento operando e comparando bases de estojos.

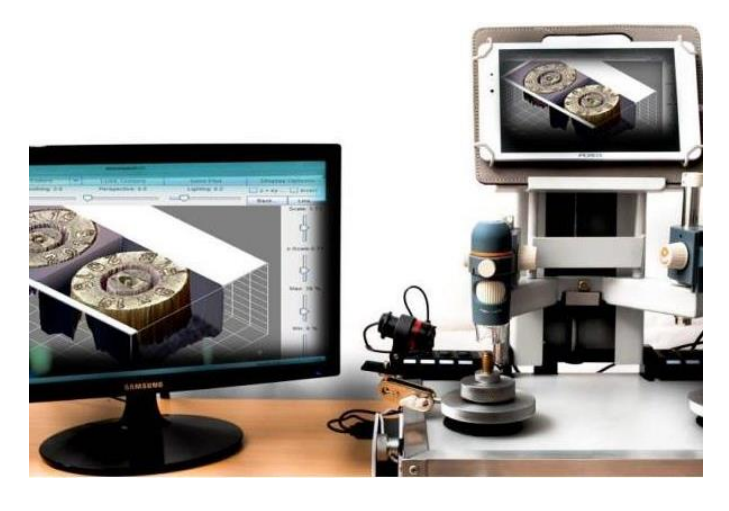

Figura 29 – Microscópio comparador Digital Vision. Fonte: ADN Criminalística (2010)

O disparo, a passagem pelo cano e a ejeção do estojo deixam marcas únicas que são como "impressões digitais" do equipamento. Essas impressões aparecem principalmente na culatra do estojo através da marca do percutor (Figura 30), e na lateral dos projéteis (Figura 31), onde temos comparações entre dois elementos de munição distintos, conforme visto no microscópio, separados por uma linha central vertical.

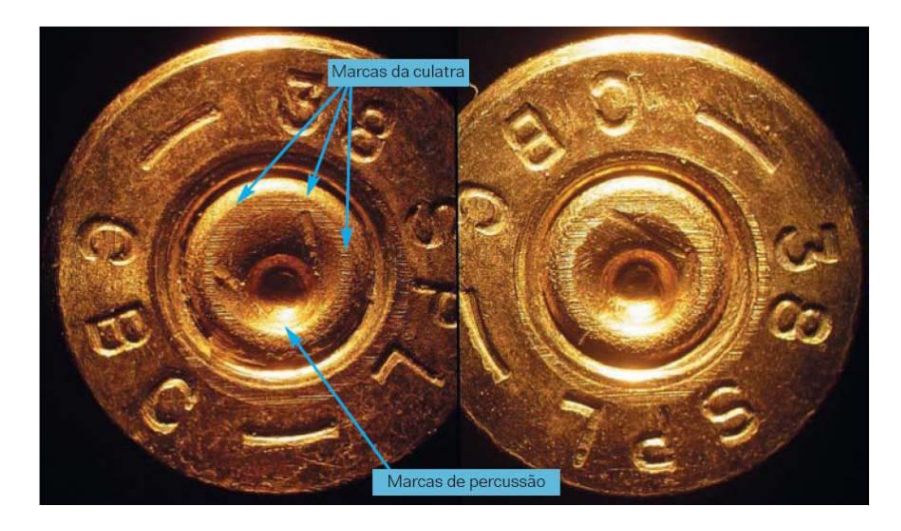

Figura 30 – Marcas na base de estojos sendo comparadas. Fonte: Revista Perícia Federal (2003)

A ciência forense é compreendida como o conjunto de conhecimentos científicos e técnicas que são utilizados para auxiliar na resolução de crimes e variados assuntos legais. Sendo assim, ela é uma importante ferramenta para se entender a situação e os envolvidos em algum ilícito. (GARRIDO, 2012)

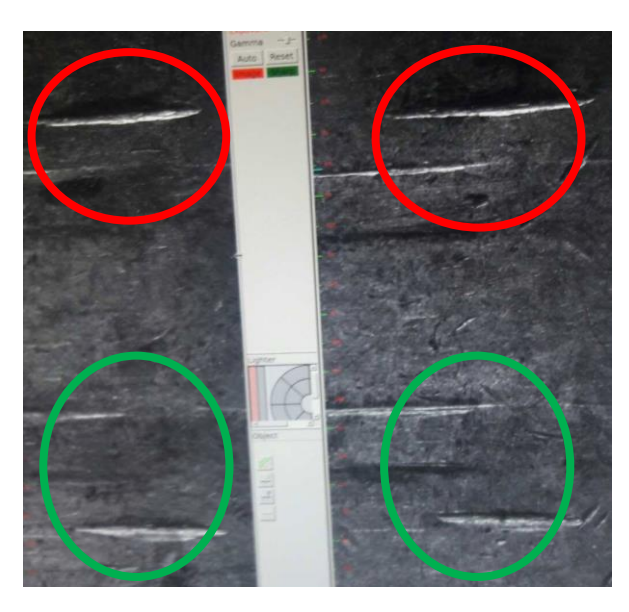

Figura 31 - Comparação entre dois estojos diferentes com imagens geradas pelo ARSENAL. Fonte: autor

No contexto dos cartuchos, os elementos da arma mais relevantes são o percutor, a culatra do ferrolho (Figura 32), e o ejetor, porque estes são os que deixam as marcas mais evidentes e que costumam apresentar os melhores resultados.

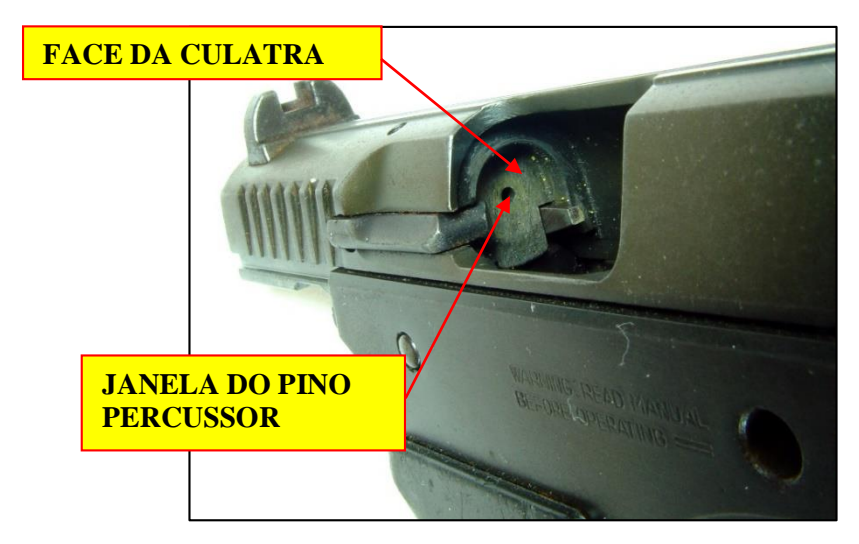

Figura 32 – Fotografia identificando a face da culatra e janela do pino percussor em uma pistola. Fonte: Santos (2015)

### **2.2.3 DUREZA**

Na ciência dos materiais, a dureza é uma propriedade característica dos sólidos que, de maneira resumida, pose ser descrita como a capacidade que um material de marcar ou penetrar outro. Sendo assim, de maneira mais técnica, a dureza é uma medida que estima o quanto um material sólido resiste a deformações permanentes quando uma força é aplicada nele.

Os materiais geralmente apresentam três respostas à aplicação de uma força. São eles a elasticidade, que é a capacidade de um material mudar temporariamente sua forma, a maleabilidade, que é a capacidade de alterar o seu formato sem se romper, e a ruptura que é a divisão do material.

Por esse motivo, o ensaio de penetração consiste da utilização de um material de comportamento e características conhecidas na marcação de outro material. Dessa forma, existem vários tipos de ensaios que podem ser realizados, de acordo com a necessidade e com as propriedades do material em análise.

No caso deste projeto será utilizado a dureza Vickers, devido a facilidade de comparação entre as durezas pelo fato da unicidade do penetrador e da diversidade dos estojos. Este ensaio é um método baseado no princípio de que a impressões provocadas pelo penetrador possuem similaridades geométricas, independente da carga aplicada. A figura 33 ilustra o penetrador e as dimensões principais levadas em consideração.

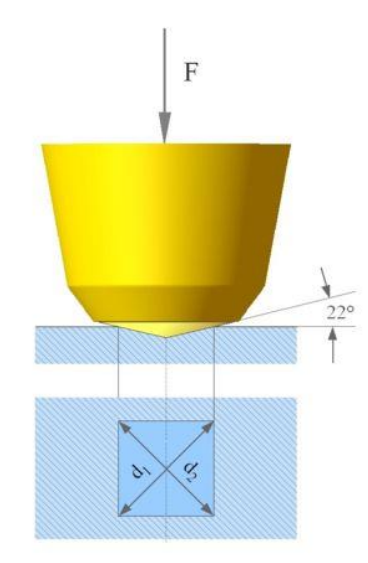

Figura 33 – Ilustração do penetrador do tipo Vickers. Fonte: Lokilech (2012)

As equações utilizadas nessa medição são:

$$
HV = \frac{F}{A} = \frac{2 * F * \sin\left(\frac{136^{\circ}}{2}\right)}{d^2}
$$
 (1)

No qual,

$$
d = \frac{(d_h + d_v)}{2} \tag{2}
$$

Para converter a dureza HV para megapascal (MPa), basta multiplicar o valor por 9,807.

#### **2.2.4 RUGOSIDADE**

Uma superfície é composta por três principais componentes: forma, ondulação e rugosidade. A rugosidade é uma medida da variação do relevo que ocorre na superfície de um material em escalas microscópicas.

Cada vez mais é dada importância à análise de rugosidade, visto que ela influencia em diversas propriedades de um determinado componente. Resistência à corrosão, ao desgaste e à fadiga de uma determinada peça, por exemplo, podem ser alterados pelo acabamento superficial, também o coeficiente de atrito entre duas peças, muito importante na análise da interação entre a munição e cano, entre outros. (JOSSO, 2002)

Esta característica pode ser demonstrada através de várias medidas como a rugosidade média (Ra), altura máxima de pico (Rp), profundidade máxima de vale (Rv), altura máxima do perfil de rugosidade (Rz), altura total do perfil de rugosidade (Rt) e rugosidade média quadrática (Rq).

Neste projeto foram tomados como parâmetros as medidas de Ra, Rz e Rq. Na primeira projeta-se a superfície que se encontra abaixo da linha média para cima desta linha e calcula-se a média desses novos valores (Figura 34).

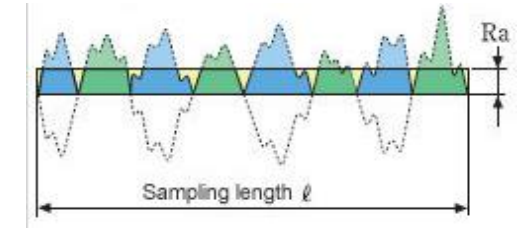

Figura 34 – Explicação da medida da rugosidade média (Ra) de um material. Fonte: Josso (2002)

Este apresenta equação dada por:

$$
Ra = \frac{1}{l} \int_0^l |Z(x)| \, dx \tag{3}
$$

Ra é o parâmetro de medição mais utilizado em todo o mundo, sendo aplicável à maioria dos processos de fabricação. Por esse motivo, quase a totalidade dos equipamentos apresentam este parâmetro de forma analógica ou eletrônica. Os riscos superficiais inerentes ao processo, não alteram substancialmente o seu valor e para a maioria das superfícies, o valor da rugosidade neste parâmetro está de acordo com a curva de Gauss que caracteriza a distribuição de amplitude.

Todavia, o valor de Ra em um comprimento de amostragem representa a média da rugosidade, por isso, se um pico ou vale não esperado aparecer na superfície, o valor da média não sofrerá grande alteração, ocultando tal defeito. Ou seja, o valor não define a forma das irregularidades do perfil, dessa forma pode-se ter um mesmo Ra para superfícies originadas de processos diferentes. (COSTA, 2001)

Por esse motivo, outros parâmetros foram utilizados. No caso do perfil da rugosidade (Rz), este é calculado como na figura 35.

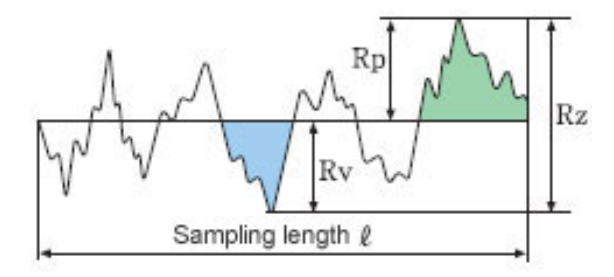

Figura 35 – Explicação da medida do perfil da rugosidade (Rz) de um material. Fonte: Josso (2002)

Cuja fórmula é dada por:

$$
Rz = Rp + Rv \tag{4}
$$

Por último, a medida da rugosidade média quadrática (Rq), é dada pela fórmula:

$$
Rq = \sqrt{\frac{1}{lm} * \int_0^l y^2(x) dx}
$$
 (5)

Para realizar estas medições será utilizado rugosímetro que utiliza filtro passa-alta, ou seja, somente frequências maiores que um valor pré-determinado são analisadas. Esta frequência pré-determinada é chamada de "cut-off" e sinais com frequências inferiores a esta são descartados da medição.

### **2.2.5 COMPOSIÇÃO QUÍMICA E PROPRIEDADES**

Segundo a *Sporting Arms and Ammunition Manufacturers Institute* (SAAMI), O projétil de uma munição pode ser feito de praticamente qualquer coisa. O chumbo é o material mais escolhido devido à alta densidade e à ductilidade.

O propelente usualmente era uma pólvora de queima longa, ainda em uso, mas substituída por melhores composições, genericamente chamadas de pó sem fumaça por serem menos tóxicas e não agredirem o ambiente.

As primeiras espoletas eram simplesmente pólvora peneirada e purificada que era derramado em um tubo onde poderia ser inflamado por alguma fonte externa de ignição, como um fusível ou uma faísca. As modernas são compostas substâncias químicas sensíveis ao choque contidas em uma cápsula pequena (alguns milímetros), inflamada pela percussão. Em alguns casos, a ignição é eletrogerada, e pode até mesmo não haver nenhuma espoleta, onde o propelente é inflamado diretamente.

O cartucho é comumente feito de latão devido à sua resistente à corrosão, podendo ser endurecido para suportar as altas pressões dos cartuchos e permita a manipulação por extração e ejeção sem rasgar o metal. O pescoço e a parte do corpo de um cartucho de latão são facilmente recozidos para tornar o estojo dúctil o suficiente para permitir o reaproveitamento, de modo que ele possa ser recarregado várias vezes.

O aço é usado em algumas munições, assim como em algumas munições militares (principalmente da antiga União Soviética e da China). Este é mais barato que o latão, mas não é viável a recarrega e reutilização neste tipo de cartucho.

Forças militares tipicamente consideram os cartuchos de armas pequenas como dispositivos descartáveis, de uso único. No entanto, a massa da munição afeta a quantidade de equipamentos que um soldado pode carregar, sendo uma vantagem das munições de aço, que são mais leves, mas este é mais suscetível à contaminação e danos.

Uma desvantagem causada pelo aumento da resistência do aço no ombro do cartucho (em comparação com o ombro recozido de uma caixa de latão) é que o gás propelente pode soprar para trás, passando pelo gargalo e entrando na câmara. Constituintes desses gases se condensam na parede da câmara (relativamente fria). Este sólido resíduo propelente pode dificultar a extração de casos queimados. Este é um problema menor para as armas pequenas das antigas nações do Pacto de Varsóvia, que foram projetadas com tolerâncias de câmara muito maiores do que as armas da OTAN.

Cartuchos de alumínio também estão disponíveis comercialmente. Estes geralmente não são recarregados porque o alumínio desgasta mais facilmente e se deforma durante o disparo. Alguns calibres também têm tamanhos de espoleta não padrão para desencorajar os recarregamentos e reutilizações.

Estojos de plástico são comumente usados em cartuchos de espingarda e alguns fabricantes oferecem cartuchos de fogo central de polímero. Historicamente, o papel já foi usado nos primeiros cartuchos desenvolvidos.

As especificações do cartucho são determinadas por várias organizações de padrões, incluindo a SAAMI, nos Estados Unidos, e a *Commission internationale permanente pour l'épreuve des armes à feu portatives* (CIP) em muitos estados europeus. A OTAN também realiza seus próprios testes para cartuchos militares para seus países membros; devido a diferenças nos métodos de teste, os cartuchos da OTAN (com a cruz da NATO) podem apresentar uma combinação insegura quando carregados em uma arma para um cartucho certificado por um dos outros corpos de teste. (SAAMI, 2012)

Materiais autorrecuperáveis são ligas artificiais criadas que têm a capacidade de reparar automaticamente os danos em si mesmas, sem qualquer diagnóstico externo do problema ou intervenção humana. Geralmente, os materiais são degradados com o tempo devido à fadiga, condições ambientais ou danos ocorridos durante a operação. Rachaduras e outros tipos de danos em um nível microscópico mostraram alterar as propriedades térmicas, elétricas e acústicas dos materiais, e a propagação de rachaduras pode levar a uma eventual falha do material. Em geral, as rachaduras são difíceis de detectar em um estágio inicial, e a intervenção manual é necessária para inspeções e reparos periódicos. Em contraste, os materiais de auto cura contra a degradação através do início de um mecanismo de reparo que responde ao micro dano. Alguns materiais de auto cura são classificados como estruturas inteligentes e podem se adaptar a várias condições ambientais às suas propriedades sensoriais e de atuação. (GHOSH, 2008)

# **2.2.5.1 LATÃO**

O latão é uma liga de cobre e zinco, em proporções que podem variar para obter propriedades mecânicas e elétricas variadas. É uma liga substitucional: os átomos dos dois constituintes podem substituir um ao outro dentro da mesma estrutura cristalina, como ilustrado na figura 36. (Kwak, 2014, traduzido)

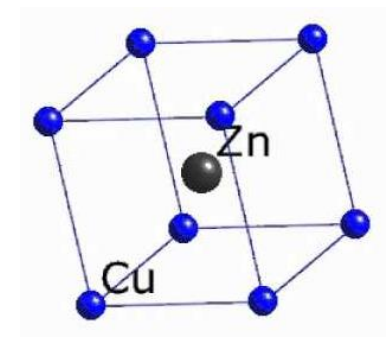

Figura 36 – Ilustração da estrutura atômica de uma liga Cobre-Zinco, constituintes do latão. Fonte: Bhadeshia (2011)

O latão é usado em aplicações onde baixa fricção é necessária, como travas, engrenagens, rolamentos, maçanetas, carcaças e cartuchos de munição, e durabilidade é desejada. Ele também é frequentemente usado em situações nas quais é importante que não sejam atingidas faíscas, como em acessórios e ferramentas usadas perto de materiais inflamáveis ou explosivos. (CCOHS, 2011)

Latão tem maior maleabilidade do que bronze ou zinco. O relativamente baixo ponto de fusão do latão (900 a 940 °C, dependendo da composição) e suas características microestruturais, tornam o material relativamente fácil de fundir. Variando as proporções de cobre e zinco, as propriedades do latão podem ser alteradas, como é visível no diagrama de fase da figura 37, permitindo latões duros ou macios com densidade de 8,4 a 8,73 gramas por centímetro cúbico. (WALKER, 2011)

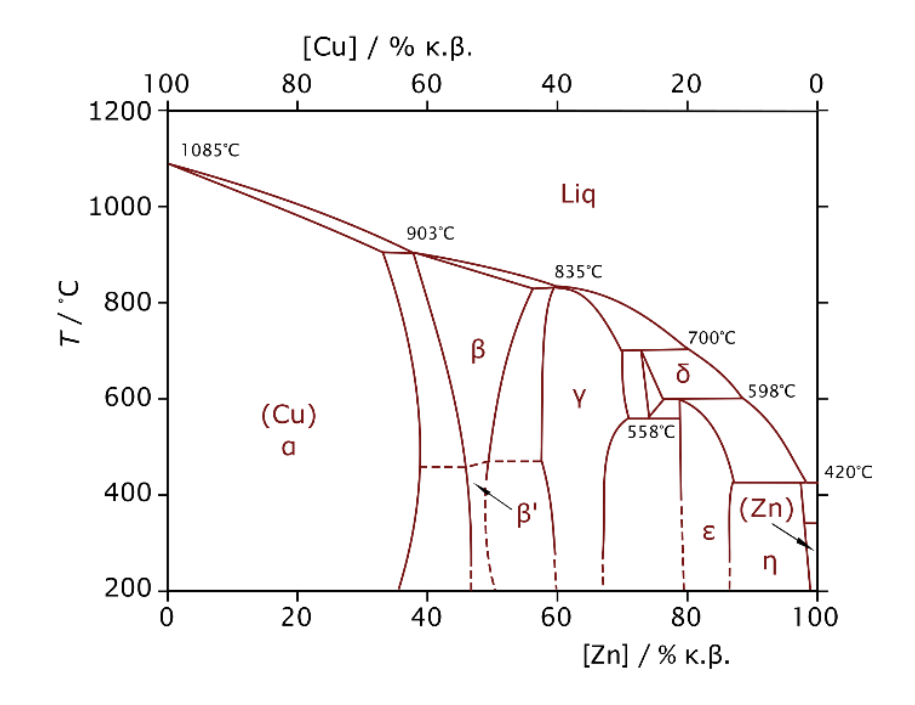

Figura 37 – Diagrama de fases da liga Cobre-Zinco, constituintes do latão. Fonte: Baker (2011)

Quase 90% de todas as ligas de latão são recicladas. Como o latão não é ferromagnético, ele pode ser separado da sucata ferrosa ao passar a sucata perto de um poderoso ímã. A sucata de latão é coletada e transportada para a fundição, onde é derretida e transformada em tarugos. A suavidade geral do latão significa que ele pode ser usinado sem o uso de fluido de corte, embora haja exceções a isso. (CAMM, 1949)

O alumínio torna o latão mais resistente e mais resistente à corrosão. O alumínio também faz com que uma camada dura altamente benéfica de óxido de alumínio (Al2O3) seja formada na superfície, transparente e *self-healing (*autorrecuperáveis, traduzido).

O estanho tem um efeito semelhante e encontra seu uso especialmente em aplicações de água do mar (latões navais). Combinações de ferro, alumínio, silício e manganês fazem com que o latão seja resistente ao desgaste. (*Copper Development Association*, 2012)

O latão é suscetível a corrosão sob tensão, especialmente de substâncias contendo ou liberando amônia. O problema às vezes é conhecido como rachaduras da estação depois que foi descoberto pela primeira vez em cartuchos de latão usados para munição de rifles durante a década de 1920 no exército indiano britânico (Figura 38). O problema foi causado por altas tensões residuais da formação a frio dos casos durante a fabricação, juntamente com o ataque químico de traços de amônia na atmosfera. Os cartuchos foram armazenados em estábulos e a concentração de amônia aumentou durante os meses quentes de verão, iniciando assim fissuras quebradiças. O problema foi resolvido recozendo os casos e armazenando os cartuchos em outro lugar.

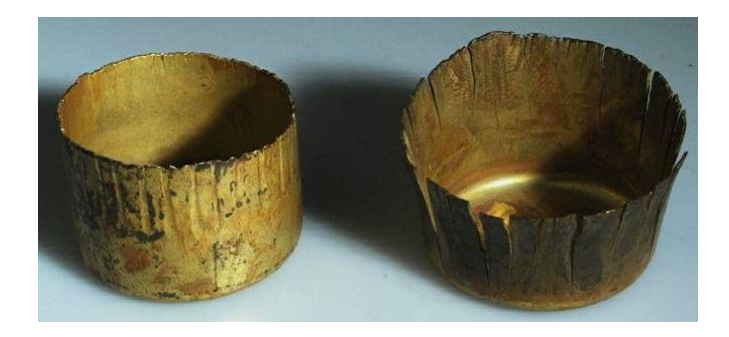

Figura 38 – Corrosão e quebra causada em antigo cartucho de latão pela presença da amônia. Fonte: Luca (1999)

As ligas mais utilizadas para a fabricação de estojos são o latão 260, também conhecido como latão cartucho ou latão amarelo, o mais popular e econômico das ligas de latão. Esta oferece boa resistência à corrosão de muitos agentes químicos, bem como em atmosferas industriais e ambientes marítimos. O latão CDA C26000 é produzido como uma combinação de cobre e zinco e tem a maior ductilidade da série de latão amarelo. Além disso, forma uma pátina protetora fina, que, ao contrário do aço e do ferro, não enferruja quando exposta à atmosfera.

Sua composição é dada por:

- Cobre: 68,5% -71,5%
- $\bullet$  Ferro:  $0.05\%$
- $\bullet$  Chumbo: 0,07%
- $\bullet$  Zinco: 28,5%
- $\bullet$  Outro: 0,15%

As propriedades físicas do latão 260 dependem muito de qualquer processo de tratamento térmico que tenha sido feito no material. (ALRO, 2016)

# **2.2.6 PRESSÃO**

A pressão é o diferencial de potencial responsável pela transmissão de energia química do propelente da munição para a energia cinética do projétil que é empurrado para fora da arma.

Sendo assim, a pressão neste projeto está relacionada à força produzida pela expansão dos gases produzido na queima do propelente. Está variação de volume em um confinamento leva ao surgimento de uma força que será responsável pela aceleração do projétil que se move pelo cano aumentando o espaço do confinamento. A curva de velocidade do projétil e a pressão interna na câmara pode ser vista na figura 39.

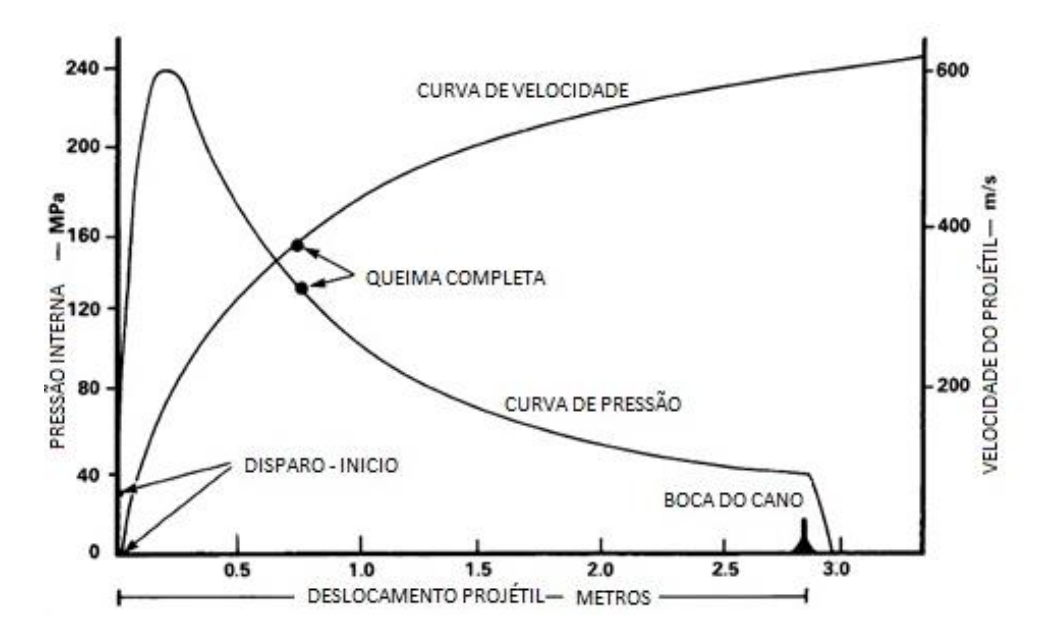

Figura 39 – Pressão interna e velocidade do projétil no cano em função da distância percorrida pelo projétil no cano. Fonte: Santos (2015)

Quanto maior o calibre da munição, consequentemente maior a quantidade de propelente presente no estojo, que leva a maiores energias químicas concentradas, passando por maiores níveis de pressão que são transformados em maiores energias cinéticas.

Desse modo, calibres pequenos como o .38' (9,652 mm) chegam a velocidades de 216 m/s com 224 J no caso da munição de Chumbo Canto Vivo a 858 m/s com 3372 J na munição comum do calibre 7,62x51 mm (CBC, 2012).

Por esse motivo a pressão é tão relevante, sendo na prática a força com a qual os componentes da munição são empurrados contra os materiais da arma, provocando marcas. Por esse motivo foram utilizadas munições de diversos tamanhos neste projeto de modo a identificar qual a relação da pressão com a eficiência do sistema.

# **3 EQUIPAMENTOS E UTILITÁRIOS**

*Nesta seção são apresentados todos os aparatos mais relevantes que foram utilizados, de modo a garantir a repetitividade e reprodutibilidade dos experimentos.*

Os equipamentos utilizados neste projeto foram disponibilizados pela Polícia Federal e Universidade de Brasília e aqui foram citados de modo a garantir a repetitividade do estudo.

Para a primeira etapa (procedimentos no software) foram utilizados:

- Computador
- Acessórios de computador
	- o Mouse
	- o Teclado
	- o Monitor
- Softwares computacionais de auxílio
	- o Excel
- Equipamento de proteção individual
	- o Óculos protetor
	- o Luvas
	- o Protetor auricular
- Microscópio comparador Marca Leeds, Modelo LCF 1600
- Sistema de identificação balística ARSENAL, software versão 4.6.1, da empresa Russa Papillon Systems, distribuído no Brasil pela Gurteq ensaios não destrutivos (figura 40)

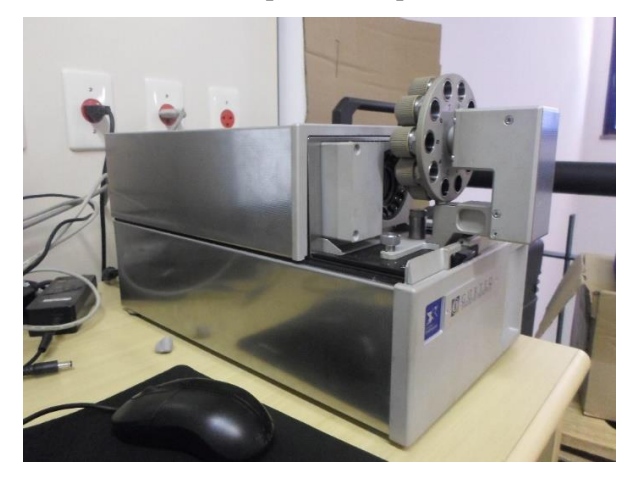

Figura 40 – Sistema de identificação balística ARSENAL. Fonte: autor

Conjunto de suportes para escaneamento da lateral do estojo (figura 41)

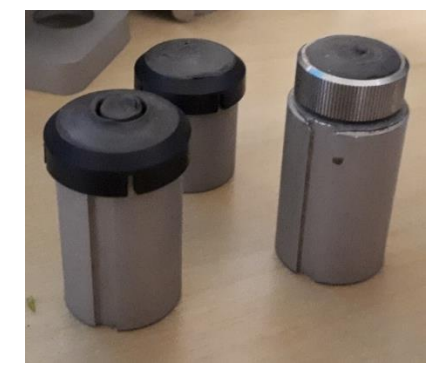

Figura 41 – Suportes para escaneamento da lateral do estojo. Fonte: autor

Suporte para escaneamento da base do estojo (figura 42)

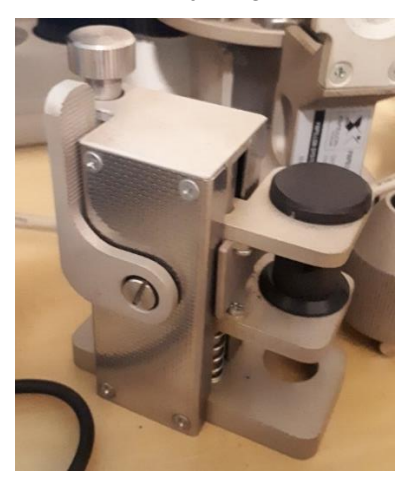

Figura 42 – Suporte para escaneamento da base do estojo. Fonte: autor

- Armas de diversos calibres
	- o 28 armas de calibre 9 mm Luger anexo I
	- o 21 armas de calibre .40" S&W (Smith and Wesson) anexo II
	- o 20 armas de calibre 5,56x45 mm Tabela 1 do anexo III
	- o 4 armas de calibre 7,62x51 mm Tabela 2 do anexo IV
	- o 3 armas de calibre 7,62x39 mm Tabela 3 do anexo IV
- Estojos de diversos calibres
	- o 112 estojos de 9 mm
		- $\blacksquare$  56 estojos +p+
		- 56 estojos niquelados
	- o 84 estojos de .40' latonados
	- o 59 estojos de 5,56 mm
	- o 12 estojos de 7,62x51 mm
	- o 9 estojos de 7,62x39 mm

Os anexos V, VI, VII e VIII deste relatório mostram em mais detalhes as dimensões e características das munições em estudo.

Para a segunda etapa (aferição de características mecânicas), foram utilizados os seguintes equipamentos e materiais:

Durômetro Zwick Roell ZH 250 (figura 43)

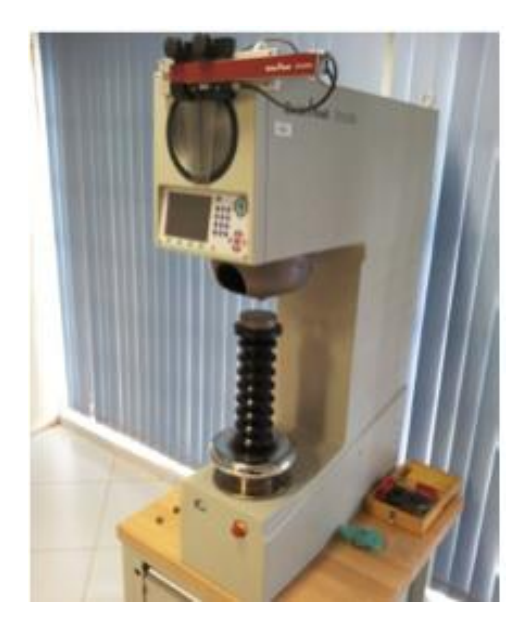

Figura 43: Durômetro Zwick Roell ZH 250. Fonte: autor (2016)

- Estojos de prova (figura 44)
	- o Dois estojos 9 mm Luger
	- o Dois estojos 9 mm +p+
	- o Dois estojos 5,56 mm
	- o Dois estojos 7,62x51 mm
	- o Dois estojos 7,62x39 mm

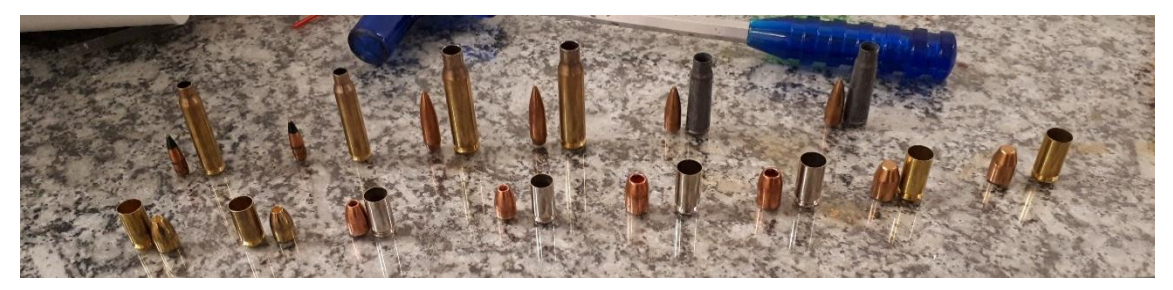

Figura 44: Durômetro Zwick Roell ZH 250. Fonte: autor

Martelo de esvaziamento de munição Frankford ARSENAL (figura 45)

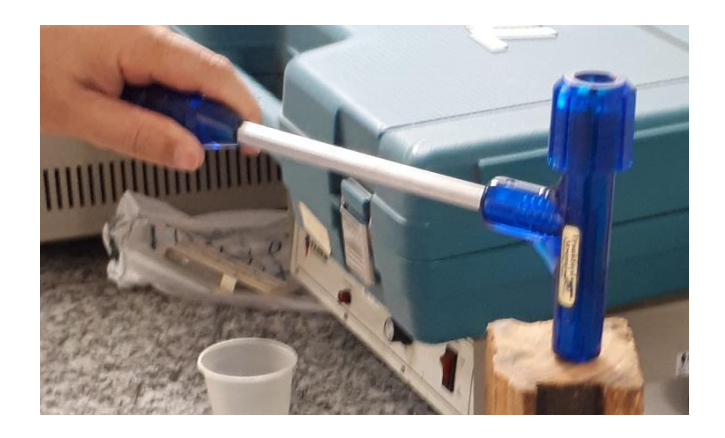

Figura 45: Martelo para separação da munição. Fonte: autor

- Bancada de desempeno
- Rugosímetro Mitutoyo SJ-201 (figura 46)

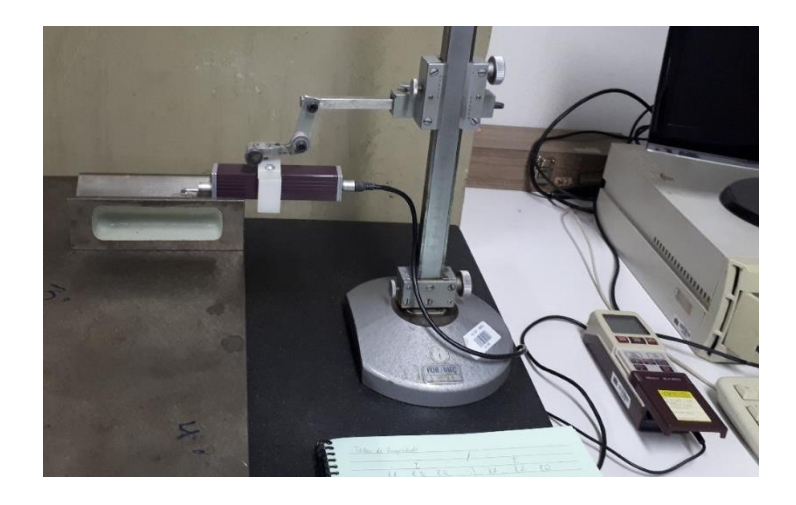

Figura 46: Rugosímetro Mitutoyo SJ-201. Fonte: autor

# **4 PROCEDIMENTOS**

*Este capítulo explicita as atividades realizadas e medidas adotadas em busca dos objetivos estabelecidos de modo a permitir a reprodutibilidade e repetitividade do estudo.*

O projeto é dividido em três grandes etapas. A primeira envolve a parte de estudo e utilização do software de confronto balístico e obtenção de resultados pelo sistema. A segunda é a aferição e averiguação das informações e características a respeito da mecânica dos diversos modelos de munição. A última etapa é verificação das correlações dos resultados do sistema com as características mecânicas dos artefatos balístico.

### **4.1 SOFTWARE DE CONFRONTO AUTOMÁTICO**

O sistema de identificação ARSENAL opera através da digitalização de imagens por fotos de alta resolução feitas em sua câmara de análise. Através deste procedimento, zonas de interesse são separadas e são utilizadas para a comparação e confronto balístico entre amostras no banco de dados.

Este sistema adquiri tanto imagens do projétil quanto do estojo, incluindo base e lateral. Mas para este projeto, foram utilizados apenas dados e análises referente ao estojo, que são o foco do estudo do projeto.

Será explicitado os procedimentos utilizados no software de modo a deixar claro quais as etapas adotadas e o funcionamento do mesmo, tendo em vista a novidade que esta ferramenta constitui e a confidencialidade do funcionamento interno do software, podendo ser utilizado como referência de avaliação do desempenho do aplicativo em outros trabalhos especializados.

### **4.1.1 PASSO A PASSO DA AQUISIÇÂO DE DADOS NO SOFTWARE**

Com o computador já pronto para receber comandos, o primeiro passo é acessar o software do equipamento na área de trabalho, mostrado na figura 47, e inserir seu login e senha que devem ter sido corretamente fornecidas pelo administrador.

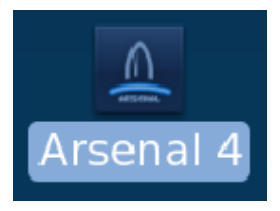

Figura 47 – Ícone de acesso ao arsenal. Fonte: autor

Ao iniciar o software, o usuário irá se deparar menu da figura 48, onde diversas operações podem ser realizadas. Neste projeto, os esforços foram concentrados no ícone destacado na figura 11, que se refere às opções de escaneamento.

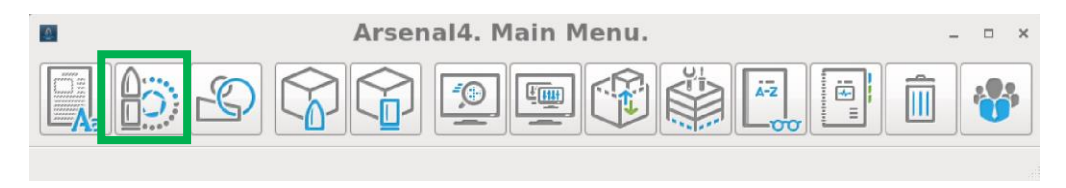

Figura 48 – Ícone de acesso ao escaneamento do sistema. Fonte: autor

Ao clicar no ícone da figura 48, o layout da figura 49 será apresentado, onde cada linha da tabela corresponde a um objeto diferente. No sistema podem ser adicionados quatro tipos de objetos. São eles: cartucho padrão, cartucho questionado, projétil padrão e projétil questionado. Os padrões entram como referências a serem comparadas no banco de dados e os questionados entram como inputs, mas podem ser usados como referências também.

| File View Window Help                                                                                                    |                |     |  |  |                             |  |  |                   |         |
|----------------------------------------------------------------------------------------------------|----------------|-----|--|--|-----------------------------|--|--|-------------------|---------|
| Scanning Requests   Image Acquisition                                                                                                    |                |     |  |  |                             |  |  |                   |         |
| $\  \boldsymbol{\pi} _{?0} \ $ in $\  \boldsymbol{\pi} $ and $\mathbb{C} \  \Xi \otimes$ in<br>$\circledcirc$ $\circledcirc$ $\Box$ $\circledcirc$ $\Box$ $\vee$ |                |     |  |  |                             |  |  |                   |         |
|                                                                                                    |                |     |  |  | RegisteUpdate <sub>er</sub> |  |  | <b>Crime Case</b> | Caliber |
|                                                                                                    | п              | 华   |  |  | PF0004/18 AQ10 EP1          |  |  | p1                | .223    |
| ç                                                                                                    | π              | 亞   |  |  | PF0004/18 AQ10 EP2          |  |  | p1                | .223    |
| ę                                                                                                    | 2 <sub>1</sub> | 亞   |  |  | PF0004/18 AQ10 EQ           |  |  | p1                | .223    |
| ę                                                                                                    | π              | 丘   |  |  | PF0004/18 AQ11 EP1          |  |  |                   | .223    |
| ę                                                                                                    | π              | 亞   |  |  | PF0004/18 AQ11 EP2          |  |  |                   | .223    |
| g                                                                                                    | 21             | 亞   |  |  | PF0004/18 AQ11 EQ           |  |  |                   | .223    |
| ę                                                                                                    | π              | 亞   |  |  | PF0004/18 AQ12 EP1          |  |  |                   | .223    |
| g                                                                                                    | π              | Ea. |  |  | PF0004/18 AQ12 EP2          |  |  |                   | .223    |
|                                                                                                    |                |     |  |  |                             |  |  |                   |         |

Figura 49 – Layout do banco de dados do arsenal. Fonte: autor

O tipo de objeto na linha pode ser identificado pelo ícone da segunda coluna, podendo referir-se a um projétil ou estojo com ou sem uma interrogação (respectivamente questionado ou padrão). A terceira coluna identifica se o objeto já foi escaneado ou não, sendo a presença da fotografia indicativo de que foi. A quinta coluna refere-se ao nome do objeto no banco de dados.

Para adicionar os objetos no banco de dados, a primeira atividade a ser desenvolvida é adicionar o caminho que irá receber as imagens tiradas no banco de dados. Este processo é feito preenchendo as lacunas mostradas na figura 50. Para acessar esta janela, basta clicar no ícone indicado em vermelho na figura 49 ou acessando o menu da figura 48 no ícone ao lado esquerdo do destacado.

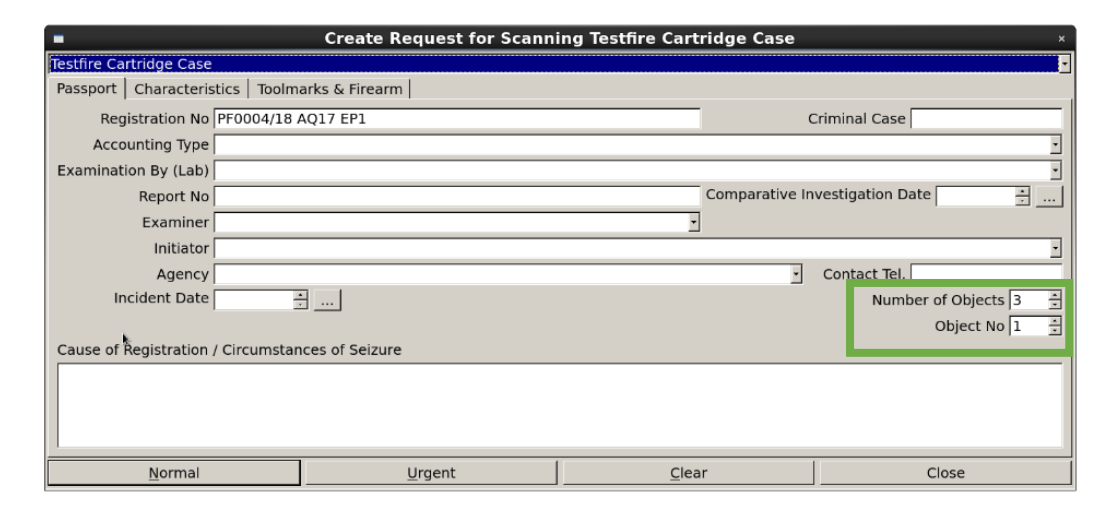

Figura 50 – Janela de adição de caminho de objeto no banco de dados. Fonte: autor

O número de registro foi preenchido como já explicado, e na aba de características o calibre correto deve ser inserido (importante para o correto funcionamento da máquina porque esta já vem com uma programação específica para cada calibre) e os demais campos preenchidos de maneira opcional. Neste projeto, os itens eram criados em grupos de 3, de modo a organizar o banco, como mostrado no retângulo verde da figura 50.

Com o caminho adicionado, basta abrir o aplicativo de controle do escâner. No canto inferior direito da tela que irá abrir, a figura 51 pode ser vista. A zona de *lighter* representa cada uma das seções do objeto, no caso um estojo. Os retângulos verticais são os scanners da lateral do estojo (podendo até dois serem adicionados, de zonas diferentes se preciso) e as seções de círculo para a base do estojo.

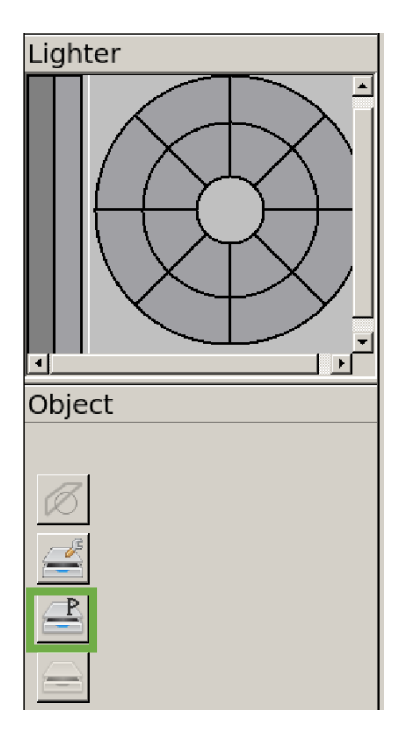

Figura 51 – Menu da janela de escaneamento. Fonte: autor

O botão indicado pelo retângulo verde refere-se ao pré-escaneamento do objeto e é necessário para habilitar o botão abaixo que é o de escaneamento propriamente dito. A cima do pré-escaneamento está a janela de configurações onde se pode alterar a profundidade do foco da fotografia, possibilitando imagens em regiões mais fundas, causadas por amassados, por exemplo.

Ao acionar o botão de pré-escaneamento, o software irá perguntar se as fotos são da base do estojo ou da lateral. Caso a base ou a lateral sejam selecionadas, os respectivos equipamentos de suporte deverão ser utilizados, e a tomada de imagens terá início, como indicado nas figuras 52 e 53, para lateral e base, respectivamente.

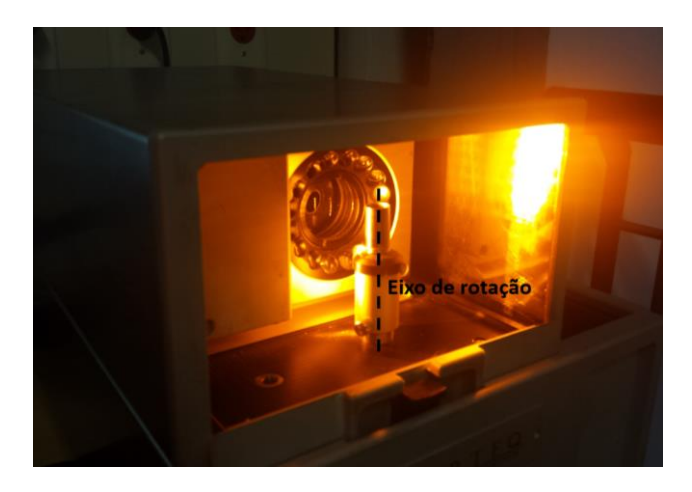

Figura 52 – Digitalização do estojo. Fonte: autor

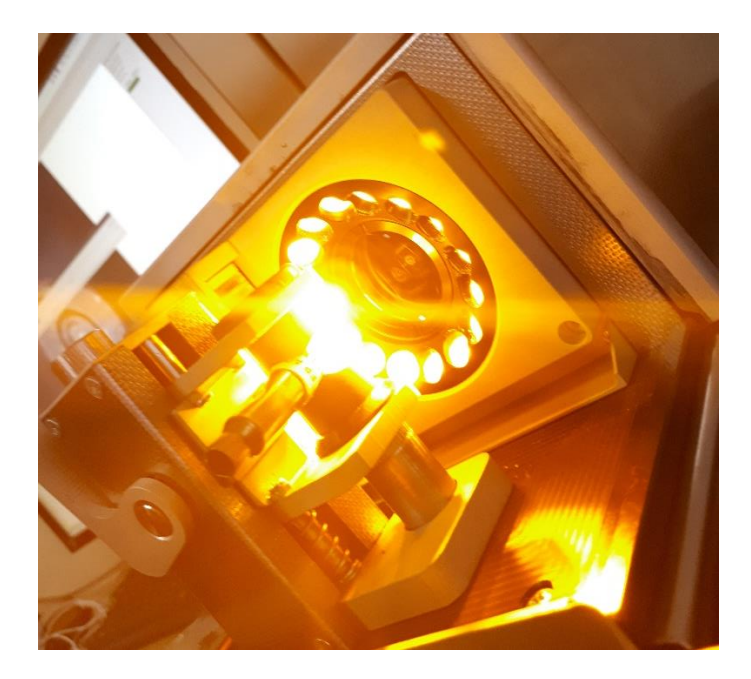

Figura 53 – Escaneamento da base do estojo. Fonte: autor

O estojo é digitalizado automaticamente de modo que cada detalhe seja captado e possa, inclusive, ser gerado um modelo em três dimensões para análise de marcas maiores como amassados, rasgos e curvaturas. A figura 54 demonstra o resultado da digitalização lateral e a 55 da digitalização da base.

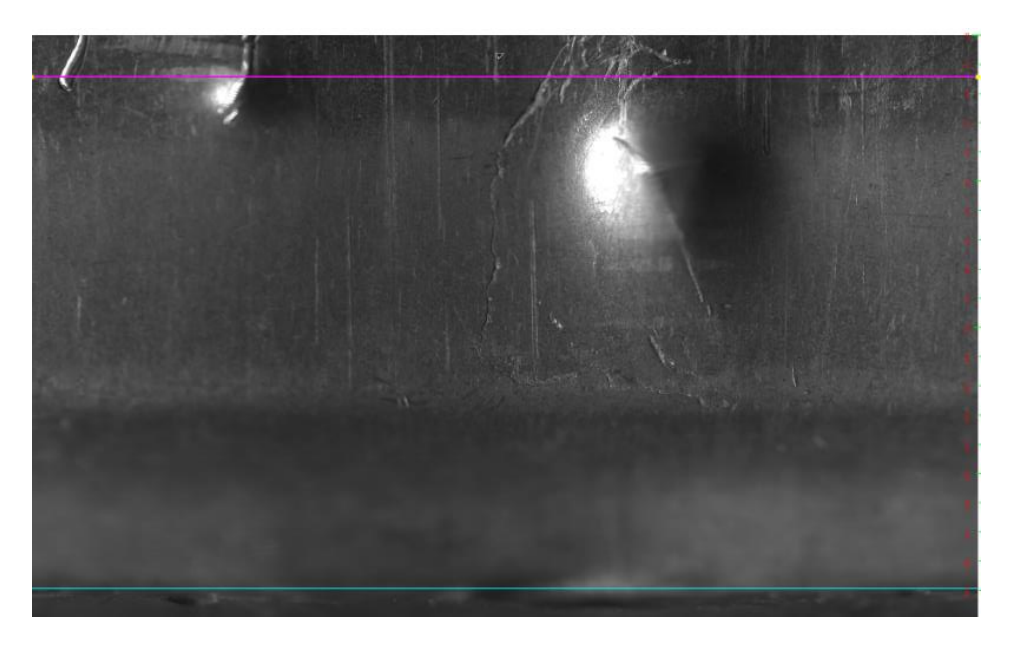

Figura 54 – Resultado do pré-processamento da lateral do estojo. Fonte: autor

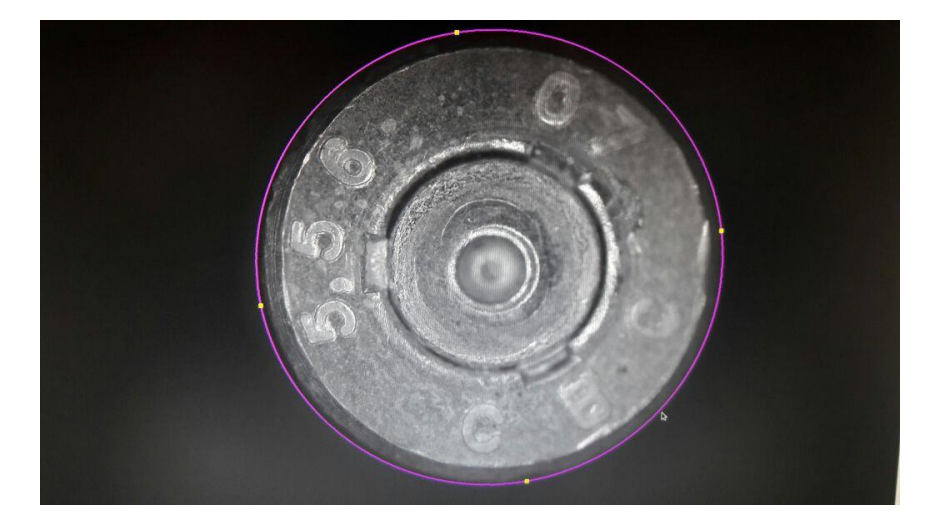

Figura 55 – Resultado do pré-processamento da base do estojo. Fonte: autor

O objetivo do sistema é, através da comparação de imagens, identificar semelhanças e poder relacionar marcas de objetos diferentes disparados pela mesma arma. Dessa forma, uma zona de interesse precisa ser selecionada para utilização como referência para comparação. Estas zonas são delimitadas no sistema pelas linhas azul e rosa mostrados na imagem da lateral do estojo e pela linha rosa da base.

Nas figuras 54 e 55 é possível notar também que existem uma zona em que a imagem ficou mais borrada. Isso se deve ao alcance do foco do equipamento, que pode ser configurado para ter um maior alcance, mas aumentando consideravelmente o tempo de processamento, durando em torno de 3 minutos em média para profundidade de 1,5mm e até 7 minutos para profundidade de 3mm.

Com estas zonas de interesse bem definidas, o processamento é efetivamente realizado e se obtém o resultado final da digitalização, que podem ser vistos nas figuras 56 e 57.

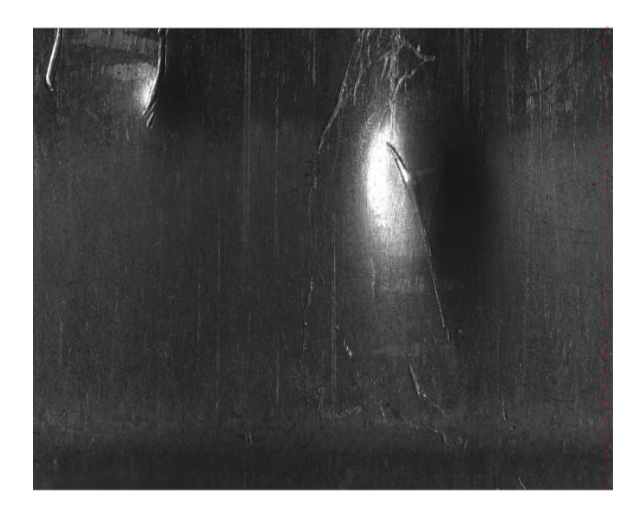

Figura 56 – Resultado final da digitalização da lateral do estojo. Fonte: autor

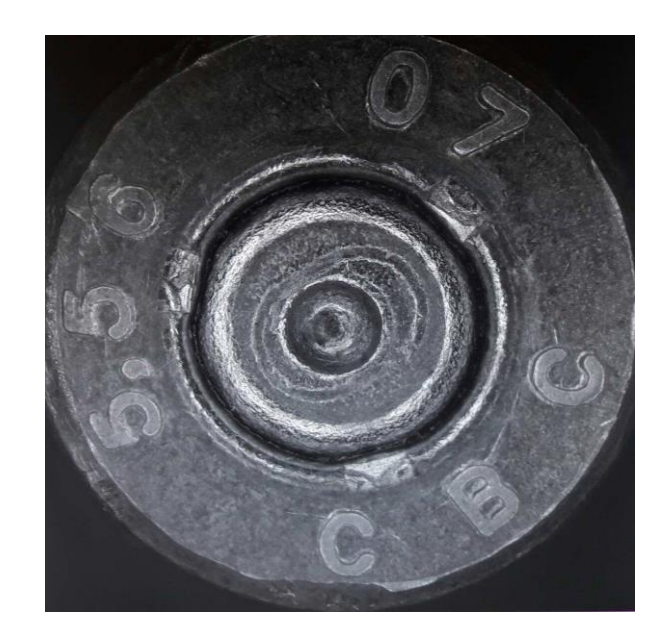

Figura 57 – Resultado final da digitalização da base do estojo. Fonte: autor

Os estojos em análise foram separados de acordo com seu tipo (variando entre latonado, niquelado e +p+) e de qual arma foram disparadas, cuja nomenclatura será tratada posteriormente em seção oportuna, sendo cada estojo escaneado individualmente e regularmente adicionado ao banco de dados do sistema.

No caso dos calibres 5,56 mm e 7,62 mm, foi optado por estudar a zona de mudança de área, chamada de ombro, principalmente devido às marcas interessantes que já eram visíveis a olho nu no caso do modelo FAL de calibre 7,62. Para tal, os estojos foram inseridos na máquina de forma a dar ênfase na sua região de estricção chamada de ombro. Como o software meramente faz um confronto através da imagem, seu posicionamento não interfere no julgamento. O posicionamento é demonstrado na figura 58.

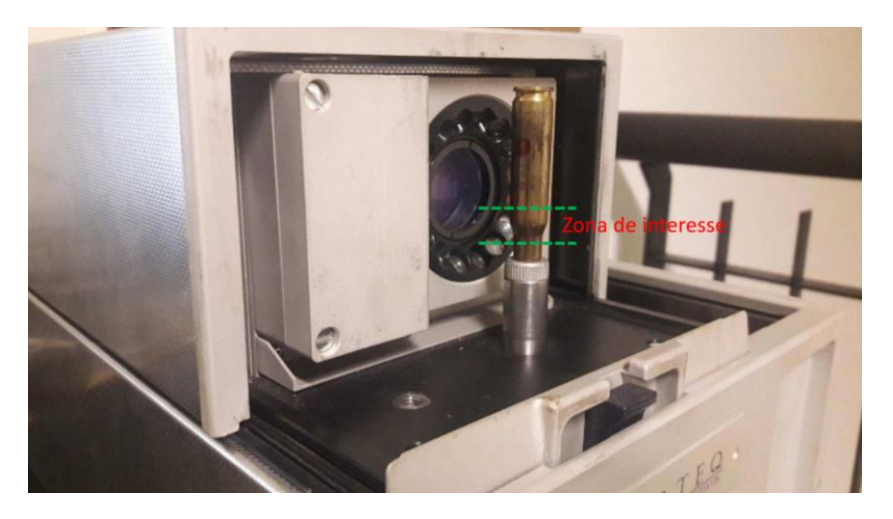

Figura 58 – Posicionamento do estojo invertido para análise da zona de estricção. Fonte: autor

Para tal, algumas mudanças tiveram de ser adotadas. Como a zona de estricção se afasta do foco da lente, foi necessário aumentar a profundidade do escaneamento para 3,00 mm, o que aumentou consideravelmente o tempo de tomada de imagem, chegando a 6 minutos por procedimento. Outro ponto é que as munições de calibres maiores são muito maiores que as de pistola, o que impossibilitou a utilização de suportes para fixação quando se desejava fechar a máquina para reduzir influência da luz.

# **4.1.2 PASSO A PASSO DO** *ENCODING* **DE DADOS NO SOFTWARE**

Após a adição das imagens ao banco de dados, estas deverão ser corretamente tratadas de modo a indicar semi automaticamente a presença de marcas únicas que serviram para diferenciar a arma de origem. No caso da base, essas regiões são evidenciadas na figura 59 pelo círculo verde (centro), que é a marca do percutor e a zona delimitada pelas linhas azuis (externas), onde está indicada as marcas do ferrolho.

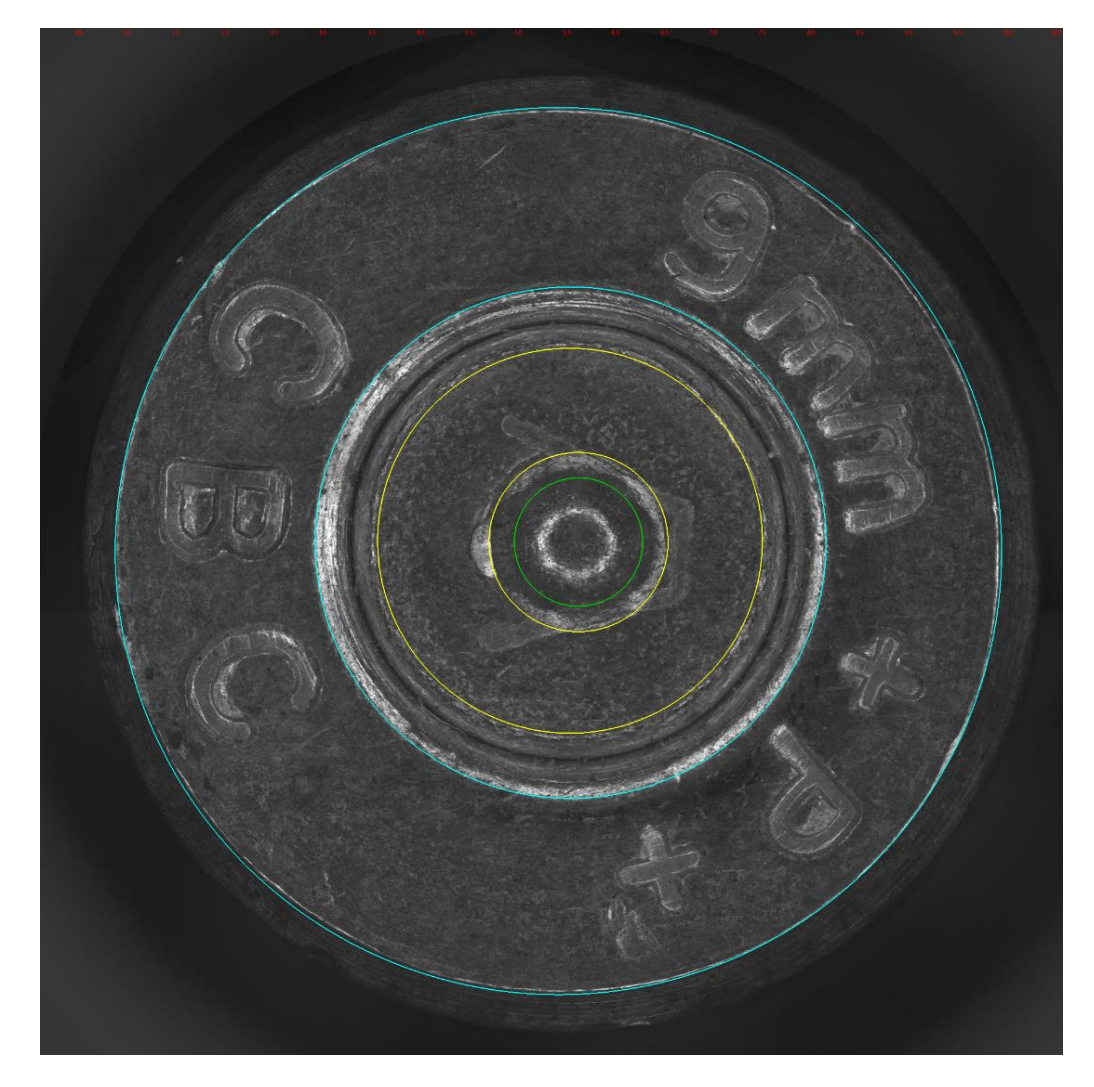

Figura 59 – Áreas relevantes utilizadas na identificação da arma. Fonte: autor

Estas marcas são produzidas pelo próprio sistema através da ferramenta indicada na figura 60 por uma "varinha mágica", ou manualmente pelos círculos indicados na mesma figura.

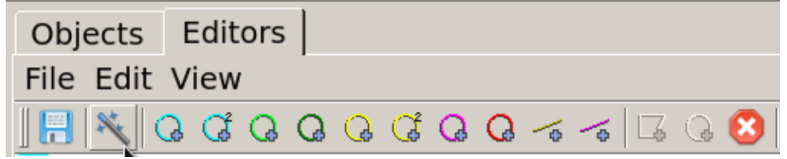

Figura 60 – Principais ferramentas utilizadas no *encoding* no ARSENAL. Fonte: autor

Um procedimento similar é adotado para o *encoding* da lateral do estojo, indicando marcas relevantes como amassados e arranhões destoantes (Figura 61).

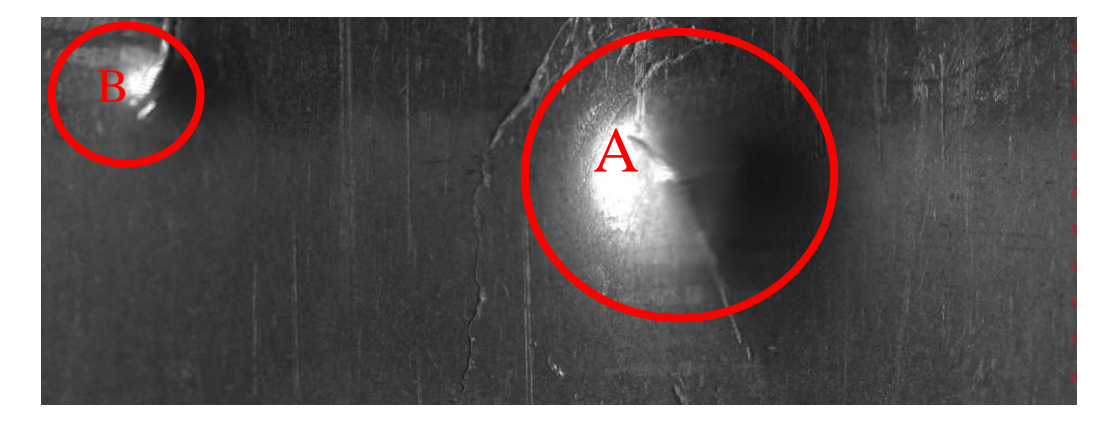

Figura 61 – Marcas relevantes (A e B) na lateral de um estojo. Fonte: autor

#### **4.1.3 PASSO A PASSO DO CONFRONTO NO SOFTWARE**

Após o *encoding* da amostrar e respectivas indicações no sistema, os artefatos novos são adicionados no banco de dados e confrontados com os demais já existentes, sendo atribuída uma pontuação de acordo com a semelhança e montando um *ranking* de similaridade da amostra em ordem decrescente, onde o primeiro item da lista indica aquele que mais se aproxima do novo objeto.

Para cada objeto são montados rankings de acordo com a área de referência, como o *Firing Pin* e *Breech Face* da base do estojo. Um exemplo do resultado do confronto é mostrado na figura 62. Na figura, a coluna "#" representa a posição no ranking, "*Index*" indica a pontuação do objeto na comparação, "*Registration No*" indica a nomenclatura utilizada para o artefato, "*criminal case*" não é preenchido porque os artefatos foram recolhidos em laboratório, "*Caliber*" indica o calibre da munição e "Object ty" indica se o cartucho é o questionado ou o padrão. Na parte inferior estão indicadas todas as informações relevantes sobre a amostra como quem e onde ela foi obtida.

| #                      |                  | Index                           | <b>Registration No</b>                              |                           | Criminal (Caliber<br>Firearm S Firearm M |            | Object Ty        |
|------------------------|------------------|---------------------------------|-----------------------------------------------------|---------------------------|------------------------------------------|------------|------------------|
| 1                      |                  | 2,212                           | PF0001/17 AQ05 EQ5                                  |                           |                                          | .38        | Eviden           |
| 2                      |                  | 1,942                           | PF0001/17 AQ05 EQ4                                  |                           |                                          | .38        | Eviden           |
| 3                      |                  | 1,919                           | PF0001/17 AQ05 EQ1                                  |                           |                                          | .38        | Eviden           |
| 4                      |                  | 1,878                           | PF0001/16 AQ05 EP3.2                                |                           |                                          | .38        | Eviden           |
| 5                      |                  | 1,769                           | PF0001/16 AQ05 EP2.1                                |                           |                                          | .38        | Eviden           |
| 6                      |                  | 1,733                           | PF0001/17 AQ09 EQ4                                  |                           |                                          | .38        | Eviden           |
| 7                      |                  | 1,699                           | PF0001/16 AQ05 EP7.2                                |                           |                                          | .38        | Eviden           |
| 8                      |                  | 1,682                           | PF0001/16 AQ12 EP1.2                                |                           |                                          | .38        | Eviden           |
| 9                      |                  | 1,636                           | PF0001/16 AQ15 EP7.2                                |                           |                                          | .38        | Eviden           |
| 10                     |                  | 1,623                           | PF0001/16 AQ09 EP6.2                                |                           |                                          | .38        | Eviden           |
| 11                     |                  | 1,616                           | PF0001/16 AQ14 EP4.2                                |                           |                                          | .38        | Eviden           |
| 12<br>13               |                  | 1,610                           | PF0001/17 AQ07 EQ1                                  |                           |                                          | .38        | Eviden<br>Eviden |
| 14                     |                  | 1,577<br>1,568                  | PF0001/16 AQ05 EP1.2<br>PF0001/17 AQ12 EQ4          |                           |                                          | .38<br>.38 | Eviden           |
| 15                     |                  | 1,554                           | PF0001/16 AQ13 EP3.1                                |                           |                                          | .38        | Eviden           |
| 16                     |                  | 1,552                           | PF0001/16 AQ05 EP3.1                                |                           |                                          | .38        | Eviden           |
| 17                     |                  | 1,542                           | PF0001/16 AQ11 EP3.1                                |                           |                                          | .38        | Eviden           |
| 18                     |                  | 1,535                           | PF0001/17 AQ16 EQ4                                  |                           |                                          | .38        | Eviden           |
| 19                     |                  | 1,535                           | PF0001/16 AQ09 EP3.1                                |                           |                                          | .38        | Eviden           |
| 20                     |                  | 1,534                           | PF0001/16 AQ09 EP4.1                                |                           |                                          | .38        | Eviden           |
| 21                     |                  | 1,534                           | PF0001/16 AQ15 EP1.1                                |                           |                                          | .38        | Eviden           |
| 22                     |                  | 1,532                           | PF0001/16 AQ15 EP4.1                                |                           |                                          | .38        | Eviden           |
| 23                     |                  | 1,527                           | PF0001/16 AQ09 EP3.2                                |                           |                                          | .38        | Eviden           |
| 24                     |                  | 1,526                           | PF0001/16 AQ05 EP4.2                                |                           |                                          | .38        | Eviden           |
| 25                     |                  | 1,521                           | PF0001/16 AQ11 EP7.1                                |                           |                                          | .38        | Eviden           |
| 26                     |                  | 1,520                           | PF0001/16 AQ15 EP4.2                                |                           |                                          | .38        | Eviden           |
| 27                     |                  | 1,520                           | PF0001/17 AQ03 EQ4                                  |                           |                                          | .38        | Eviden           |
| 28                     |                  | 1,519                           | PF0001/16 AQ15 EP2.1                                |                           |                                          | .38        | Eviden           |
| 29                     |                  | 1,519                           | PF0001/16 AQ05 EP4.1                                |                           |                                          | .38        | Eviden           |
| 30                     |                  | 1,512                           | PF0001/16 AQ12 EP5.2                                |                           |                                          | .38        | Eviden           |
| 31                     |                  | 1,507                           | PF0001/17 AQ07 EQ4                                  |                           |                                          | .38        | Eviden           |
| 32                     |                  | 1,506                           | PF0001/16 AQ11 EP3.2                                |                           |                                          | .38        | Eviden           |
| 33                     |                  | 1,504                           | PF0001/16 AQ12 EP7.1                                |                           |                                          | .38        | Eviden           |
| 34<br>35               |                  | 1,503                           | PF0001/16 AQ16 EP6.2                                |                           |                                          | .38<br>.38 | Eviden<br>Eviden |
| 36                     |                  | 1,503<br>1,501                  | PF0001/17 AQ14 EQ5<br>PF0001/16 AQ16 EP4.2          |                           |                                          | .38        | Eviden           |
| 37                     |                  | 1,501                           | PF0001/16 AQ09 EP1.1                                |                           |                                          | .38        | Eviden           |
| 38                     |                  | 1,501                           | PF0001/16 AQ13 EP6.2                                |                           |                                          | .38        | Eviden           |
| 39                     |                  | 1,500                           | PF0001/16 AQ05 EP5.1                                |                           |                                          | .38        | Eviden           |
| 40                     |                  | 1,490                           | PF0001/16 AQ14 EP5.2                                |                           |                                          | .38        | Eviden           |
| 41                     |                  | 1,486                           | PF0001/16 AQ16 EP3.2                                |                           |                                          | .38        | Eviden           |
| 42                     |                  | 1,484                           | PF0001/16 AQ12 EP5.1                                |                           |                                          | .38        | Eviden           |
| 43                     |                  | 1,482                           | PF0001/16 AQ10 EP3.2                                |                           |                                          | .38        | Eviden           |
|                        |                  | Record count 200; id - 4753     |                                                     |                           |                                          |            |                  |
|                        |                  | <b>Registration No</b>          |                                                     | PF0001/17 AO05 EO5        |                                          |            |                  |
|                        |                  | <b>Number of Objects</b>        |                                                     | 4                         |                                          |            |                  |
|                        | <b>Object No</b> |                                 |                                                     | 3                         |                                          |            |                  |
| Caliber                |                  |                                 |                                                     | .38                       |                                          |            |                  |
|                        |                  | <b>Cartridge Type</b>           |                                                     | .38 SPL                   |                                          |            |                  |
|                        |                  | <b>Coding Timestamp</b>         |                                                     | 6/16/17 10:24 AM          |                                          |            |                  |
|                        |                  |                                 | <b>Scan Request Timestamp</b>                       | 4/25/17 1:42 PM           |                                          |            |                  |
|                        |                  | <b>Scan Request Operator</b>    |                                                     | Lehi Sudy dos Santos      |                                          |            |                  |
|                        |                  | <b>Scanning Timestamp</b>       |                                                     | 4/25/17 1:52 PM           |                                          |            |                  |
|                        |                  | <b>Scanning Operator</b>        |                                                     | Lehi Sudy dos Santos      |                                          |            |                  |
| <b>Coding Operator</b> |                  |                                 |                                                     | Lehi Sudy dos Santos      |                                          |            |                  |
|                        |                  |                                 | <b>Timestamp of Last Editing</b>                    | 4/25/17 6:24 PM           |                                          |            |                  |
|                        |                  | <b>Operator of Last Editing</b> |                                                     | Lehi Sudy dos Santos      |                                          |            |                  |
|                        |                  | <b>Insert to DB Timestamp</b>   |                                                     | 6/16/17 10:24 AM          |                                          |            |                  |
|                        |                  | <b>Reason of Editing</b>        |                                                     | SSS                       |                                          |            |                  |
|                        |                  | <b>Accounting of Type</b>       |                                                     | apbal test                |                                          |            |                  |
|                        |                  |                                 | Timestamp of Change Candidate List 6/16/17 10:27 AM |                           |                                          |            |                  |
|                        | <b>Parent DB</b> |                                 |                                                     | Policia Federal. Brasilia |                                          |            |                  |
|                        |                  |                                 |                                                     |                           |                                          |            |                  |

Figura 62 – Exemplo de resultado de confronto realizado pelo sistema. Fonte: autor

#### **4.1.4 NOMENCLATURA**

A nomenclatura utilizada no projeto foi feita de modo a bem separar os calibres e armas e facilitar o reconhecimento das mesmas no sistema. Tomando como exemplo o "PF0004/18 AQ11 EP2", presente no banco de dados, podemos traduzir como: estojo padrão 2 (EP2) da arma questionada 11 (AQ11) da arma tipo 4 no ano de 2018 (0004/18).

Além dos estojos padrões, temos os estojos questionados (EQ) que foram os utilizados como input no banco de dados, devendo sair como output os padrões e outros questionados de outras armas para comparação com estes.

Além disso, os tipos das armas são:

- Tipo 2: armas de calibre 9 mm Luger
- Tipo 3: armas de calibre 0,40" S&W
- Tipo 4: armas de calibre 5,56x45 mm
- Tipo 5: armas de calibre 7,62x51mm
- Tipo 6: armas de calibre 7,62x39 mm

Além destes, outras nomenclaturas aparecem no banco de dados devido a outros estudos que foram realizados na Polícia Federal, contando para os confrontos realizados, mas sendo desconsiderados na identificação por utilizarem armas não usadas no presente projeto.

Para munições de menor calibre, existem estojos disponíveis com modelos latonados, niquelados e +p+, por exemplo no calibre 9 mm, onde foram separados quatro estojos, sendo dois do modelo +p+ (3.1 e 3.2 no banco de dados) e dois niquelados (4.1 e 4.2 no banco de dados), totalizando para as 28 armas, 112 estojos.

De acordo com a CBC (2018), os estojos +p+ são indicados pelo fabricante como de maior pressão no disparo e o estojo niquelado trata-se de um recobrimento de uma fina camada de níquel sobre o latão, que é o principal componente do estojo.

O mesmo procedimento foi realizado para 21 armas de calibre .40 pol, sendo separados de cada arma dois estojos latonados comuns (1.1 e 1.2 no banco de dados) e dois niquelados (3.1 e 3.2 no banco de dados).

Com o banco de dados completo, o próximo passo é a realização dos testes do sistema, verificando sua taxa de acerto, acurácia, efetividade de modo a medir a utilidade da operação e quais tipos de munição se saíram melhor nos confrontos.

#### **4.1.5 EFETIVIDADE DO SISTEMA**

A efetividade do sistema foi medida confrontando cada estojo questionado de arma de interesse com o banco de dados. Desse procedimento, é gerada uma lista de semelhança decrescente com o objeto (Tabela 2).

| EQIII          | ARMA 18 | 9mm                     |
|----------------|---------|-------------------------|
| #              | Index   | <b>Registration No</b>  |
| 1              | 5669    | PF0002/2017 AQ18 EP2.2  |
| $\overline{2}$ | 5467    | PF0002/2017 AQ18 EQ II  |
| 3              | 4924    | PF0002/2017 AQ18 EQ I   |
| 4              | 4857    | PF0002/2017 AQ18 EP1.2  |
| 5              | 4675    | PF0002/2017 AQ18 EP4.1  |
| 6              | 4590    | PF0002/2017 AQ18 EP1.1  |
| 7              | 4383    | PF0002/2017 AQ18 EP2.1  |
| 8              | 4057    | PF0002/2017 AQ18 EP3.2  |
| 9              | 3875    | PF0002/2017 AQ18 EP3.1  |
| 10             | 3766    | PF0002/2017 AQ18 EP4.2  |
| 11             | 2970    | PF0002/2017 AQ27 EP2.1  |
| 12             | 2657    | PF0002/2017 AQ19 EQ II  |
| 13             | 2633    | PF0002/2017 AQ29 EQ III |
| 14             | 2622    | PF0002/2017 AQ27 EP3.2  |
| 15             | 2592    | PF0002/2017 AQ33 EP3.1  |
| 16             | 2587    | PF0002/2017 AQ33 EP4.2  |
| 17             | 2587    | PF0002/2017 AQ29 EQ I   |
| 18             | 2564    | PF0002/2017 AQ27 EP1.1  |
| 19             | 2559    | PF0002/2017 AQ29 EQ II  |
| 20             | 2546    | PF0002/2017 AQ20 EP2.1  |
| 21             | 2514    | PF0002/2017 AQ19 EP3.1  |

Tabela 2 – Exemplo de lista decrescente de semelhança resultante do sistema ARSENAL. Fonte: autor

Com essa lista, foi verificado o posicionamento dos verdadeiros positivos na escala, desconsiderando os padrões da mesma arma porque na utilização real do sistema só haveria um padrão cadastrado. Para análise foram incluídos na lista de resultados a posição das amostras procuradas até a posição 21 (vinte e um).

Considerando todos os resultados para um mesmo calibre, o número de acertos em dada posição, dividido pelo número de comparações realizadas, estabelece uma probabilidade de encontrar um acerto até a posição *n*. A probabilidade cumulativa, definida como a soma de todas as probabilidades até a posição *n*, podendo ser plotada em função da posição *n*, e o critério de efetividade foi definido usando uma curva que melhor se ajusta aos resultados. (SANTOS, 2015)

A curva proposta pelo estudo para ajustar aos dados é dada pela equação:

$$
P(n) = \frac{a.n}{n+b} + c.n, \quad a e c \in [0,1], \text{and } n \in [0, i].
$$
 (6)

Onde:

*i* é o tamanho do banco de dados; e

P (n) é a probabilidade cumulativa de um acerto até a posição n.

As condições de contorno são:

$$
P(i) = 1,\t(7)
$$

$$
P(0) = 0. \tag{8}
$$

Da condição de contorno P (*i*) = 1 segue que:

$$
c = \frac{i \cdot (1 - a) + b}{i \cdot (b + a)}.
$$
 (9)

Ou seja, apenas *a* e *b* são parâmetros a serem determinados para ajustar a curva aos resultados.

Para determinação de um critério de efetividade foi proposto a divisão do gráfico em duas áreas, conforme a figura 63.

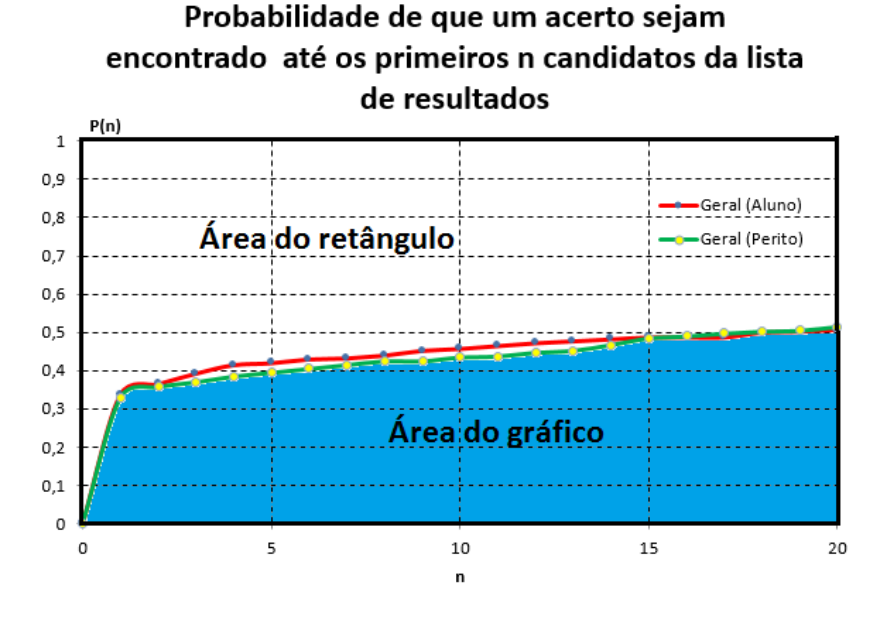

Figura 63 – Representação de como é calculada a efetividade do sistema. Fonte: autor

Considerando a probabilidade de um acerto em função da posição da lista de resultados (P x *n*) da figura 63 o critério de efetividade ( $\Gamma_0$ ) foi definido como:

$$
I_0 = \frac{A2}{A1 + A2}.\tag{10}
$$

$$
I_0 = \frac{\int_0^i P(n) \, dn}{1 \, i},\tag{11}
$$

$$
I_0 = a + \frac{c}{2} \cdot i + \frac{k}{i'},
$$
 (12)

$$
com \t k = a.b. (lnb - ln(i + b)). \t(13)
$$

Utilizado a padronização estabelecida para se medir a efetividade de sistemas de confronto automatizados, definidas pela através da razão entre a área do gráfico de distribuição acumulada e um retângulo que representaria o desempenho máximo através de uma aproximação para uma hipérbole, como representado na figura 64.

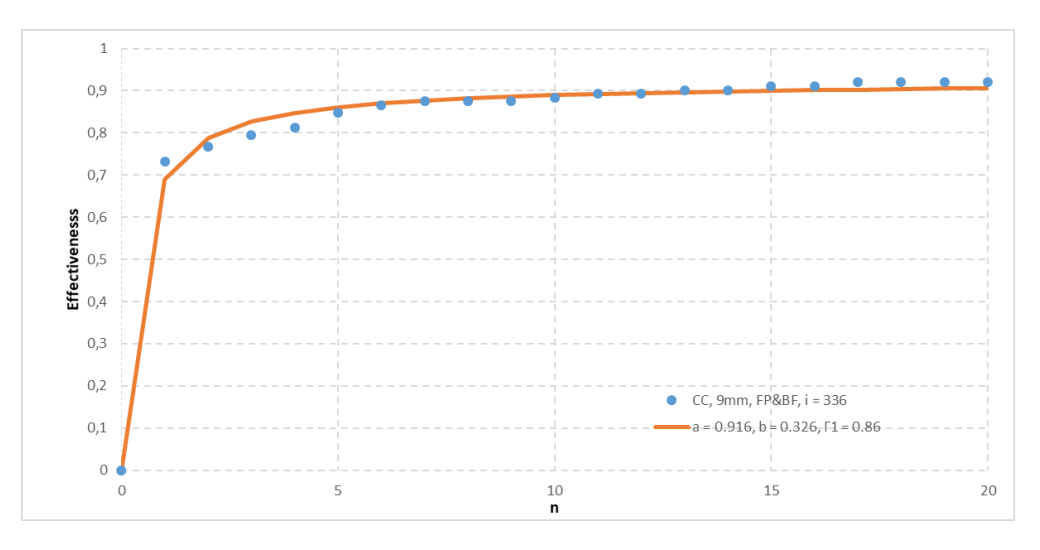

Figura 64 – Representação da aproximação dos pontos para uma hipérbole. Fonte: autor

O valor "n" no eixo horizontal representa a posição do resultado correto no ranque gerado pelo ARSENAL e P(n) no eixo vertical a probabilidade de o resultado correto ter sido encontrado
até aquela posição, considerando a quantidade de padrões que foram encontrados nas posições com relação ao todo.

Com essas informações foram gerados três resultados: a efetividade geral do sistema por tipo de estojo, a efetividade geral do sistema e a efetividade individual para cada uma das armas. O primeiro é relevante para questões estruturais do estojo, como a dureza e a rugosidade. O segundo é importante para discriminação da qualidade do sistema. O terceiro é importante para questões da própria arma como a geometria interna.

Além disso, dependendo da disponibilidade de modelos de estojos, diversos confrontos foram realizados, como é o caso da munição 9mm, que possui modelos +p+ e niquelados e o .40pol que possui os modelos latonados e niquelados. Os calibres .223pol e 7,62mm, neste estudo, possuem apenas um tipo.

Os estojos são divididos em estojos padrão (dois de cada tipo) e questionados e realizados os confrontos dois a dois com um padrão e questionado e um padrão. Dessa forma, no calibre 9mm foram realizados os seguintes confrontos:

- EQIIIxEP3
- EQIIIxEP4
- EQIVxEP3
- EOIVxEP4

Sendo EQ a abreviatura de estojo questionado e EP a de estojo padrão. Do mesmo modo foram feitos os confrontos com o calibre .40pol:

- EOIxEP1
- EQIxEP3
- EQIIIxEP1
- EQIIIxEP3

Nos calibres .223pol e 7,62mm foram realizados os seguintes confrontos:

- EQxEP1
- EQxEP2

No caso do calibre 7,62mm pela baixa disponibilidade de amostras, foi realizado somente a matriz de resultados, sem a criação dos correspondentes gráficos, que foram apresentados na seção de resultados.

As numerações não começam do primeiro valor porque foi adotada a numeração desenvolvida em estudo anterior na Polícia Federal, sendo que foram selecionados os estojos com mais chances de apresentar marcas pela maior quantidade de pólvora.

Com esses dados obtidos, as características mecânicas das munições e do disparo foram estudadas de modo a entender como cada um de seus parâmetros pode influenciar positivamente ou negativamente.

# **4.2 AFERIÇÃO DAS CARACTERÍSTICAS MECÂNICAS DOS ESTOJOS**

Tomou-se como interesse para a medição o comportamento mecânico antes do disparo, porque é esta configuração que estará suscetível às marcas provocadas pela arma. Sendo assim, os estojos foram separados dos projéteis através do martelo de separação e posteriormente esvaziado do seu conteúdo propelente.

Em seguida foi realizada a percussão da espoleta com disparo do estojo na arma ou manualmente através de martelo e chave Philips, com os devidos equipamentos de proteção individual.

Estes procedimentos foram realizados na sede da Polícia Federal em Brasília. As medições de características mecânicas foram realizadas no laboratório de materiais e de metrologia da Universidade de Brasília.

A rugosidade foi o primeiro ensaio a ser realizado porque a dureza poderia comprometer outras medições de modo a influenciar o resultado se cuidados não fossem tomados.

Para tal foram separadas duas amostras de cada um dos estojos em estudo, sendo eles:

- o Dois estojos 9 mm Luger
- o Dois estojos 9 mm +p+
- o Dois estojos 5,56 mm
- o Dois estojos 7,62x51 mm
- o Dois estojos 7,62x39 mm

#### **4.2.1 RUGOSIDADE**

O exame de rugosidade foi realizado no laboratório de metrologia da UnB, utilizando equipamentos especializados para tal. Primeiramente foram realizados ensaios com o rugosímetro portátil para definir o cut-off.

Existem duas situações diferentes na seleção do valor de cut-off necessário para efetuar uma medição de rugosidade: quando o perfil da peça é periódico e quando é aperiódico. Como o estojo é feito através de conformação mecânica, sem usinagem, o perfil no caso é aperiódico.

Quando o perfil é periódico (torneamento, aplainamento, etc.), o valor de cut-off depende da distância entre os sulcos deixados pelo avanço da ferramenta no processo de usinagem. Já quando o perfil é aperiódico, o valor de cut-off tem relação com o grau de rugosidade média Ra a ser avaliado. Estes perfis onde não se consegue ver a periodicidade da ondulação, normalmente são resultantes de esmerilhamento, retificação, fresagens de contorno e frontal sem inclinação, alargamento, deformação, etc. Para definir o valor aproximado da rugosidade pode-se usar inicialmente o valor de cut-off aproximado, geralmente de valor 0,8 mm, conforme tabela 3.

| <b>Rugosidade</b><br>$R_a$ (um) | Rugosidade R,<br>ou $R_{\text{max}}$ (um) | l,<br>(mm) | $I_{m}$<br>(mm) |
|---------------------------------|-------------------------------------------|------------|-----------------|
| até 0,1                         | até 0,5                                   | 0,25       | 1,25            |
| de 0,1 até 2,0                  | de 0,5 até 10,0                           | 0,80       | 4,00            |
| de 2,0 até 10,0                 | de 10,0 até 50                            | 2,50       | 12,50           |
| acima de 10,0                   | acima de 50,0                             | 8,00       | 40,00           |

Tabela 3 – Determinação do comprimento de amostragem para perfis aperiódicos, baseados no parâmetro Ra e Rz. Fonte: Costa (2010)

Como as medições de Ra ficaram entre 0,1 e 2 µm, foi utilizado o cut-off de 0,8mm e realizadas as medições com o mesmo rugosímetro portátil.

Foram realizadas três medições de Ra, Rq e Rz, de modo a garantir uma melhor estimativa dos parâmetros através da análise das médias, variâncias e desvios padrões da média. Estes resultados serão apresentados em seção posterior.

#### **4.2.2 DUREZA**

Materiais mais moles tem mais facilidade de receberem marcas características, mas justamente por serem moles podem apresentar muitas marcas aleatórias que não sejam importantes e confundam o sistema.

Para materiais mais duros ocorre justamente o contrário, onde há poucas marcas, podendo omitir marcas que sejam importantes. Sendo assim, dureza do estojo é um fator relevante para relacionar a efetividade do sistema.

Dessa forma, buscou-se estabelecer a influência da dureza da munição na efetividade do sistema e determinar qual das configurações apresenta os melhores resultados.

De cada um dos estojos separados foi realizado um ensaio de dureza Vickers repetido oito vezes com dez quilogramas força (10 kgf), tendo em vista a pequena espessura do estojo. As medições foram realizadas próximo a base para não causar deformação no estojo devido ao oco da ausência de propelente, (Figura 65).

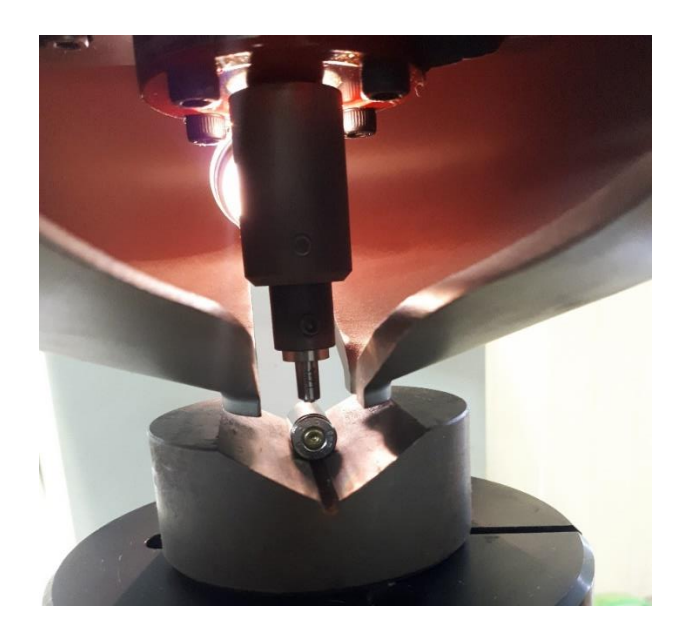

Figura 65 – Realização do ensaio de dureza em estojo. Fonte: autor

Um fato relevante sobre a medição foi já encontrar no estojo marcas de medição de dureza Vickers de dimensões similares, o que indica que a própria fabricante realiza testes de confiança da mesma forma, dando garantia da solidez do procedimento adotado.

As marcações do penetrador surgem no microscópio como um losango, visível na figura 66. Este tem suas duas medidas principais avaliadas através de um grande paquímetro eletrônico presente na máquina. Esta medição está sujeita a erros de histerese e variação local das propriedades. Por esse motivo, são realizadas tantas repetições.

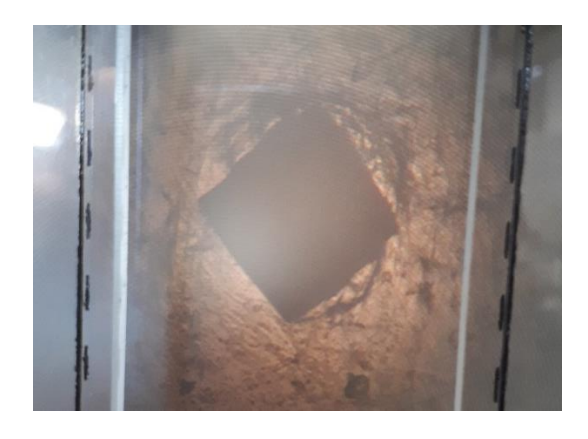

Figura 66 – Losango causado pelo penetrador no material. Fonte: autor

### **4.2.3 PRESSÃO**

A medição da pressão é importante para relacioná-la às marcas que surgem e consequentemente a eficiência do sistema. Um material mais duro, mas submetido às altas pressões de uma quantidade maior de pólvora possa ser o que produza a melhor eficiência do sistema, por exemplo.

Devido à indisponibilidade de recursos para realizar a medição da pressão em laboratório através de equipamento especializado, esta será calculada a partir de dados fornecidos pelo fabricante (Tabela 4).

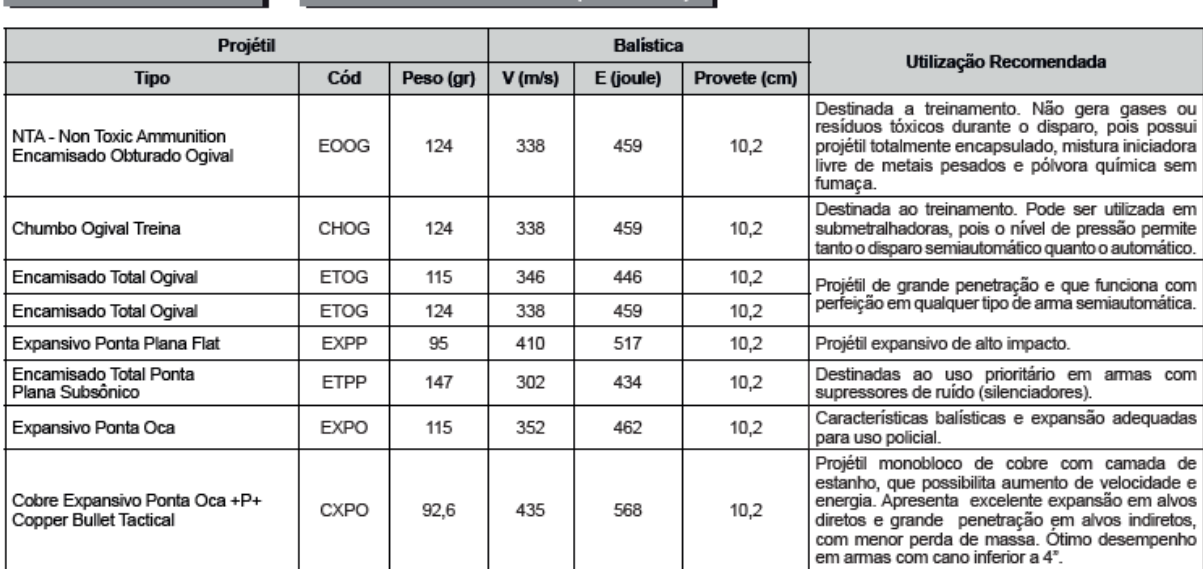

Tabela 4 – Dados fornecidos pela fabricante de munição. Fonte: CBC, 2012

As tabelas balísticas estão divididas por calibre e fornecem a identificação de cada munição, a velocidade e energia do seu projétil (os valores expressos são nominais, obtidos em provetes com comprimento indicado nas tabelas), e as recomendações para sua adequada utilização (CBC,2012).

Sabemos que a energia cinética do projétil é dada por:

TABELA BALÍSTICA CALIBRE 9 mm LUGER (9X19 mm)

$$
E_c = \frac{m \times V^2}{2} \tag{14}
$$

Onde "m" indica a massa do projétil e "V" a velocidade do mesmo. Além disso, temos que:

 $W = \Delta E_c$  (15)

$$
W = \int F * dr \tag{16}
$$

Onde "W" indica o trabalho realizado sobre o projétil, "F" é a força que empurra o projétil e "dr" o diferencial de comprimento. Fazendo uma simplificação de considerar que a força é constante ao longo da queima, de modo a tirar "F" da integral, e que a energia cinética no início é zero, temos que:

$$
\frac{m*V^2}{2} = F * \int dr \tag{17}
$$

A integral de "dr" é equivalente ao comprimento percorrido, que é o comprimento do provete fornecido pela tabela, que será chamado de "pr". Desse modo temos:

$$
F = \frac{m \cdot V^2}{2 \cdot pr} \tag{18}
$$

Sabemos que também que:

$$
P = \frac{F}{A} \tag{19}
$$

Onde "P" é a pressão na câmara e "A" é a área da base do projétil, que pode ser calculado através da área da circunferência de diâmetro equivalente ao calibre do projétil (d):

$$
A = \frac{\pi * d^2}{4} \tag{20}
$$

Já realizando as substituições e simplificações temos que:

$$
P = \frac{2 * m * V^2}{pr * \pi * d^2}
$$
 (21)

As informações das munições necessárias ao estudo seguem na tabela 5, todos valores já convertidos para o Sistema Internacional.

Tabela 5 – Informações relevantes sobre as munições utilizadas. Fonte: CBC (2012)

| Municão         | Tipo                                  | Cód         | Diâmetro (m) | Massa (kg) | $V$ (m/s) | E(J) | Provete (m) |
|-----------------|---------------------------------------|-------------|--------------|------------|-----------|------|-------------|
| 9 <sub>mm</sub> | Expansivo Ponta<br>Oca-               | <b>EXPO</b> | 0,009        | 0,115      | 352       | 462  | 0,102       |
|                 | Expansivo Ponta<br>$Oca + P + Gold$   | $EXPO + P+$ | 0,009        | 0,115      | 405       | 610  | 0,102       |
| .40'            | Cobre Expansivo<br>Ponta Oca          | <b>CXPO</b> | 0.01016      | 0,13       | 390       | 641  | 0,102       |
|                 | Expansivo Ponta<br>Oca                | <b>EXPO</b> | 0,01016      | 0,155      | 367       | 677  | 0,102       |
| 5.56 mm         | Encamisado<br><b>Total Pontiagudo</b> | <b>ETPT</b> | 0.00556      | 0,055      | 990       | 1745 | 0,61        |
| $7.62x51$ mm    | Comum                                 |             | 0.00762      | 0,144      | 858       | 3243 | 0,56        |

# **4.3 VERIFICAÇÃO DA CORRELAÇÃO**

A correlação entre os dados será dada através de gráficos de dispersão, procurando por possíveis regressões e pelo coeficiente de correlação, dado por:

$$
\rho = \frac{cov(X, Y)}{\sqrt{var(X) * var(Y)}}
$$
\n(22)

Onde X e Y indicam as matrizes de valores utilizados, sendo X sempre a eficiência do sistema e Y um dos parâmetros mecânicos, como pressão e dureza. A covariância e a variância são dadas por:

$$
cov(X,Y) = \frac{1}{n} * \left( \left( \sum x_i * y_i \right) - \frac{1}{n} * \left( \sum x_i \right) * \left( \sum y_i \right) \right) \tag{23}
$$

$$
var(X) = \frac{\left(\sum(x_i - x_{\text{mid}})\right)}{n} \tag{24}
$$

Onde  $x_i$  e  $y_i$  são os respectivos valores da matriz X e Y,  $x_{m\acute{e}d}$  correspondem a média dos valores e n a quantidade de elementos.

O coeficiente de correlação de Pearson  $(\rho)$  é um grau de relação entre duas variáveis quantitativas e exprime o grau de correlação através de valores situados entre -1 e 1.

Quando o coeficiente de correlação se aproxima de 1, nota-se um aumento no valor de uma variável quando a outra também aumenta, ou seja, há uma relação linear positiva. Quando o coeficiente se aproxima de -1, o valor de uma variável aumenta o da outra diminui, sendo chamado de correlação negativa ou inversa.

Um coeficiente de correlação próximo de zero indica que não há relação entre as duas variáveis, e quanto mais eles se aproximam de 1 ou -1, mais forte é a relação, como ilustrado na figura 67.

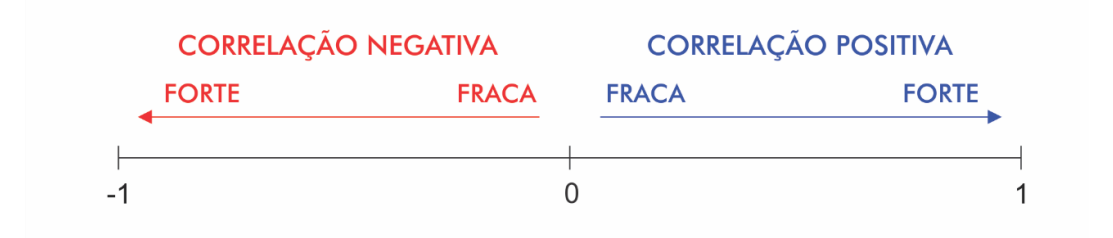

Figura 67 – Indicação do comportamento do índice de correlação de Pearson. Fonte: ABG Consultoria estatística (2017)

Com os índices de correlação e gráficos de dispersão é possível se ter uma noção de quais parâmetros são mais relevantes e para a efetividade do sistema.

Em certos momentos será calculado o desvio padrão da média, de modo a dar uma melhor ideia da variabilidade do conjunto de dados. Este é calculado da seguinte forma:

$$
D. P. M. = \frac{\sigma(X)}{x_{\text{mid}}}
$$
\n<sup>(25)</sup>

Onde  $\sigma(X)$  indica o desvio padrão do conjunto de dados X e  $x_{\text{mid}}$  repreenta sua média.

# **RESULTADOS**

*Este capítulo é dedicado a apresentação dos principais resultados alcançados pelo trabalho e análises dos mesmos.*

## **5.1 RESULTADOS DO SISTEMA**

### **5.1.1 EFETIVIDADE PARA O CALIBRE 9 MM**

Os resultados apresentados pelo software para o calibre 9 mm são apresentados de forma resumida na tabela 6, onde os valores indicados representam as posições no ranque das melhores respostas dadas pelo confronto por análise do *Breech Face* (BF) e *Firing Pin (*FP). A coloração é relevante para facilitar a identificação e realce visual das armas que apresentaram o melhor desempenho.

|             |                | <b>EQIII X EP3</b> |                | <b>EQIII X EP4</b> |                | <b>EQIV X EP3</b> |                | <b>EQIV X EP4</b> |
|-------------|----------------|--------------------|----------------|--------------------|----------------|-------------------|----------------|-------------------|
|             | <b>FP</b>      | <b>BF</b>          | <b>FP</b>      | <b>BF</b>          | <b>FP</b>      | <b>BF</b>         | <b>FP</b>      | <b>BF</b>         |
| <b>ARMA</b> | <b>RESP</b>    | <b>RESP</b>        | <b>RESP</b>    | <b>RESP</b>        | <b>RESP</b>    | <b>RESP</b>       | <b>RESP</b>    | <b>RESP</b>       |
| 18          | $\mathbf{1}$   | 21                 | $\mathbf{1}$   | 21                 | $\overline{4}$ | 21                | 10             | 18                |
| 19          | $\mathbf{1}$   | 21                 | $\overline{1}$ | 12                 | $\mathbf{1}$   | 21                | $\mathbf{1}$   | $\overline{2}$    |
| 20          | 21             | $\mathbf{1}$       | 21             | $\mathbf{1}$       | $\mathbf{1}$   | $\mathbf{1}$      | $\mathbf{1}$   | $\mathbf{1}$      |
| 21          | $\mathbf{1}$   | $\overline{1}$     | $\overline{1}$ | $\mathbf{1}$       | $\overline{1}$ | $\overline{1}$    | $\mathbf{1}$   | $\mathbf{1}$      |
| 22          | $\mathbf{1}$   | 21                 | 15             | $\overline{2}$     | 21             | $\mathbf{1}$      | $\overline{2}$ | 6                 |
| 23          | 21             | 21                 | $\mathbf{1}$   | $\overline{2}$     | 5              | 21                | $\mathbf{1}$   | 21                |
| 24          | $\mathbf{1}$   | $\mathbf{1}$       | $\mathbf{1}$   | $\mathbf{1}$       | $\mathbf{1}$   | $\mathbf{1}$      | $\mathbf{1}$   | $\mathbf{1}$      |
| 25          | $\mathbf{1}$   | 21                 | $\mathbf{1}$   | $\overline{7}$     | 21             | 5                 | 21             | $\mathbf{1}$      |
| 26          | $\mathbf{1}$   | $\overline{4}$     | 21             | $\mathbf{1}$       | $\mathbf{1}$   | $\overline{1}$    | 21             | $\overline{3}$    |
| 27          | $\mathbf{1}$   | 6                  | $\mathbf{1}$   | $\overline{2}$     | $\mathbf{1}$   | 5                 | 6              | 20                |
| 28          | $\overline{1}$ | 13                 | $\mathbf{1}$   | $\mathbf{1}$       | 21             | 17                | $\overline{1}$ | 9                 |
| 29          | $\mathbf{1}$   | $\mathbf{1}$       | $\overline{1}$ | 5                  | 16             | 13                | 21             | 5                 |
| 30          | 21             | 5                  | 21             | 21                 | 21             | 21                | 15             | 21                |
| 31          | $\mathbf{1}$   | 21                 | 21             | 21                 | 21             | $\overline{7}$    | 21             | 21                |
| 32          | $\mathbf{1}$   | 21                 | $\mathbf{1}$   | 16                 | $\mathbf{1}$   | $\overline{1}$    | $\mathbf{1}$   | $\mathbf{1}$      |
| 33          | $\mathbf{1}$   | 21                 | $\overline{2}$ | 5                  | $\mathbf{1}$   | 21                | 6              | 21                |
| 34          | $\mathbf{1}$   | 21                 | $\mathbf{1}$   | 21                 | $\mathbf{1}$   | 21                | $\mathbf{1}$   | 21                |
| 35          | $\mathbf{1}$   | $\overline{2}$     | $\mathbf{1}$   | 16                 | $\mathbf{1}$   | 21                | $\mathbf{1}$   | 21                |
| 36          | $\mathbf{1}$   | 16                 | $\mathbf{1}$   | $\mathbf{1}$       | $\mathbf{1}$   | 21                | $\overline{1}$ | $\mathbf{1}$      |
| 37          | $\mathbf{1}$   | 16                 | $\overline{1}$ | 21                 | $\overline{1}$ | $\overline{2}$    | $\mathbf{1}$   | 21                |
| 38          | $\mathbf{1}$   | 8                  | $\mathbf{1}$   | 8                  | $\mathbf{1}$   | 21                | $\mathbf{1}$   | 21                |
| 39          | $\overline{2}$ | 21                 | $\mathbf{1}$   | 21                 | 3              | 21                | $\mathbf{1}$   | 21                |
| 40          | $\mathbf{1}$   | $\mathbf{1}$       | 3              | 10                 | $\mathbf{1}$   | 7                 | $\mathbf{1}$   | $\mathbf{1}$      |
| 41          | $\overline{4}$ | 21                 | $\mathbf{1}$   | 21                 | 21             | 21                | 11             | 21                |
| 42          | 21             | 21                 | 21             | 21                 | $\overline{1}$ | 21                | $\overline{1}$ | 21                |
| 43          | $\mathbf{1}$   | 21                 | $\mathbf{1}$   | 21                 | $\mathbf{1}$   | 21                | $\mathbf{1}$   | 21                |
| 44          | 21             | 21                 | $\mathbf{1}$   | 21                 | $\mathbf{1}$   | 21                | $\mathbf{1}$   | 21                |
| 45          | $\mathbf{1}$   | $\overline{7}$     | $\mathbf{1}$   | $\overline{7}$     | $\mathbf{1}$   | 21                | $\mathbf{1}$   | 12                |

Tabela 6 – Melhores respostas do sistema para o calibre 9mm. Fonte: autor

Dessa tabela podemos averiguar que a efetividade varia consideravelmente de uma arma para outra e que a maioria dos resultados positivos decorrem da análise do *Firing Pin*. Além disso, podemos produzir os gráficos de efetividade por arma, reproduzidos no anexo XIII deste relatório devido à grande quantidade de dados.

Além disso, obtemos os resultados pelas diversas configurações através dos gráficos ilustrados nas figuras 68 e 69. EQIII e P3 no contexto do calibre 9mm representa a munição +p+ (EXPO +P+) e o QIV e P4 a munição niquelada (EXPO).

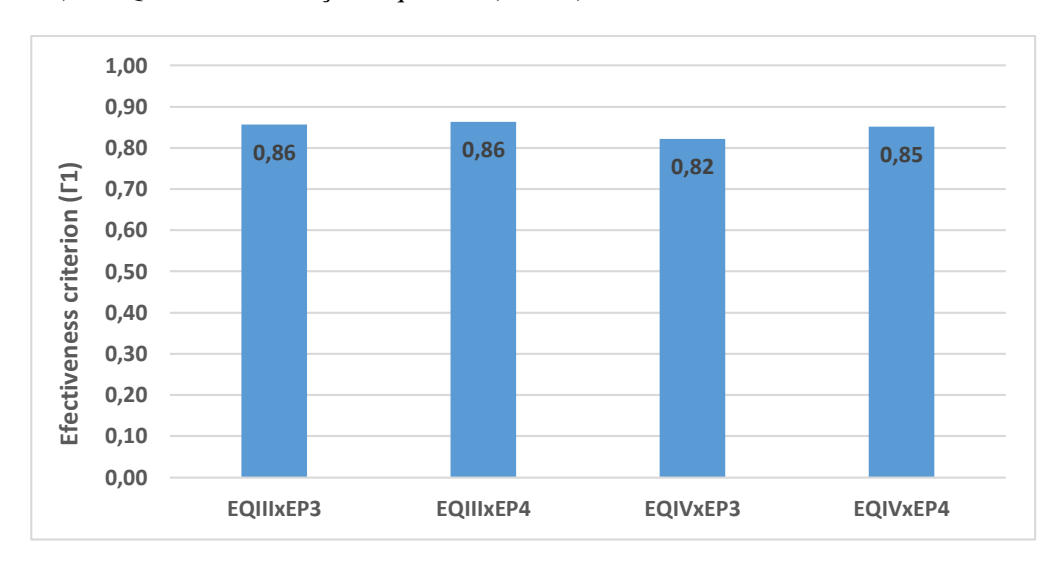

Figura 68 – Resultados do sistema por configuração do calibre 9mm. Fonte: autor

O resultado das configurações para o calibre 9mm revelam uma pouca variação da efetividade entre cada modelo, mas o modelo +p+ apresentou resultados ligeiramente melhores.

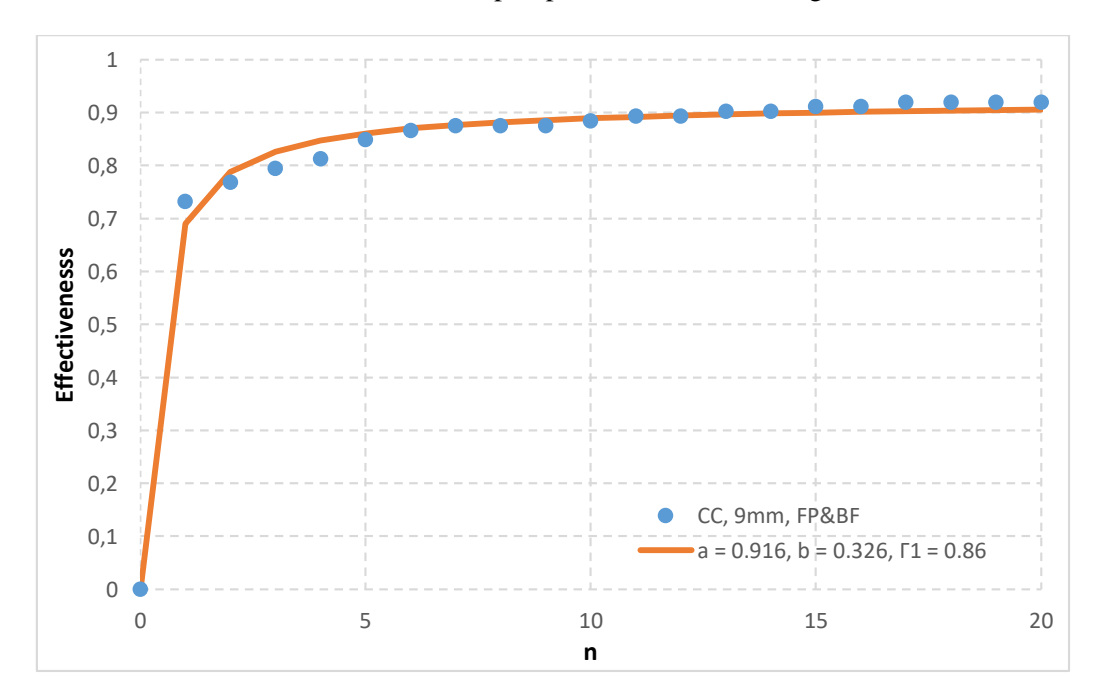

Figura 69 – Resultado Geral para o calibre 9mm. Fonte: autor

Através do cálculo da área da hipérbole aproximada através do ponto, obtivemos uma efetividade geral de 86%.

### **5.1.2 EFETIVIDADE PARA O CALIBRE .40 POL**

Os resultados apresentados pelo software para o calibre .40 pol são apresentados de forma resumida na tabela 7, da mesma forma como para o calibre 9mm.

|                |                | EQIXEP1                 | EQI X EP3    |                | EQIII X EP1    |                |                | EQIII X EP3    |
|----------------|----------------|-------------------------|--------------|----------------|----------------|----------------|----------------|----------------|
|                | <b>FP</b>      | <b>BF</b>               | <b>FP</b>    | <b>BF</b>      | <b>FP</b>      | <b>BF</b>      | <b>FP</b>      | <b>BF</b>      |
| <b>ARMA</b>    | <b>RESP</b>    | <b>RESP</b>             | <b>RESP</b>  | <b>RESP</b>    | <b>RESP</b>    | <b>RESP</b>    | <b>RESP</b>    | <b>RESP</b>    |
| 1              | $\mathbf{1}$   | 21                      | $\mathbf{1}$ | $\mathbf{1}$   | $\mathbf{1}$   | 10             | 6              | $\mathbf{1}$   |
| 2              | $\mathbf{1}$   | 3                       | 8            | 3              | 21             | 21             | 9              | 21             |
| 3              | $\mathbf{1}$   | 21                      | $\mathbf{1}$ | 21             | $\mathbf{1}$   | 21             | $\mathbf{1}$   | $\mathbf{1}$   |
| 4              | 3              | 21                      | 10           | 21             | 5              | 18             | $\overline{7}$ | $\mathbf{1}$   |
| 5              | 21             | $\mathbf{1}$            | 10           | 21             | 21             | 21             | 21             | 21             |
| 6              | 1              | 8                       | 1            | 5              | 1              | 12             | $\mathbf{1}$   | 5              |
| $\overline{7}$ | $\mathbf{1}$   | $\mathbf{1}$            | $\mathbf{1}$ | 16             | $\mathbf{1}$   | 17             | $\mathbf{1}$   | 9              |
| 8              | $\mathbf{1}$   | 4                       | $\mathbf{1}$ | $\overline{2}$ | $\mathbf{1}$   | $\overline{4}$ | $\mathbf{1}$   | $\overline{7}$ |
| 9              | $\mathbf{1}$   | 11                      | $\mathbf{1}$ | 4              | $\mathbf{1}$   | 8              | $\overline{2}$ | 19             |
| 10             | $\mathbf{1}$   | $\mathbf{1}$            | 12           | $\mathbf{1}$   | 12             | 3              | 21             | $\mathbf{1}$   |
| 11             | $\mathbf{1}$   | $\mathbf{1}$            | 10           | 21             | $\overline{2}$ | 21             | $\mathbf{1}$   | $\overline{2}$ |
| 12             | 11             | $\mathbf{1}$            | 21           | 21             | 20             | 21             | 21             | 21             |
| 13             | $\mathbf{1}$   | 4                       | $\mathbf{1}$ | 21             | $\mathbf{1}$   | 11             | $\mathbf{1}$   | 21             |
| 14             | $\mathbf{1}$   | $\overline{\mathbf{1}}$ | $\mathbf{1}$ | 13             | $\mathbf{1}$   | 21             | $\mathbf{1}$   | 19             |
| 15             | $\mathbf{1}$   | $\mathbf{1}$            | $\mathbf{1}$ | $\overline{4}$ | $\mathbf{1}$   | 21             | $\mathbf{1}$   | 21             |
| 16             | $\mathbf{1}$   | 4                       | 21           | 21             | $\mathbf{1}$   | 12             | 15             | 8              |
| 17             | $\mathbf{1}$   | $\mathbf{1}$            | $\mathbf{1}$ | 1              | $\mathbf{1}$   | $\overline{2}$ | $\mathbf{1}$   | $\mathbf{1}$   |
| 18             | $\mathbf{1}$   | $\overline{3}$          | $\mathbf{1}$ | $\mathbf{1}$   | $\mathbf{1}$   | 19             | $\mathbf{1}$   | 10             |
| 19             | $\mathbf{1}$   | $\mathbf{1}$            | $\mathbf{1}$ | 1              | $\mathbf{1}$   | 3              | $\mathbf{1}$   | 12             |
| 20             | $\mathbf{1}$   | 10                      | 21           | 21             | $\mathbf{1}$   | 8              | 21             | 5              |
| 21             | $\overline{2}$ | 5                       | 21           | 21             | 10             | 15             | 21             | 18             |

Tabela 7 – Melhores respostas do sistema para o calibre .40 pol. Fonte: autor

Dessa tabela podemos produzir os gráficos de efetividade por arma, reproduzidos no anexo XIII deste relatório devido à grande quantidade de dados.

Além disso, obtemos os resultados pelas diversas configurações através dos gráficos das figuras 70 e 71. No contexto do calibre .40 pol temos que EQI e P1 refere-se à munição latonada (CXPO) e Q3 e P3 à munição niquelada (EXPO).

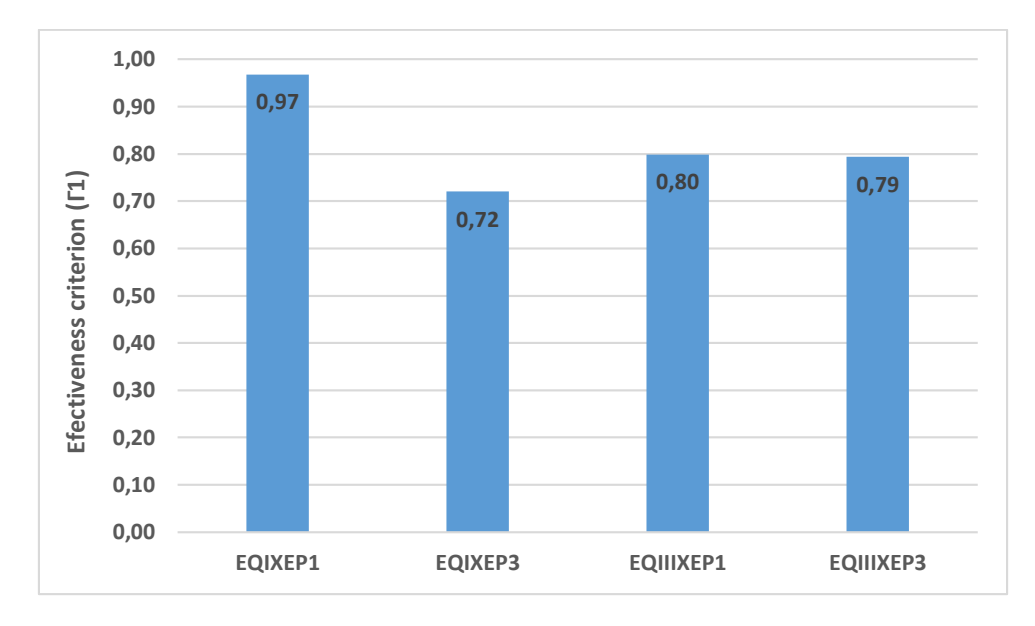

Figura 70 – Resultados do sistema por configuração do calibre .40 pol. Fonte: autor

O resultado das configurações para o calibre .40 pol revela uma maior variação da efetividade entre cada modelo. A munição do tipo 1 apresentou a maior variabilidade por ter o melhor e o pior resultado. A do tipo 3 apresentou a maior consistência pela baixa variação.

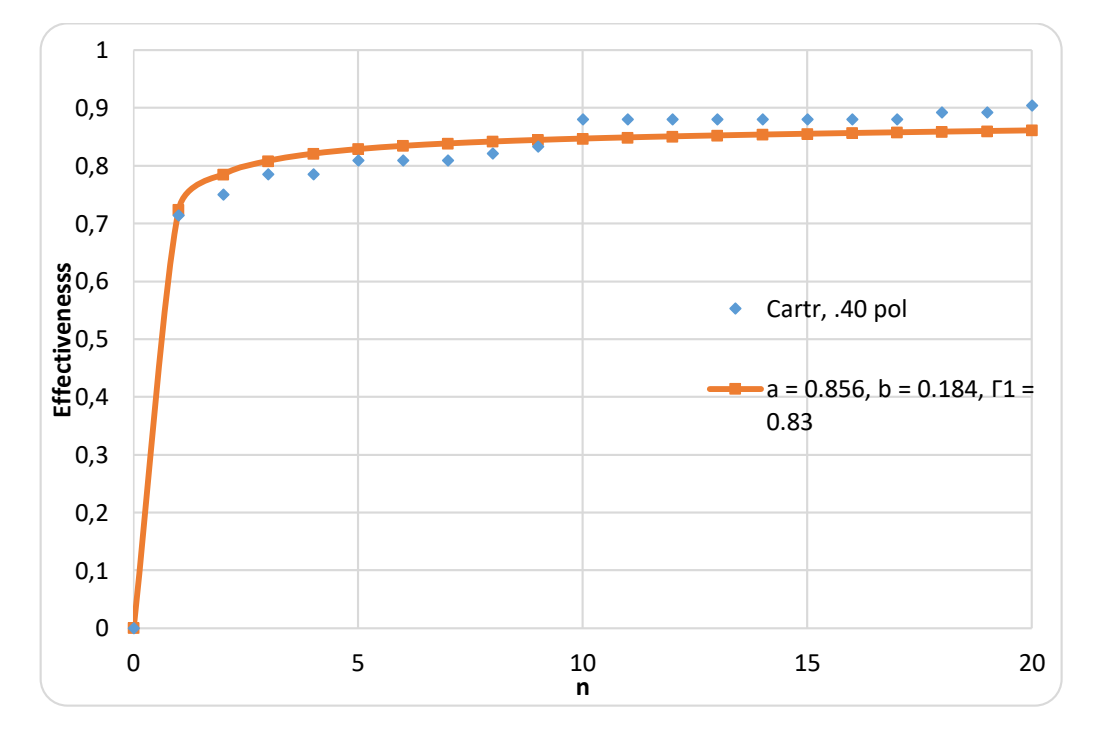

Figura 71 – Resultados do sistema por configuração do calibre .40 pol. Fonte: autor

Através do cálculo da área da hipérbole aproximada através do ponto, obtivemos uma efetividade geral de 83%.

### **5.1.3 EFETIVIDADE PARA O CALIBRE 5,56 MM**

Os resultados apresentados pelo software para o calibre 5,56 mm são apresentados de forma resumida na tabela 8, da mesma forma como para os calibres anteriores.

|                | EQ X EP1       |                  | EQ X EP2       |                         |  |  |
|----------------|----------------|------------------|----------------|-------------------------|--|--|
|                | FP             | <b>BF</b>        | FP             | <b>BF</b>               |  |  |
| ARMA           | <b>RESP</b>    | <b>RESP</b>      | <b>RESP</b>    | <b>RESP</b>             |  |  |
| $\mathbf{1}$   | $\overline{1}$ | 8                | $\overline{1}$ | 8                       |  |  |
| $\overline{2}$ | 20             | 21               | 12             | 21                      |  |  |
| 3              | $\overline{4}$ | 20               | 10             | 21                      |  |  |
| 4              | 10             | $\boldsymbol{6}$ | 3              | $\overline{\mathbf{4}}$ |  |  |
| 5              | 21             | $\mathbf{1}$     | 21             | 21                      |  |  |
| 6              | $\mathbf{1}$   | $\mathbf{1}$     | $\overline{1}$ | 11                      |  |  |
| $\overline{7}$ | 21             | $\mathbf{1}$     | $\overline{2}$ | $\mathbf{1}$            |  |  |
| 8              | 8              | 6                | $\overline{1}$ | $\mathbf{1}$            |  |  |
| 9              | 21             | $\mathbf{1}$     | 21             | $\mathbf{1}$            |  |  |
| 10             | $\overline{1}$ | 21               | 20             | 21                      |  |  |
| $11\,$         | $\overline{1}$ | $\mathbf{1}$     | 3              | 10                      |  |  |
| 12             | $\overline{1}$ | $\mathbf{1}$     | $\mathbf{1}$   | $\mathbf{1}$            |  |  |
| 13             | $\overline{1}$ | 12               | $\overline{1}$ | $\overline{1}$          |  |  |
| 14             | $\mathbf{1}$   | 13               | $\mathbf{1}$   | $\overline{2}$          |  |  |
| 15             | $\overline{1}$ | 5                | $\overline{1}$ | 5                       |  |  |
| 16             | $\mathbf{1}$   | 5                | $\mathbf{1}$   | $\overline{7}$          |  |  |
| 17             | 11             | 14               | 21             | 15                      |  |  |
| 18             | 12             | $\overline{7}$   | 21             | 21                      |  |  |
| 19             | $\overline{1}$ | 3                | $\overline{3}$ | $\overline{7}$          |  |  |
| 20             | $\overline{1}$ | $\mathbf{1}$     | 21             | 21                      |  |  |
| 21             | $\mathbf{1}$   | 11               | $\mathbf{1}$   | $\overline{1}$          |  |  |

Tabela 8 – Melhores respostas do sistema para o calibre 5,56 mm. Fonte: autor

No caso do calibre 5,56 mm há pouca variabilidade de munições, o que não permite uma maior informação do comportamento da arma de acordo com os parâmetros do tiro. Dessa forma, não foram produzidos gráficos da eficiência por arma.

Além disso, no contexto do calibre 5,56 mm todas a munições são do mesmo tipo, sendo selecionados de maneira aleatória o questionado e os padrões para o estudo. As figuras 72 e 73 indicam os resultados para os confrontos do questionado com os padrões e a efetividade geral do sistema para o calibre, respectivamente.

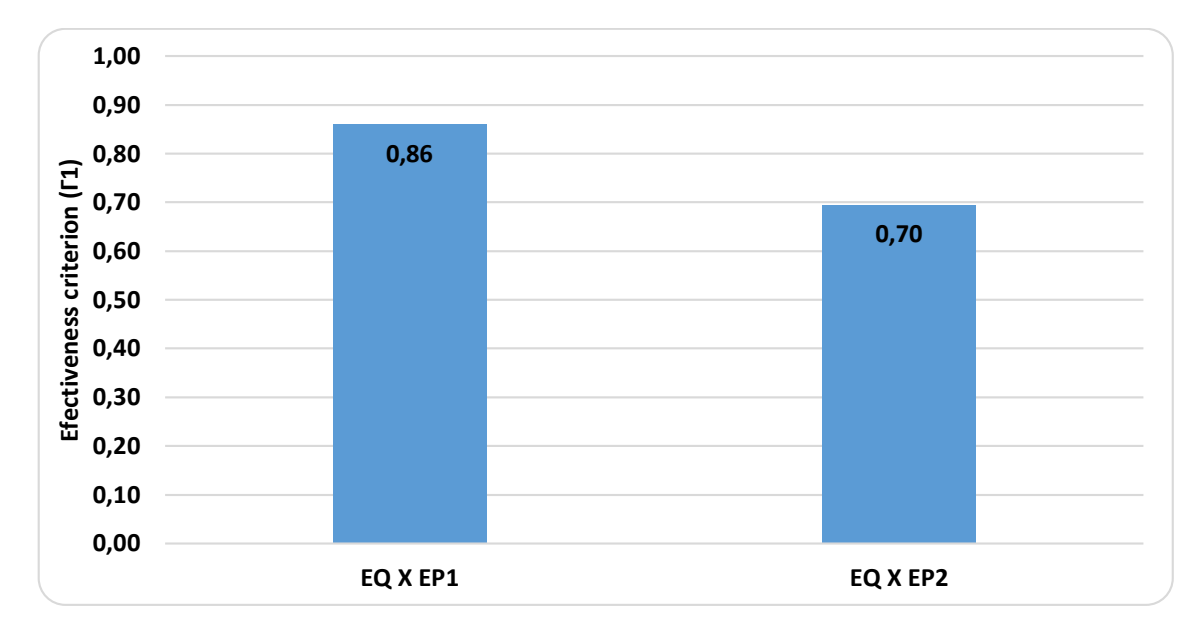

Figura 72 – Resultados do sistema por configuração do calibre 5,56 mm. Fonte: autor

Como as munições possuem as mesmas características, o resultado do confronto indica uma grande variabilidade do resultado, independente dos parâmetros mecânicos. Apesar disso, há um bom índice de eficiência, acertando na maioria dos casos.

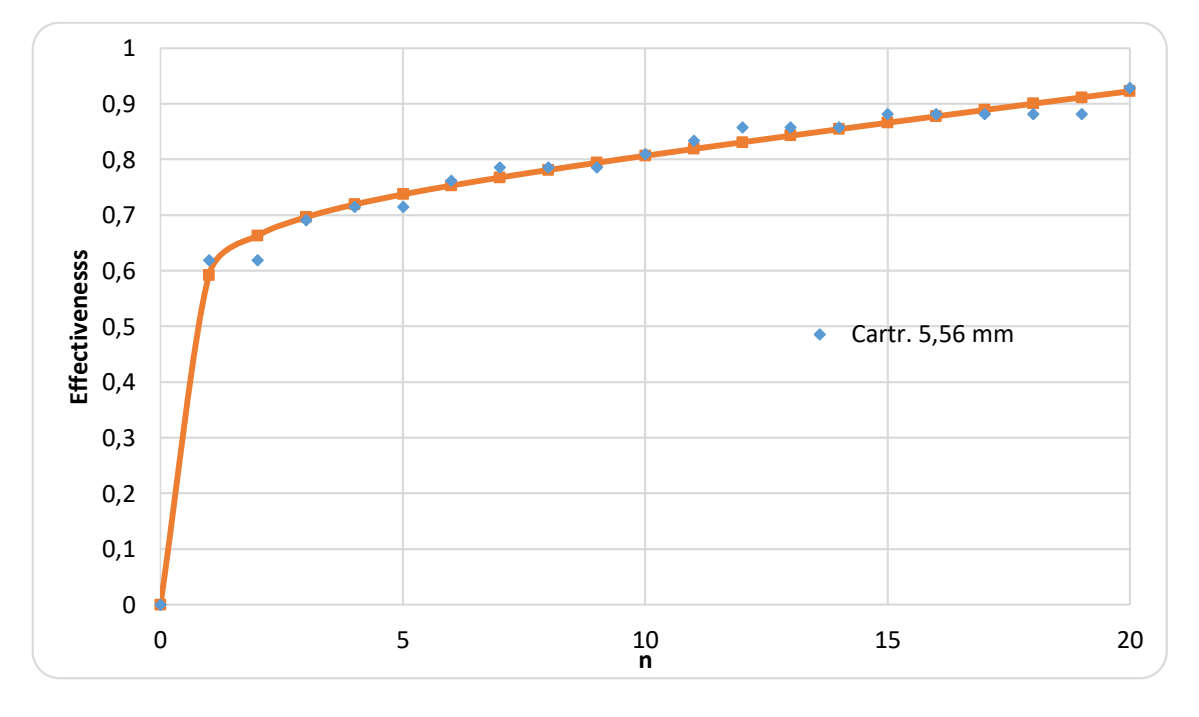

Figura 73 – Resultados geral do sistema do calibre 5,56 mm. Fonte: autor

A regressão hiperbólica dos dados apresentou uma um resultado de eficiência do sistema de aproximadamente 79%.

#### **5.1.4 EFETIVIDADE PARA O CALIBRE 7,62 MM**

Os resultados do sistema para o calibre 7,62 mm são apresentados de forma resumida na tabela 9. Esta mescla tanto os resultados do estojo x51 (à esquerda) quando o x39 (à direita). Isto foi feito devido à não disponibilidade de fuzis para realizar o disparo das munições, podendo ser utilizados apenas os cartuchos encontrados em crimes anteriores pela Polícia Federal.

No caso do x51, a armas começam da segunda porque o sistema apresentou uma falha que impediu de realizar o confronto dos cartuchos.

|          |             |           | <b>RESPOSTAS</b> |          |             | <b>RESPOSTAS</b> |           |  |
|----------|-------------|-----------|------------------|----------|-------------|------------------|-----------|--|
| 7,62x51  | <b>ARMA</b> | <b>FP</b> | <b>BF</b>        | 7,62x39  | <b>ARMA</b> | <b>FP</b>        | <b>BF</b> |  |
|          |             |           |                  |          |             |                  |           |  |
| EQ X EP1 |             |           | 6                | EQ X EP1 |             |                  | 21        |  |
|          |             |           | q                |          |             |                  |           |  |
|          |             |           |                  |          |             | 2                | 3         |  |
| EQ X EP2 |             |           | 3                | EQ X EP2 |             | 21               |           |  |
|          |             |           |                  |          |             | 21               |           |  |
|          |             |           |                  |          |             |                  |           |  |

Tabela 9 – Melhores respostas do sistema para o calibre 7,62 mm (x51 e x39). Fonte: autor

Pelo mesmo motivo do calibre 5,56 mm não foram produzidos os gráficos por arma devido à baixa variabilidade de munições neste calibre, sendo todas iguais e escolhidas de forma aleatórias.

Como foram poucas armas e baixa variabilidade das munições nesse calibre, não foi produzida a regressão hiperbólica para este calibre, sendo produzidos apenas os gráficos de distribuição acumulada da efetividade para o modelo x51 e x39 e suas comparações, mostrados nas figuras 74, 75 e 76, respectivamente.

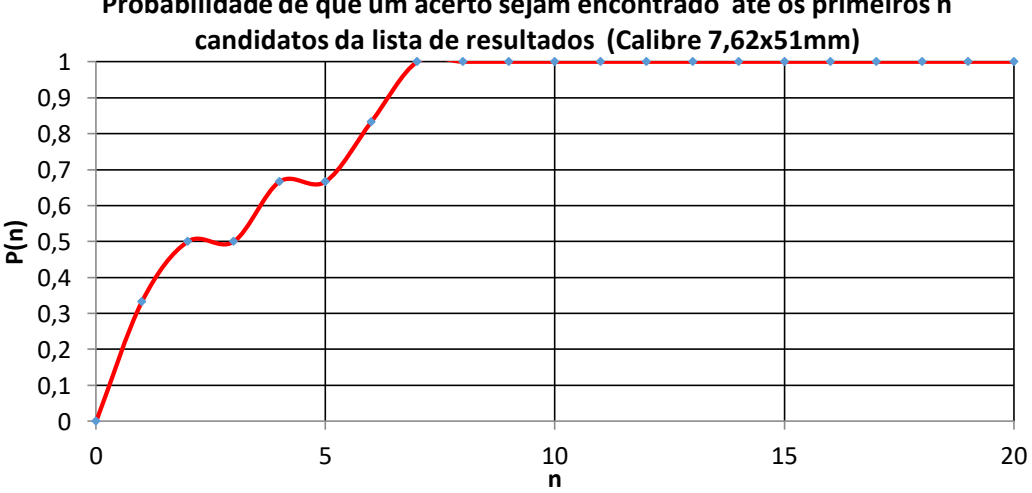

**Probabilidade de que um acerto sejam encontrado até os primeiros n** 

Figura 74 – Resultados do sistema para o calibre 762x51 mm por distribuição acumulada. Fonte: autor

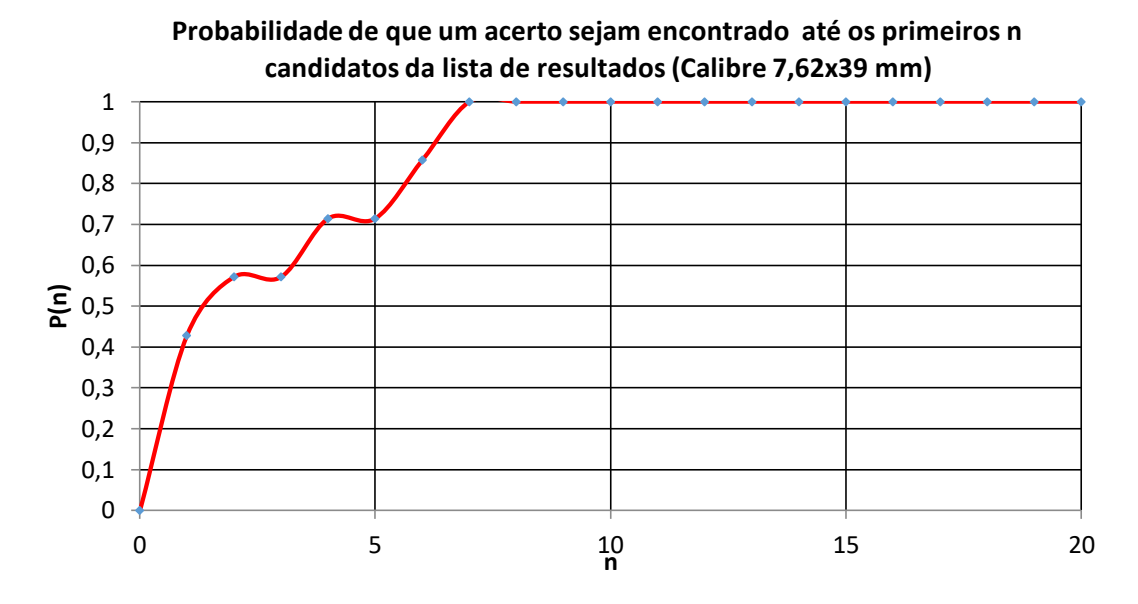

Figura 75 – Resultados do sistema para o calibre 7,62x39 mm por distribuição acumulada. Fonte: autor

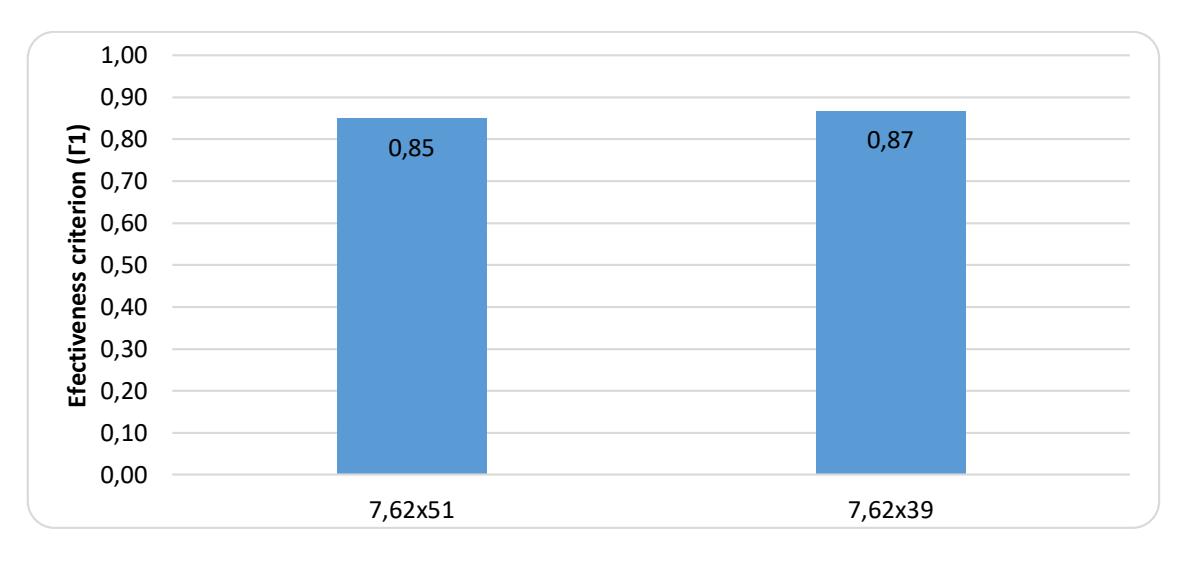

Figura 76 – Resultados do sistema para o calibre 7,62 mm. Fonte: autor

É notório que ambas as munições apresentaram boa efetividade e baixa variabilidade, inclusive com gráficos de distribuição acumulada bastante similares, o que indica um comportamento bastante próximo de ambos os casos.

## **5.2 PROPRIEDADES MECÂNICAS**

As propriedades mecânicas foram medidas nos estojos esvaziados e inferidas a partir de tabelas comerciais disponibilizadas por fabricantes de munição e os resultados são apresentados nesta seção através de tabelas e gráficos.

#### **5.2.1 RUGOSIDADES DOS CALIBRES**

A rugosidade foi medida através dos três parâmetros fornecidos pelo equipamento disponível no laboratório de metrologia, sendo os resultados indicados na tabela 10 e figura 77, referentes ao Ra, tabela 11 e figura 78, referentes ao Rz e tabela 12 e figura 79, referentes ao Rq.

As linhas de Ra indicam os valores obtidos pelas medições, "Des." indica o desvio padrão das medições, e "D.P.M" indica o desvio padrão da média, de modo a ter uma melhor noção da variabilidade dos parâmetros.

|           | 9 mm luger |      | $9$ mm $+p+$ |      | .40' latona. |      | .40' niquel. |      |      | 5,56 mm | 7,62x51 mm |      | 7.62x39 mm |      |
|-----------|------------|------|--------------|------|--------------|------|--------------|------|------|---------|------------|------|------------|------|
|           |            | Ш    |              | П    |              | Ш    |              | Ш    |      | П       |            | Ш    |            | Ш    |
| Ra        | 0.29       | 0,4  | 0.12         | 0.14 | 0.23         | 0.21 | 0.16         | 0,3  | 0.19 | 0.26    | 0.16       | 0,11 | 0.92       | 0,79 |
|           | 0,25       | 0.28 | 0,11         | 0,21 | 0,41         | 0,56 | 0,43         | 0.26 | 0,38 | 0.24    | 0,14       | 0,2  | 0,62       | 1,37 |
| $(\mu m)$ | 0.17       | 0.25 | 0.19         | 0.38 | 0.36         | 0,34 | 0.15         | 0.34 | 0.25 | 0.14    | 0.21       | 0,4  | 0,81       | 0,73 |
| Des.      | 0.06       | 0.08 | 0.04         | 0.12 | 0.09         | 0.18 | 0.16         | 0.04 | 0.10 | 0.06    | 0,04       | 0,15 | 0.15       | 0,35 |
| D.P.M     | 0.26       | 0.26 | 0.31         | 0.51 | 0.28         | 0.48 | 0.64         | 0.13 | 0,36 | 0,30    | 0.21       | 0,63 | 0,19       | 0,37 |
| média     | 0.24       | 0.31 | 0.14         | 0.24 | 0,33         | 0,37 | 0,25         | 0.30 | 0.27 | 0.21    | 0.17       | 0.24 | 0,78       | 0,96 |

Tabela 10 – Rugosidade Ra dos estojos estudados. Fonte: autor

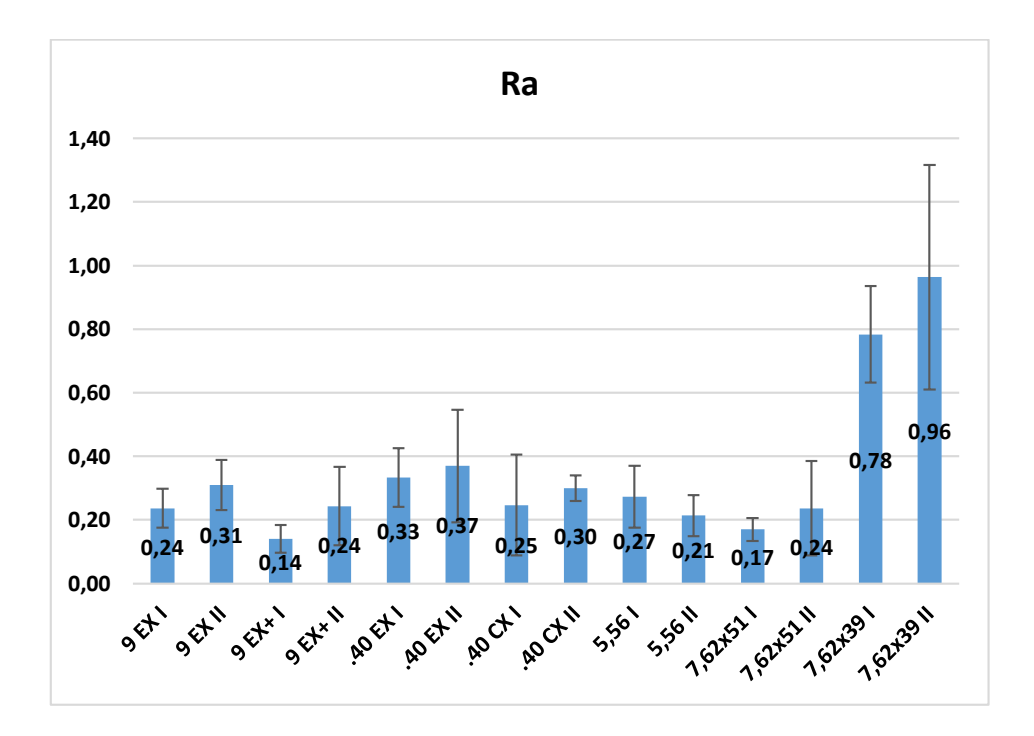

Figura 77 – Médias das rugosidades Ra comparadas por estojo. Fonte: autor

|           | 9 mm luger<br>$9$ mm +p+ |      |      | .40' latona.  |      |              | .40' niquel. |      | 5,56 mm | 7,62x51 mm |      | 7,62x39 mm |      |      |
|-----------|--------------------------|------|------|---------------|------|--------------|--------------|------|---------|------------|------|------------|------|------|
|           |                          | Ш    |      | $\mathsf{II}$ |      | $\mathsf{I}$ |              | П    |         | Ш          |      | П          |      | Ш    |
| <b>Rz</b> | 1,23                     | 2,02 | 0.99 | 0,8           | 1,54 | 1,71         | 1,17         | 2,03 | 1,5     | 1,34       | 1,45 | 0,85       | 4,15 | 4,36 |
|           | 1,61                     | 1,65 | 0,92 | 0,95          | 1,96 | 2,46         | 1,25         | 1,83 | 2,04    | 1,34       | 0,96 | 1,57       | 3,3  | 6,89 |
| $(\mu m)$ | 1,52                     | 1.72 | 2,1  | 2,17          | 2,4  | 1,98         | 1,09         | 1,91 | 1,7     | 0,95       | 1,74 | 2,96       | 3,83 | 4,99 |
| Des.      | 0,20                     | 0.20 | 0.66 | 0,75          | 0,43 | 0,38         | 0,08         | 0,10 | 0.27    | 0,23       | 0,39 | 1,07       | 0,43 | 1,32 |
| D.P.M     | 0.14                     | 0.11 | 0,50 | 0,58          | 0,22 | 0,19         | 0,07         | 0,05 | 0.16    | 0,19       | 0,29 | 0,60       | 0,11 | 0,24 |
| média     | 1,45                     | 1,80 | 1,34 | 1,31          | 1,97 | 2,05         | 1,17         | 1,92 | 1,75    | 1,21       | 1,38 | 1,79       | 3,76 | 5,41 |

Tabela 11 – Rugosidade Rz dos estojos estudados. Fonte: autor

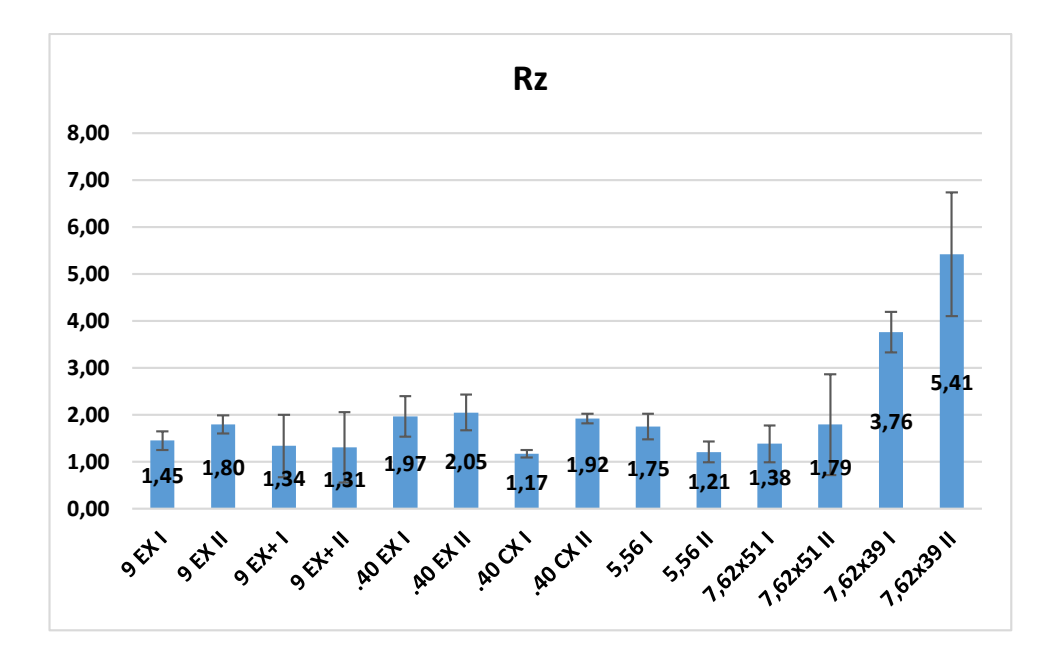

Figura 78 – Médias das rugosidades Rz comparadas por estojo. Fonte: autor

|           |      | 9 mm luger<br>$9 \text{ mm} + p +$ |      | .40' latona. |      |               | .40' niquel. |      | 5,56 mm |      | 7.62x51 mm | 7.62x39 mm |      |      |
|-----------|------|------------------------------------|------|--------------|------|---------------|--------------|------|---------|------|------------|------------|------|------|
|           |      | $\mathsf{II}$                      |      | Н            |      | $\mathsf{II}$ |              | Ш    |         | П    |            | П          |      | Ш    |
|           | 0.36 | 0.49                               | 0.16 | 0.17         | 0.29 | 0.28          | 0,2          | 0.38 | 0.26    | 0,31 | 0.22       | 0.15       | 1.09 | 0,95 |
| Rq        | 0,32 | 0,34                               | 0,15 | 0.24         | 0,5  | 0.66          | 0.48         | 0.34 | 0.45    | 0,3  | 0,17       | 0.26       | 0,79 | 1,66 |
| $(\mu m)$ | 0.23 | 0.34                               | 0.28 | 0.46         | 0.47 | 0.43          | 0.19         | 0.42 | 0,31    | 0.18 | 0.29       | 0,57       | 1,01 | 0,97 |
| Des.      | 0,07 | 0.09                               | 0.07 | 0.15         | 0,11 | 0.19          | 0.16         | 0.04 | 0,10    | 0,07 | 0,06       | 0,22       | 0,16 | 0,40 |
| D.P.M     | 0.22 | 0.22                               | 0.37 | 0.52         | 0.27 | 0.42          | 0.57         | 0.11 | 0.29    | 0.27 | 0.27       | 0.67       | 0.16 | 0,34 |
| média     | 0,30 | 0,39                               | 0,20 | 0.29         | 0.42 | 0.46          | 0.29         | 0.38 | 0,34    | 0.26 | 0,23       | 0,33       | 0,96 | 1,19 |

Tabela 12 – Rugosidade Rq dos estojos estudados. Fonte: autor

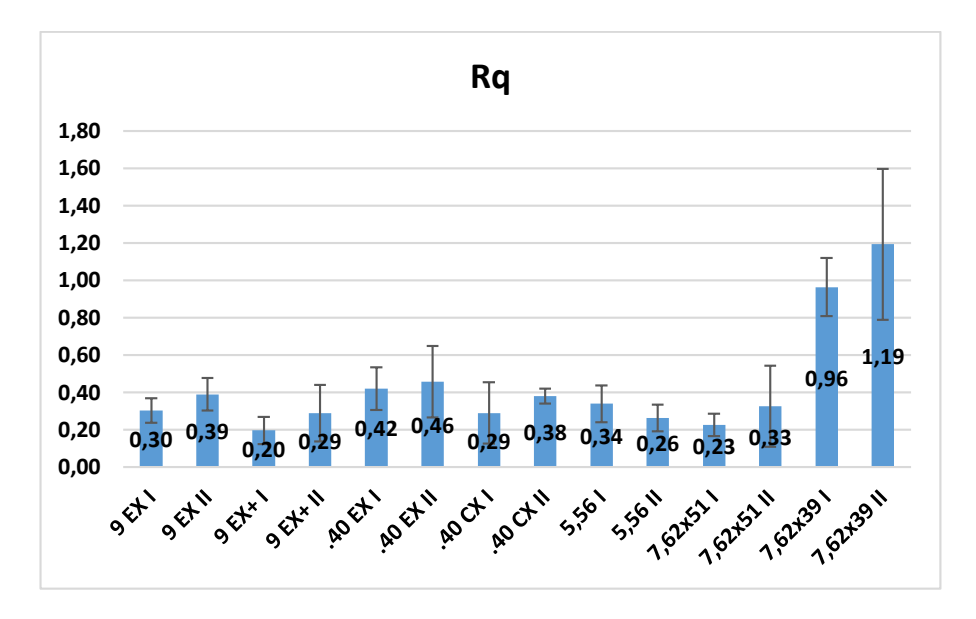

Figura 79 – Médias das rugosidades Rq comparadas por estojo. Fonte: autor

Os gráficos e tabelas indicam um comportamento muito similar dos estojos para os parâmetros de rugosidade, mas com algumas variações de posição como é o caso do calibre 5,56mm.

### **5.2.2 DUREZA DOS CALIBRES**

As durezas foram obtidas através de ensaio Vickers com carga de 10kgf, sendo as medidas e resultados indicados através da tabela 13 e gráfico da figura 80.

|          | 9mm EXPO |        |        | $9mm$ EXPO $+P+$ |        | .40 EXPO |        | .40 CXPO |        | 5,56 mm ETPT |        | 7,62x51 |        | 7,62x39 |
|----------|----------|--------|--------|------------------|--------|----------|--------|----------|--------|--------------|--------|---------|--------|---------|
|          |          | Ш      |        | Ш                |        | Ш        |        | Ш        |        | Ш            |        | Ш       |        | Ш       |
|          | 201,80   | 193,50 | 202,30 | 206,40           | 191,20 | 196,20   | 172.40 | 164,10   | 199,00 | 207,60       | 210,80 | 203,70  | 207,60 | 190,10  |
|          | 207,70   | 194.80 | 206,10 | 213,10           | 195,70 | 200,00   | 180,60 | 168,00   | 206,90 | 210,30       | 212,90 | 210,00  | 209,90 | 191,60  |
|          | 208,50   | 201,90 | 210,90 | 213,40           | 197,20 | 200,60   | 181,90 | 172,80   | 210,60 | 210,50       | 216,70 | 212,20  | 210,50 | 196,60  |
| Med.     | 215,70   | 202,10 | 212,60 | 223,90           | 199,10 | 200,70   | 191,20 | 173,00   | 213,50 | 210,80       | 217,00 | 214.90  | 216,00 | 197,30  |
| (HV)     | 217,10   | 209,20 | 218,00 | 225,80           | 201,80 | 213,50   | 194,00 | 175,40   | 216,80 | 211,80       | 217,30 | 217,50  | 216,40 | 203,80  |
|          | 217,20   | 210,70 | 218,50 | 228,30           | 202,20 | 216,10   | 194,20 | 177,80   | 218,00 | 214,30       | 223,10 | 218,20  | 220,90 | 203,80  |
|          | 217,60   | 218,90 | 220,20 | 239,20           | 202,50 | 222,80   | 197,90 | 180,10   | 218,40 | 218,60       | 225,50 | 222,00  | 224,40 | 205,10  |
|          | 217,80   | 220,80 | 228,30 | 247,90           | 202,80 | 235,20   | 202,80 | 186,30   | 221,70 | 225,60       | 227,90 | 228,50  | 226,80 | 209,90  |
| md.      | 216,40   | 205,65 | 215,30 | 224,85           | 200,45 | 207,10   | 192,60 | 174,20   | 215,15 | 211,30       | 217,15 | 216,20  | 216,20 | 200,55  |
| média    | 212,93   | 206,49 | 214,61 | 224,75           | 199,06 | 210,64   | 189,38 | 174,69   | 213,11 | 213,69       | 218,90 | 215,88  | 216,56 | 199,78  |
| des.pad. | 6,09     | 10,21  | 8,34   | 13,94            | 4,14   | 13,68    | 10,16  | 6,94     | 7,40   | 5,82         | 6,03   | 7,58    | 7,04   | 6,97    |
| D.P.M.   | 0,03     | 0,05   | 0,04   | 0,06             | 0,02   | 0,06     | 0,05   | 0,04     | 0,03   | 0,03         | 0,03   | 0,04    | 0,03   | 0,03    |

Tabela 13 – Medições e resultados das durezas. Fonte: autor

A tabela 13 indica os valores medidos pelo equipamento, sendo os resultados indicados em HV. A linha "md." indica o valor da mediana calculado pela média dos valores da linha quatro

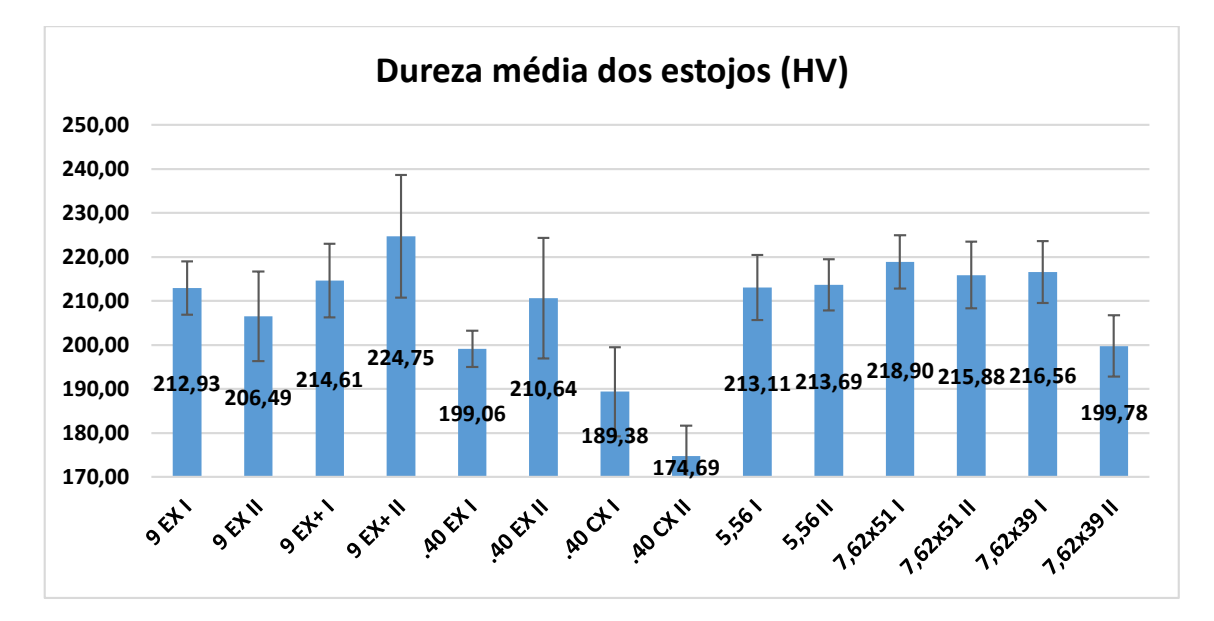

com a cinco. Através da comparação da mediana com a média é possível notar uma grande tendência de centralidade das medidas.

Figura 80 – Resultados do sistema por configuração do calibre 9mm. Fonte: autor

Com o gráfico fica evidente há variabilidade da dureza dos estojos, mas esta é supervalorizada pois o eixo y não parte do zero, de modo a intensificar visualmente a variação.

A maior dureza identificada foi a do estojo +p+, o que faz sentido tendo em vista que, por ser do calibre 9mm, possui uma baixa espessura, mas precisa resistir a pressões elevadas devido a maior quantidade de pólvora em seu interior, necessitando de uma maior dureza.

A menor dureza ficou com os estojos de .40 pol, o que indica que as características intermediárias, tanto de espessura quanto de pressão se completam, não sendo necessária uma dureza tão elevada.

### **5.2.3 PRESSÃO DOS CALIBRES**

A pressão foi calculada através da fórmula (22), demonstrada na seção de procedimentos e utilizando as tabelas balísticas que se encontram nos anexos IX, X, XI e XII deste relatório. As propagações de erro foram desconsideradas tendo em vista que somente o parâmetro central será utilizado no cálculo da correlação entre os parâmetros.

Desse modo, foi produzida a tabela 14 que indica a pressão teórica calculada dos estojos e o gráfico da figura 81 de modo a facilitar a comparação entre os valores.

| Munição         | Tipo                               | Cód         | Pressão (MPa) |
|-----------------|------------------------------------|-------------|---------------|
| 9 <sub>mm</sub> | Expansivo Ponta Oca                | <b>EXPO</b> | 1097,94       |
|                 | Expansivo Ponta Oca $+P+$ Gold Hex | $EXPO + P+$ | 1453,46       |
| .40'            | Cobre Expansivo Ponta Oca          | <b>CXPO</b> | 1195,54       |
|                 | Expansivo Ponta Oca                | <b>EXPO</b> | 1262,28       |
| 5,56 mm         | Encamisado Total Pontiagudo        | <b>ETPT</b> | 1819,84       |
| $7,62x51$ mm    | Comum                              | 7,62        | 2075,48       |

Tabela 14 – Pressão teórica calculada dos estojos estudados. Fonte: autor

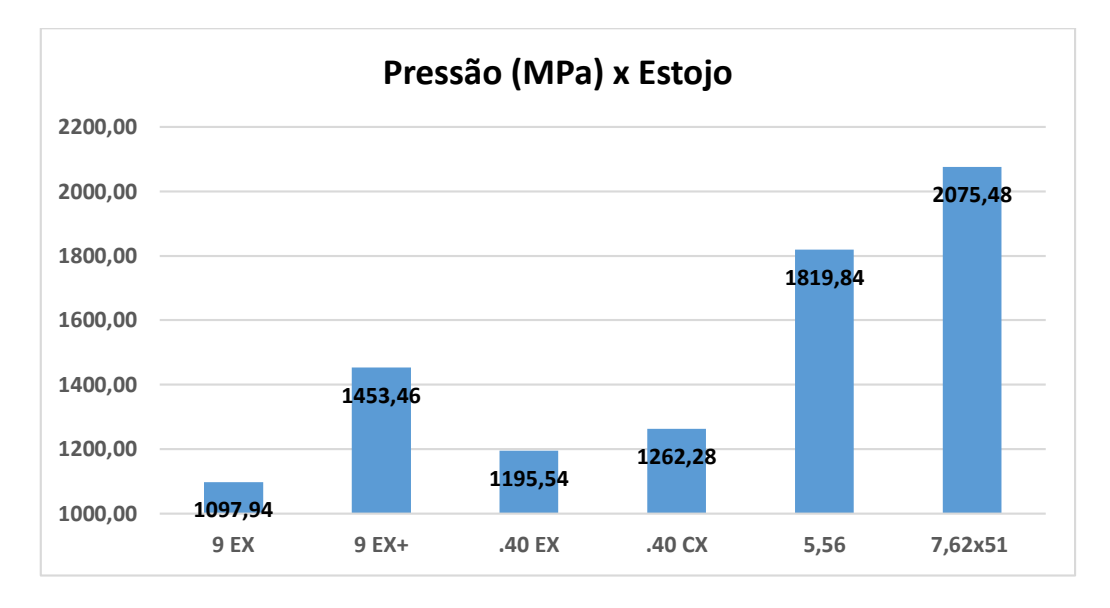

Figura 81 – Pressão teóricas calculadas dos estojos estudados. Fonte: autor

Vale ressaltar que não foram encontrados dados comerciais sobre o calibre 7,62x39 por não ser uma munição comum, principalmente no Brasil.

O gráfico indica o crescimento da pressão de acordo com o calibre, sendo exceção apenas o 9mm +p+, justamente por conter uma quantidade superior de propelente, mas ainda ficando muito inferior comparado os estojos ombreados de 5,56mm e 7,62mm.

## **5.3 CORRELAÇÕES VERIFICADAS**

Por fim, com os dados do sistema e das características mecânicas, podemos efetuar o cruzamento dos mesmo de modo a buscar evidências de relação entre os parâmetros.

Como já explicado, será utilizado para tal tabelas, gráficos de dispersão e o índice de correlação de Pearson para sintetizar tudo.

A tabela 15 indica de forma resumida a efetividade e os parâmetros mecânicos de cada tipo de estojo, já tiradas as devidas médias entre as configurações repetidas, em ordem crescente de efetividade.

|          |             |               | Rugosidade $(\mu m)$ |           |       |             |
|----------|-------------|---------------|----------------------|-----------|-------|-------------|
| Tipo     | Efetividade | Pressão (Mpa) | Ra                   | <b>Rz</b> | Rq    | Dureza (HV) |
| 5,56     | 78%         | 1819,84       | 0,24                 | 1,48      | 0,30  | 213,40      |
| .40 CX   | 80%         | 1262,28       | 0,27                 | 1,55      | 0,34  | 182,03      |
| 9 EX     | 84%         | 1097,94       | 0,27                 | 1,63      | 0,35  | 209,71      |
| .40 EX   | 84%         | 1195,54       | 0,35                 | 2,01      | 0.44  | 204,85      |
| 7,62x51  | 85%         | 2075,48       | 0,20                 | 1,59      | 0,28  | 217,39      |
| $9 EX +$ | 86%         | 1453,46       | 0,19                 | 1,32      | 0.24  | 219,68      |
| 7,62x39  | 87%         |               | 0,963                | 5,413     | 1,193 | 208,17      |

Tabela 15 – Quadro resumo da efetividade e dos parâmetros medidos. Fonte: autor

Da tabela 15 foram separadas duas colunas para ser analisado cada parâmetro de forma separada. O primeiro é a pressão teórica do tiro na tabela 16, depois as rugosidades em 17 (Ra), 18 (Rz) e 19 (Rq) e por último a dureza em 20, todas em ordem crescente do parâmetro em estudo.

Das tabelas de 16 a 20, foram produzidos os gráficos de dispersão das figuras 82 a 86, respectivamente.

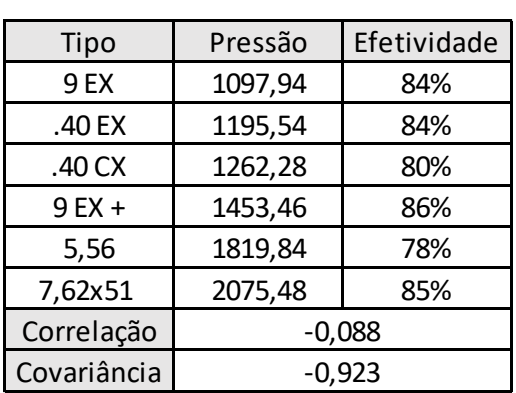

Tabela 16 – Comparação entre a pressão teórica do tiro e a efetividade do sistema.

Fonte: autor

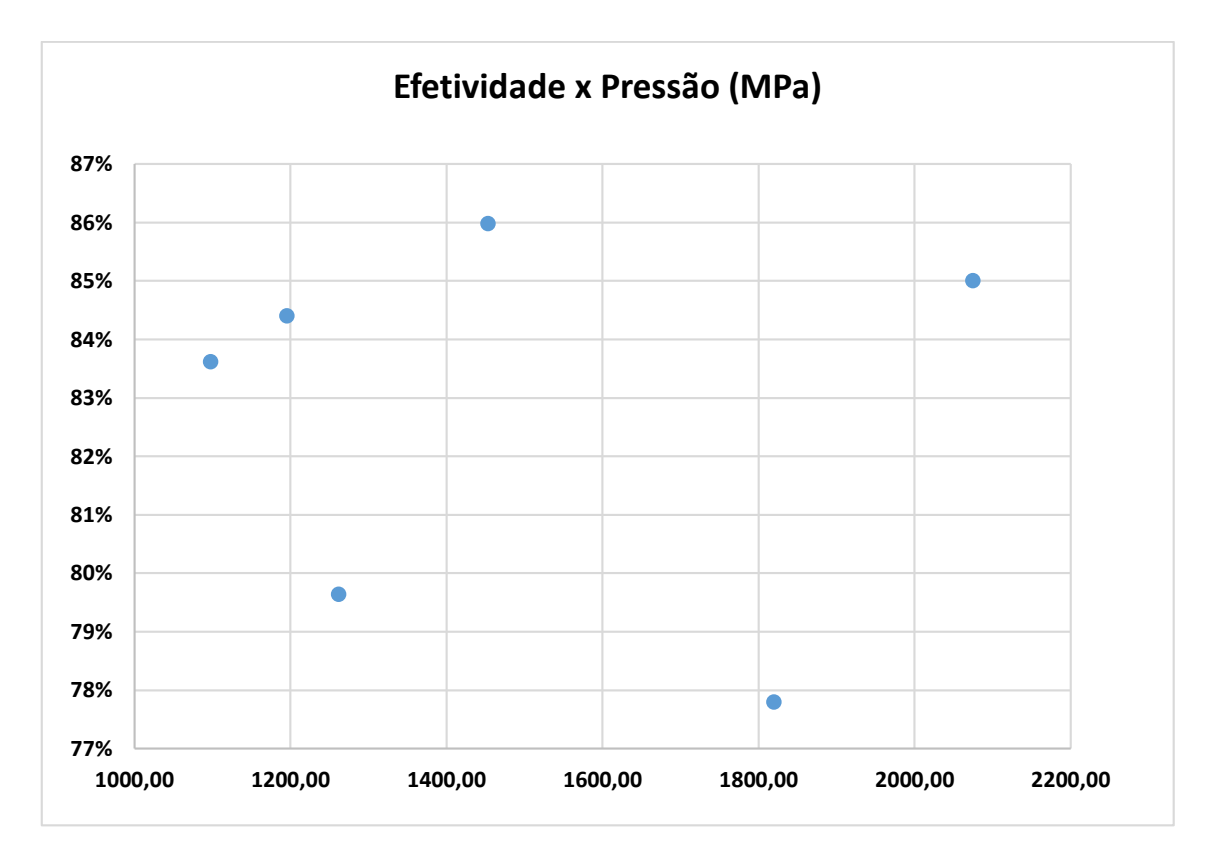

Figura 82 – Gráfico de dispersão da efetividade pela pressão (MPa). Fonte: autor

A correlação medida entre a efetividade e a pressão teórica do tiro revela uma muito baixa correlação linear negativa, de modo que podemos concluir que, para a faixa de pressão em estudo, a variação de pressão não é muito relevante, podendo ser diferente em tiros mais potentes como de obuses, mas que não se enquadram nesse estudo nem no contexto de ciências forenses.

| Tipo        | Ra (µm)<br>Efetividade |     |  |  |
|-------------|------------------------|-----|--|--|
| $9$ EX +    | 0,19<br>86%            |     |  |  |
| 7,62x51     | 0,20                   | 85% |  |  |
| 5,56        | 0,24                   | 78% |  |  |
| 9 EX        | 0,27                   | 84% |  |  |
| .40 CX      | 0,27                   | 80% |  |  |
| .40 EX      | 0,35<br>84%            |     |  |  |
| 7,62x39     | 0,96                   | 87% |  |  |
| Correlação  | 0,4405                 |     |  |  |
| Covariância | 0,0035                 |     |  |  |

Tabela 17 – Comparação entre parâmetro Ra da rugosidade e a efetividade do sistema. Fonte: autor

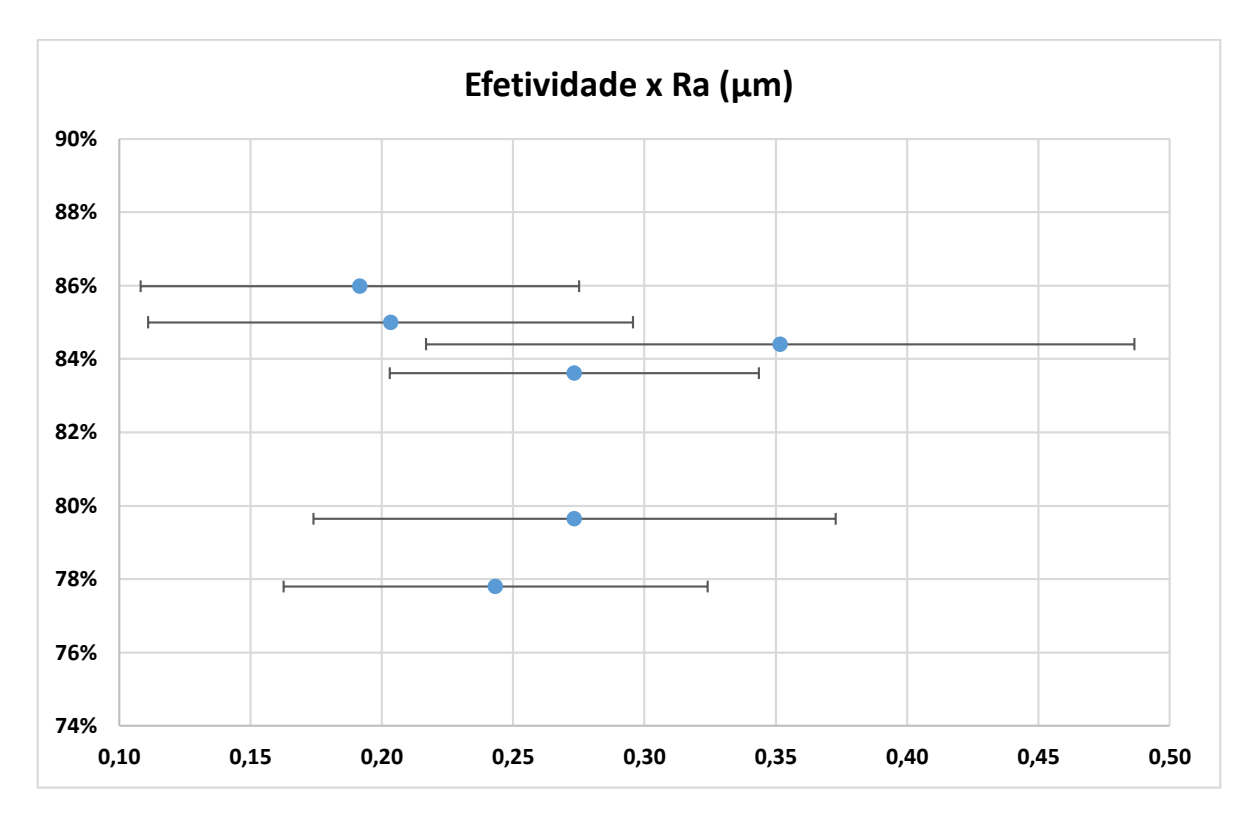

Figura 83 – Gráfico de dispersão da efetividade pelo parâmetro Ra da rugosidade. Fonte: autor

A correlação medida entre os parâmetros indica uma correlação linear positiva intermediária, ou seja, há uma tendência de que, aumentando o parâmetro Ra da rugosidade, a efetividade do sistema tende a subir. Embora seja um aumento de menor intensidade, é uma conclusão importante sobre o comportamento do sistema.

Vale também o destaque do cartucho 7,62x39 que obteve a maior eficiência e possui a maior rugosidade, fortalecendo a inferência entre a correção.

| Tipo        | $Rz$ ( $\mu$ m) | Efetividade |  |  |
|-------------|-----------------|-------------|--|--|
| $9$ EX +    | 1,32<br>86%     |             |  |  |
| 5,56        | 1,48            | 78%         |  |  |
| .40 CX      | 1,55            | 80%         |  |  |
| 7,62x51     | 1,59            | 85%         |  |  |
| 9 EX        | 1,63            | 84%         |  |  |
| .40 EX      | 2,01<br>84%     |             |  |  |
| 7,62x39     | 5,41            | 87%         |  |  |
| Correlação  | 0,4890          |             |  |  |
| Covariância | 0,0207          |             |  |  |
|             |                 |             |  |  |

Tabela 18 – Comparação entre parâmetro Rz da rugosidade e a efetividade do sistema. Fonte: autor

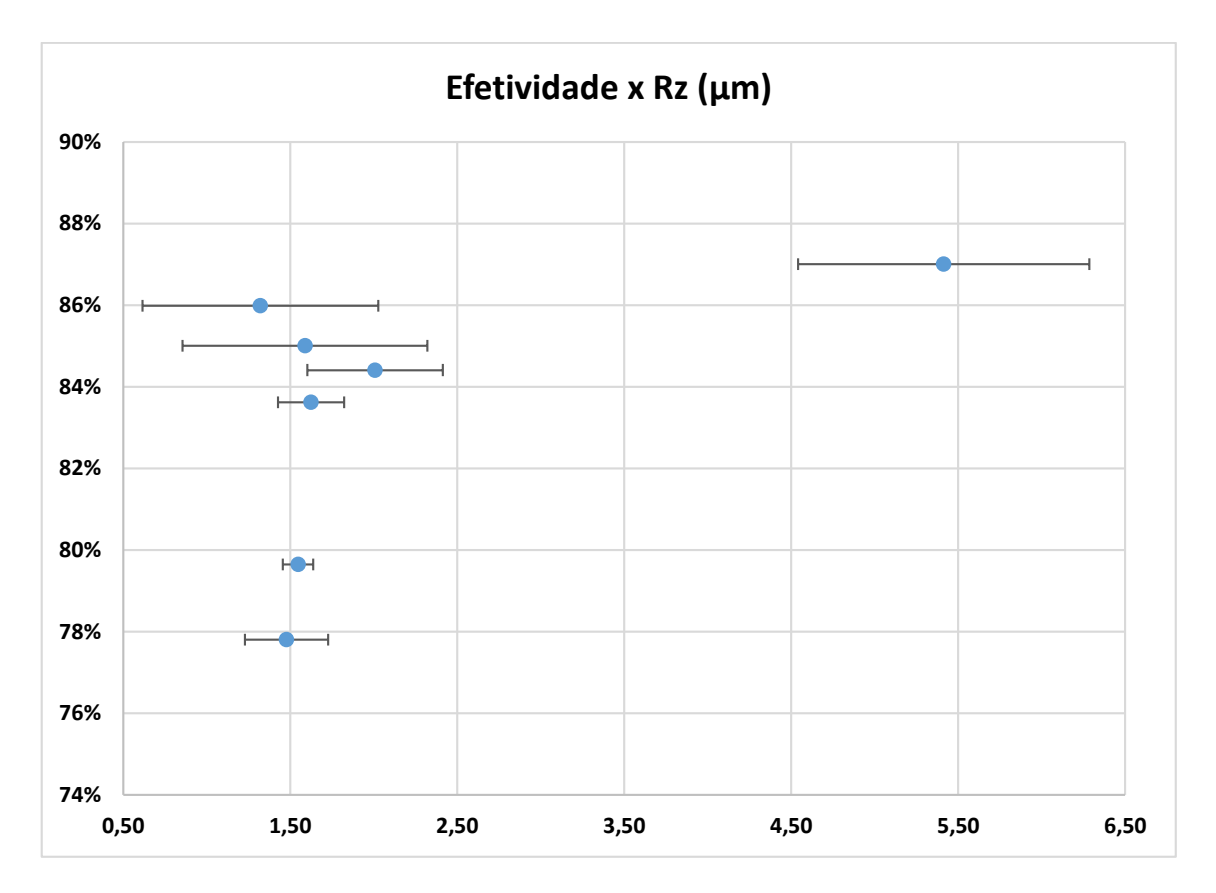

Figura 84 – Gráfico de dispersão da efetividade pelo parâmetro Rz da rugosidade. Fonte: autor

Os mesmos resultados são replicados para o parâmetro Rz da rugosidade, mas com uma correlação ligeiramente maior. Mas aqui os dados foram mais discrepantes, sendo muito puxados pelos extremos de modo que retirada da matriz os valores do cartucho 7,62x39mm (maior) a correlação cai para 14,4% e se retirada e retirando os dados do 9 EX + sobe para 63,1%.

| Tipo        | Efetividade<br>$Rq$ ( $\mu$ m) |     |  |  |
|-------------|--------------------------------|-----|--|--|
| $9 EX +$    | 0,24                           | 86% |  |  |
| 7,62x51     | 0,28                           | 85% |  |  |
| 5,56        | 0,30                           | 78% |  |  |
| .40 CX      | 0,34                           | 80% |  |  |
| 9 EX        | 0,35                           | 84% |  |  |
| .40 EX      | 84%<br>0,44                    |     |  |  |
| 7,62x39     | 1,19                           | 87% |  |  |
| Correlação  | 0,4554                         |     |  |  |
| Covariância | 0,0044                         |     |  |  |

Tabela 19 – Comparação entre parâmetro Rq da rugosidade e a efetividade do sistema.

Fonte: autor

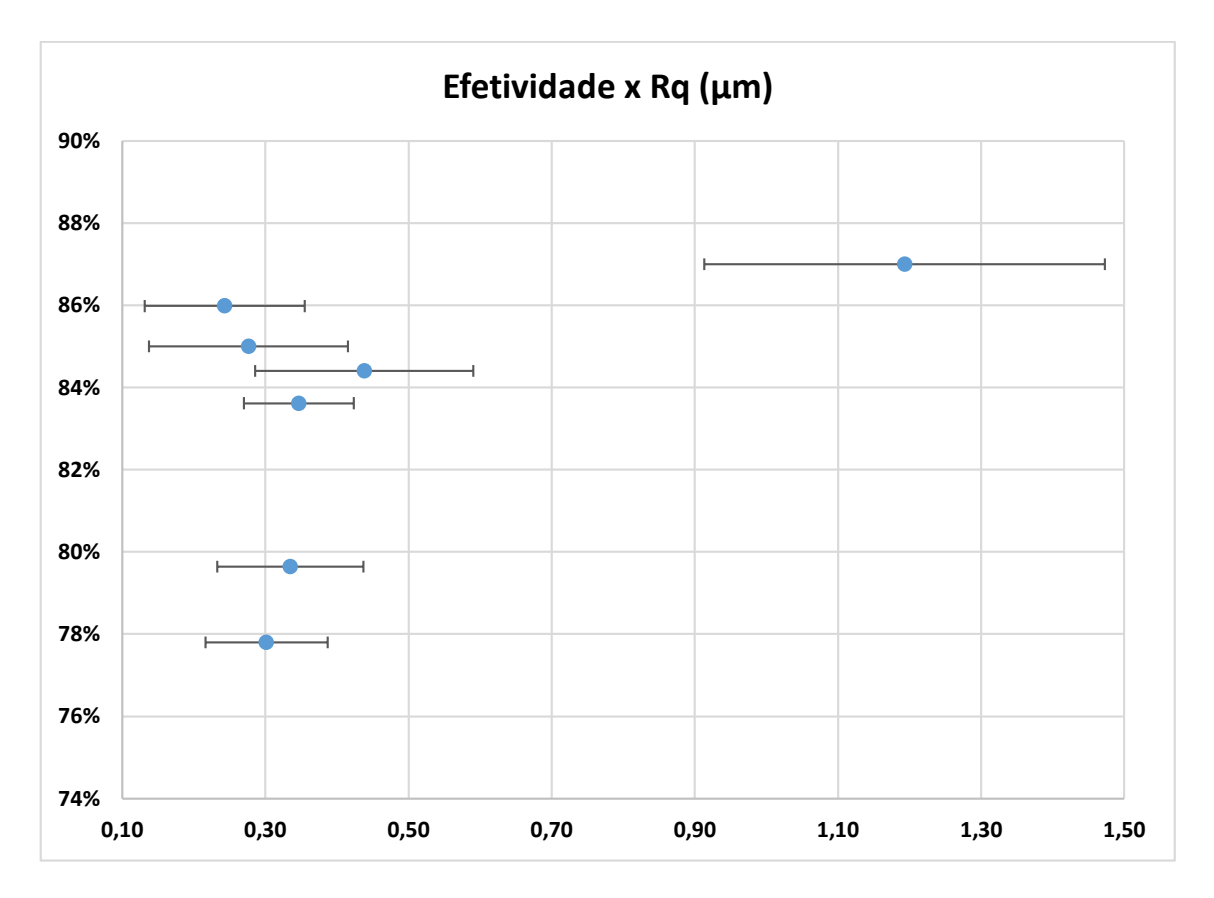

Figura 85 – Gráfico de dispersão da efetividade pelo parâmetro Rq da rugosidade. Fonte: autor

O resultado do gráfico de dispersão do Rq ficou praticamente idêntico ao de Ra, principalmente pela forte ligação que essas medidas possuem. Mas devido às raízes aplicadas ao Rq, esse atenua os valores extremos, levando a uma correlação um pouco maior e mais consistente.

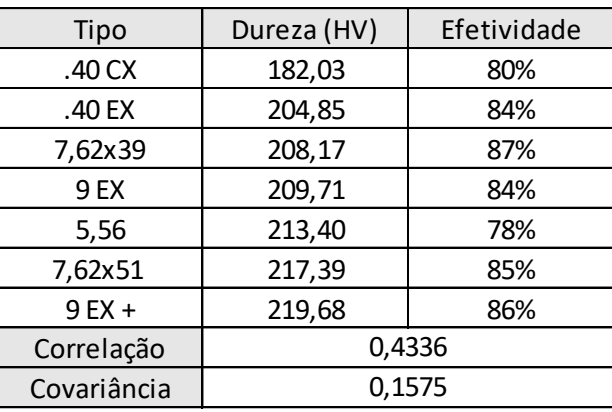

Tabela 20 – Comparação entre a dureza da munição e a efetividade do sistema. Fonte:

autor

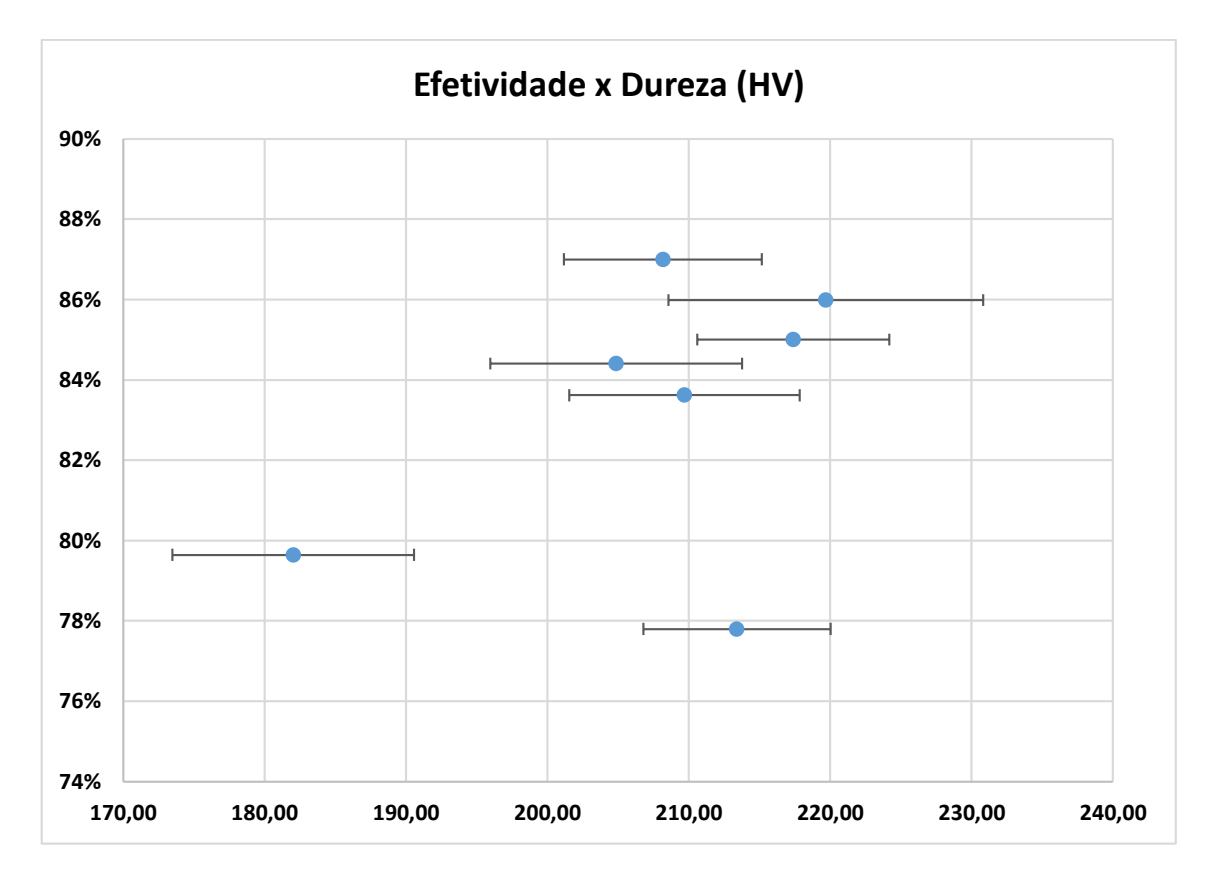

Figura 86 – Gráfico de dispersão da efetividade pela dureza do estojo. Fonte: autor

O valor encontrado indica uma correlação linear positiva intermediária, no valor de 43,36%. Nesse caso a correlação sofreu forte interferência do estojo de 5,56mm, sem o qual a correlação chegaria a 84,73%.

Com os resultados obtidos, foi montada a tabela 21, que indica de forma resumida a correção de acordo com cada um dos parâmetros medidos. Podemos ver que os melhores resultados são os da rugosidade Rz e dureza, que se aproximam bastante de 50%, o que deve ser melhor investigado em trabalhos futuros.

Tabela 21 – Tabela resumo de correlação entre a efetividade e parâmetros mecânicos. Fonte: autor

| Parâmetros | Correlação | Covariância |
|------------|------------|-------------|
| Pressão    | $-8,80%$   | $-0,9231$   |
| Ra         | 44,05%     | 0,0035      |
| Rz         | 48,90%     | 0,0207      |
| Ra         | 45,54%     | 0,0044      |
| Dureza     | 43,36%     | 0,1575      |

Além disso, foi identificado uma forte influência do estojo 5,56 mm nos resultados da correlação. Para ilustrar foi montada a tabela 22 onde são mostrados os mesmos resultados da tabela 21 desconsiderando os valores do cartucho 5,56mm.

| Parâmetros | Correlação | Covariância |
|------------|------------|-------------|
| Pressão    | 37,69%     | 2,8753      |
| Ra         | 45,28%     | 0,0028      |
| Rz.        | 50,88%     | 0,0170      |
| Ra         | 46,64%     | 0,0036      |
| Dureza     | 84,73%     | 0,2433      |

Tabela 22 – Tabela resumo de correlação entre a efetividade e parâmetros mecânicos. Fonte: autor

É notória a influência que ele teve principalmente no resultado da dureza, o qual quase dobrou, e da pressão, que quase quadruplicou e mudou de linearidade negativa para positiva.

# **6 DISCUSSÕES**

*Este capítulo é dedicado a discutir e analisar os dados e inferências de modo a encontrar e comparar os resultados obtidos.*

A análise da lateral dos estojos não é algo frequentemente utilizado se comparado com o exame da base do estojo. Isso porque a lateral nem sempre apresenta marcas relevantes que podem ser utilizadas no confronto balístico, geralmente sendo pouco produtivo para o perito realizar a análise.

Mas para um computador, munido de um software de confronto automatizado, realizar conjuntamente a análise da base com a lateral não acrescenta dificuldade, podendo os procedimentos serem feitos a qualquer tempo.

Atualmente sistemas de confronto automatizado já conseguem atingir resultados consistentes e superiores a 70%, mas ainda há muito a ser aprimorado. Buscando melhorar essa marca, o foco do projeto se concentrou no diferencial do sistema ARSENAL, que é a possibilidade de realização do escaneamento lateral, podendo fazer um modelo completo do cartucho.

A suspeita inicial era de que quanto maior a pressão do disparo, mais evidentes seriam as marcas no estojo. Consequentemente, quanto maior o calibre da munição, melhores deveriam parecer as marcas. Essa suspeita foi fundamentada pelas marcas que surgem no estojo do calibre 7,62x51 mm, evidenciado na figura 87.

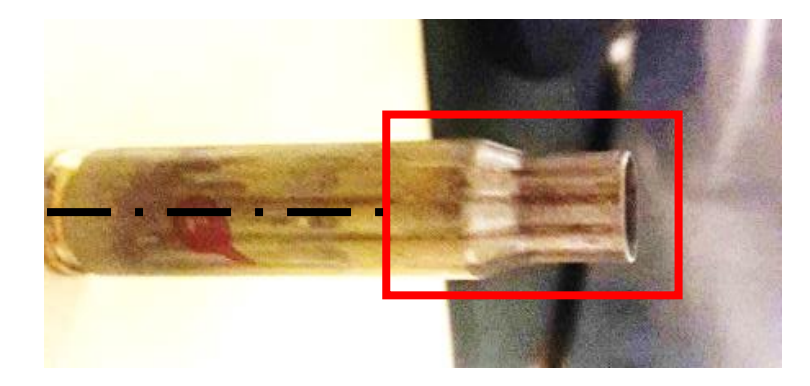

Figura 87 - Marcas paralelas ao eixo central do cartucho causadas por câmara de combustão em estojo de calibre 7,62x51 mm. Fonte: autor

Ao comparar as marcas deixadas em dois cartuchos de 7,62 diferentes disparados pela mesma arma no microscópio comparador, ficou evidente que registros muito relevantes foram deixados nas superfícies, visíveis na figura 88.

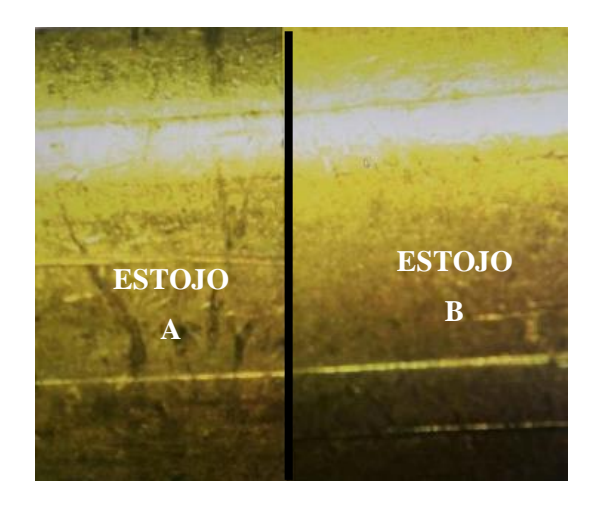

Figura 88 - Imagem feita no microscópio comparador das marcas presentes nas laterais de dois estojos de 7,62 mm disparados pela mesma arma. Fonte: autor

Essas marcas visíveis a olho nu só apareceram no caso do fuzil IMBEL M964 FAL, o que não se repetiu no fuzil HK 417, evidenciado a variabilidade de modelo de arma para outra. Todavia, as marcas confrontadas no microscópio confirmam a compatibilidade das mesmas, devendo este indicativo ser catalogado como característica específica do tiro do fuzil IMBEL, podendo refinar de pesquisas no sistema e facilitar a solução de crimes.

A eficiência do sistema foi medida para cada uma das configurações disponíveis na Polícia Federal. As durezas e rugosidades foram medidas em laboratório da Universidade da Brasília. A pressão teórica do tiro foi calculada através de catálogo de fabricante de munições. A tabela 23 apresenta todos estes dados de forma resumida e com coloração gradiente para evidenciar as variações.

|          |             |               | Rugosidade (µm) |       |       |             |
|----------|-------------|---------------|-----------------|-------|-------|-------------|
| Tipo     | Efetividade | Pressão (Mpa) | Ra              | Rz    | Rq    | Dureza (HV) |
| 5,56     | 78%         | 1819,84       | 0,24            | 1,48  | 0,30  | 213,40      |
| .40 CX   | 80%         | 1262,28       | 0,27            | 1,55  | 0,34  | 182,03      |
| 9 EX     | 84%         | 1097,94       | 0,27            | 1,63  | 0,35  | 209,71      |
| .40 EX   | 84%         | 1195,54       | 0,35            | 2,01  | 0,44  | 204,85      |
| 7,62x51  | 85%         | 2075,48       | 0,20            | 1,59  | 0,28  | 217,39      |
| $9 EX +$ | 86%         | 1453,46       | 0,19            | 1,32  | 0,24  | 219,68      |
| 7,62x39  | 87%         |               | 0,963           | 5,413 | 1,193 | 208,17      |

Tabela 23 – Quadro resumo da efetividade e dos parâmetros medidos. Fonte: autor

Com esses parâmetros medidos pudemos calcular o índice de correlação de Pearson entre cada uma das colunas da tabela 23, obtendo os resultados indicados na tabela 24.

|               | Parâmetros    | Correlação | Correlação |
|---------------|---------------|------------|------------|
| Efetividade x | Pressão       | $-0,088$   | 0,088      |
|               | Rugosidade Ra | 0,441      | 0,441      |
|               | Rugosidade Rz | 0,489      | 0,489      |
|               | Rugosidade Rq | 0,455      | 0,455      |
|               | Dureza        | 0,434      | 0,434      |

Tabela 24 – Tabela resumo de correlação e força entre a efetividade e parâmetros mecânicos. Fonte: autor

Na tabela 24 a última coluna é dedicada ao módulo da correlação para indicar a intensidade desta, sendo a mais fraca a pressão e a mais forte o parâmetro Rz da rugosidade.

Os dados obtidos revelam que há uma razoável correlação entre dureza e rugosidade do estojo, o que pode ser crucial para o estabelecimento de um cadastro de munição em banco de dados antes de venda, podendo fabricar uma munição especial que servirá de base para o banco de dados.

Além disso, vale ressaltar que as munições que obtiveram os maiores resultados de rugosidade (7,62x39 mm), dureza (9mm +p+) e pressão (7,62x51 mm) foram também as que obtiveram os melhores resultados de efetividade no sistema.

Apesar de tudo, não é possível concluir de forma absoluta de que há uma correlação que possa ser generalizada a partir dos parâmetros estudados por haver vários outros fatores capazes de influenciar o tiro que aqui não estão contemplados, sendo muito evidente no caso do calibre 5,56 mm, que apresentou os dados mais destoantes e pior efetividade.

Para as munições que possuem maior variabilidade, como a de 9mm e a .40, os estojos que devem ser utilizados são o 9mm EXPO +p+ e o .40 pol EXPO, por obterem os melhores resultados no sistema.

Podemos então concluir do trabalho que o estudo da efetividade das marcas presentes na lateral dos estojos deve ser explorado, constituindo um caminho no qual os sistemas de confronto balístico automatizados podem evoluir e garantir uma maior quantidade de casos sendo resolvidos no Brasil e no mundo.

Por esse motivo, seria de extrema relevância que novos estudos sejam realizados com maior diversidade de munições e parâmetros em análise, permitindo que correlações sejam melhores definidas, possibilitando generalizações através de fórmulas e gráficos.

# **7 CONCLUSÃO**

*Este capítulo é dedicado a sintetizar os resultados e elucidar os objetivos alcançados, sugerindo novos caminhos e novas perspectivas.*

Este trabalho tinha por objetivo, de maneira resumida, encontrar a efetividade do sistema com a utilização de imagens da lateral do estojo; medir os parâmetros mecânicos do cartucho antes do tiro; e compará-los de modo a encontrar correlações e tendências de influência das características da munição na efetividade do confronto.

A efetividade encontrada indica um aumento considerável na efetividade comparado com sistemas sem essa ferramenta, aumentando até 20% a média de acertos do sistema, podendo auxiliar consideravelmente peritos em procedimentos de confronto balístico e se firmando como um importante meio para solução de casos.

Os parâmetros mecânicos que foram medidos podem ser utilizados em outras pesquisas relacionadas ao tema, principalmente no Brasil, onde é uma área muito pouco explorada e com bastante necessidade tendo em vista a crise na segurança pública.

As correlações indicam tendências razoáveis de correlação entre os parâmetros e a efetividade, mas a variabilidade de fatores de maneira simultânea impede que haja uma averiguação ideal, sendo necessário para tal realizar medições em estojos produzidos unicamente para esse fim, mantendo demais parâmetros e variando apenas uma característica.

Dessa forma, o maior problema encontrado no trabalho foi a variabilidade comercial, que impede que correlações mais sólidas possam ser traçadas. Além disso, muitos outros parâmetros podem ser analisados como a influência da geometria, material e rugosidade da câmara de tiro, a quantidade de propelente e seu tipo, os componentes químicos e tratamento térmico dos estojos, desgaste dos componentes pela quantidade de tiros, variação entre fabricante, entre outros. Estes podem se revelar mais importantes para a efetividade do sistema, podendo também serem realizados com características controladas.

O objetivo final para esses estudos seriam desenvolver um banco de dados competente que dispusesse de uma munição com as melhores características para identificação digitalizada de modo a, antes de uma arma ser vendida, ser cadastrada nesse banco e sempre que um artefato balístico seja encontrado possa ser correlacionado com um dono automaticamente.

# **8 REFERÊNCIAS BIBLIOGRÁFICAS**

ACCURATE SHOOTER DAILY BULLETIN. **The Science of Annealing - Facts** 

**Uncovered, Myths Busted.** Disponível em: [http://bulletin.accurateshooter.com.](http://bulletin.accurateshooter.com/)

Consultado em: 18/06/2018

- ABG Consultoria estatística. **Coeficientes de correlação**. Publicado em 14 de agosto de 2017. Consultado em 19 de novembro de 2018. Disponível em: <http://www.abgconsultoria.com.br/blog/coeficientes-de-correlacao/>
- ALVES, Eduardo Bruno **Munição É Bala Ou Não É?** 2012. Disponível em: https://1911armasdefogo.com/2017/07/20/municao-e-bala-ou-nao-e/
- ALRO Steel. **Properties of 260 Brass Alloy**. Alro Industrial Supplies. Disponível em: https://www.alro.com/divsteel/metals\_gridpt.aspx?gp=0165&gpn=260
- BAKER, H.et al. **ASM Handbook, vol. 3, Alloy Phase Diagrams,** ASM International, Materials Park, Ohio, USA, 1992.
- BAKU, Pollyanna. **Estriamento bem visível de um Carro de combate Royal Ordnance L7**. 7 de agosto de 2005. Disponível em: https://pt.wikipedia.org/wiki/Estriamento#/media/File:105mm\_tank\_gun\_Rifling.j pg
- BECK Ammunition. **Tipos de Propelentes Utilizados em Armas Subsônicas** (Traduzido). Fevereiro de 2008, Disponível em: https://beckammunition.com/
- CABANA Sport. **Artigos De Tiro Esportivo, Caça e Pesca.** Cabana Sport, São Paulo. Disponível em:<http://www.lojacabanasport.com.br/>
- CAMM, Frederick James. **Newnes Engineer's Reference Book**. George Newnes. p. 594. Em 1949.
- CDA. **Publication 117 The Brasses – Properties & Applications**. Copper Development Association. 30 de outubro de 2012.
- CEUSTER, Jan De; DUJARDIN, Sylvain. **The reference ballistic imaging database revisited.** Forensic Science International, Vol. 248, p. 82-87, 2015.
- COMBANHIA BRASILEIRA DE CARTUCHOS. **Tipos de cartuchos e suas especificações**. Disponível em: [http://www.cbc.com.br/municoes-para-pistolas](http://www.cbc.com.br/municoes-para-pistolas-subcat-1.html)[subcat-1.html.](http://www.cbc.com.br/municoes-para-pistolas-subcat-1.html) Consultado em: 18/06/2018
- COSTA, Hamilton Nunes. **Apostila Rugosidade Superficial nas Operações de Torneamento**. Senai Sta. Bárbara D'oeste – Fundação Rom. 2010.
- DEL-CAMPO, Eduardo Roberto Alcântara. **Universidade de São Paulo.**

GARRIDO, Rodrigo Grazinoli; Giovanelli, Alexandre (20 de agosto de 2012).

Criminalística: origens, evolução e descaminhos. Cadernos de Ciências Sociais Aplicadas. Consultado em 08/09/2018

- GHOSH, Swapan Kumar (2008). **Self-healing materials: fundamentals, design Strategies, and applications** (1st ed.). Weinheim: Wiley - VCH. p. 145. ISBN 978-3-527-31829-2.
- GOUVEIA, Leandro. **Como É Feito Um Cano De Alma Raiada.** Disponível em: [http://balisticabrasil.blogspot.com/2016/07/como-e-feito-um-cano-de-alma](http://balisticabrasil.blogspot.com/2016/07/como-e-feito-um-cano-de-alma-raiada.html)[raiada.html](http://balisticabrasil.blogspot.com/2016/07/como-e-feito-um-cano-de-alma-raiada.html)
- GUPTA, Neelam Kumar**. Expansão Do Projétil De Ponta Oca**. 2 de outubro de 2014. Disponível em: [https://pt.wikipedia.org/wiki/Muni%C3%A7%C3%A3o#/media/File:Typical\\_exp](https://pt.wikipedia.org/wiki/Muni%C3%A7%C3%A3o#/media/File:Typical_expansion.png) [ansion.png](https://pt.wikipedia.org/wiki/Muni%C3%A7%C3%A3o#/media/File:Typical_expansion.png)
- HEARD, Brian J. **Handbook of firearms and ballistics:** examining and interpreting forensic evidence. 2ª edição. Chichester: John Wiley & Sons, 2008. 419p.
- KWAK, Young Hoon. **Journal of Management in Engineering.** ASCE Library, maio de 2014.
- KELLY, Jack (2009). **Gunpowder: Alchemy, Bombards, and Pyrotechnics: The**

**History of the Explosive That Changed the World**. [S.l.]: Basic Books. 79

páginas. ISBN 9780786739004

- JOSSO, Bruno; BURTON, David R.; LALOR, Michael J**. Frequency normalised wavelet transform for surface roughness analysis and characterisation.** Wear, v. 252, n. 5, p. 491-500, 2002.
- OSH, Canadian Centre for occupational Health and Safety. **Answers Fact Sheets**. Dezembro de 2011. Disponível em: https://www.ccohs.ca/oshanswers/safety\_haz/hand\_tools/nonsparking.html
- PASSOS, Anny; NETO, Carlos F. Paula**. Cartuchos, Pólvoras e Projéteis - Noções Básicas.** Portal do tiro, Santa Catarina. Disponível em: https://www.portaldotiro.com/artigos-tecnicos/municao/228-cartuchos-polvoras-eprojeteis-nocoes-basicas
- RABELLO, Eraldo. **Balística Forense**. 3ª edição. Porto Alegre: Sagra-DC Luzzato, 1995. 488p.
- RECREATIONAL SOFTWARE, INC. **PressureTrace II**. Disponível em: [https://www.shootingsoftware.com/.](https://www.shootingsoftware.com/) Consultado em: 18/06/2018
- SAAMI, Sporting Arms and Ammunition Manufacturer's Institute. **Unsafe Firearm-Ammunition Combinations**. SAAMI, 6 de março 2012.

SANTOS, Lehi Sudy. **Avaliação de Parâmetros que Afetam a Efetividade da Comparação Balística Automatizada**' 27/11/2015 139 f. Mestrado em CIÊNCIAS MECÂNICAS Instituição de Ensino: UNIVERSIDADE DE BRASÍLIA, Brasília Biblioteca Depositária: <http://repositorio.unb.br/handle/10482/19471>

- SANTOS, Lehi Sudy; MUTERLLE, Palloma Vieira. **Influence Factors Regarding the Effectiveness of Automated Ballistic Comparison on 0.38 Special Caliber Bullets and Cartridge Cases.** Journal of Forensic Sciences, 2018.
- SCHADE, Albert II. **Crime Scene Interactive**. Disponível em: <http://knightschade.wixsite.com/csinteractive>
- SCHAFER, Elizabeth D. (2008). **Ancient Science and Forensics**. [S.l.]: Salem Press. ISBN 9781587654237
- SCHLOSSMACHER, Lucas. **Desenvolvimento de motores-foguete para espaçomodelos** (TCC de Engenharia Mecânica). Universidade Federal do Paraná, Curitiba, 2015.
- SEBASTIANY, Ana Paula; PIZZATO, Michelle Camara; PINO, José Cláudio Del; SALGADO, Tania Denise Miskinis. **A utilização da Ciência Forense e da Investigação Criminal como estratégia didática na compreensão de conceitos científicos**. ISSNE, 12 de novembro de 2012.
- SILVINO JÚNIOR, João Bosco. 2010. 121f. **Desenvolvimento de um sistema automatizado para captura e comparação de estriamentos de projéteis de armas de fogo.** Dissertação (Mestrado em Engenharia Elétrica). Universidade Federal de Minas Gerais, Belo Horizonte, 2010.
- SMITH, Randy D. «**The .54 Caliber MuzzleloaderThe .54 Caliber Muzzleloader**» Chuck Hawks, novembro de 2013.
- STARLINE Bras. **The Brass Facts: Process to Perfection**. Starline Brass, industrial ammunition suply, 19 de abril de 2013. Disponível em: https://www.youtube.com/watch?v=74ssMmD\_tXE
- WAISELFISZ, Apud. **Taxas de mortalidade (em 100 mil habitantes) por armas de fogo.** População Total e Jovem. Brasil, 1980/2010. SIV/SVS/MS, 2013, p. 14
- ZANOTTA, Creso M**. Identificação de munições**. Volume 1. Editora Magnum. São Paulo. 1992.

**Pág.**

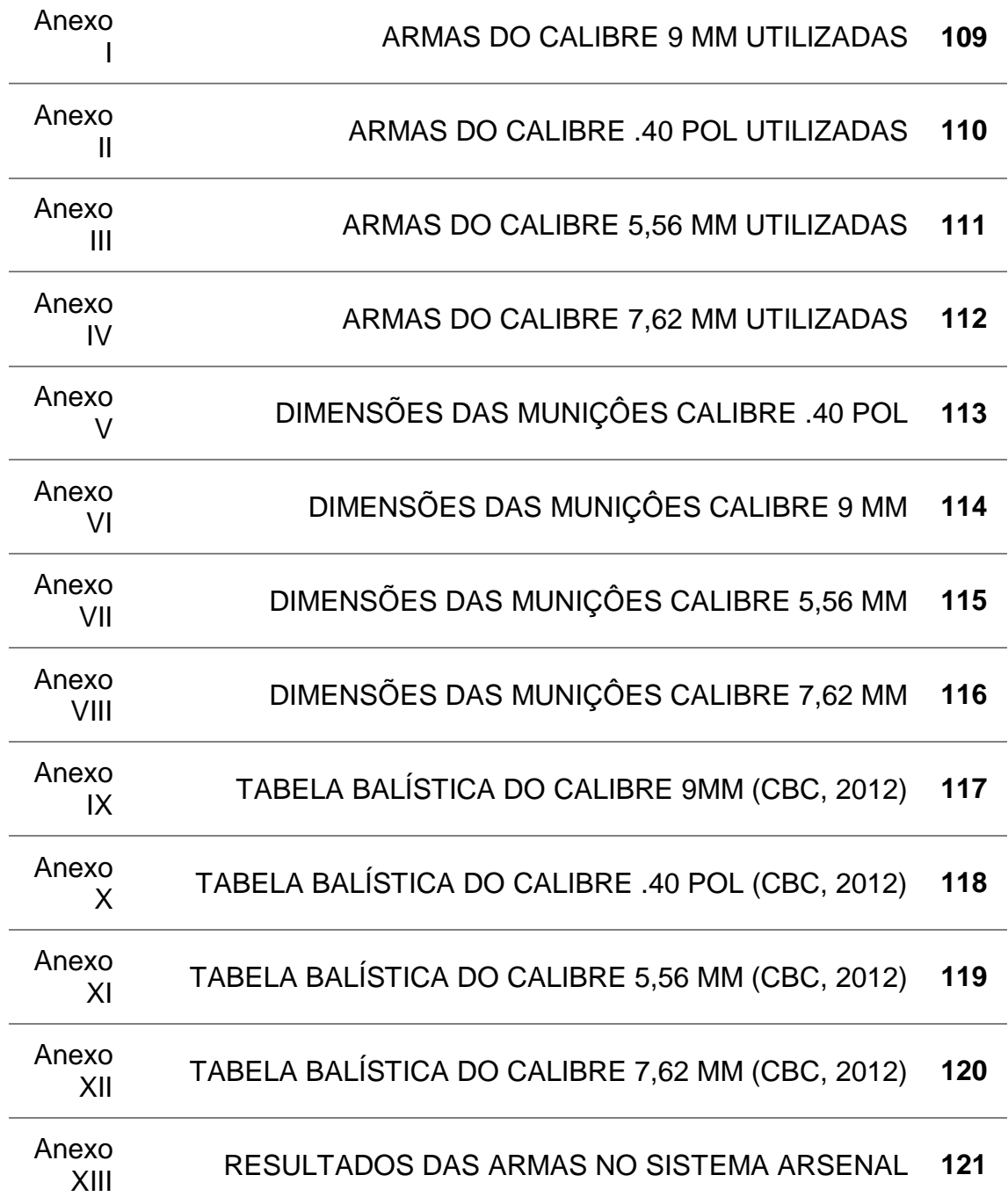

108
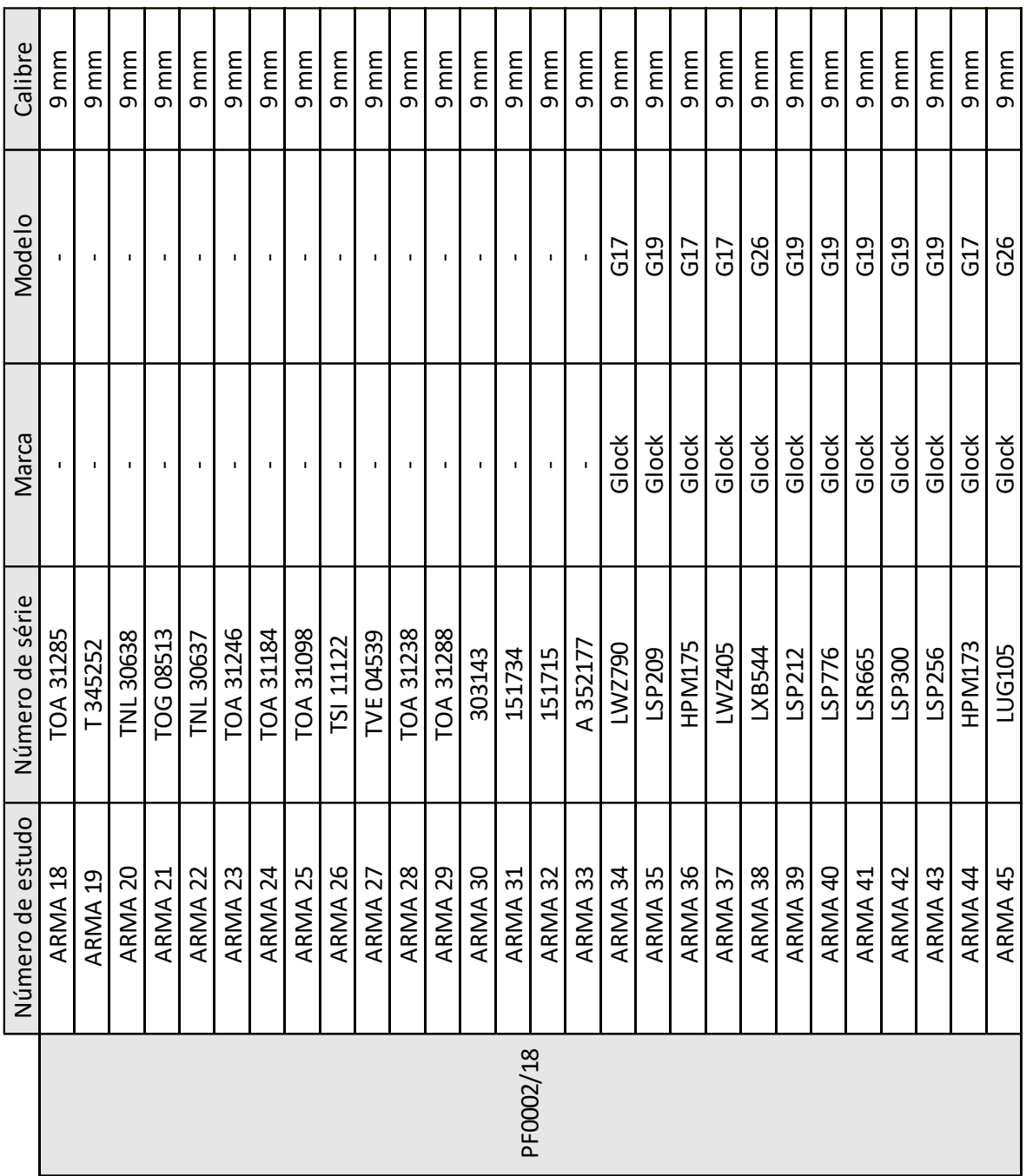

## **9.1 ANEXO I – ARMAS DO CALIBRE 9 MM UTILIZADAS**

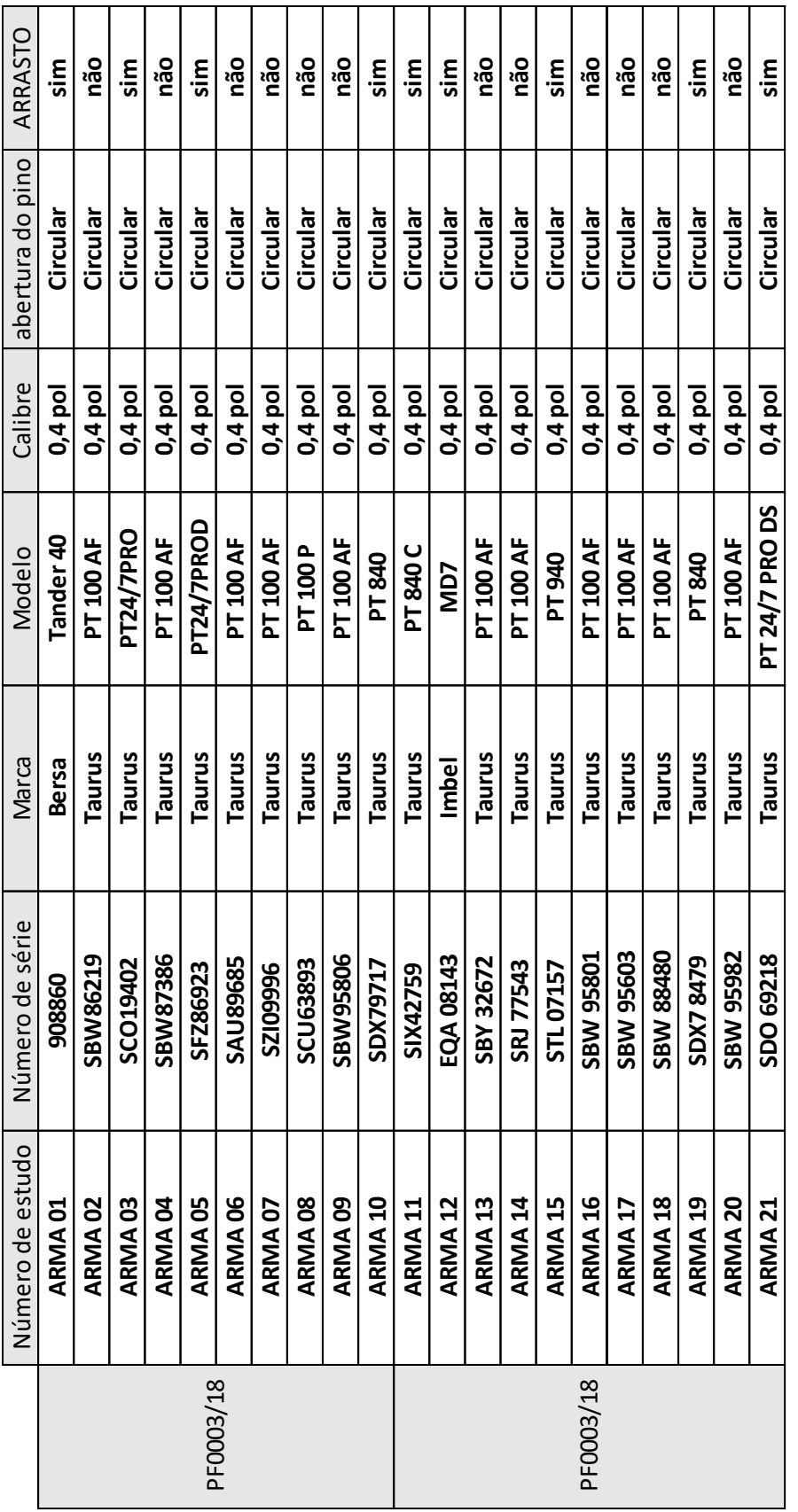

## **9.2 ANEXO II – ARMAS DO CALIBRE .40 POL UTILIZADAS**

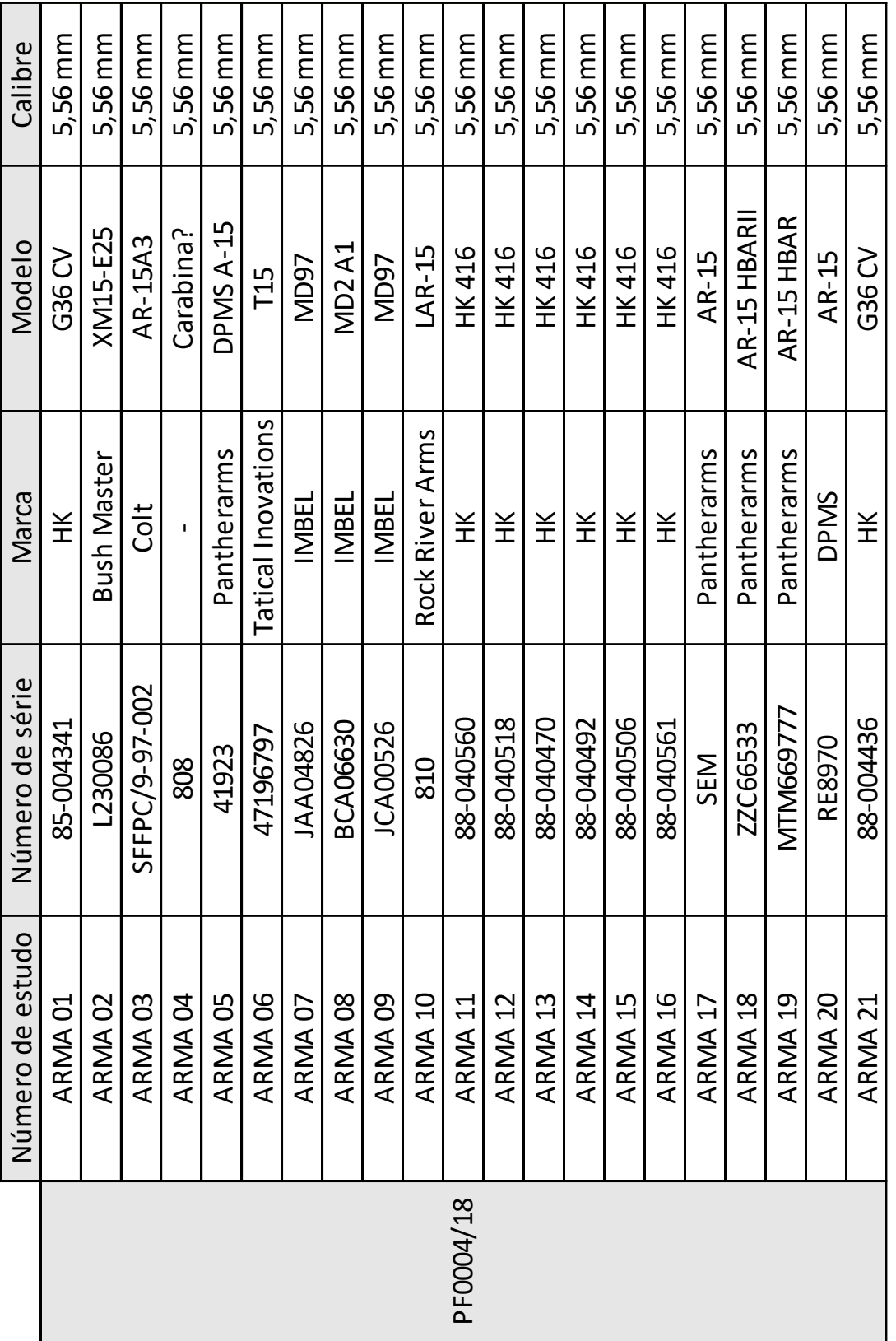

# **9.3 ANEXO III – ARMAS DO CALIBRE 5,56 MM UTILIZADAS**

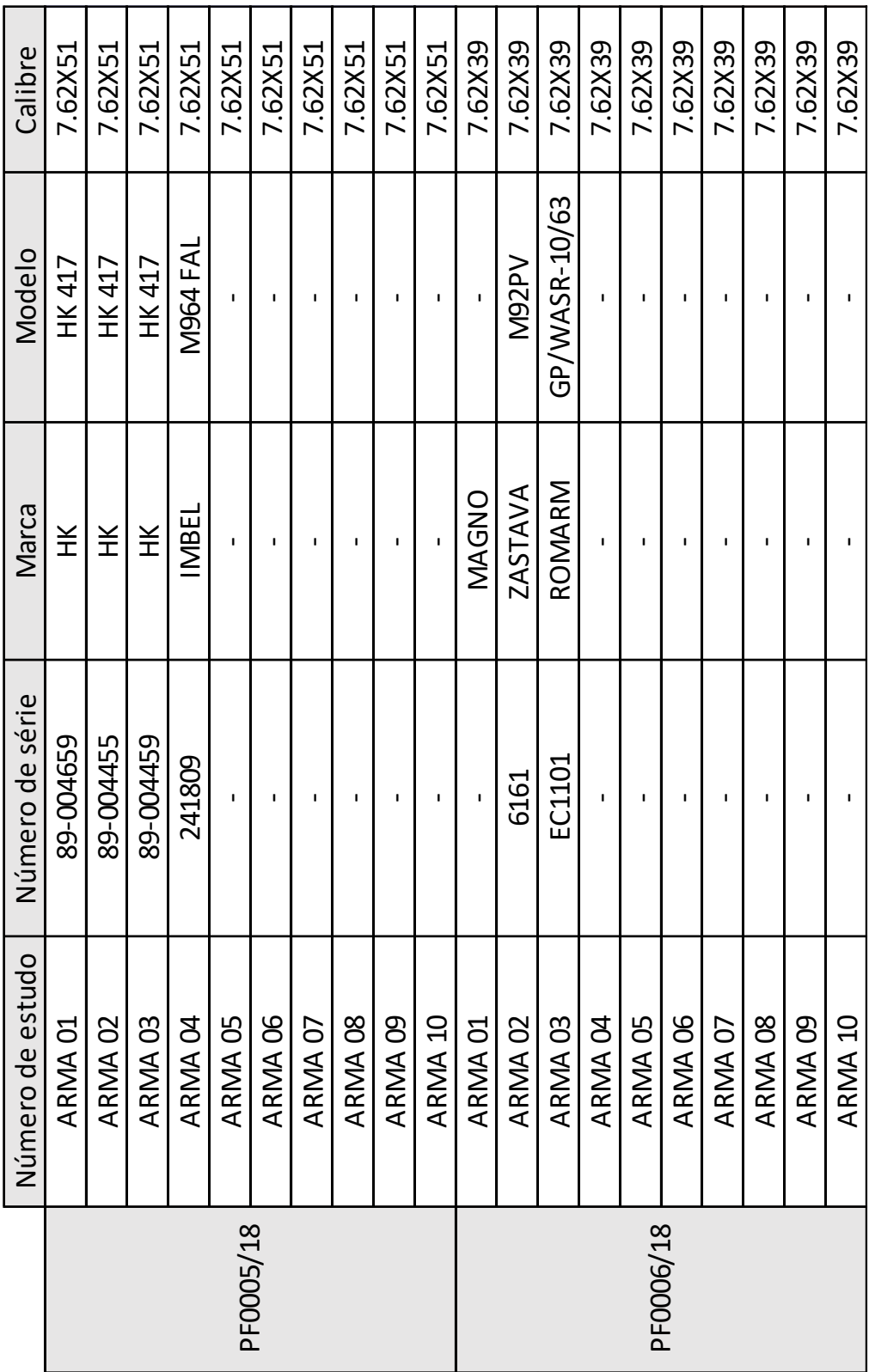

# **9.4 ANEXO IV – ARMAS DO CALIBRE 7,62 MM UTILIZADAS**

## 9.5 ANEXO V - DIMENSÕES DAS MUNIÇÔES CALIBRE .40 POL

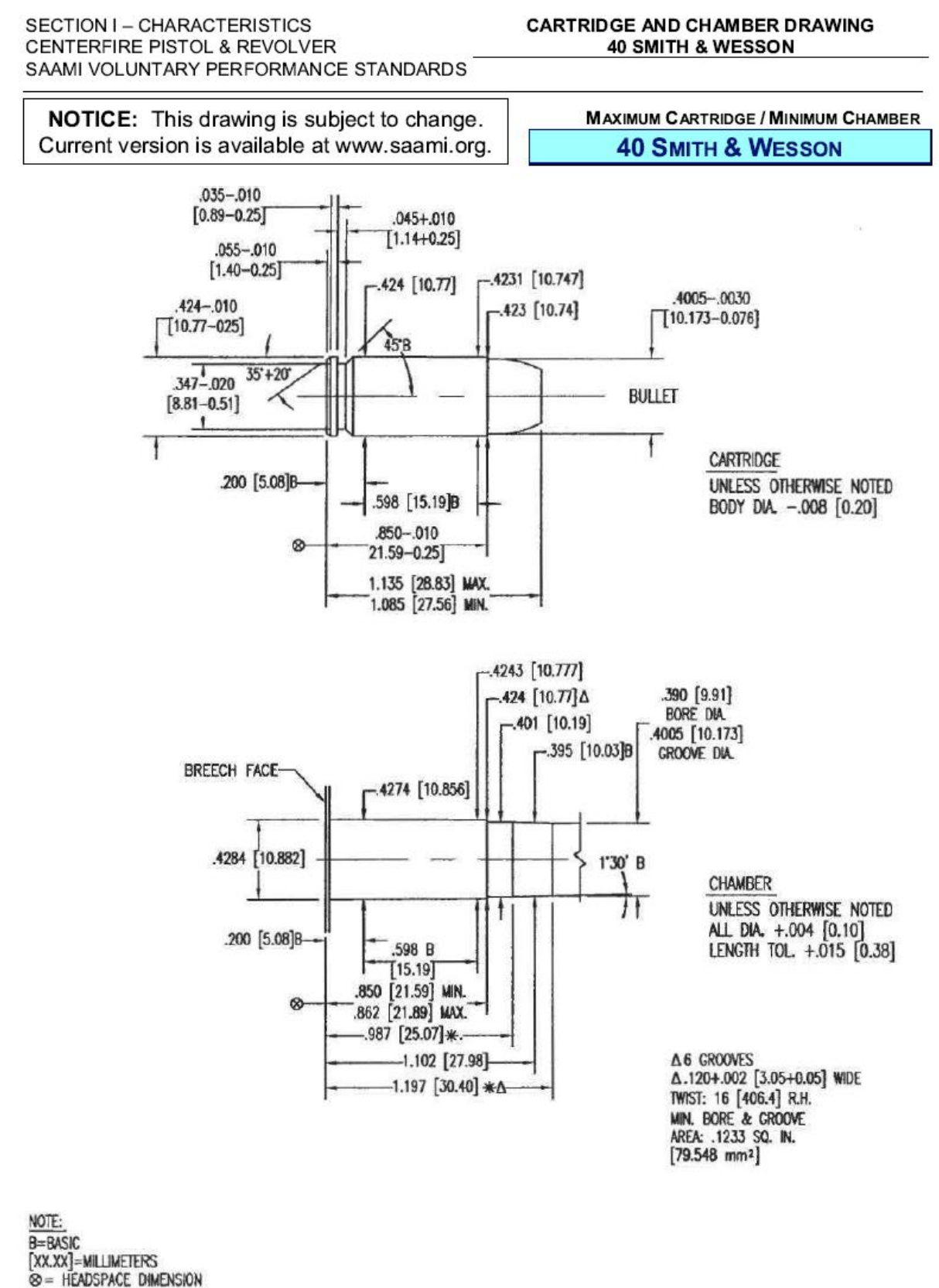

 $\Delta$  = REFERENCE DIMENSION \* DIMENSIONS ARE TO INTERSECTION OF LINES

ALL CALCULATIONS APPLY AT MAXIMUM MATERIAL CONDITION (MMC)

## 9.6 ANEXO VI - DIMENSÕES DAS MUNICÔES CALIBRE 9 MM

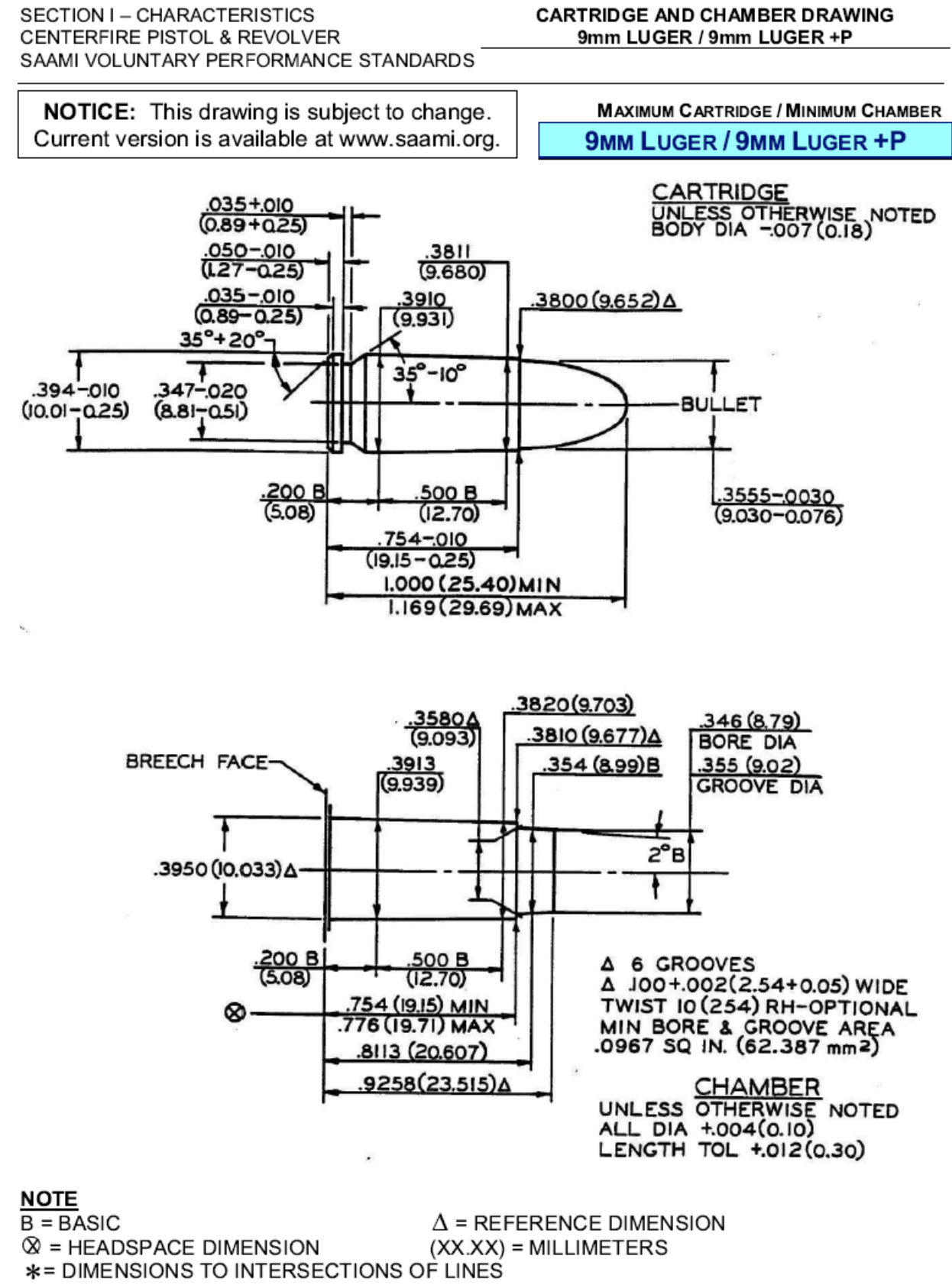

ALL CALCULATIONS APPLY AT MAXIMUM MATERIAL CONDITION (MMC)

## 9.7 ANEXO VII - DIMENSÕES DAS MUNICÔES CALIBRE 5.56 MM

SECTION I - CHARACTERISTICS

200 (5.08) 8-

Ø.

 $-1.000$  [25.40]B

 $-1.4338$  [36.418]  $+\Delta$ 

1.4636 [37.175] MM

1.4736 [37.429] MAX

 $-1.5519$  [39.419]  $*\Delta$ 

 $-1.7720[45.009]$ 

**CENTERFIRE RIFLE** 

#### SAAMI VOLUNTARY PERFORMANCE STANDARDS **MAXIMUM CARTRIDGE / MINIMUM CHAMBER NOTICE:** This drawing is subject to change. Current version is available at www.saami.org. **223 REMINGTON** 030+010 3584 [9.103]  $[0.76 + 0.25]$  $027 - 010$  $.3542 [8.997] \triangle \#$  $[0.69 - 0.25]$ 330 18.38 8 3759 [9.548]  $2245 - 0030$  $-253 [6.43]$  $045 - 010$  $75.702 - 0.076$  $[1.14 - 0.25]$  $-255[6.43]$  $25 - 5$ 4  $332 - 020$ 35+20 BULLET  $[8.43 - 0.51]$ × R 025+050 0.64+1.27  $\mathbf{I}$ 1  $378 - 010$ 2008  $-1.0000$  [25.400]<sup>8</sup>  $[9.60 - 0.25]$  $[5.08]$ -R .100 [2.54] MAX  $-1.4381$  [36.526] #  $\Delta$ **CARTRIDGE**  $-1.4666 - 0070$  [37.252-0.178] **UNLESS OTHERWISE NOTED**  $-1.5573$  [39.555]  $+\Delta$ BODY DIA -. 008 (0.20)  $-1.760 - .030$  [44.70-0.76]- $-2.125$  [53.98] MN. - 2.260 [57.40] MAX-3594 [9.129] 3553 [9.025]  $*\Delta$  $330 [8.38]8@$  $2550 [6.477]$ 219 [5.56] BORE DW  $-254$   $[6.45]$ <br> $-224$   $[5.69]$   $\Delta$ <br> $-224$   $[5.69]$ BREECH FACE- $-5769$  [9.573] 224 [5.69] GROOVE DIA  $23B$ 45'8 510,369 3804  $[9.662]$   $\Delta$ R.025[0.64] MAX

**CARTRIDGE AND CHAMBER DRAWING 223 REMINGTON** 

 $-1.787$  [45.39] $\triangle$  $-1.812$  [46.02] LENGTH TOL. + 015 [0.38] A6 GROOVES<br>A.074+.002 [1.88+0.05] WIDE<br>TWIST: 12[304.8] R.H. OPTIONAL<br>MIN. BORE & GROOVE<br>AREA: .0388 SQ. IN. [25.032 mm<sup>2</sup>]  $-1.8570$  [47.168] $\Delta$ NOTE: **B=BASIC** [XX XX]=MILLIMETERS  $\begin{array}{lll} \text{\texttt{0}}&\text{=}&\text{HEADSPACE} & \text{DMENSION} \\ \text{\texttt{A}}&\text{=}&\text{REFERENCE} & \text{DMENSION} \\ \text{\texttt{+} DIMENSIONS} & \text{ARE TO INTERSECTION OF LINES} \\ \text{\texttt{ALL} CALCULATIONS APPLY AT MAXIMUM MATERIAL CONDITION (MMC) } \end{array}$ 223 REMINGTON

R125+.025  $[3.18 + 0.64]$ 

CHAMBER

ALL DIA +.002 [0.05]

UNLESS OTHERWISE NOTED

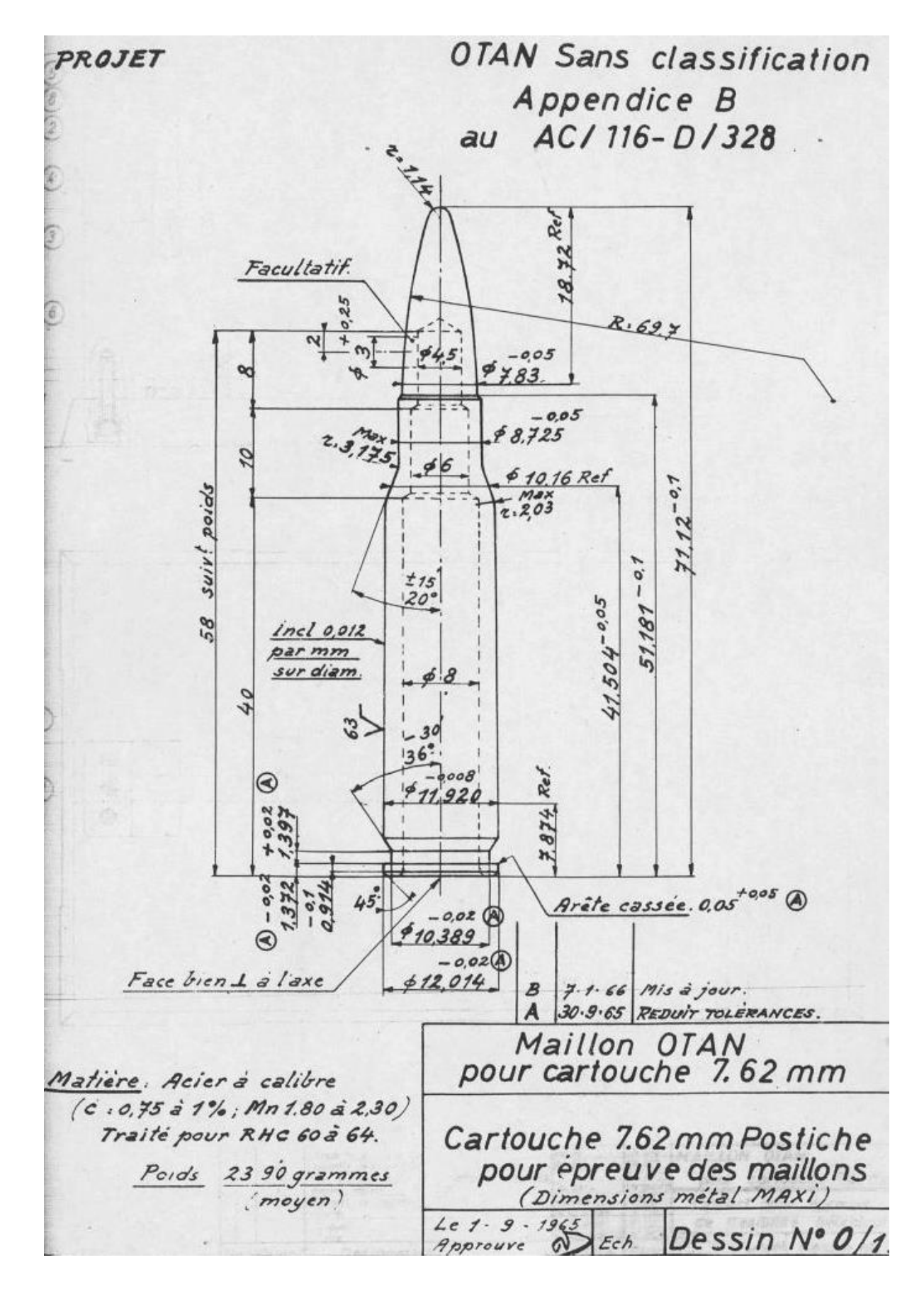

## 9.8 ANEXO VIII - DIMENSÕES DAS MUNIÇÔES CALIBRE 7,62 MM

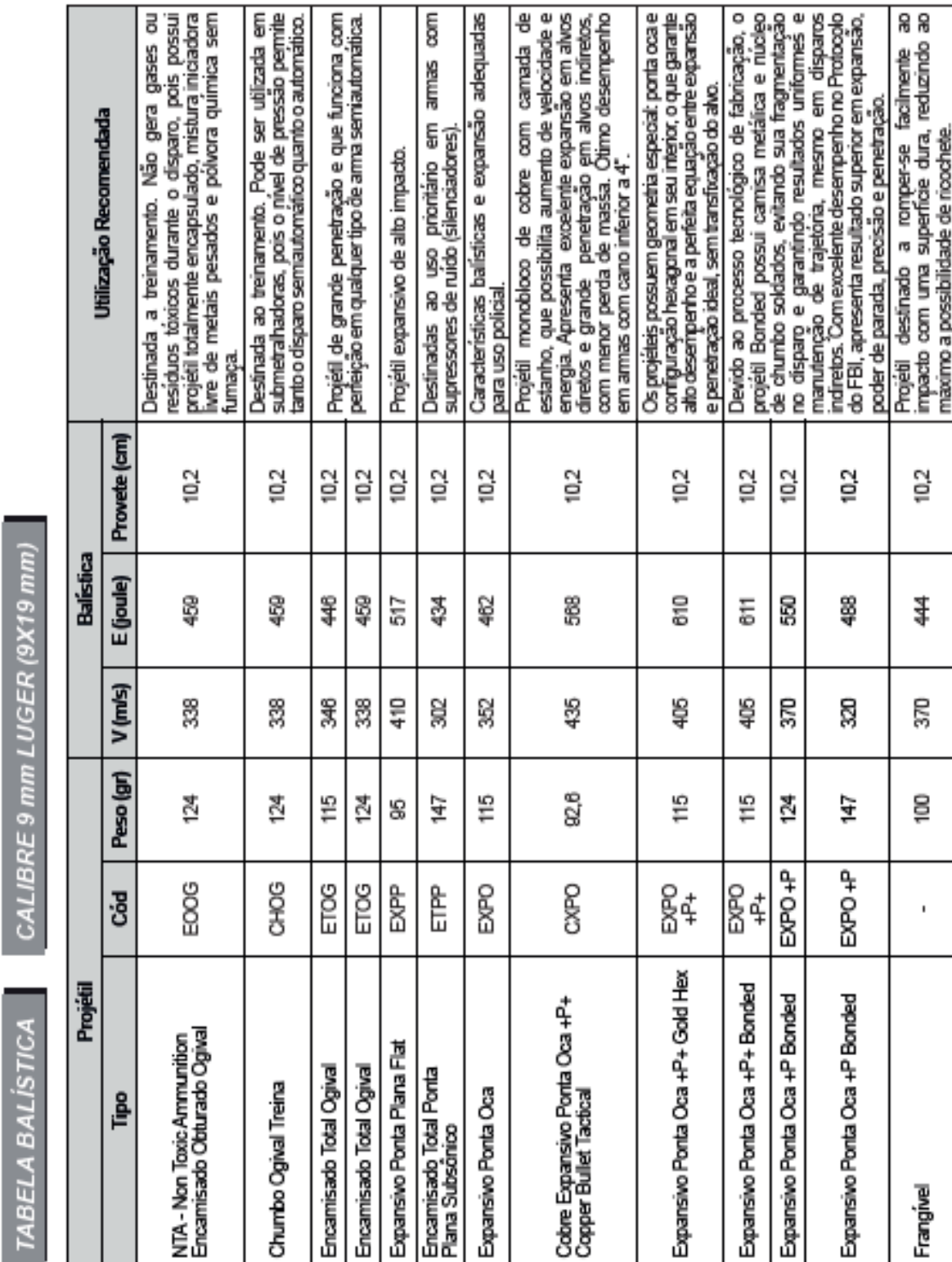

9.9 ANEXO IX - TABELA BALÍSTICA DO CALIBRE 9MM (CBC, 2012)

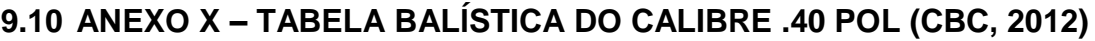

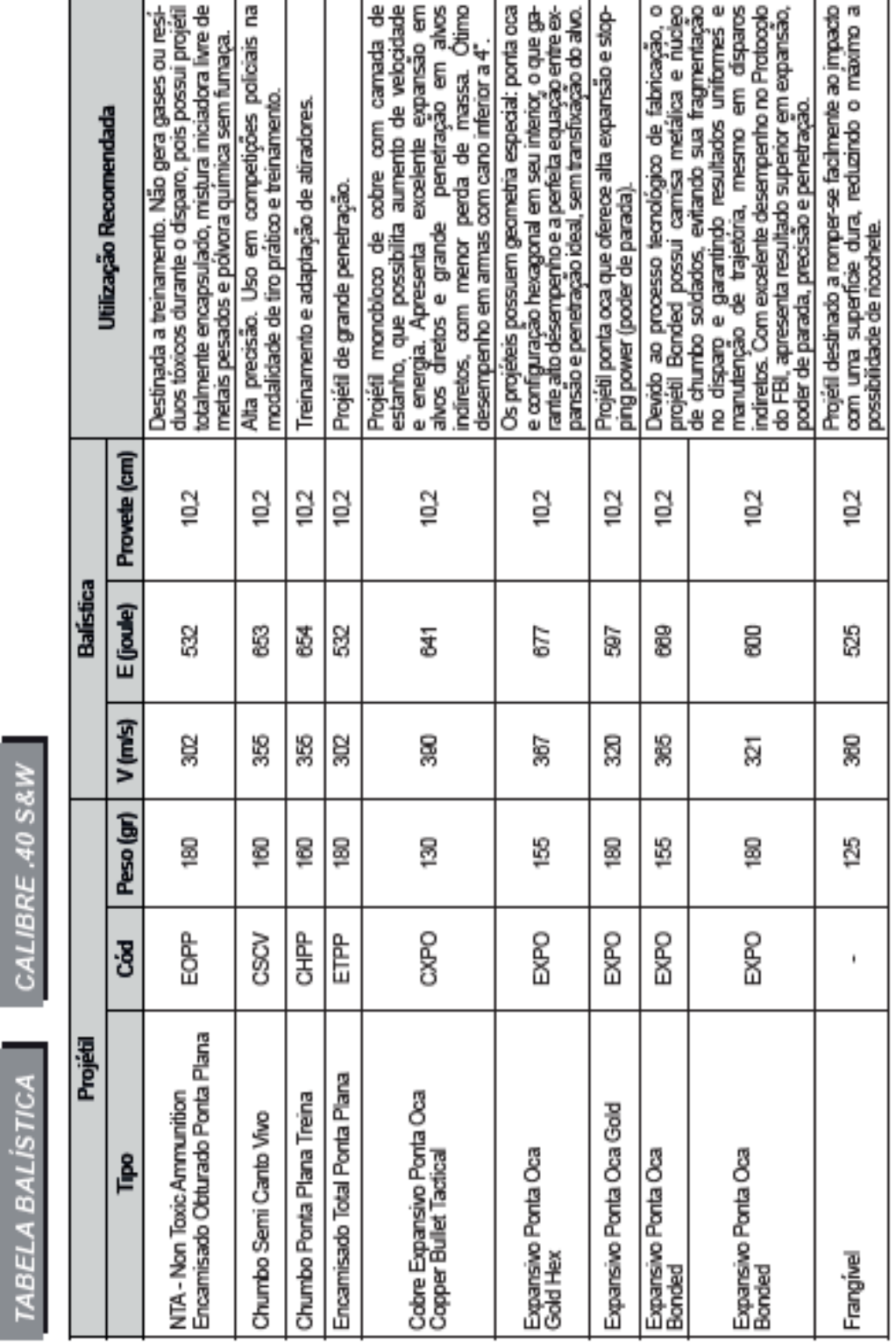

b

# 9.11 ANEXO XI - TABELA BALÍSTICA DO CALIBRE 5,56 MM (CBC, 2012)

TABELA BALÍSTICA CALIBRE.223 REMINGTON

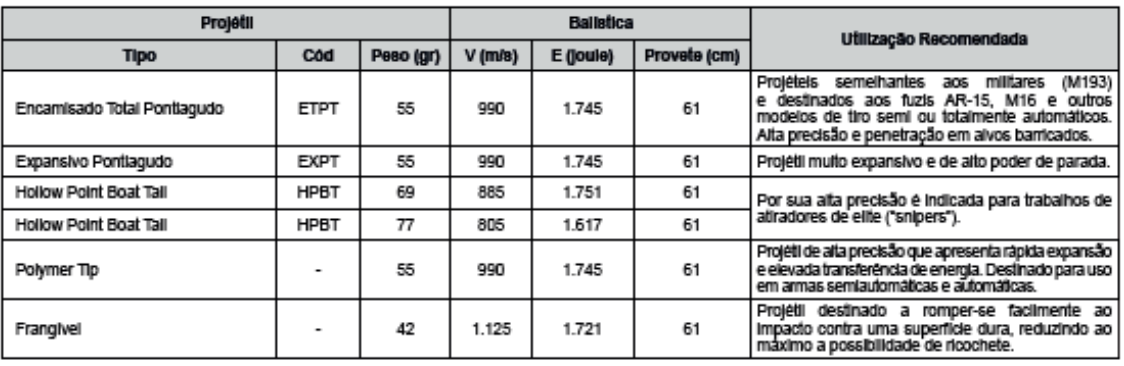

TABELA BALÍSTICA CALIBRE 5,56X45 mm

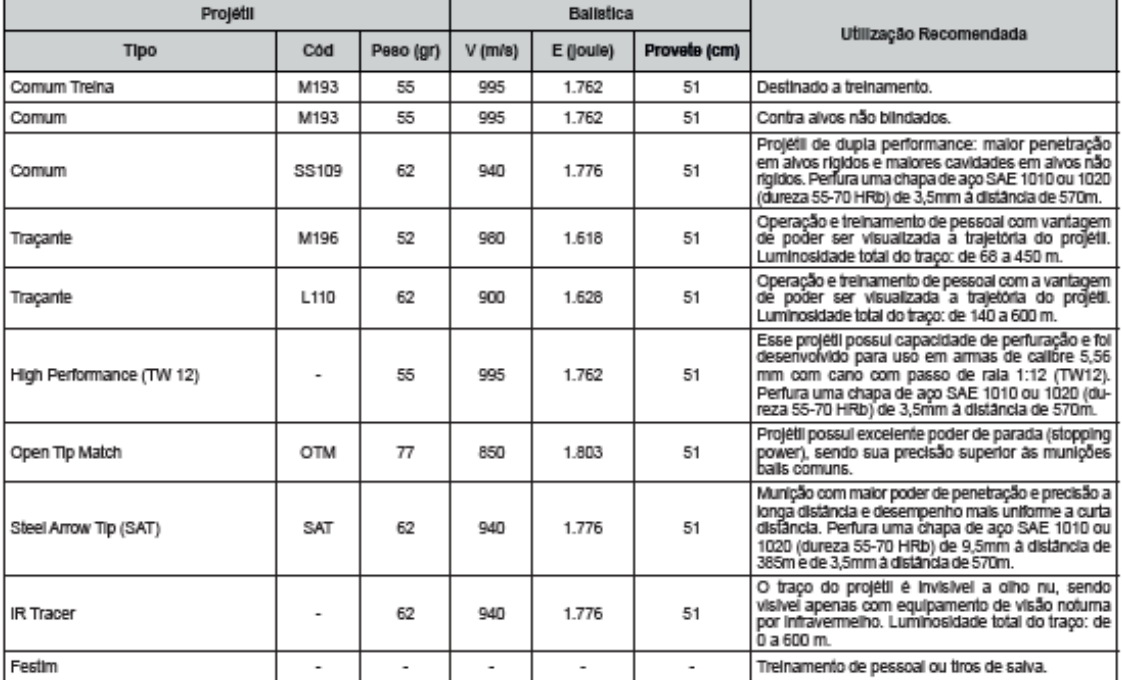

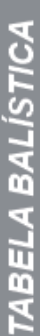

# CALIBRE 7,62X51 mm

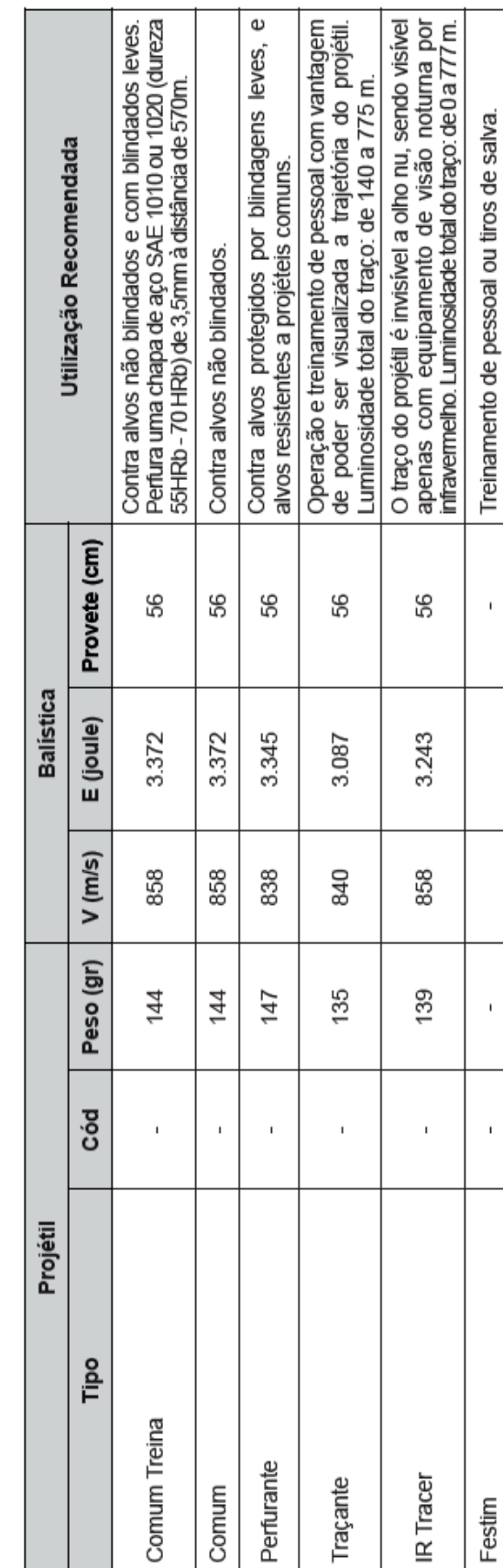

# 9.12 ANEXO XII - TABELA BALÍSTICA DO CALIBRE 7,62 MM (CBC, 2012)

 $\blacksquare$ 

### **9.13 ANEXO XIII – RESULTADOS DAS ARMAS NO SISTEMA ARSENAL**

Os resultados do sistema por arma das de 9 mm e .40 pol, respectivamente, serão apresentados de maneira compilada nas páginas seguintes, ambos de 28 folhas, estando o calibre indicado na parte inferior.

A figura 89 exemplifica como os resultados são demonstrados pelo sistema. A primeira coluna da esquerda indica a arma em análise; as colunas "FP" e "BF" indicam o método utilizado pelo sistema; e a coluna "min" é para selecionar o menor resultado entre as colunas dos métodos. Este valor é marcado nas colunas de posição pelo número "1" (colunas de título amarelo), sendo utilizado para a formação do gráfico de distribuição acumulada.

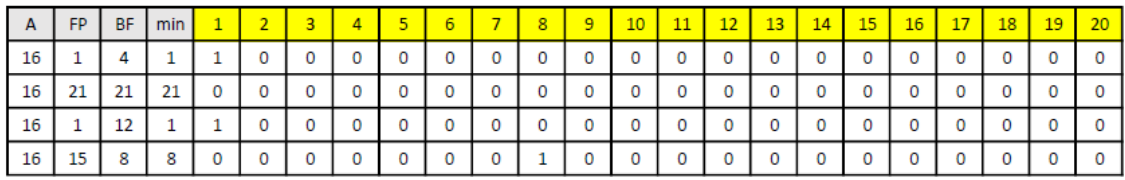

Figura 89 – Exemplo de resultado obtido pelo sistema por arma. Fonte: autor

Do gráfico montado é calculada a área abaixo da distribuição e consequentemente a efetividade para o artefato.

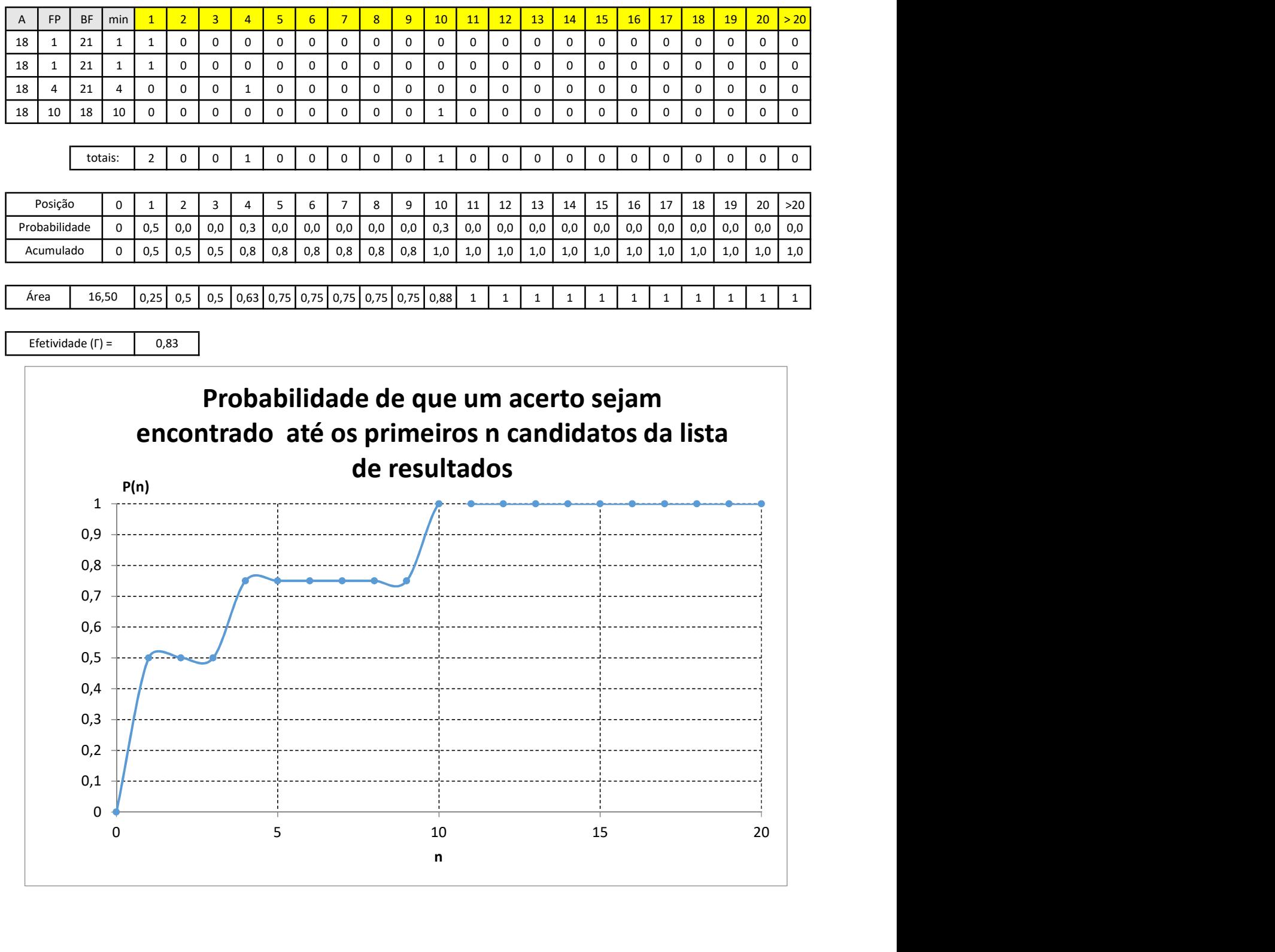

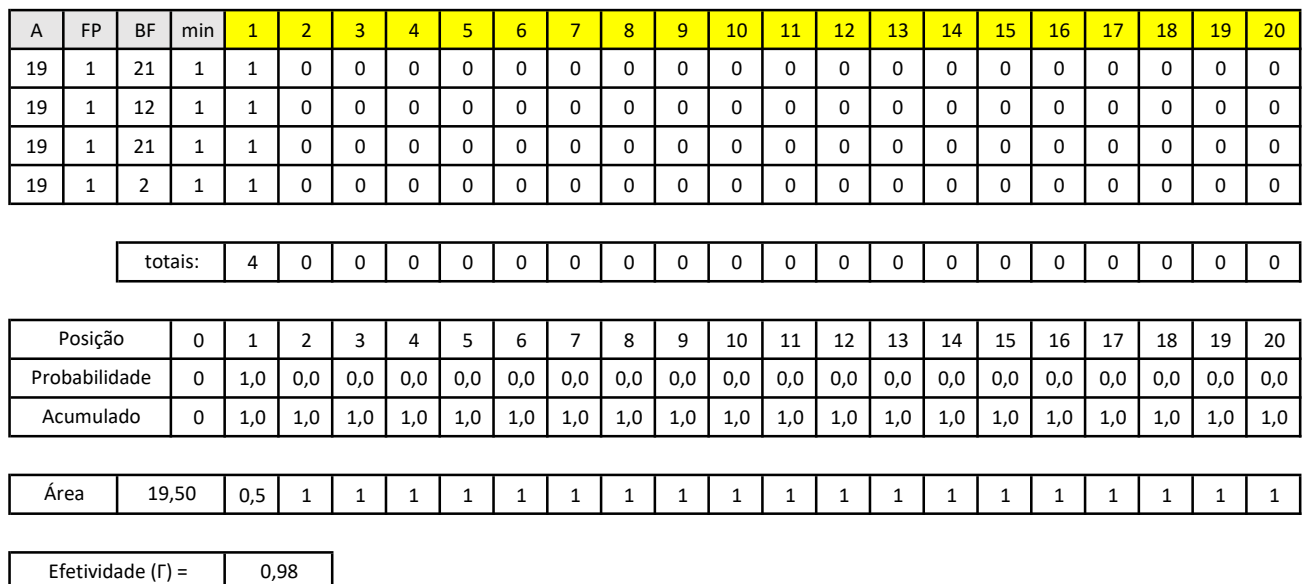

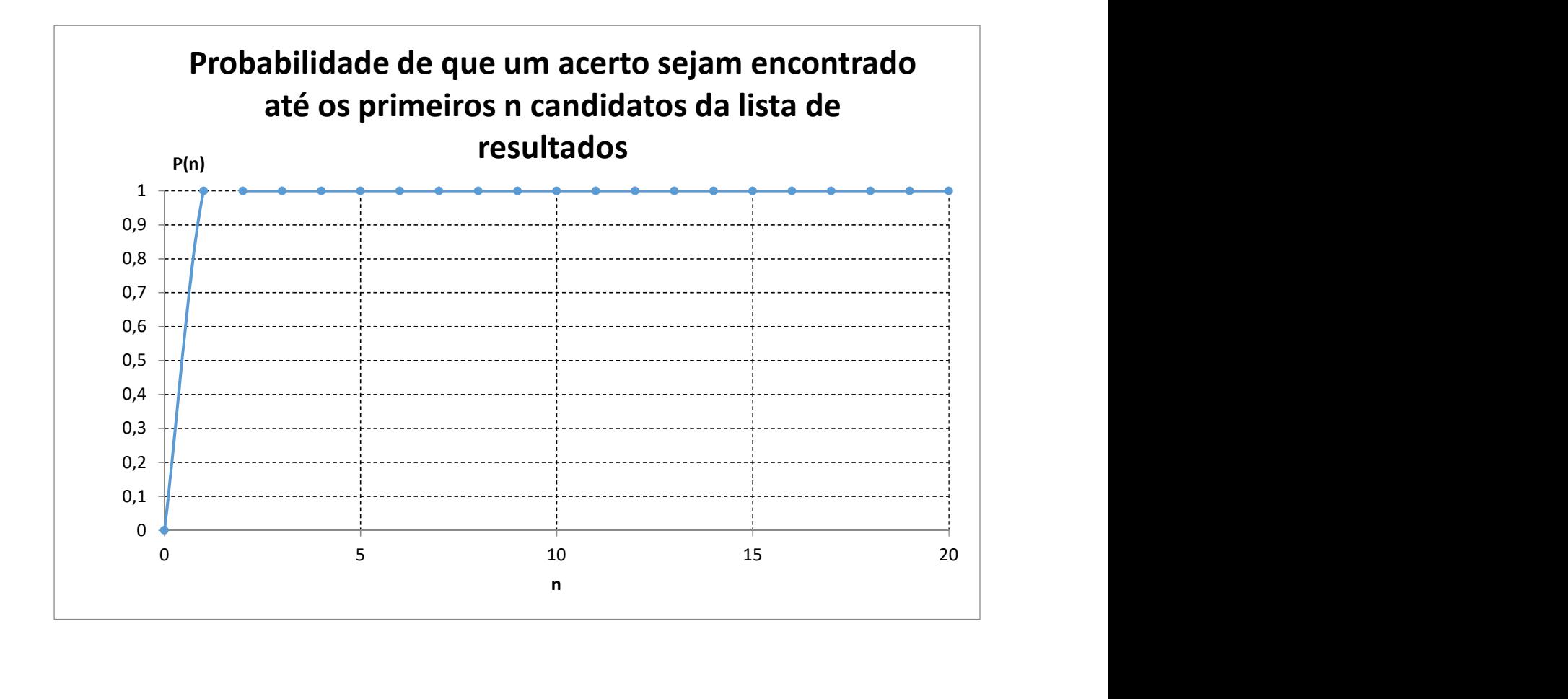

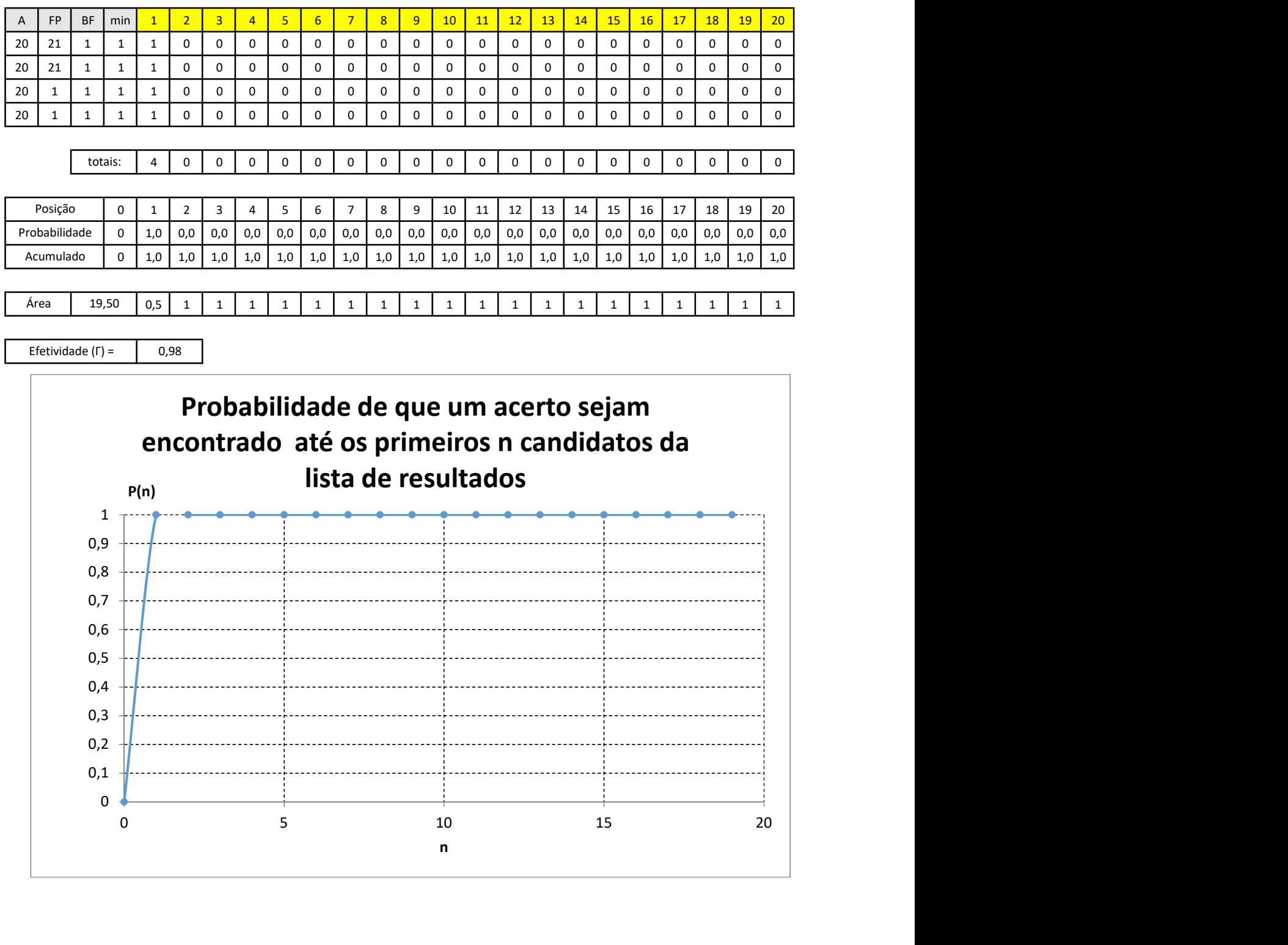

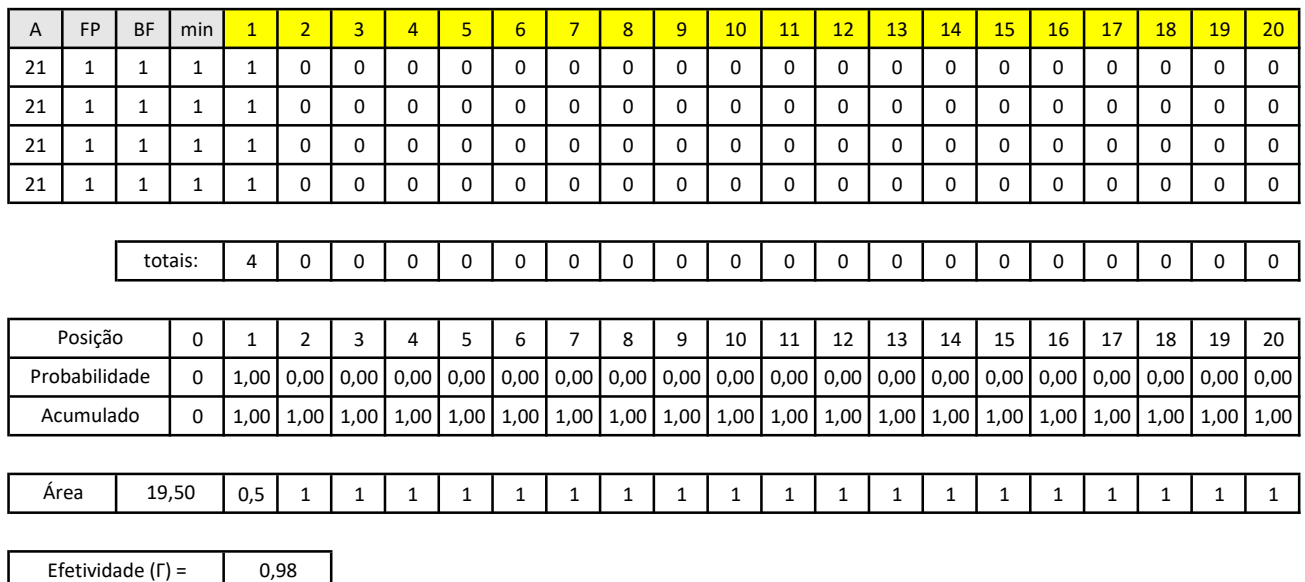

 $\overline{\phantom{a}}$  , and the contract of  $\overline{\phantom{a}}$  , and  $\overline{\phantom{a}}$  , and  $\overline{\phantom{a}}$  , and  $\overline{\phantom{a}}$  , and  $\overline{\phantom{a}}$  , and  $\overline{\phantom{a}}$  , and  $\overline{\phantom{a}}$  , and  $\overline{\phantom{a}}$  , and  $\overline{\phantom{a}}$  , and  $\overline{\phantom{a}}$  , and  $\overline{\phantom$ 0,1 0,2 0,3 0,4 0,5 0,6 0,7 0,8 0,9 1 encontrado até os primeiros n candidatos da lista<br>de resultados<br>de seultados<br>de seultados<br>de seultados<br>de seultados<br>de seultados<br>de seultados<br>de seultados<br>de seultados<br>de seultados<br>de seultados<br>de seultados<br>de seultados<br>de P(n) n and a structure of the structure of the structure of the structure of the structure of the structure of the structure of the structure of the structure of the structure of the structure of the structure of the structure Probabilidade de que um acerto sejam encontrado até os primeiros n candidatos da lista de resultados

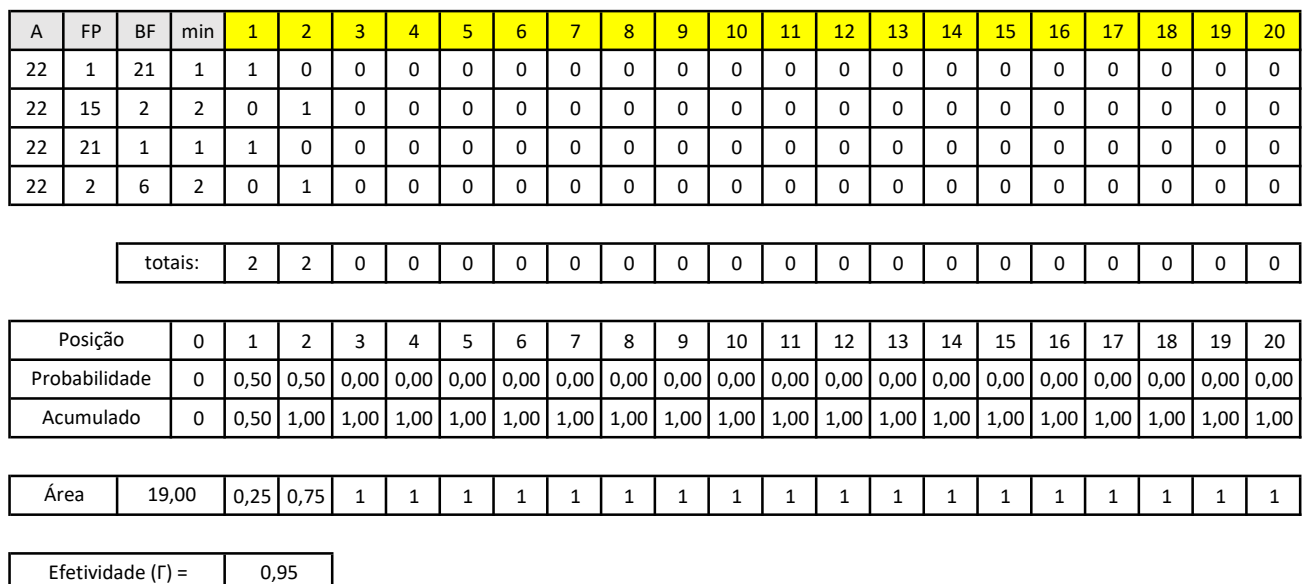

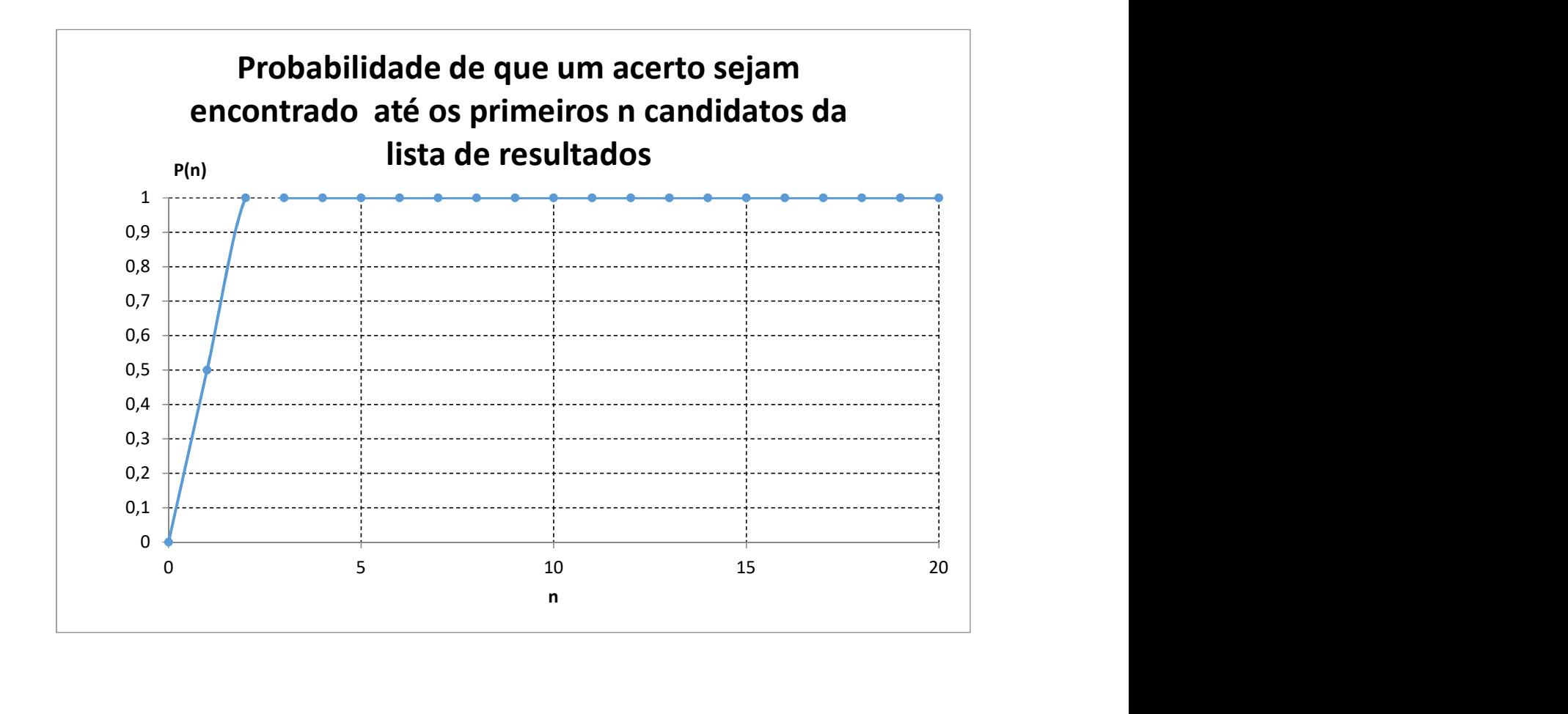

| A    | <b>FP</b>     | <b>BF</b>      | min         | $\mathbf{1}$ | $\overline{2}$ | 3           | $\overline{4}$ | 5           | 6        | $\overline{7}$ | 8    | 9    | 10                                                                                   | 11   | 12   | 13   | 14   | 15   | 16          | 17   | 18          | 19   | 20          |
|------|---------------|----------------|-------------|--------------|----------------|-------------|----------------|-------------|----------|----------------|------|------|--------------------------------------------------------------------------------------|------|------|------|------|------|-------------|------|-------------|------|-------------|
| 23   | 21            | 21             | 21          | $\mathbf 0$  | 0              | 0           | 0              | 0           | 0        | 0              | 0    | 0    | 0                                                                                    | 0    | 0    | 0    | 0    | 0    | 0           | 0    | 0           | 0    | 0           |
| 23   |               | $\overline{2}$ |             | 1            | 0              | $\mathbf 0$ | 0              | $\mathbf 0$ | 0        | 0              | 0    | 0    | 0                                                                                    | 0    | 0    | 0    | 0    | 0    | 0           | 0    | 0           | 0    | 0           |
| 23   | 5             | 21             | 5           | 0            | 0              | 0           | 0              |             | 0        | 0              | 0    | 0    | 0                                                                                    | 0    | 0    | 0    | 0    | 0    | 0           | 0    | 0           | 0    | 0           |
| 23   |               | 21             |             | 1            | 0              | $\mathbf 0$ | 0              | 0           | 0        | 0              | 0    | 0    | $\mathbf 0$                                                                          | 0    | 0    | 0    | 0    | 0    | 0           | 0    | 0           | 0    | 0           |
|      |               |                |             |              |                |             |                |             |          |                |      |      |                                                                                      |      |      |      |      |      |             |      |             |      |             |
|      |               |                | totais:     | 2            | 0              | 0           | 0              |             | $\Omega$ | $\Omega$       | 0    | 0    | 0                                                                                    | 0    | 0    | 0    | 0    | 0    | $\Omega$    | 0    | 0           | 0    | $\Omega$    |
|      |               |                |             |              |                |             |                |             |          |                |      |      |                                                                                      |      |      |      |      |      |             |      |             |      |             |
|      | Posição       |                | $\mathbf 0$ | 1            | 2              | 3           | 4              | 5           | 6        | 7              | 8    | 9    | 10                                                                                   | 11   | 12   | 13   | 14   | 15   | 16          | 17   | 18          | 19   | 20          |
|      | Probabilidade |                | 0           | 0,50         | 0,00           | 0,00        | 0,00           | 0,25        | 0,00     | 0,00           | 0,00 | 0,00 | 0,00                                                                                 | 0,00 | 0,00 | 0,00 | 0,00 | 0,00 | 0,00        | 0,00 | 0,00        | 0,00 | 0,00        |
|      | Acumulado     |                | $\mathbf 0$ | 0,50         | 0,50           | 0,50        | 0,50           | 0,75        | 0,75     | 0,75           | 0,75 | 0,75 | 0,75                                                                                 | 0,75 | 0,75 | 0,75 | 0,75 | 0,75 | 0,75        | 0,75 | 0,75        | 0,75 | 0,75        |
|      |               |                |             |              |                |             |                |             |          |                |      |      |                                                                                      |      |      |      |      |      |             |      |             |      |             |
| Area |               |                | 13,63       | 0,25         | 0,5            | 0,5         | 0,5            | 0,63        | 0,75     |                |      |      | $\vert 0.75 \vert 0.75 \vert 0.75 \vert 0.75 \vert 0.75 \vert 0.75 \vert 0.75 \vert$ |      |      |      | 0,75 |      | $0,75$ 0,75 |      | $0,75$ 0,75 |      | $0,75$ 0,75 |
|      |               |                |             |              |                |             |                |             |          |                |      |      |                                                                                      |      |      |      |      |      |             |      |             |      |             |

<sup>0,68</sup> Efetividade (Г) =

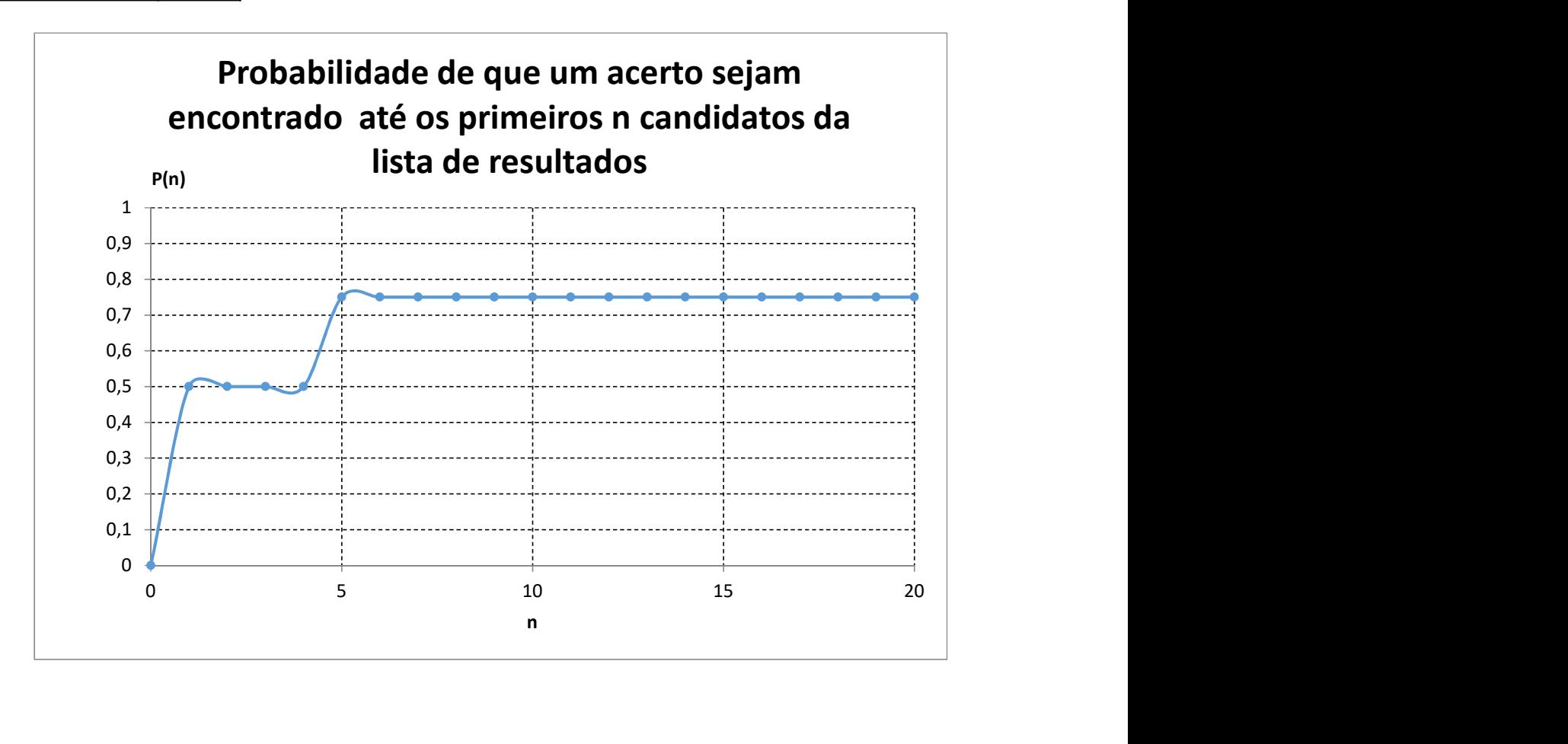

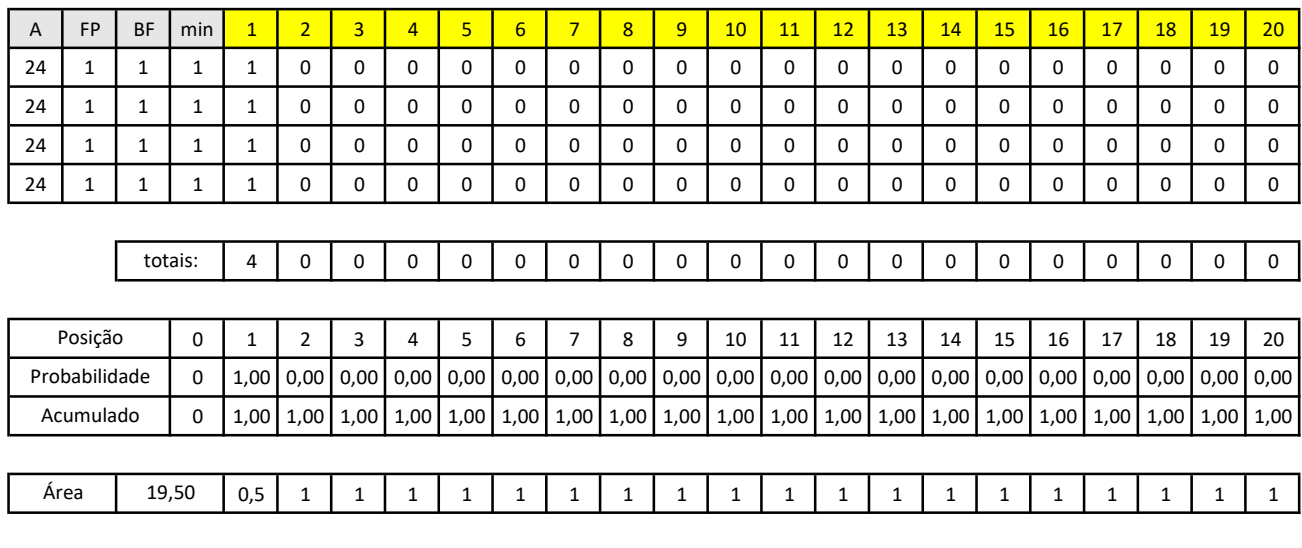

0,98 Efetividade (Г) =

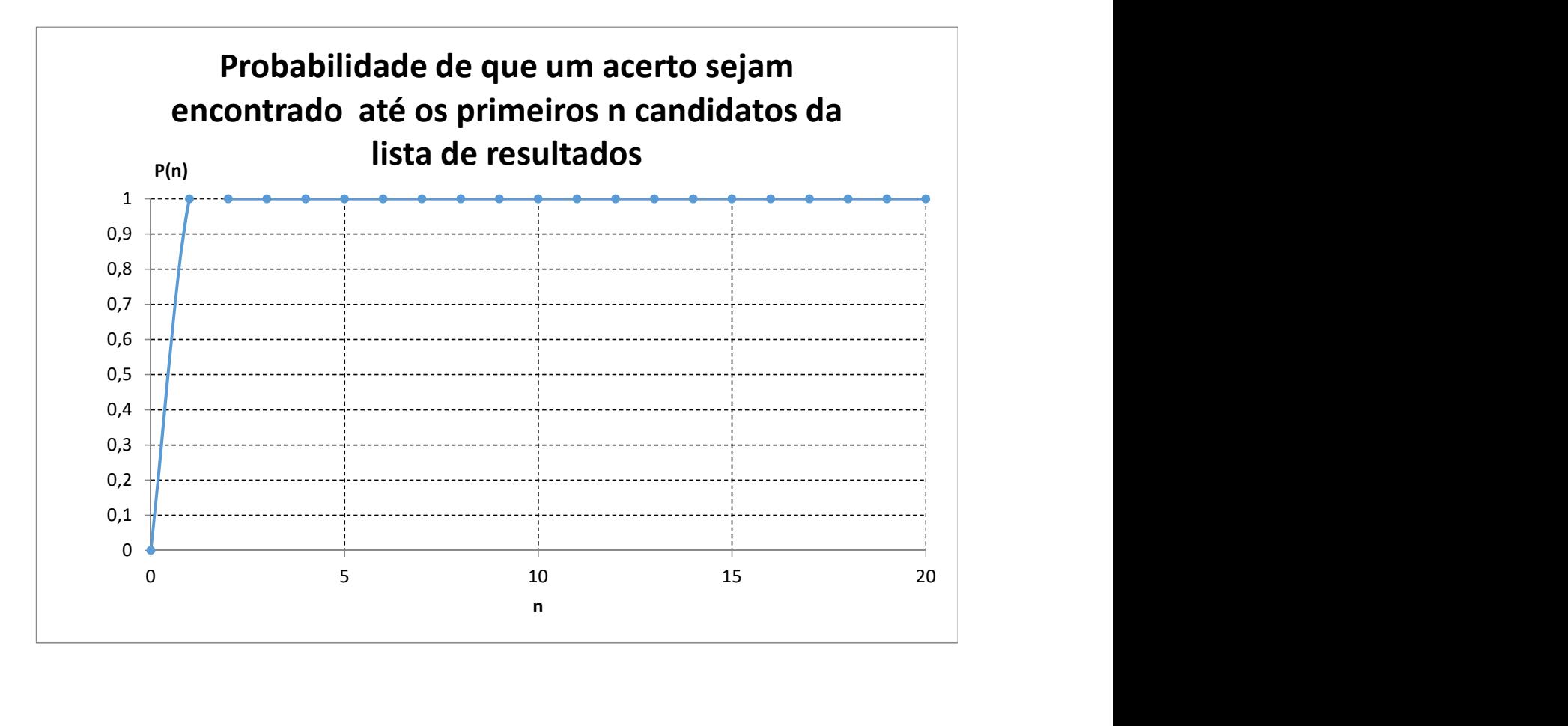

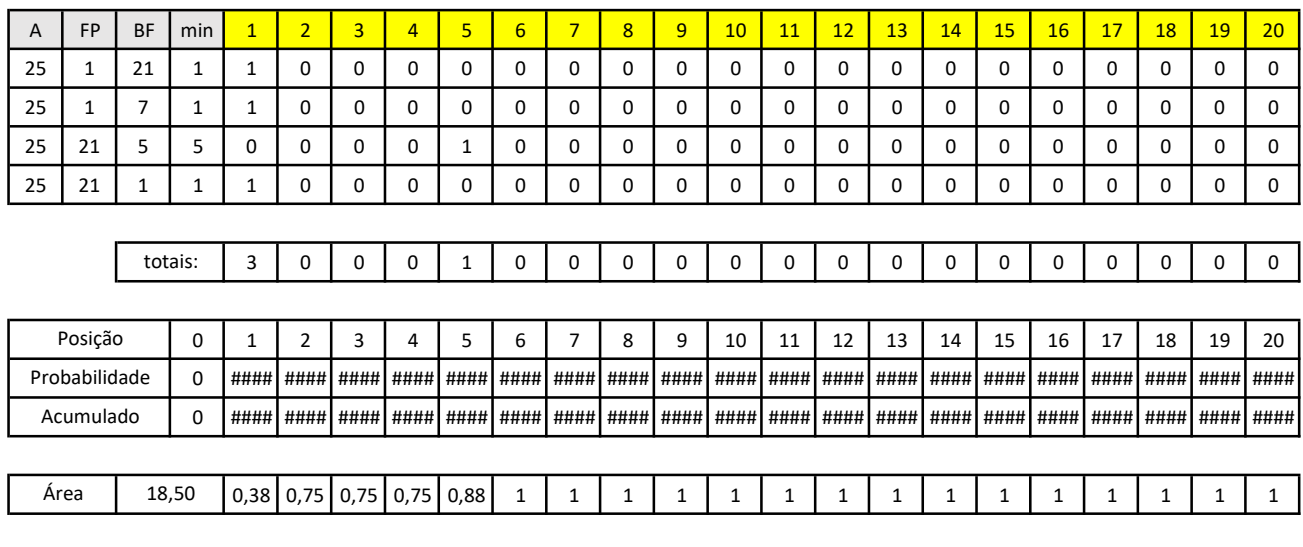

Efetividade (Г) = 0,93

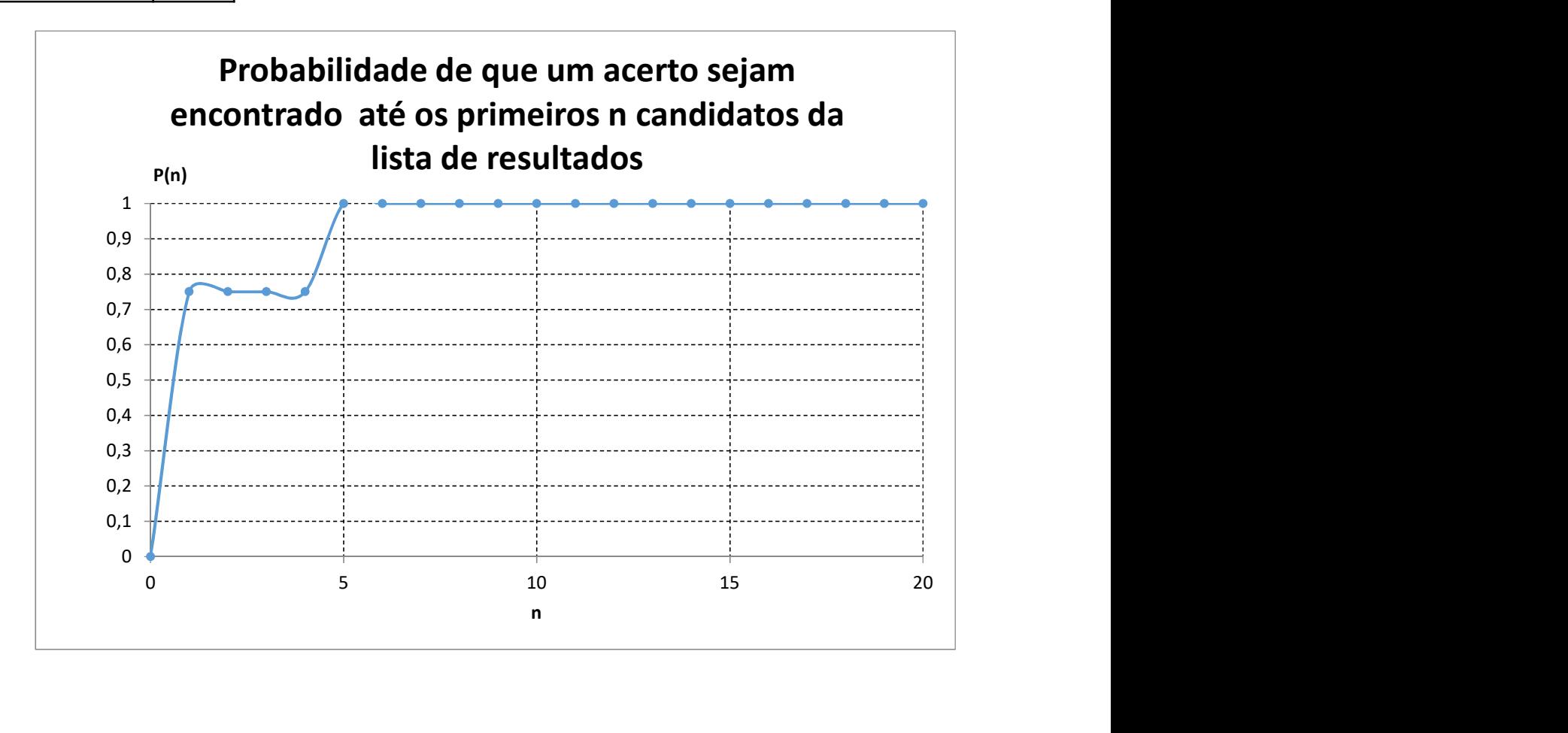

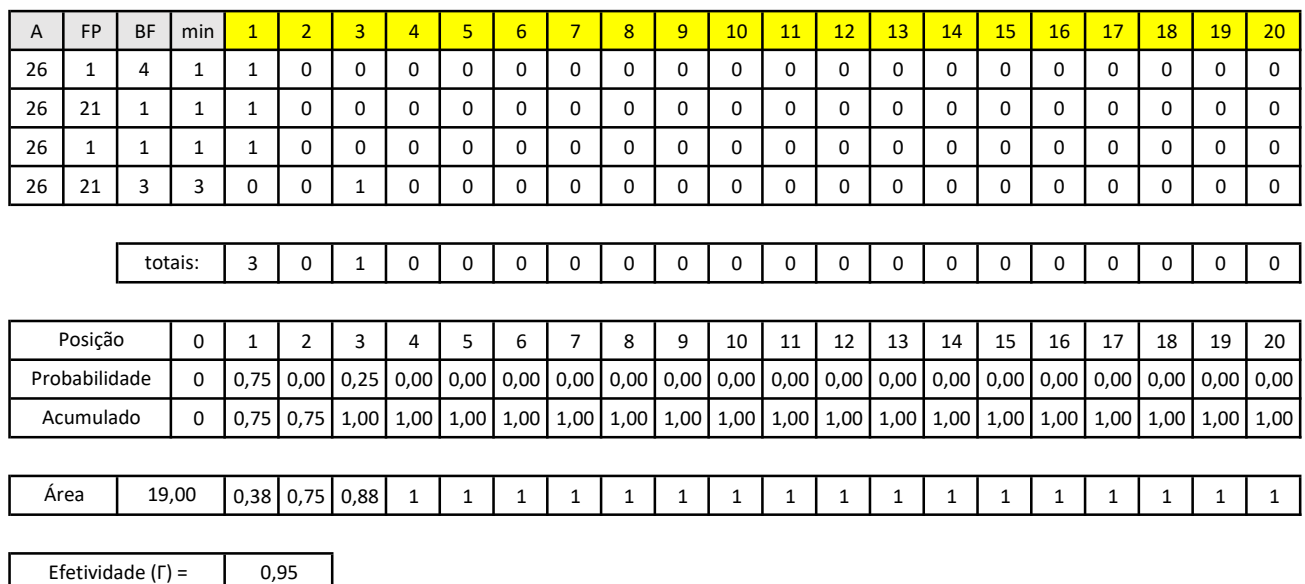

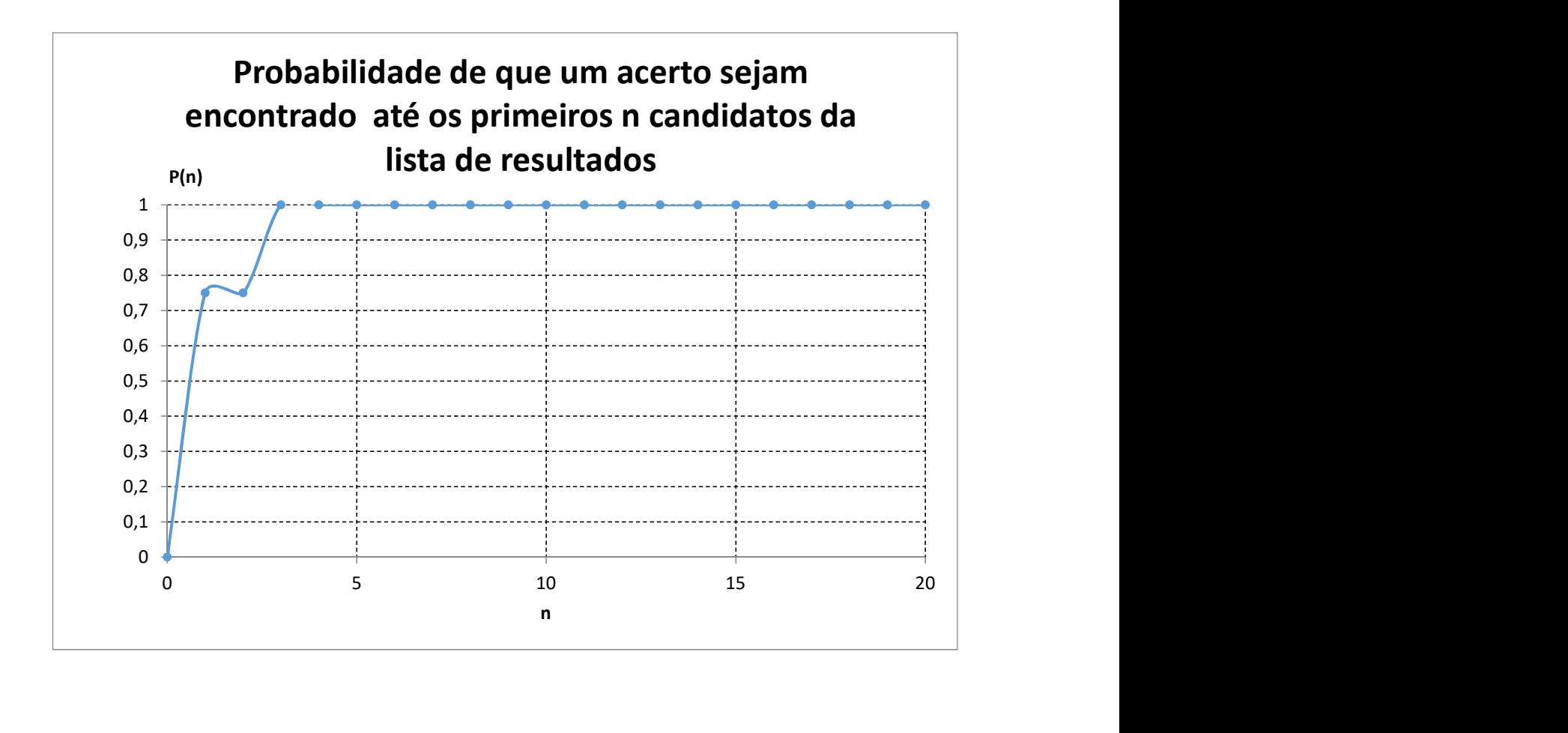

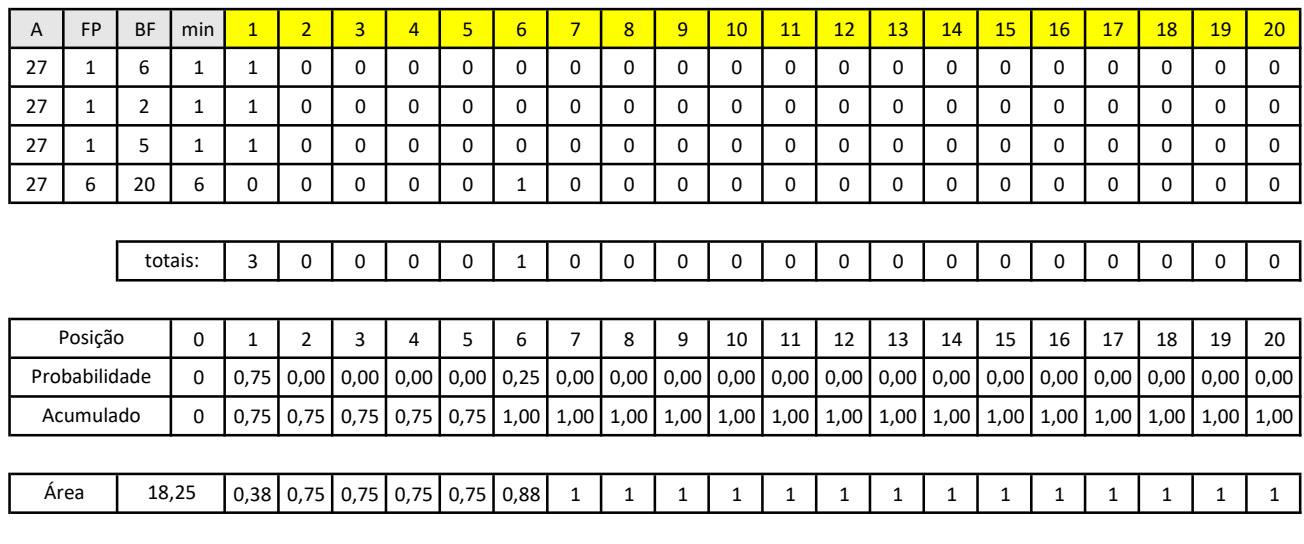

Efetividade (Г) =  $0,91$ 

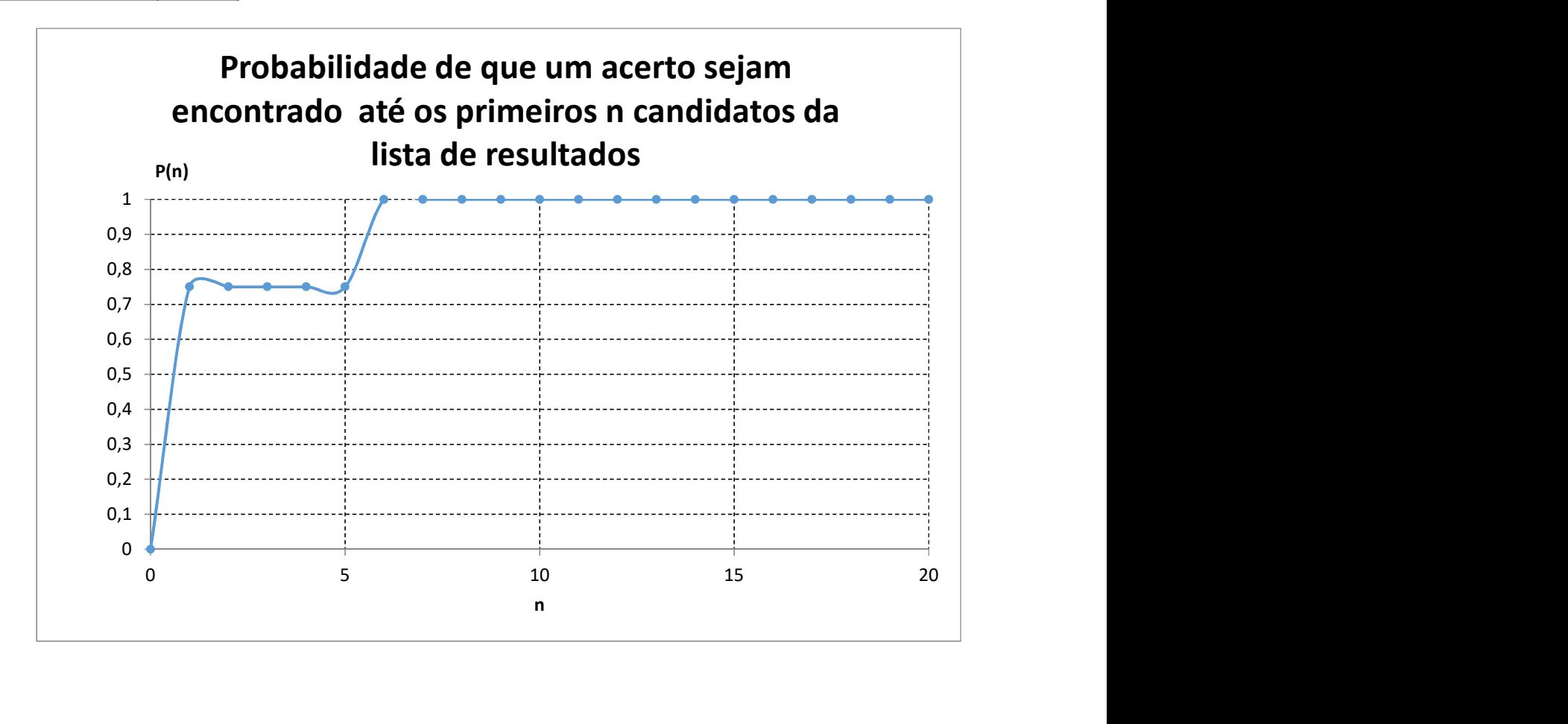

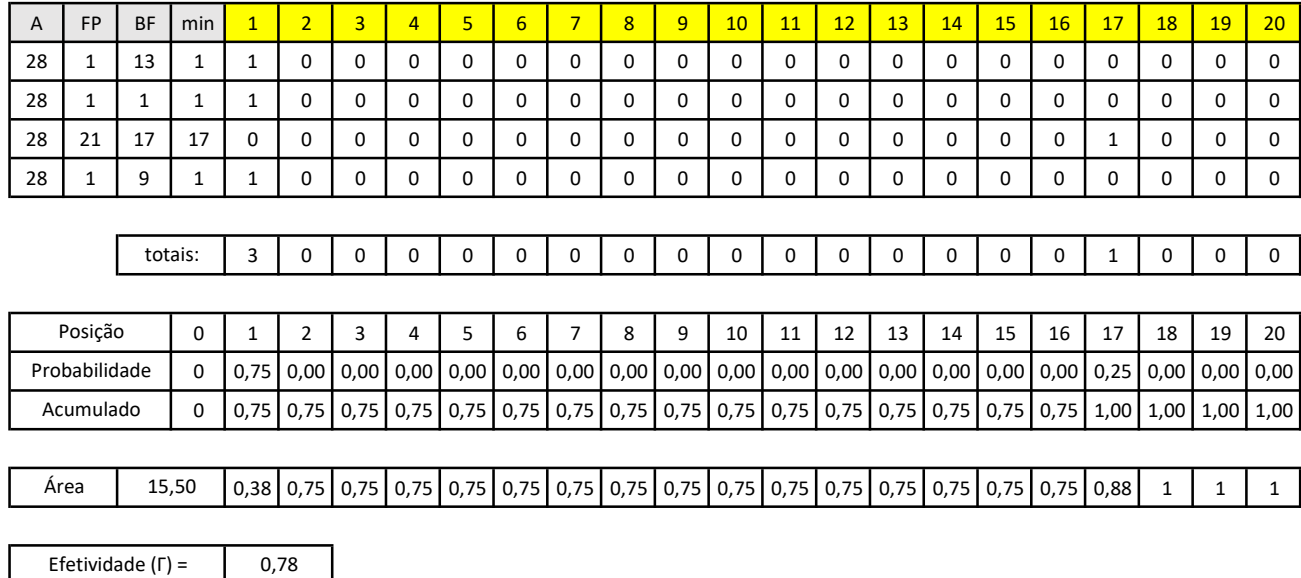

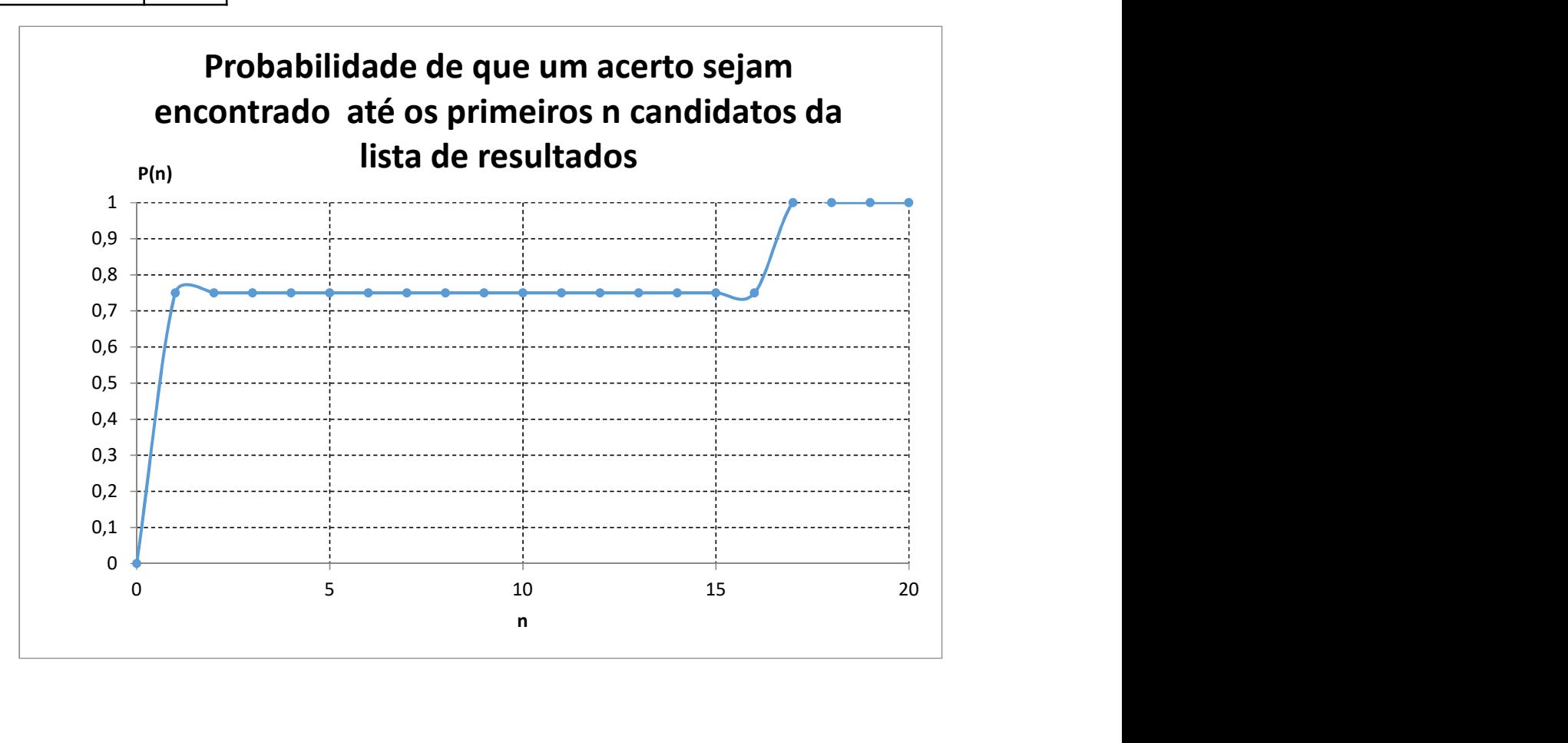

| A  | <b>FP</b>     | <b>BF</b>    | min      | $\mathbf{1}$ | $\overline{2}$ | 3           | 4    | 5            | 6           | $\overline{7}$ | 8    | 9    | 10                                      | 11          | 12          | 13   | 14          | 15   | 16          | 17       | 18   | 19              | 20          |
|----|---------------|--------------|----------|--------------|----------------|-------------|------|--------------|-------------|----------------|------|------|-----------------------------------------|-------------|-------------|------|-------------|------|-------------|----------|------|-----------------|-------------|
| 29 |               | $\mathbf{1}$ | 1        | 1            | 0              | $\Omega$    | 0    | 0            | 0           | 0              | 0    | 0    | 0                                       | 0           | 0           | 0    | $\Omega$    | 0    | 0           | $\Omega$ | 0    | 0               | 0           |
| 29 | 1             | 5            | 1        | 1            | 0              | 0           | 0    | 0            | 0           | 0              | 0    | 0    | 0                                       | 0           | 0           | 0    | 0           | 0    | 0           | $\Omega$ | 0    | 0               | 0           |
| 29 | 16            | 13           | 13       | 0            | 0              | $\mathbf 0$ | 0    | $\Omega$     | $\Omega$    | 0              | 0    | 0    | 0                                       | $\Omega$    | 0           |      | $\Omega$    | 0    | $\mathbf 0$ | $\Omega$ | 0    | 0               | 0           |
| 29 | 21            | 5            | 5        | 0            | 0              | $\mathbf 0$ | 0    |              | 0           | 0              | 0    | 0    | 0                                       | 0           | 0           | 0    | $\mathbf 0$ | 0    | 0           | 0        | 0    | 0               | 0           |
|    |               |              |          |              |                |             |      |              |             |                |      |      |                                         |             |             |      |             |      |             |          |      |                 |             |
|    |               |              | totais:  | 2            | 0              | $\mathbf 0$ | 0    | $\mathbf{1}$ | $\mathbf 0$ | 0              | 0    | 0    | 0                                       | $\mathbf 0$ | $\mathbf 0$ | 1    | $\mathbf 0$ | 0    | 0           | $\Omega$ | 0    | 0               | $\mathbf 0$ |
|    |               |              |          |              |                |             |      |              |             |                |      |      |                                         |             |             |      |             |      |             |          |      |                 |             |
|    | Posição       |              | 0        | 1            | $\overline{2}$ | 3           | 4    | 5            | 6           | $\overline{7}$ | 8    | 9    | 10                                      | 11          | 12          | 13   | 14          | 15   | 16          | 17       | 18   | 19              | 20          |
|    | Probabilidade |              | $\Omega$ | 0,50         | 0,00           | 0,00        | 0,00 | 0,25         | 0,00        | 0,00           | 0,00 | 0,00 | 0,00                                    | 0,00        | 0,00        | 0,25 | 0,00        | 0,00 | 0,00        | 0,00     | 0,00 | $0,00$   $0,00$ |             |
|    | Acumulado     |              | $\Omega$ | 0,50         | 0,50           | 0,50        | 0,50 | 0,75         | 0,75        | 0,75           | 0,75 | 0,75 | 0,75                                    | 0,75        | 0,75        | 1,00 | 1,00        | 1,00 | 1,00        | 1,00     | 1,00 | 1,00            | 1,00        |
|    |               |              |          |              |                |             |      |              |             |                |      |      |                                         |             |             |      |             |      |             |          |      |                 |             |
|    | Area          |              | 15,50    | 0,25         | 0,5            | 0,5         | 0,5  | 0,63         | 0,75        |                |      |      | 0,75 0,75 0,75 0,75 0,75 0,75 0,75 0,88 |             |             |      | 1           | 1    | 1           | 1        | 1    | 1               | 1           |
|    |               |              |          |              |                |             |      |              |             |                |      |      |                                         |             |             |      |             |      |             |          |      |                 |             |

Efetividade  $(\Gamma) =$  0,78

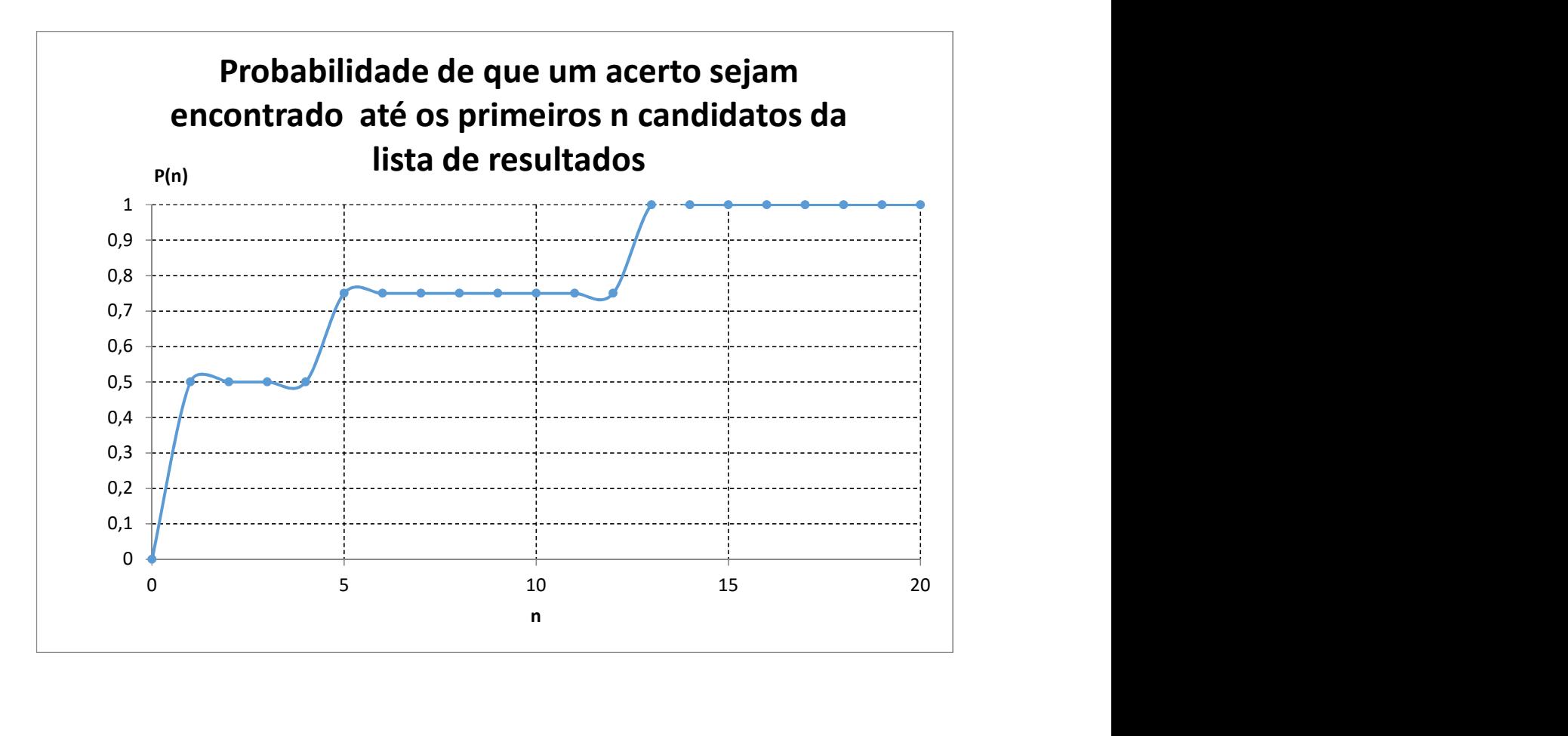

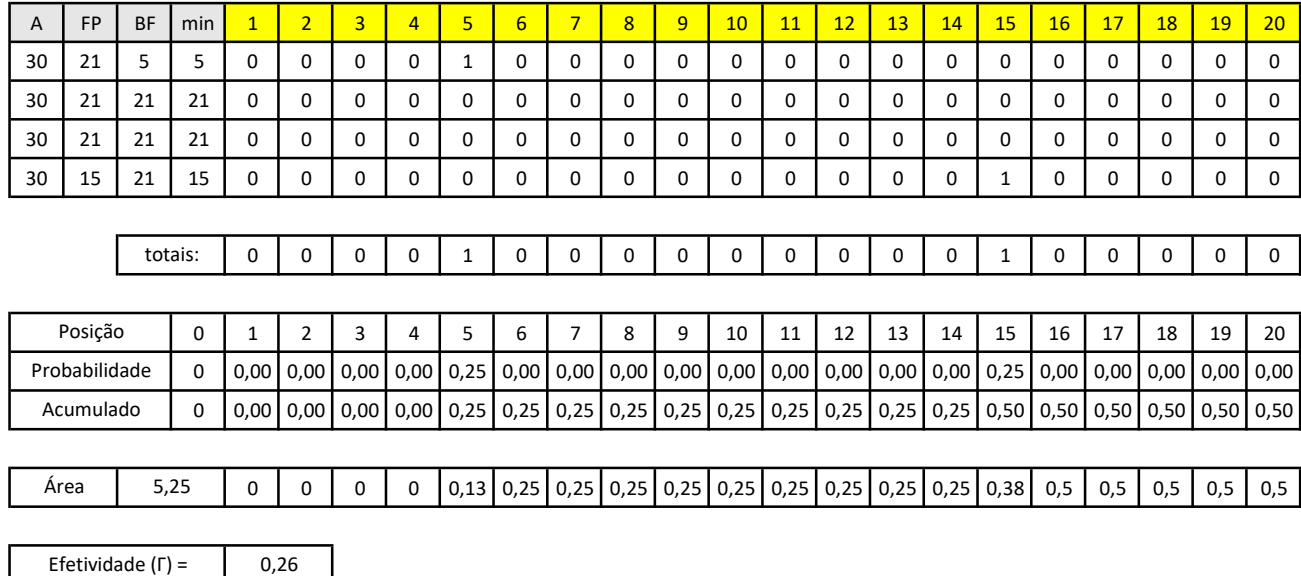

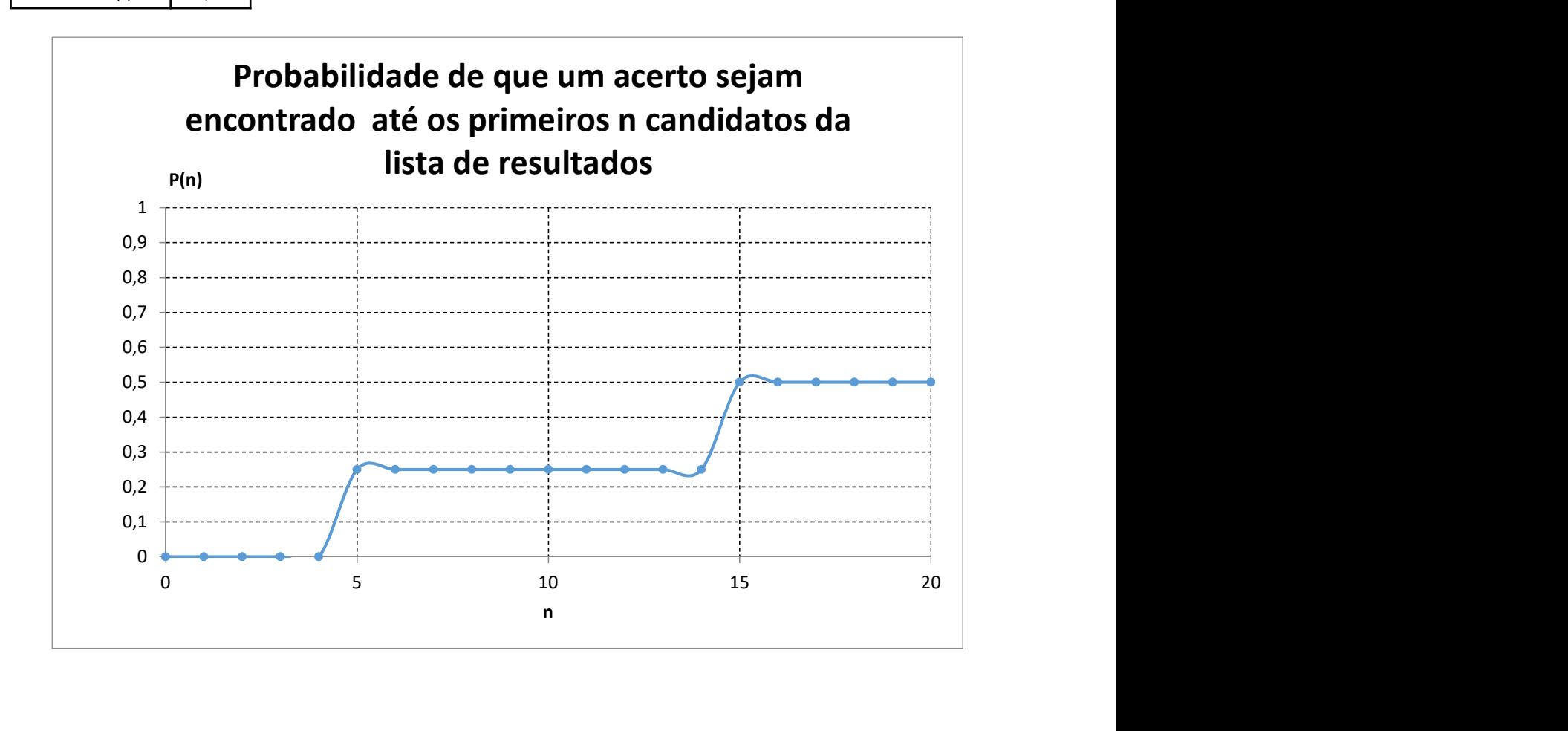

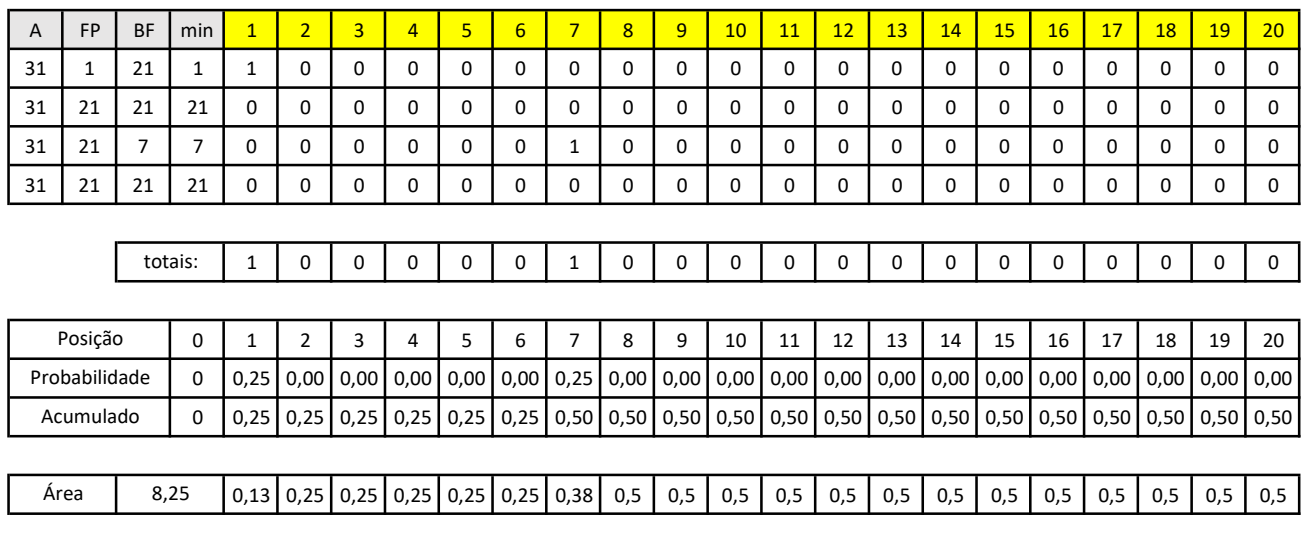

Efetividade (Г) =  $0,41$ 

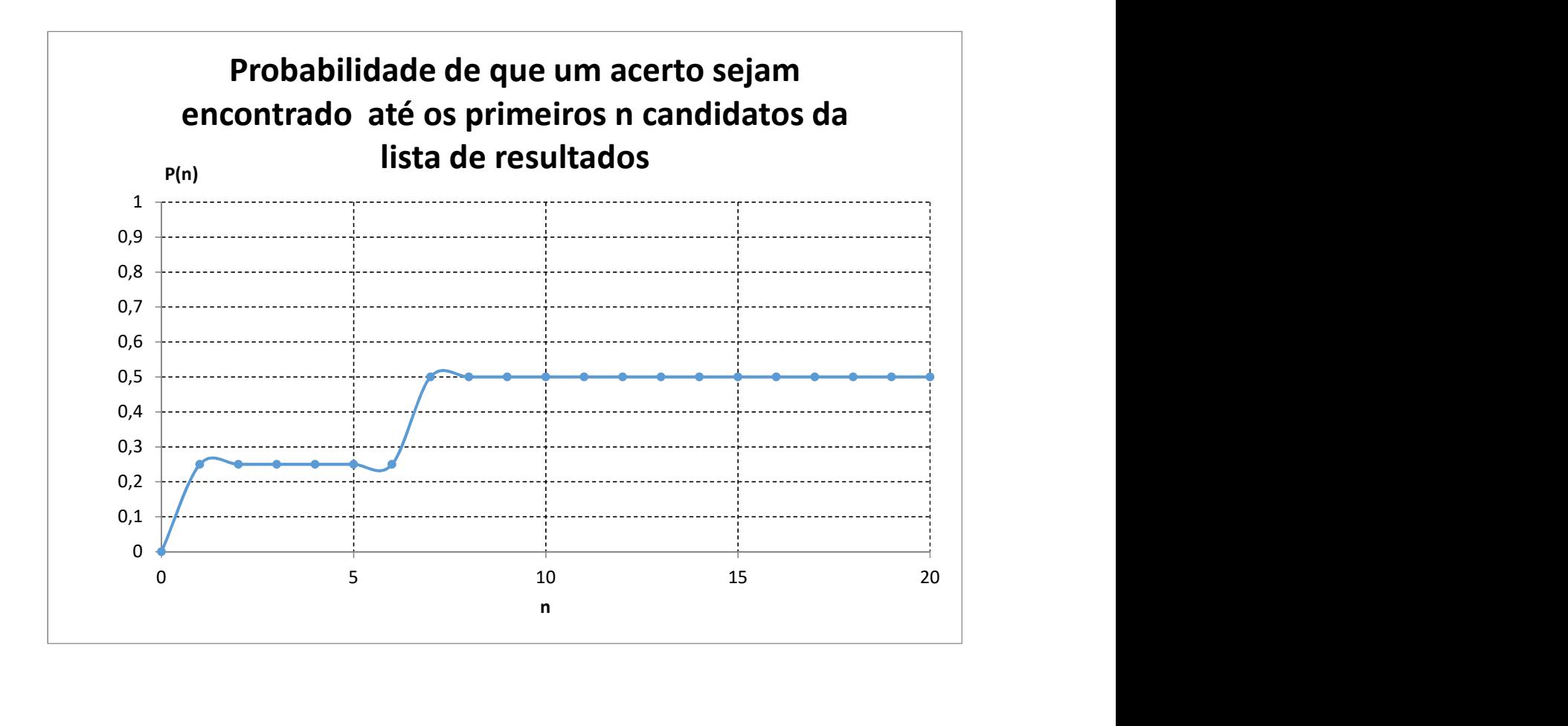

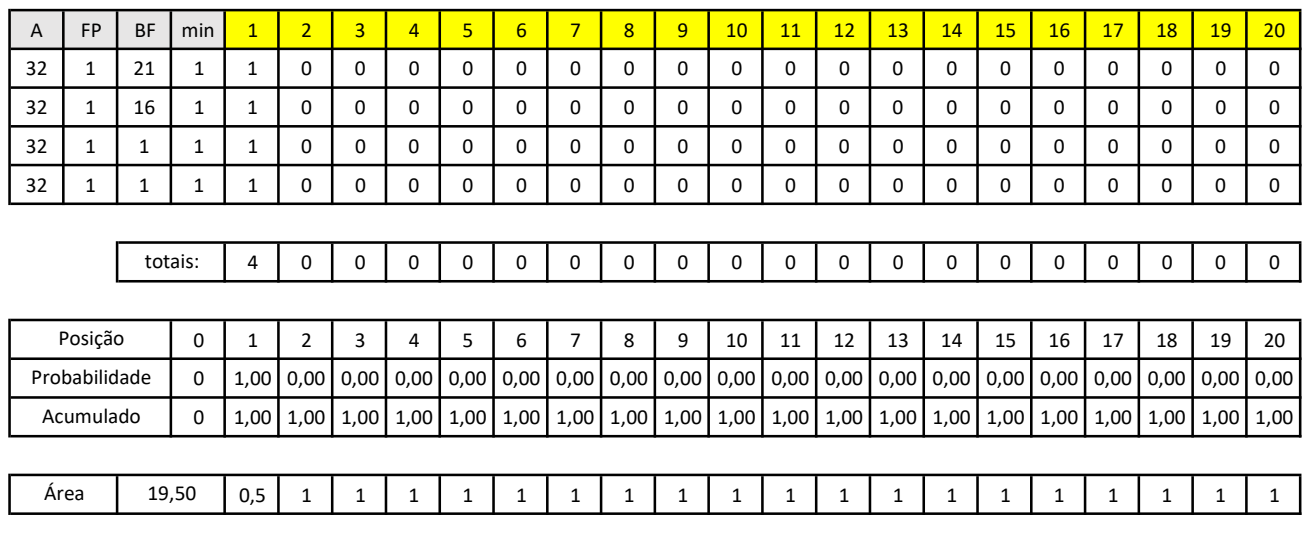

Efetividade (Г) =

0,98

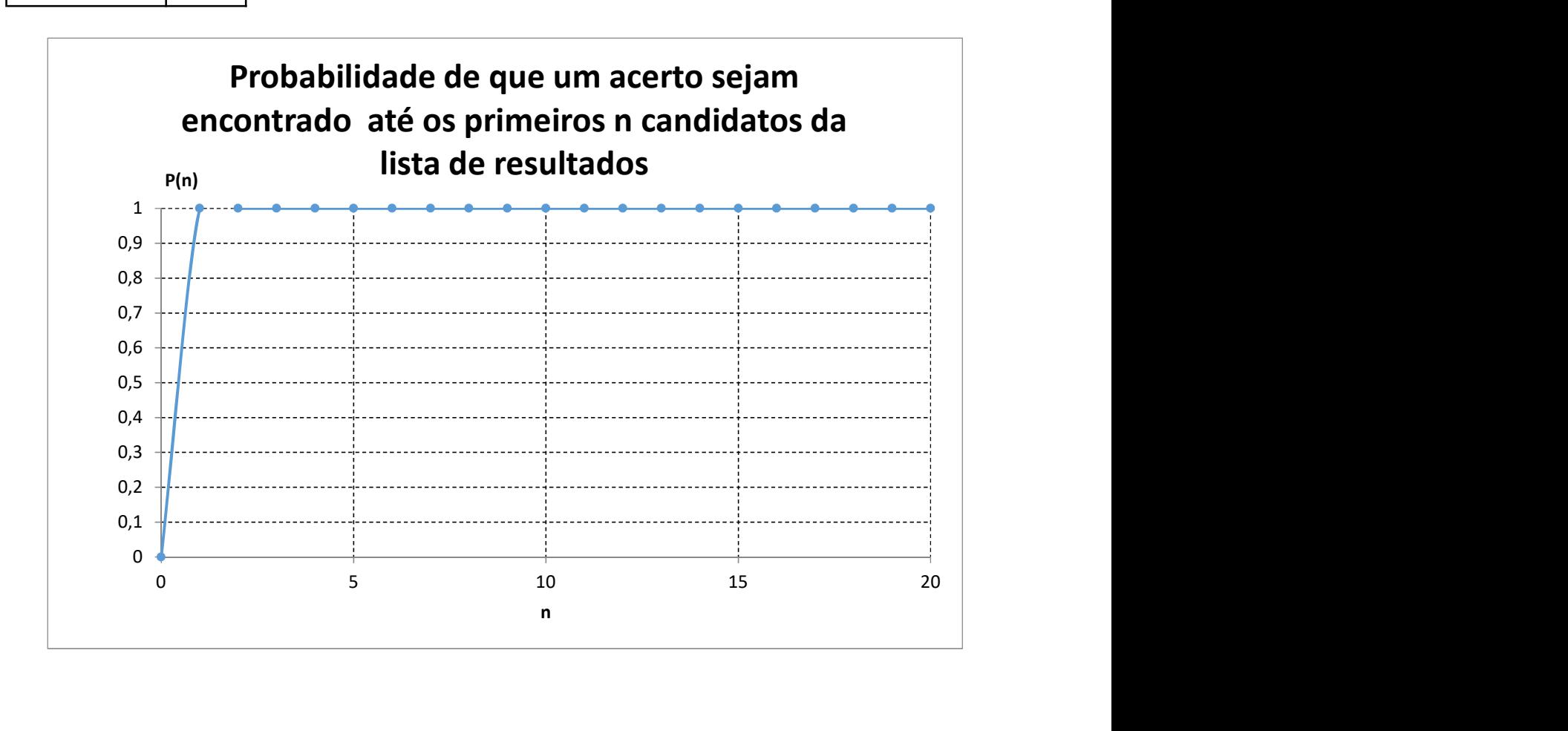

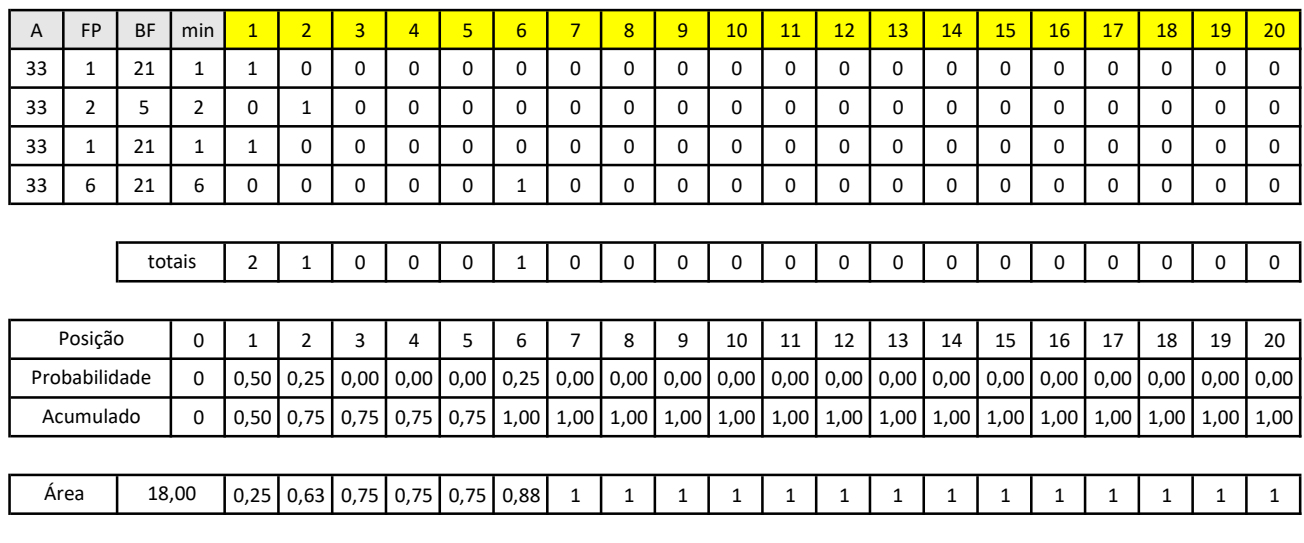

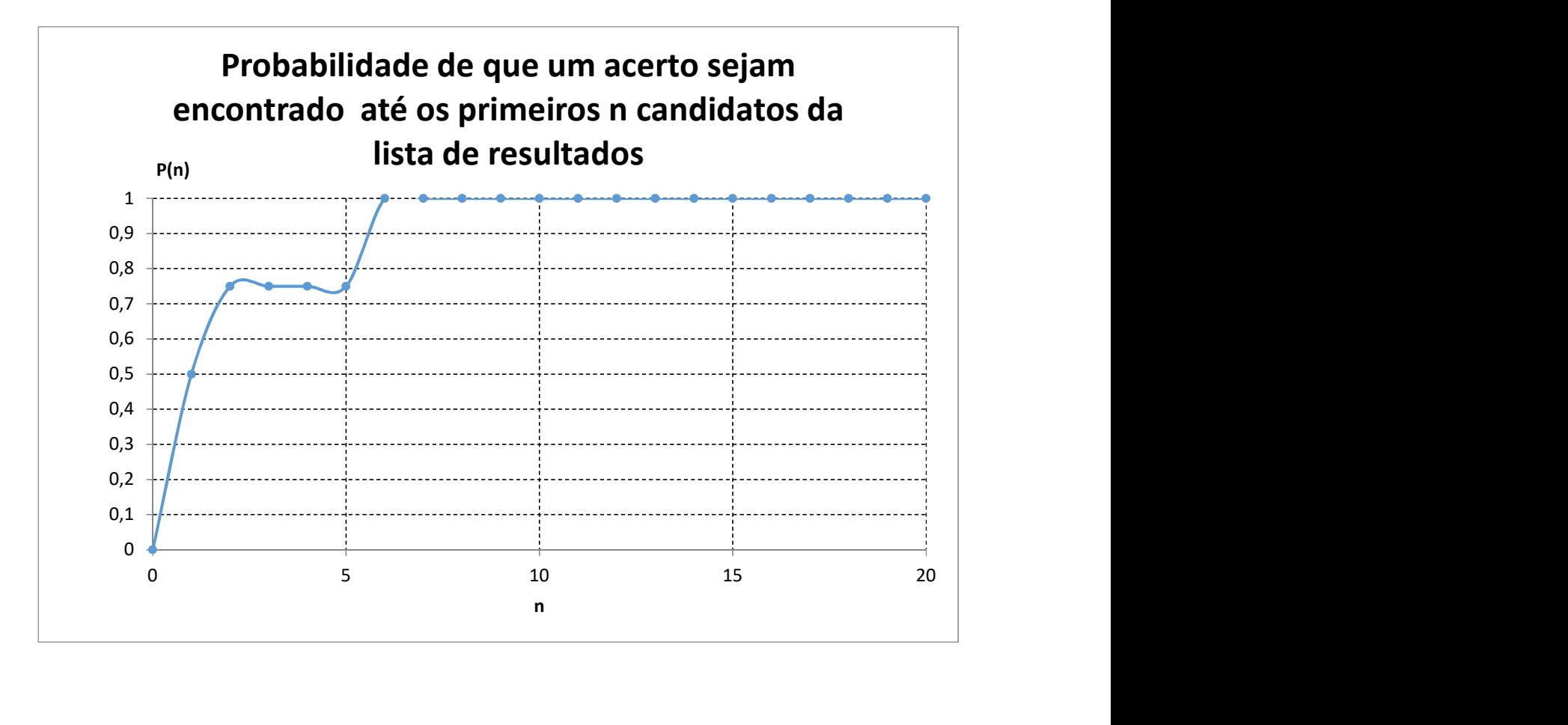

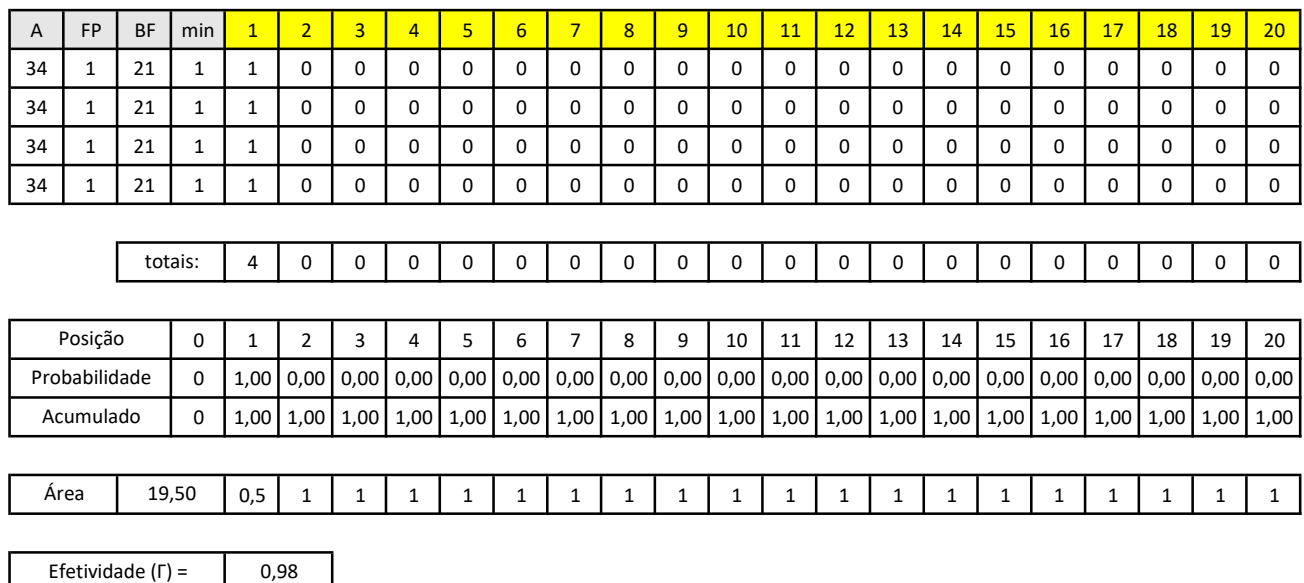

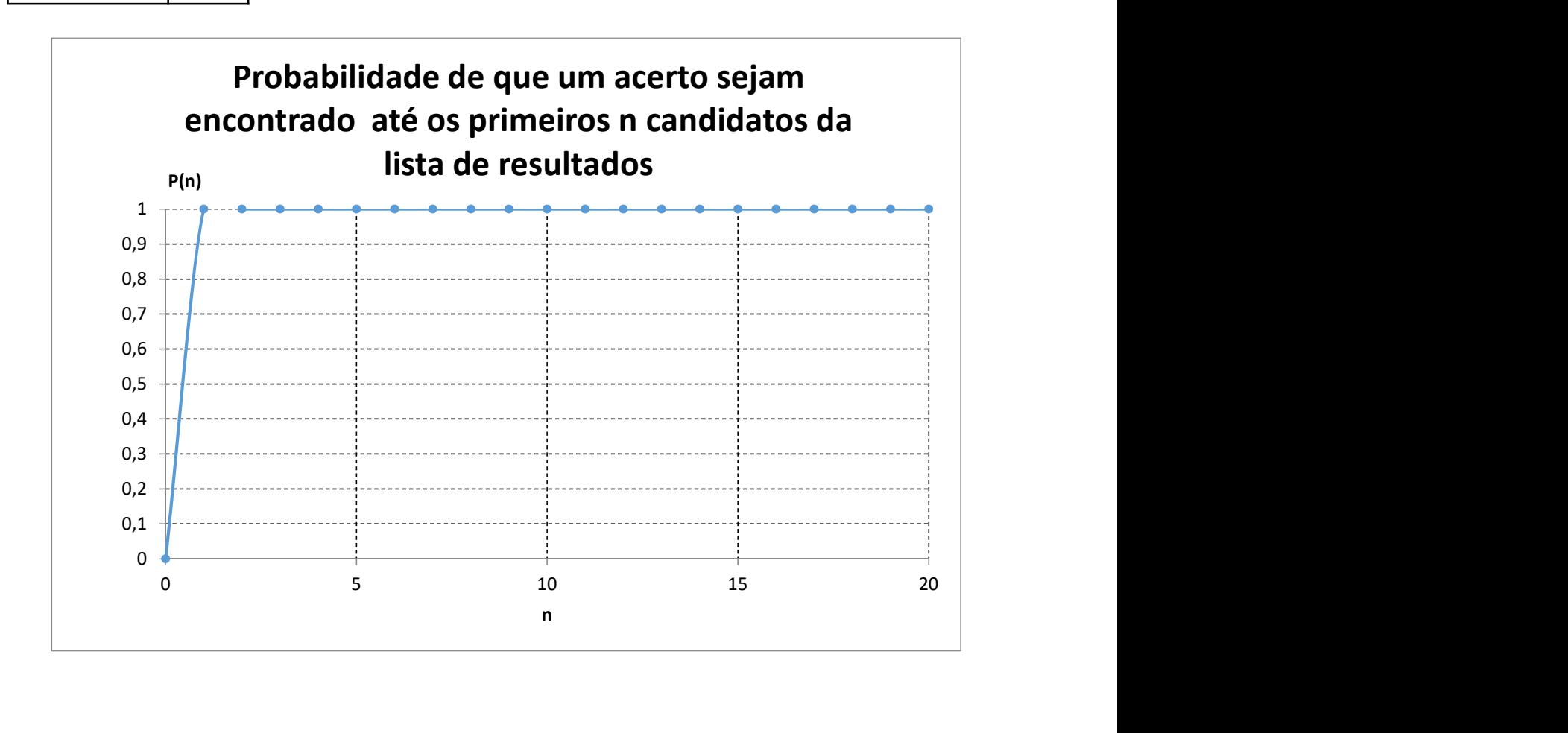

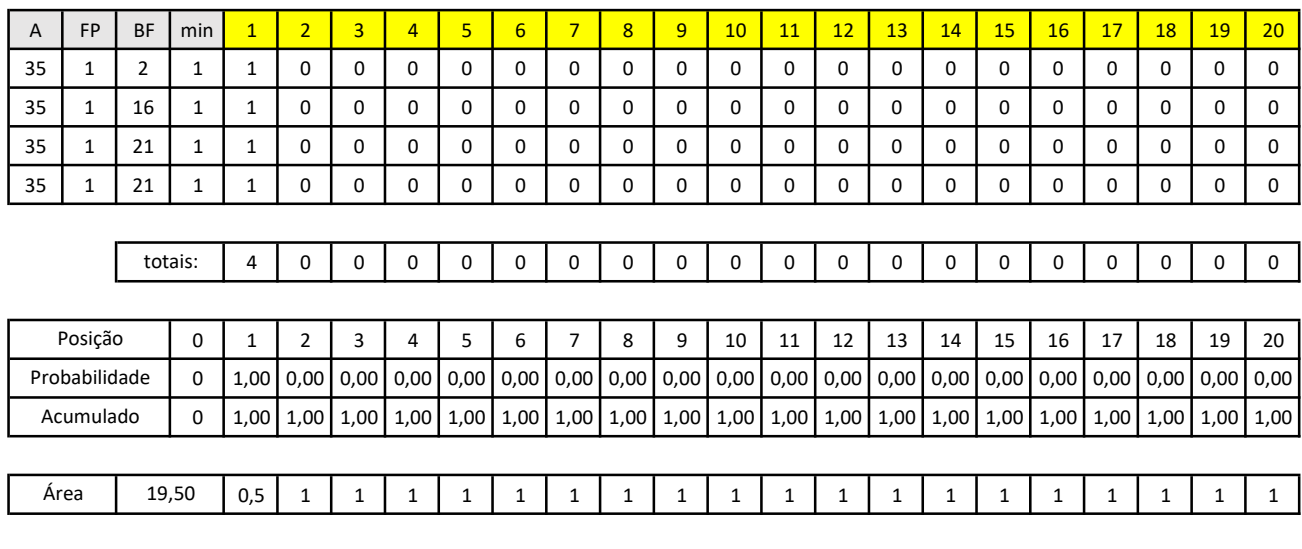

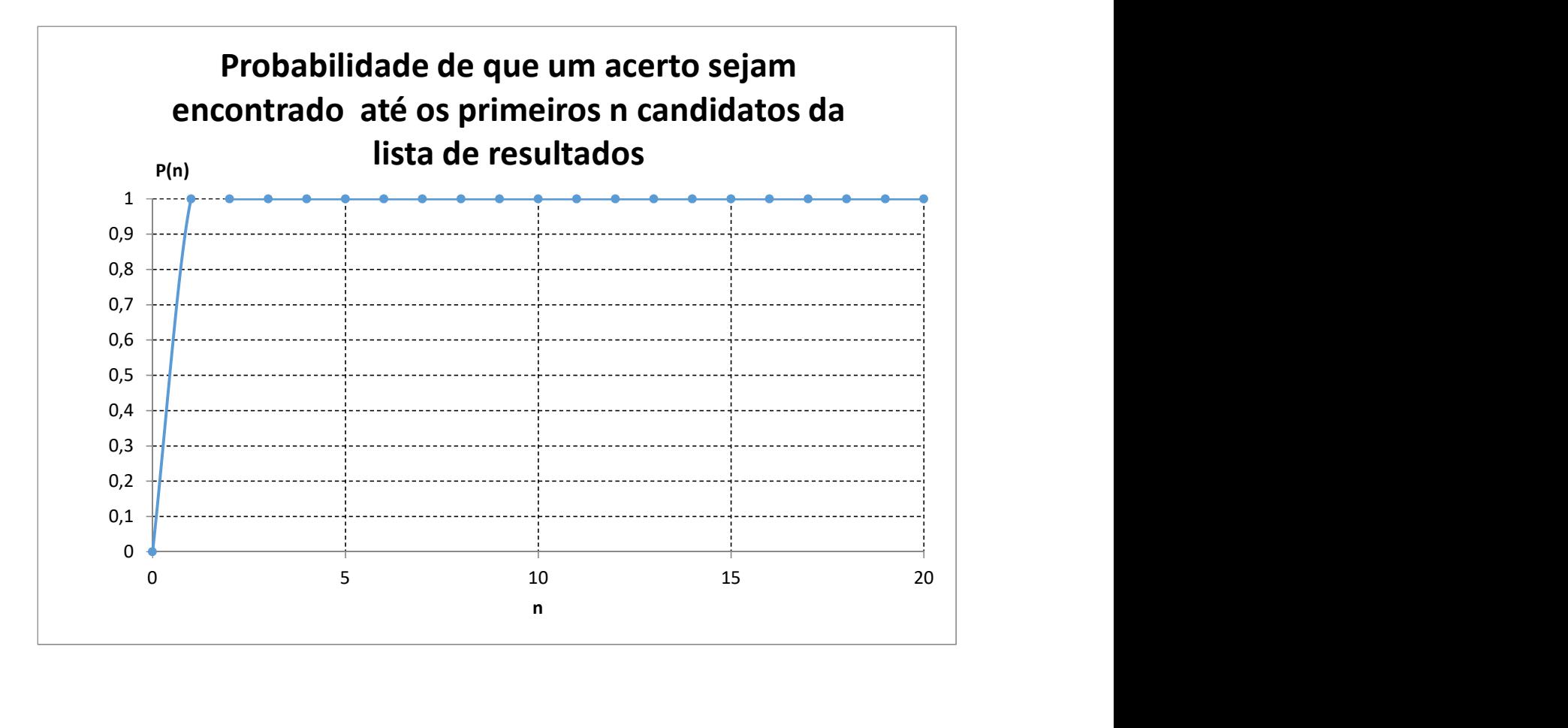

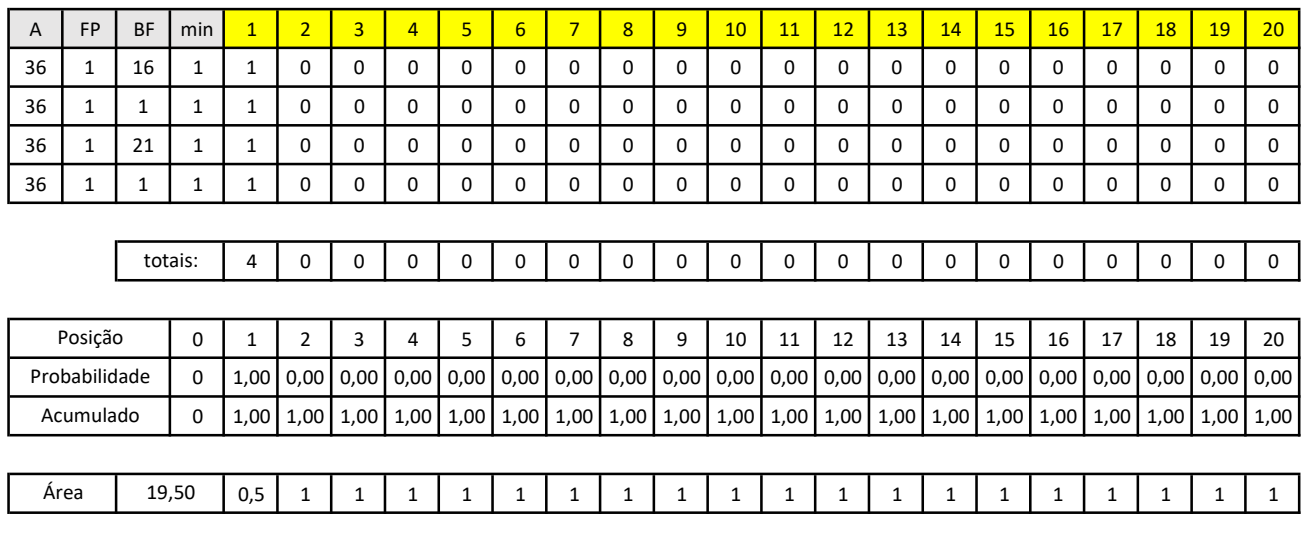

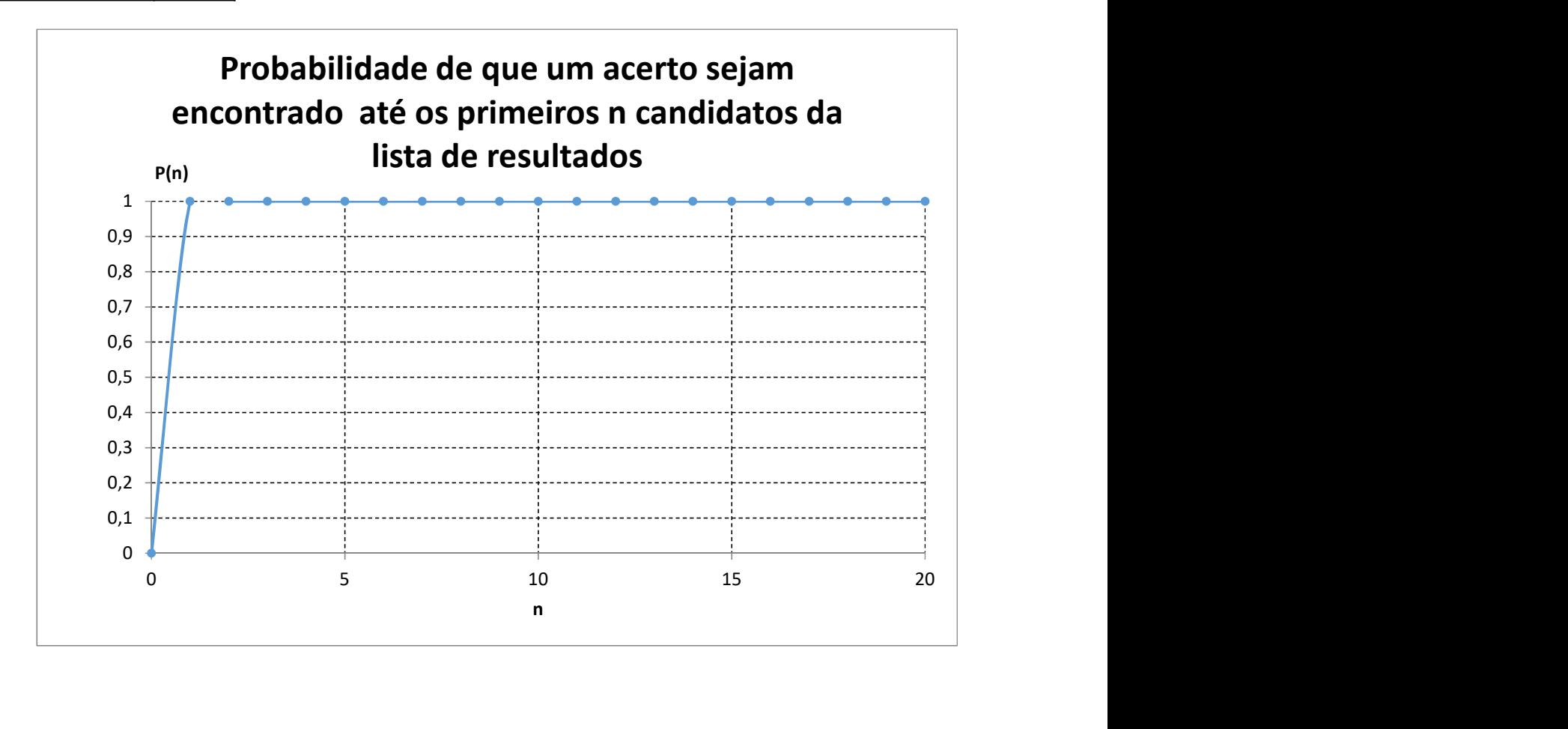

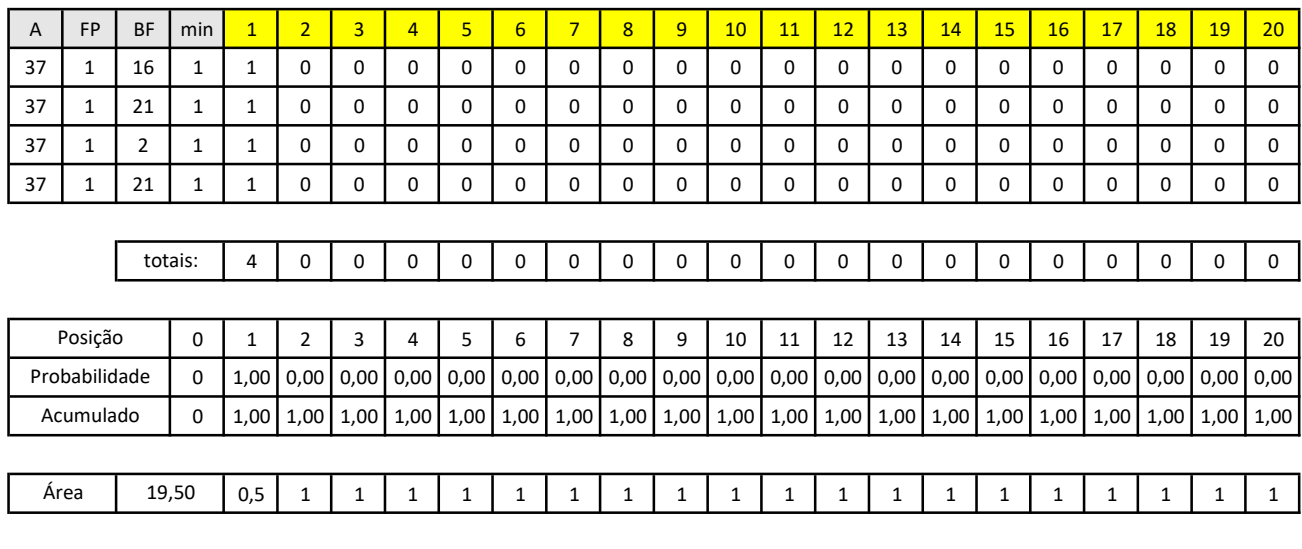

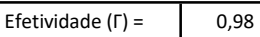

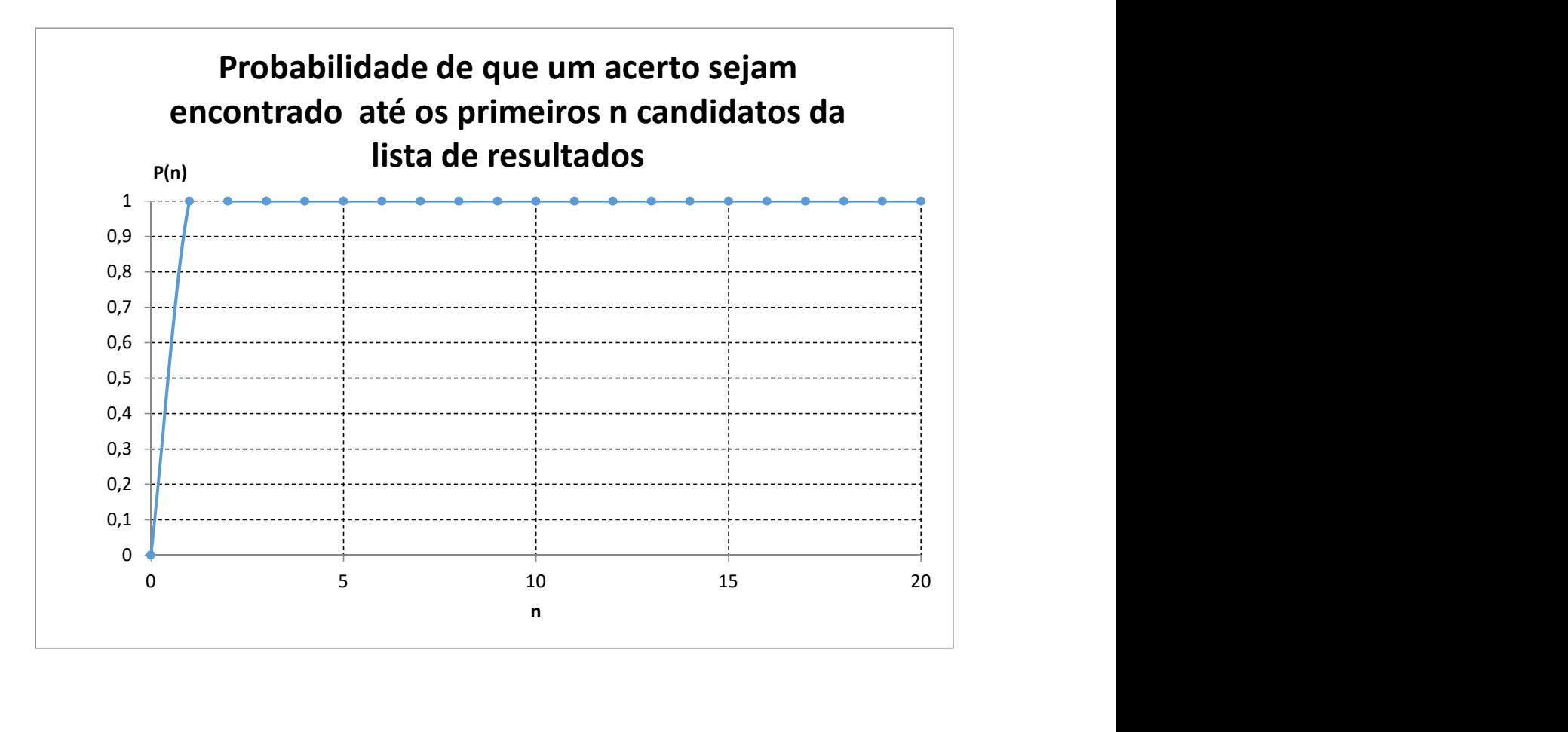

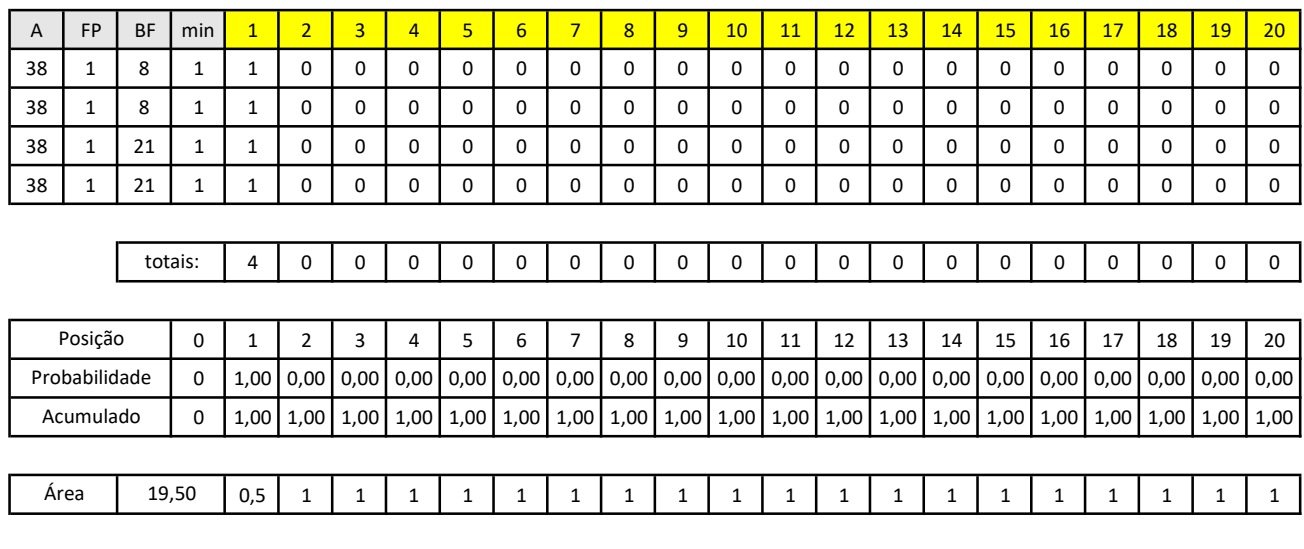

0,98 Efetividade (Г) =

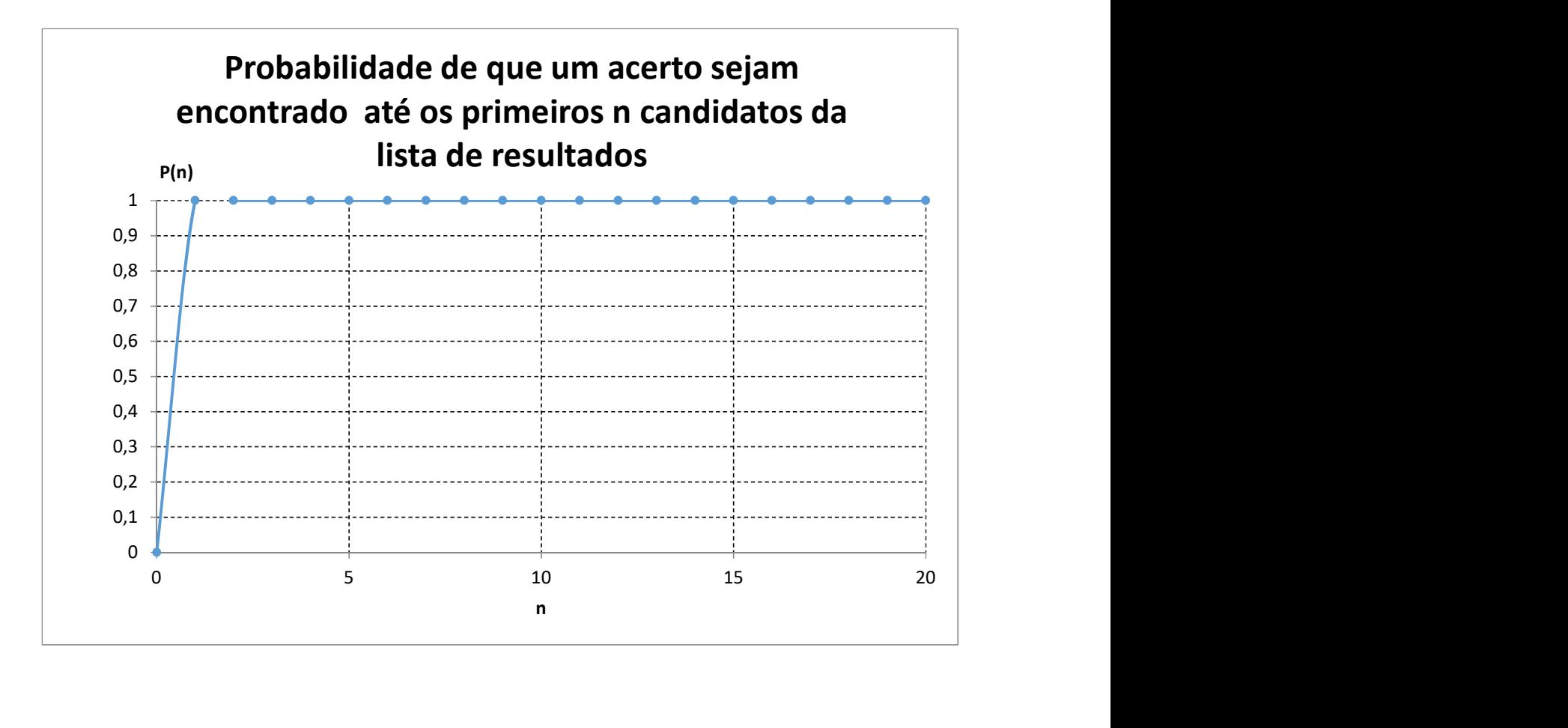

| A  | <b>FP</b>      | <b>BF</b> | min      | $\mathbf{1}$ | $\overline{2}$ | $\overline{3}$ | $\overline{4}$ | 5        | 6        | $\overline{7}$ | 8    | 9    | 10           | 11           | 12   | 13   | 14   | 15   | 16       | 17       | 18   | 19   | 20   |
|----|----------------|-----------|----------|--------------|----------------|----------------|----------------|----------|----------|----------------|------|------|--------------|--------------|------|------|------|------|----------|----------|------|------|------|
| 39 | $\overline{2}$ | 21        | 2        | 0            | 1              | 0              | 0              | 0        | $\Omega$ | 0              | 0    | 0    | 0            | 0            | 0    | 0    | 0    | 0    | $\Omega$ | $\Omega$ | 0    | 0    | 0    |
| 39 | 1              | 21        | 1        | 1            | 0              | 0              | 0              | $\Omega$ | 0        | 0              | 0    | 0    | 0            | $\Omega$     | 0    | 0    | 0    | 0    | $\Omega$ | 0        | 0    | 0    | 0    |
| 39 | 3              | 21        | 3        | 0            | 0              | 1              | 0              | 0        | $\Omega$ | 0              | 0    | 0    | 0            | 0            | 0    | 0    | 0    | 0    | 0        | $\Omega$ | 0    | 0    | 0    |
| 39 |                | 21        | 1        | 1            | 0              | 0              | 0              | 0        | 0        | 0              | 0    | 0    | 0            | 0            | 0    | 0    | 0    | 0    | 0        | 0        | 0    | 0    | 0    |
|    |                |           |          |              |                |                |                |          |          |                |      |      |              |              |      |      |      |      |          |          |      |      |      |
|    |                |           | totais:  | 2            | 1              | 1              | 0              | 0        | 0        | 0              | 0    | 0    | 0            | 0            | 0    | 0    | 0    | 0    | 0        | 0        | 0    | 0    | 0    |
|    |                |           |          |              |                |                |                |          |          |                |      |      |              |              |      |      |      |      |          |          |      |      |      |
|    | Posição        |           | $\Omega$ | $\mathbf{1}$ | $\overline{2}$ | 3              | 4              | 5        | 6        | $\overline{7}$ | 8    | 9    | 10           | 11           | 12   | 13   | 14   | 15   | 16       | 17       | 18   | 19   | 20   |
|    | Probabilidade  |           | $\Omega$ | 0,50         | 0,25           | 0,25           | 0,00           | 0,00     | 0,00     | 0,00           | 0,00 | 0,00 | 0,00         | 0,00         | 0,00 | 0,00 | 0,00 | 0,00 | 0,00     | 0,00     | 0,00 | 0,00 | 0,00 |
|    | Acumulado      |           | $\Omega$ | 0,50         | 0,75           | 1,00           | 1,00           | 1,00     | 1,00     | 1,00           | 1,00 | 1,00 | 1,00         | 1,00         | 1,00 | 1,00 | 1,00 | 1,00 | 1,00     | 1,00     | 1,00 | 1,00 | 1,00 |
|    |                |           |          |              |                |                |                |          |          |                |      |      |              |              |      |      |      |      |          |          |      |      |      |
|    | Area           |           | 18,75    |              | $0,25$ 0,63    | 0,88           | 1              | 1        | 1        | $\mathbf{1}$   | 1    | 1    | $\mathbf{1}$ | $\mathbf{1}$ | 1    | 1    | 1    | 1    | 1        | 1        | 1    | 1    | 1    |
|    |                |           |          |              |                |                |                |          |          |                |      |      |              |              |      |      |      |      |          |          |      |      |      |

Efetividade  $(\Gamma) =$  0,94

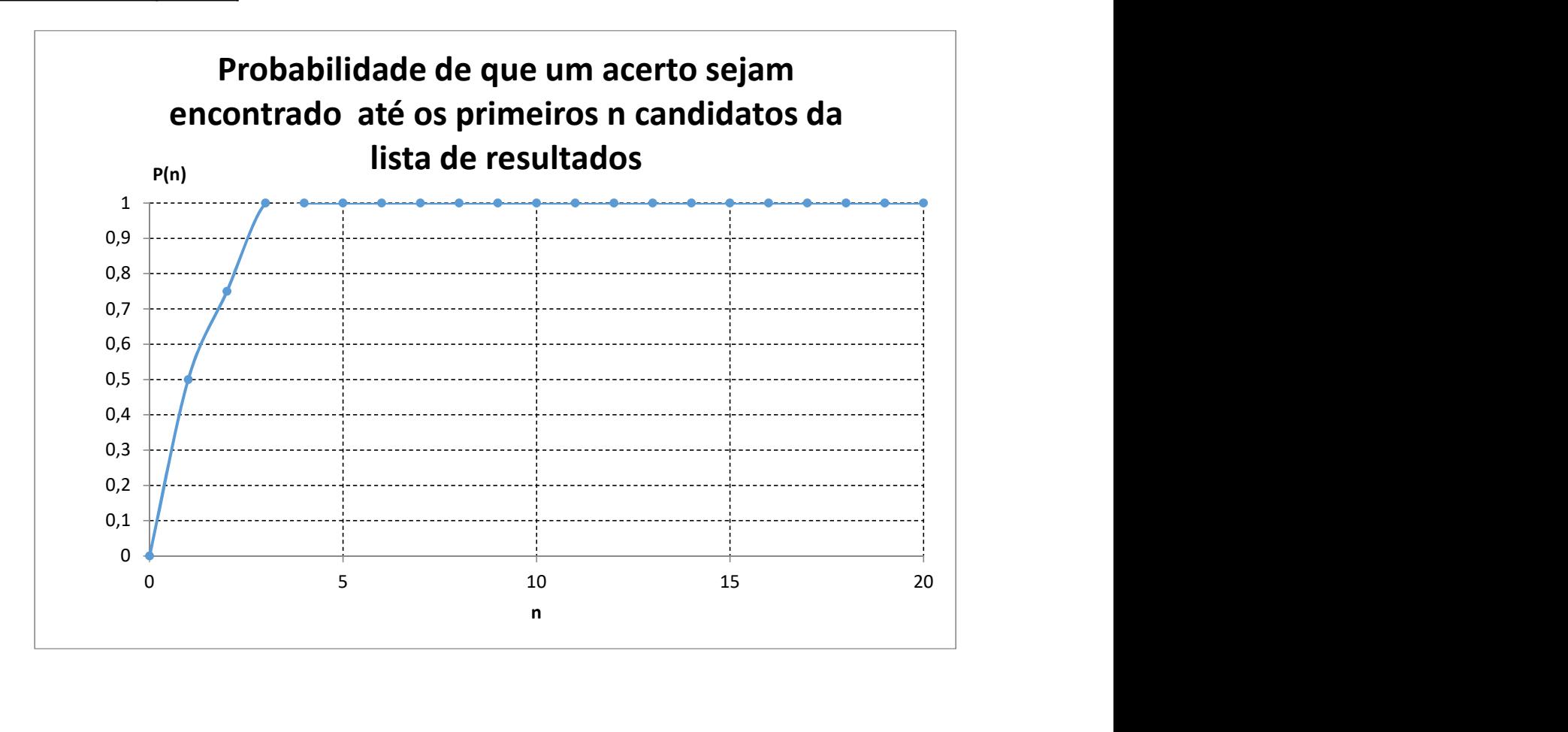

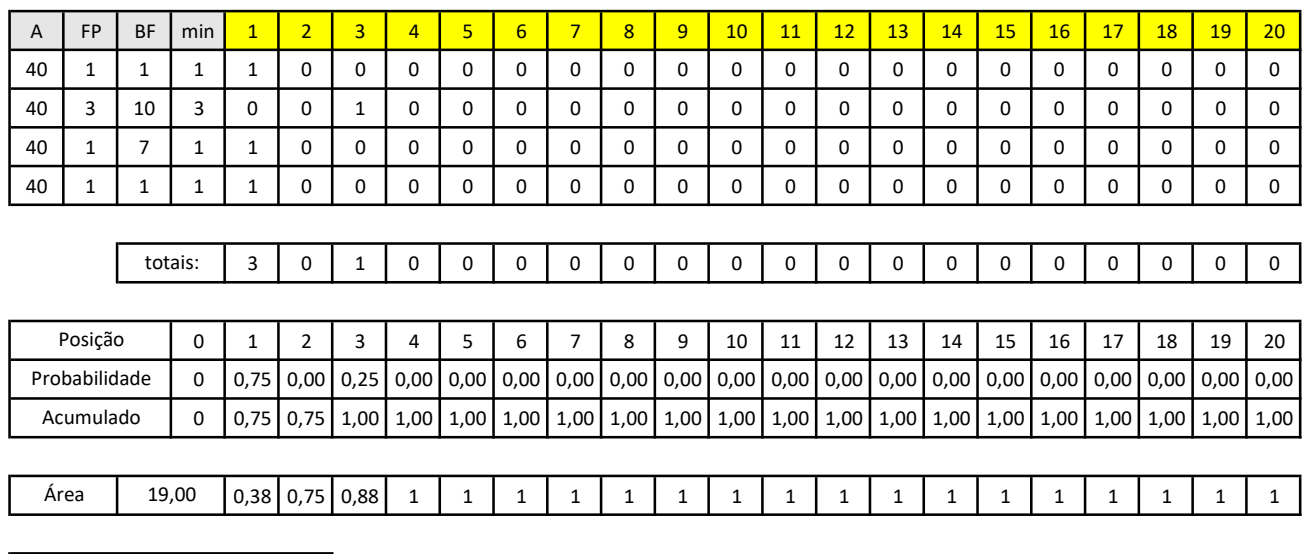

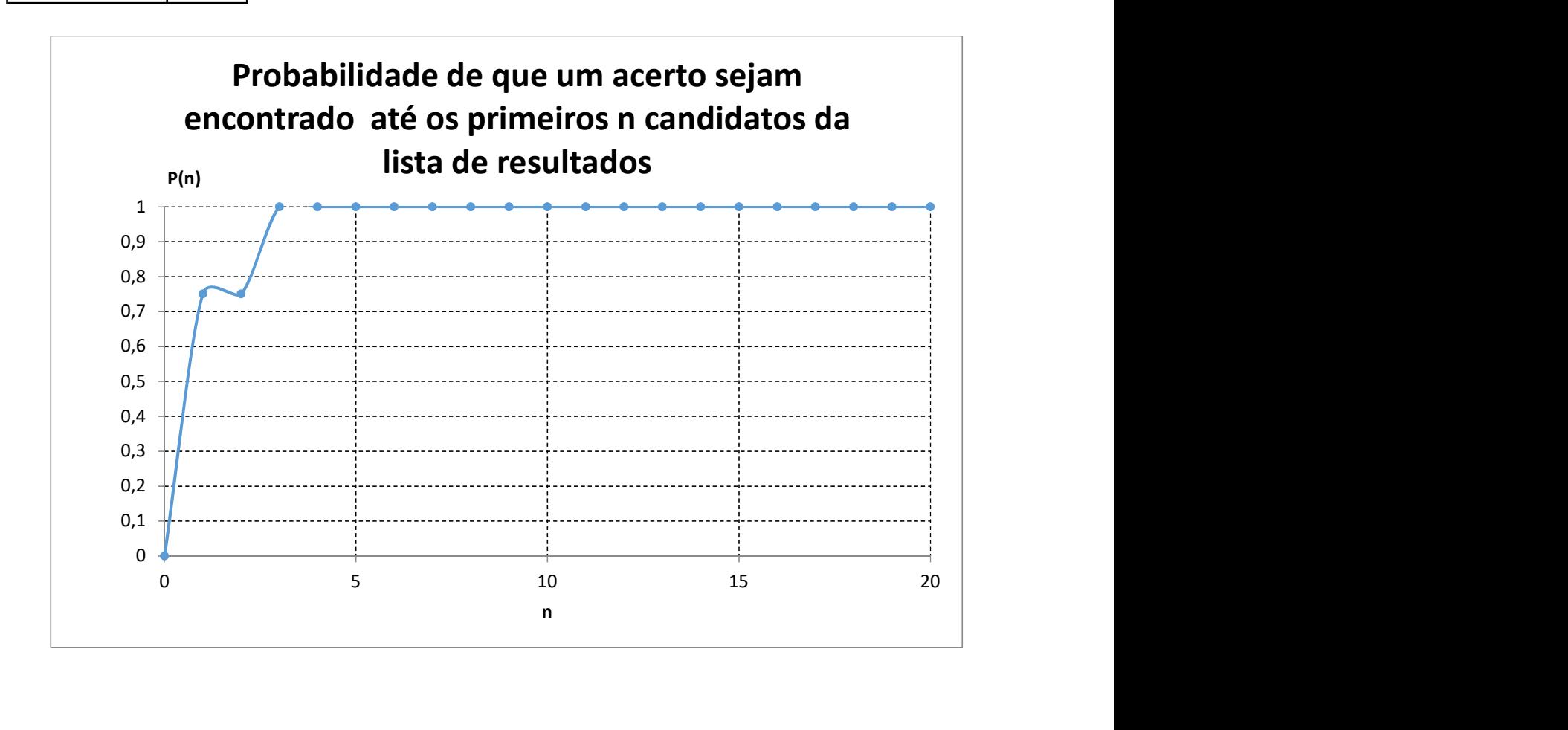
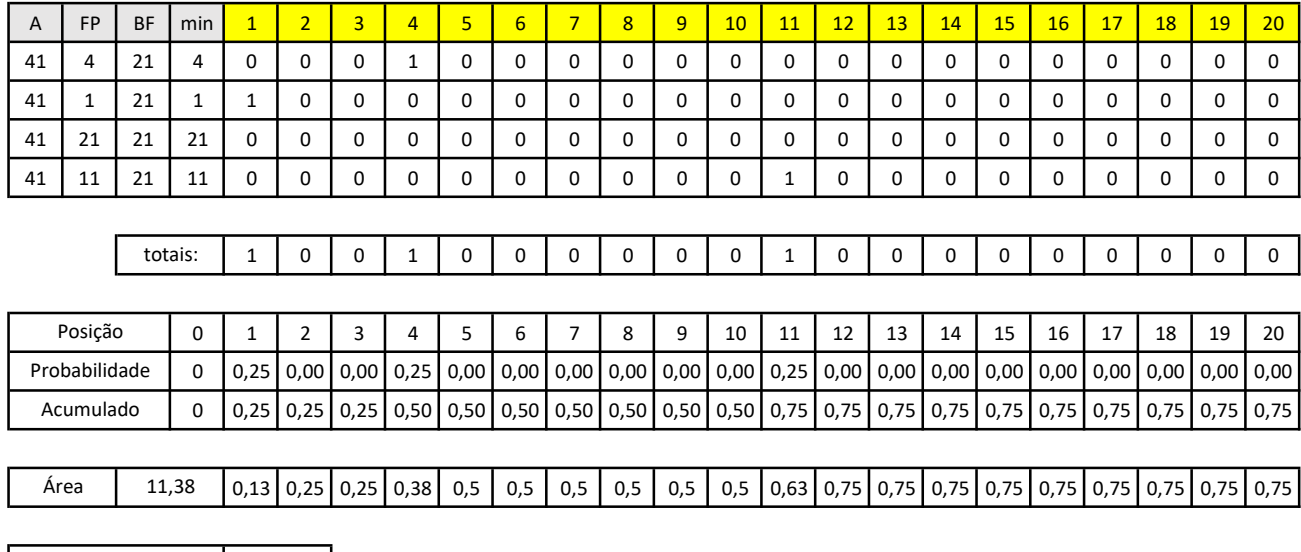

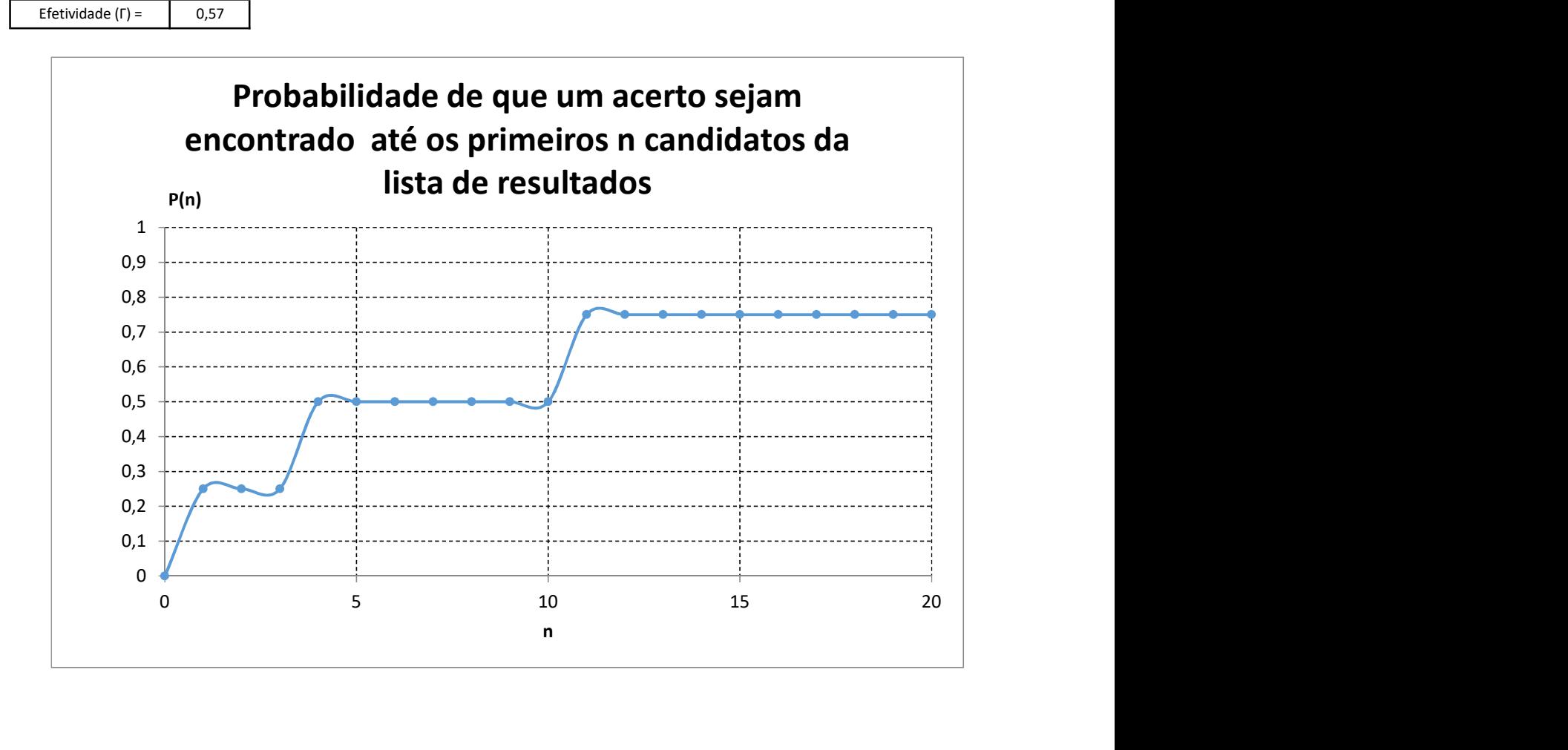

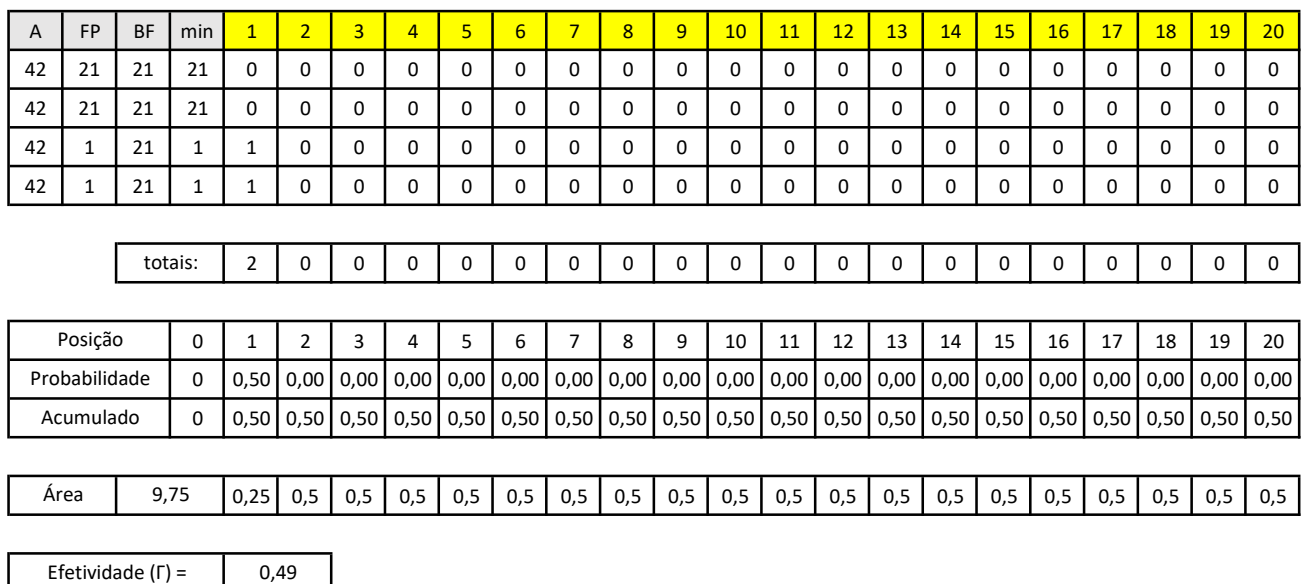

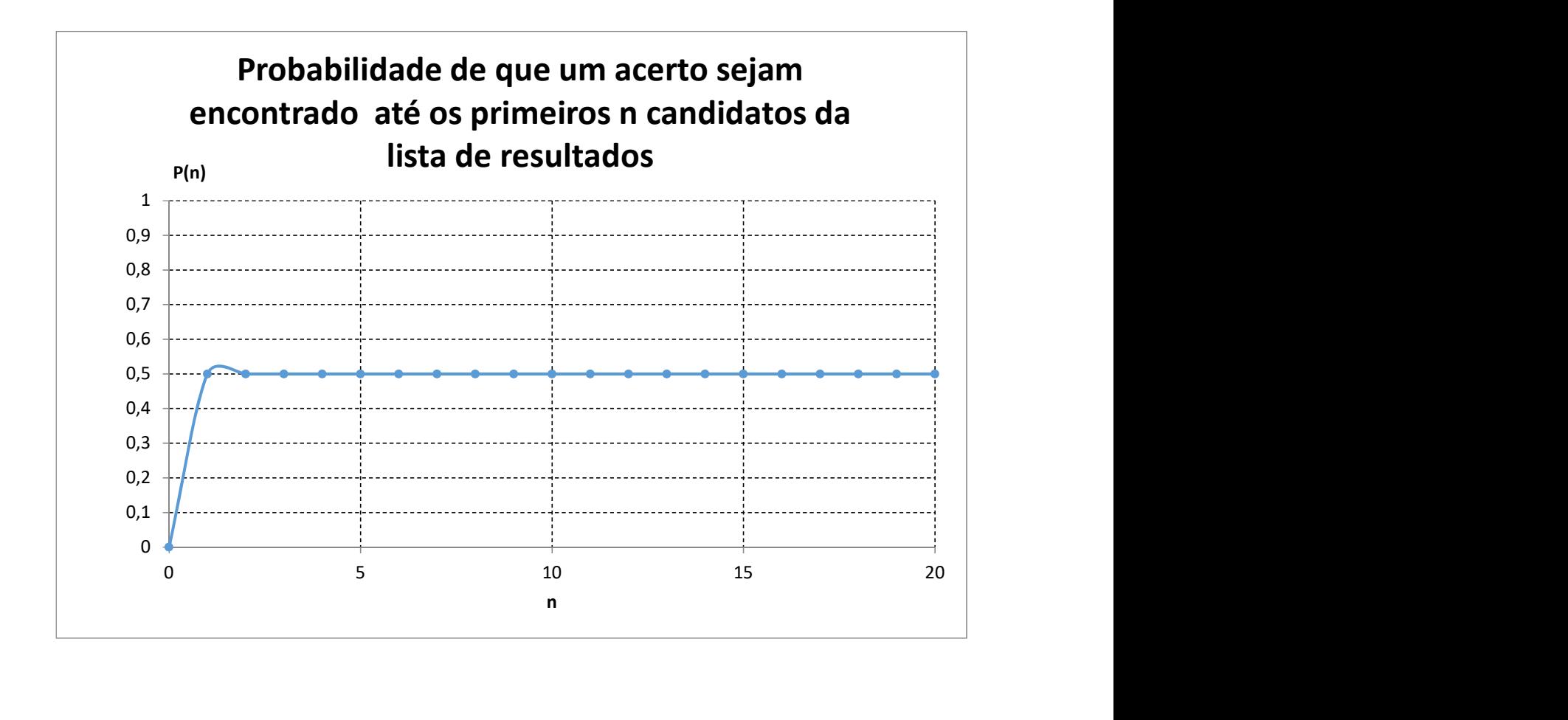

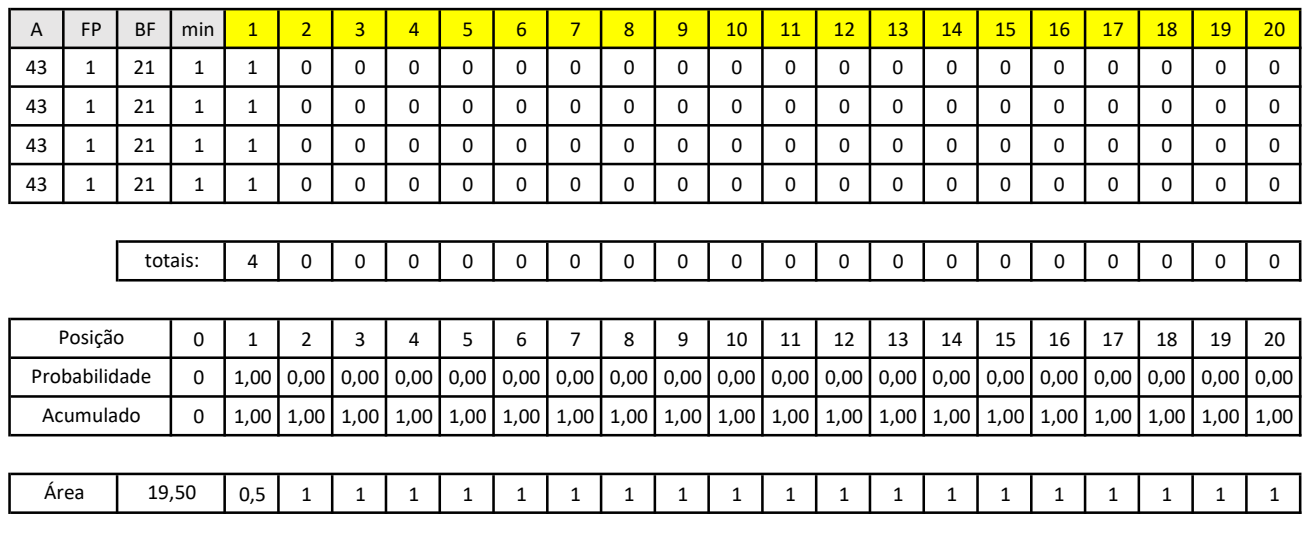

Efetividade (Г) = 0,98

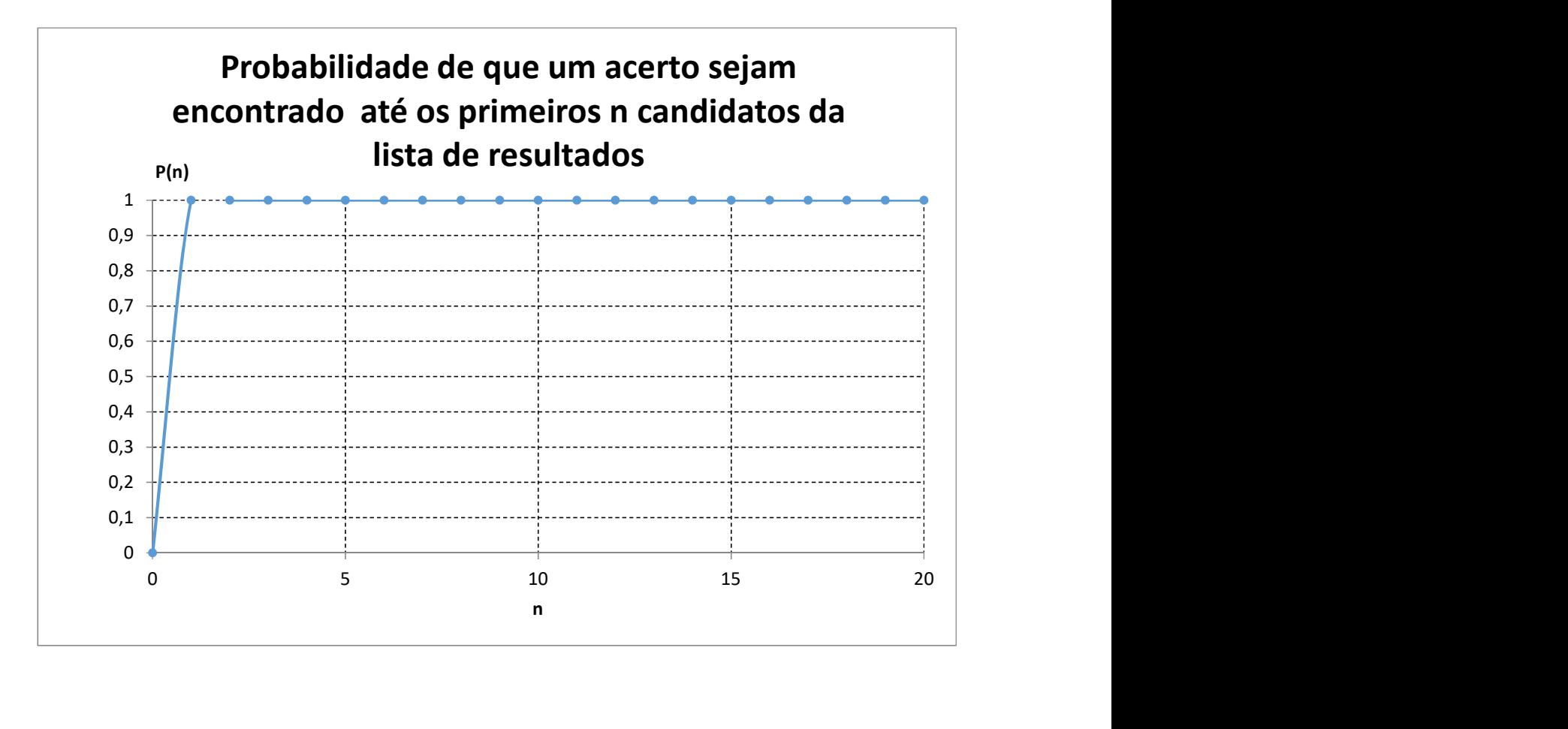

| 44<br>21<br>44 | 21<br>21  | 21           | 0    |                |             |             |      |      |                |      |      | 10   | 11   | 12   | 13   | 14   | 15   | 16       |      |                                   |      | 20   |
|----------------|-----------|--------------|------|----------------|-------------|-------------|------|------|----------------|------|------|------|------|------|------|------|------|----------|------|-----------------------------------|------|------|
|                |           |              |      | 0              | 0           | 0           | 0    | 0    | 0              | 0    | 0    | 0    | 0    | 0    | 0    | 0    | 0    | 0        | 0    | 0                                 | 0    | 0    |
|                |           | $\mathbf{1}$ | 1    | 0              | $\mathbf 0$ | 0           | 0    | 0    | 0              | 0    | 0    | 0    | 0    | 0    | 0    | 0    | 0    | $\Omega$ | 0    | 0                                 | 0    | 0    |
| 44             | 21        | 1            | 1    | 0              | 0           | 0           | 0    | 0    | 0              | 0    | 0    | 0    | 0    | 0    | 0    | 0    | 0    | $\Omega$ | 0    | 0                                 | 0    | 0    |
| 44             | 21        | 1            | 1    | 0              | $\mathbf 0$ | 0           | 0    | 0    | 0              | 0    | 0    | 0    | 0    | 0    | 0    | 0    | 0    | 0        | 0    | 0                                 | 0    | 0    |
|                |           |              |      |                |             |             |      |      |                |      |      |      |      |      |      |      |      |          |      |                                   |      |      |
|                |           | totais:      | 3    | 0              | $\mathbf 0$ | 0           | 0    | 0    | 0              | 0    | 0    | 0    | 0    | 0    | 0    | 0    | 0    | 0        | 0    | 0                                 | 0    | 0    |
|                |           |              |      |                |             |             |      |      |                |      |      |      |      |      |      |      |      |          |      |                                   |      |      |
| Posição        |           | 0            | 1    | $\overline{2}$ | 3           | 4           | 5    | 6    | $\overline{7}$ | 8    | 9    | 10   | 11   | 12   | 13   | 14   | 15   | 16       | 17   | 18                                | 19   | 20   |
| Probabilidade  |           | $\Omega$     | 0,75 | 0,00           | 0,00        | 0,00        | 0,00 | 0,00 | 0,00           | 0,00 | 0,00 | 0,00 | 0,00 | 0,00 | 0,00 | 0,00 | 0,00 | 0,00     | 0,00 | 0,00                              | 0,00 | 0,00 |
|                | Acumulado |              |      | $0,75$ 0,75    | 0,75        | 0,75        | 0,75 | 0,75 | 0,75           | 0,75 | 0,75 | 0,75 | 0,75 | 0,75 | 0,75 | 0,75 | 0,75 | 0,75     | 0,75 | 0,75                              | 0,75 | 0,75 |
|                |           |              |      |                |             |             |      |      |                |      |      |      |      |      |      |      |      |          |      |                                   |      |      |
| Area           | 14,63     |              |      | $0,38$   0,75  | 0,75        | $0,75$ 0,75 |      |      |                |      |      |      |      |      |      |      |      |          |      | $\vert$ 0,75   0,75   0,75   0,75 |      |      |

Efetividade (Г) = 0,73

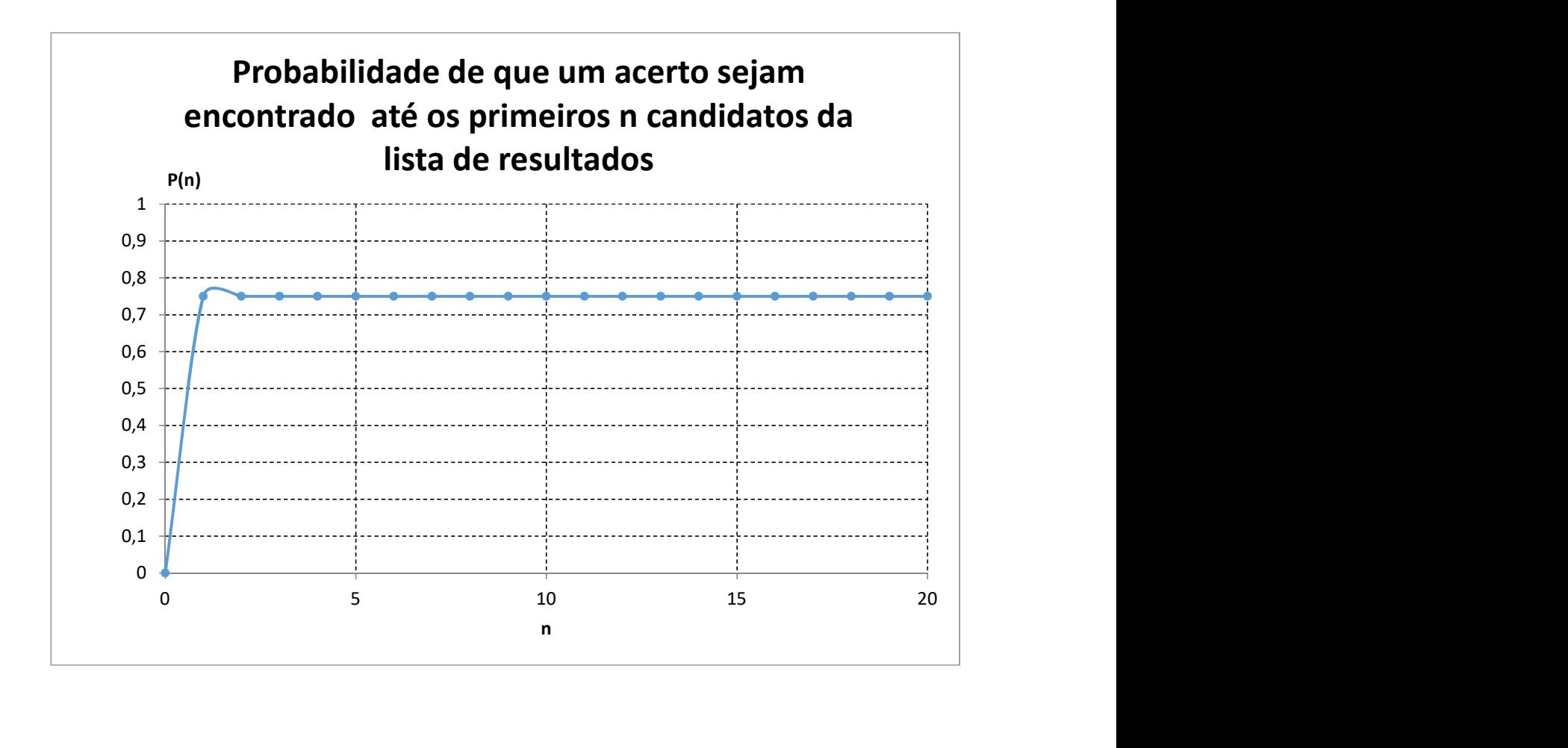

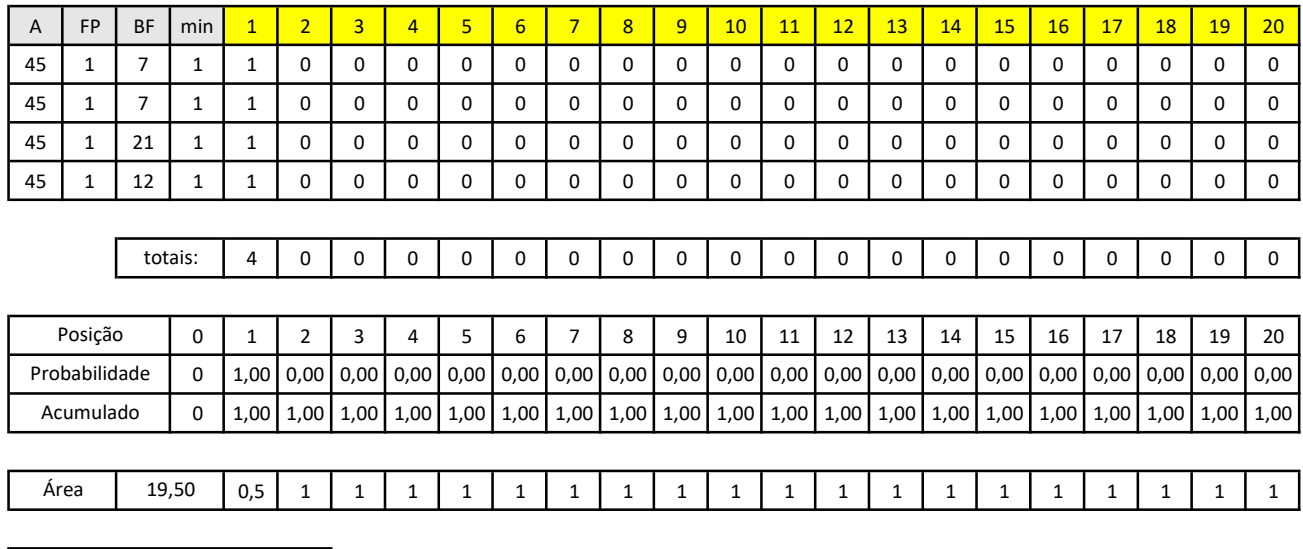

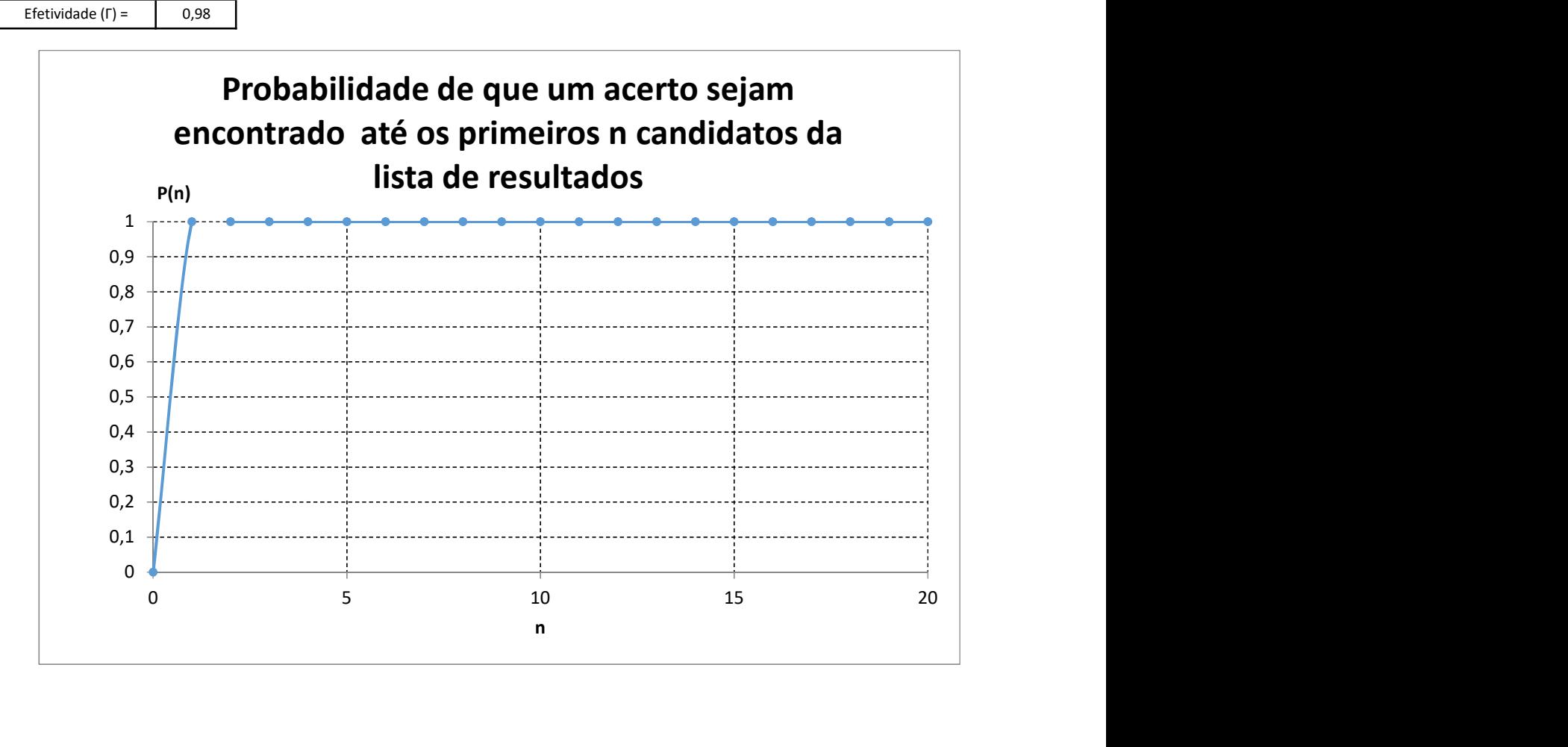

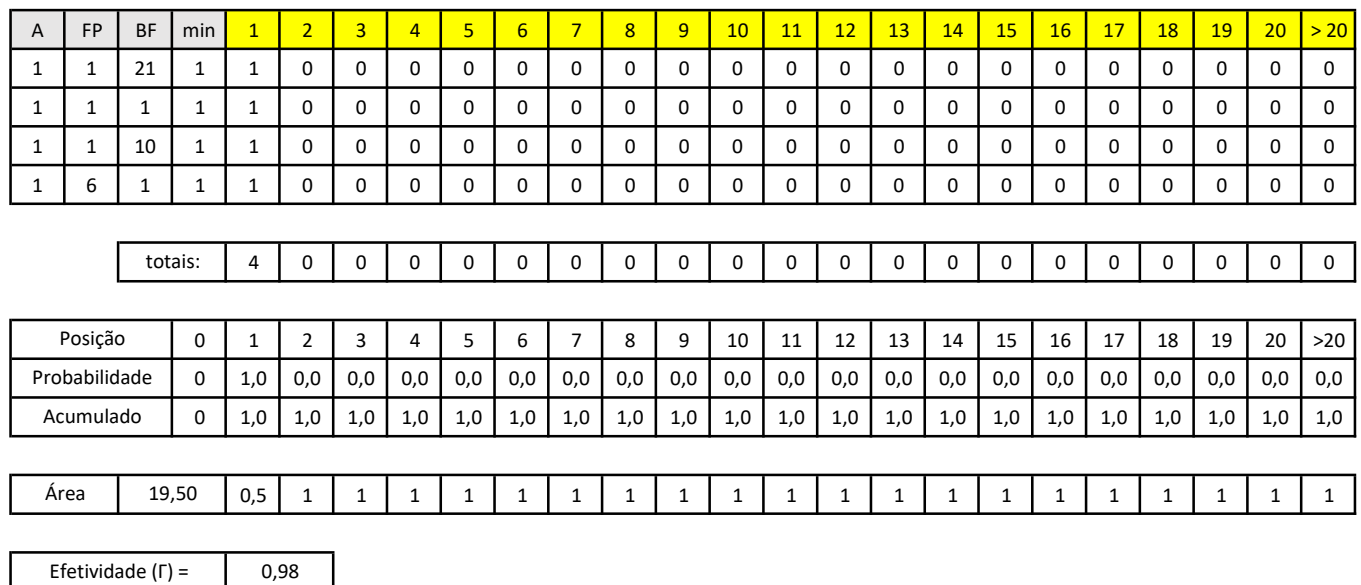

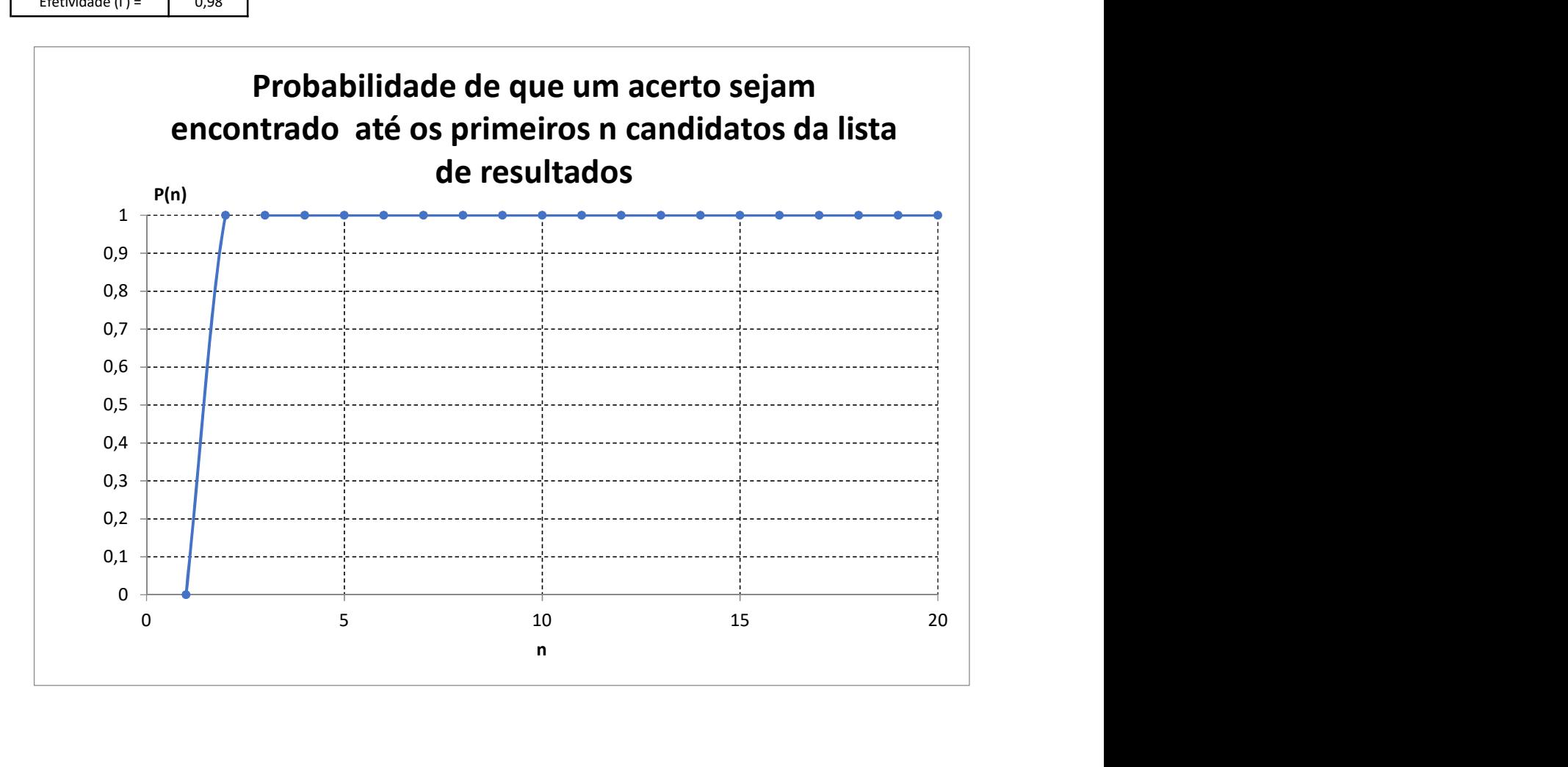

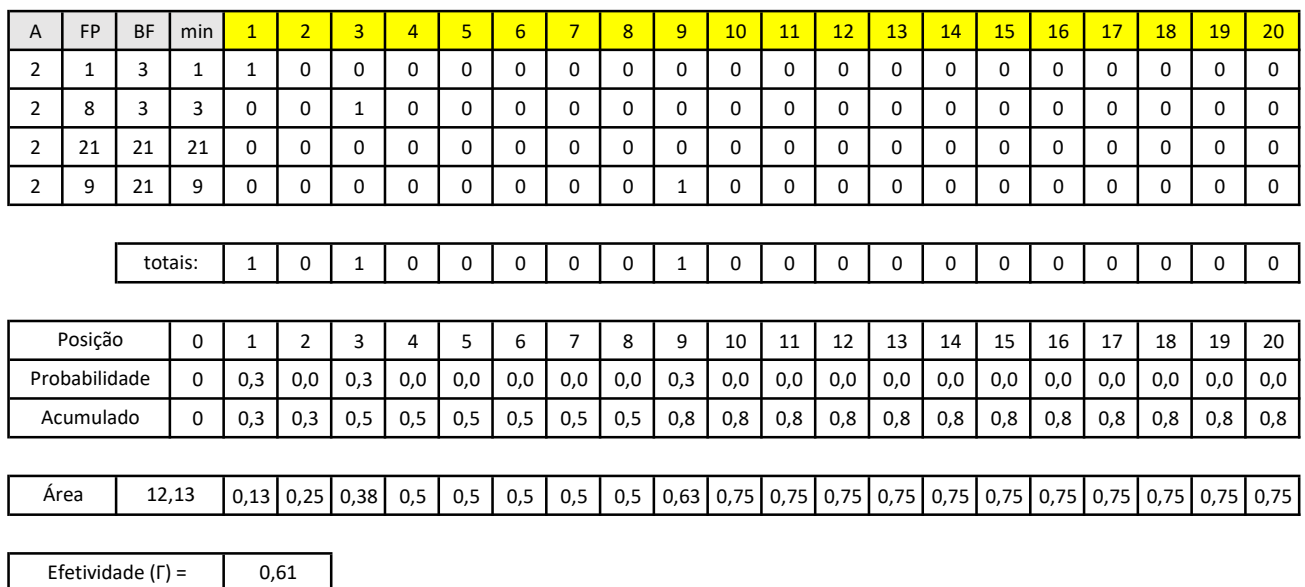

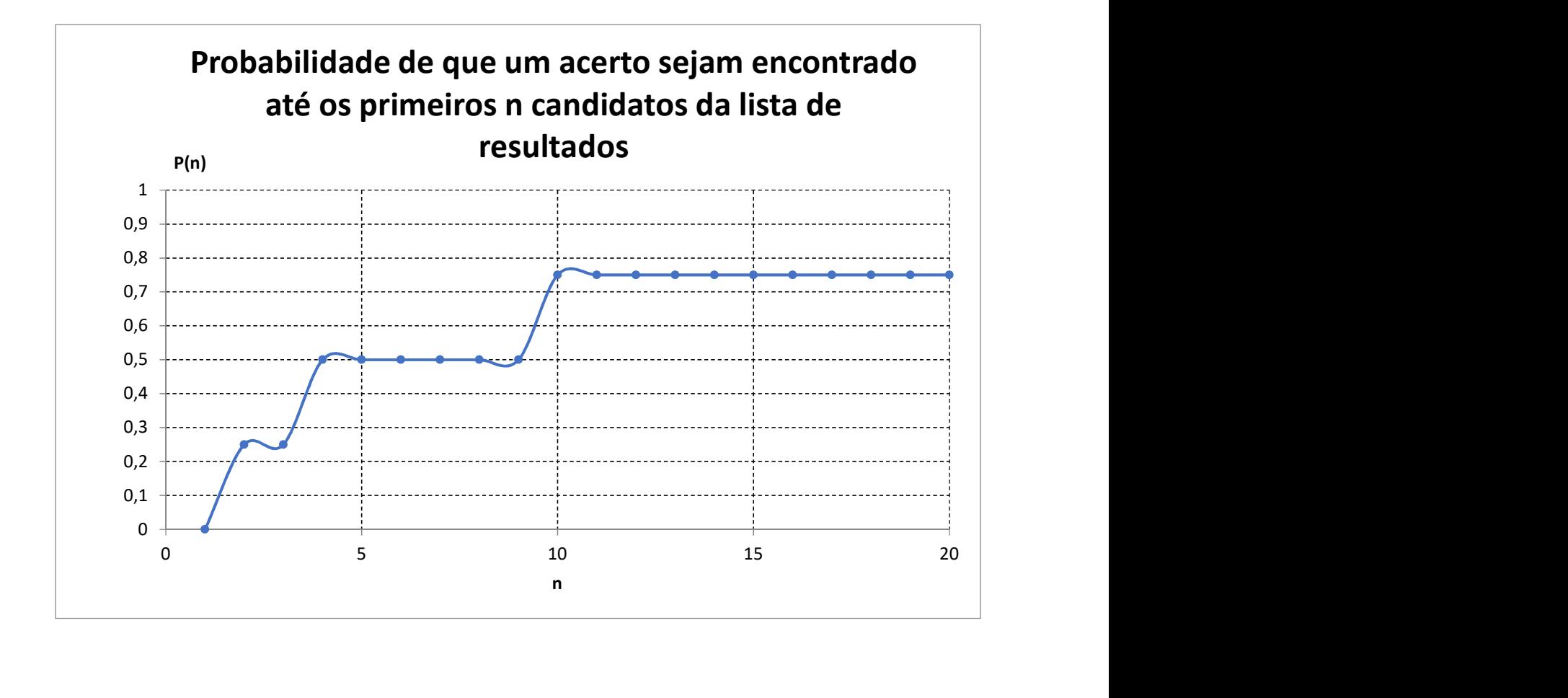

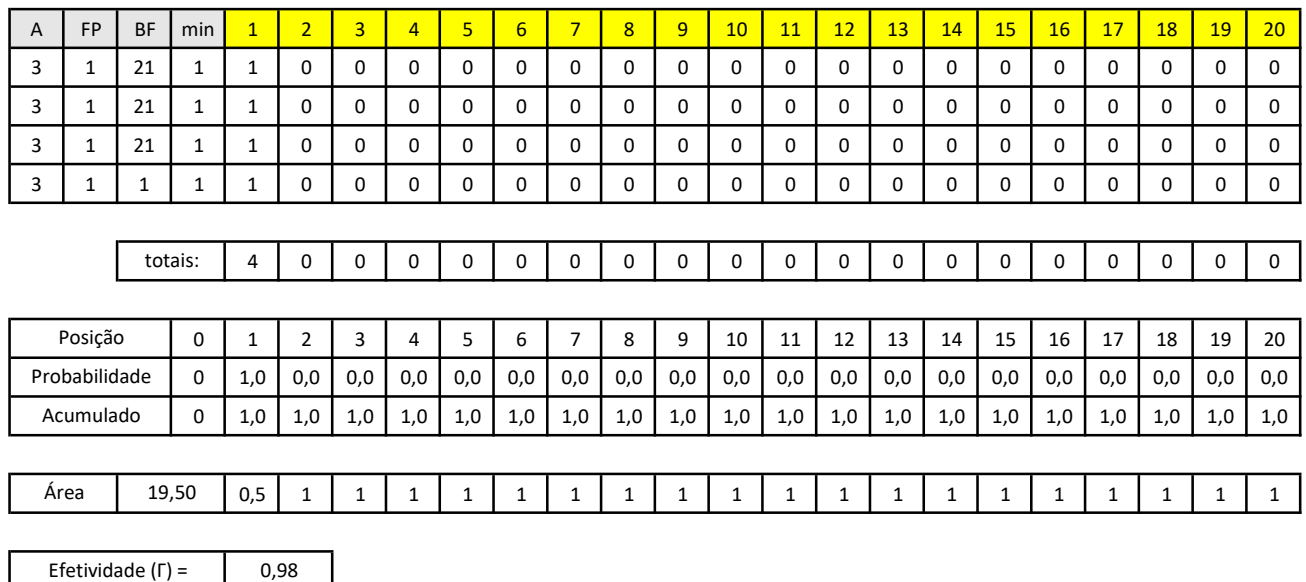

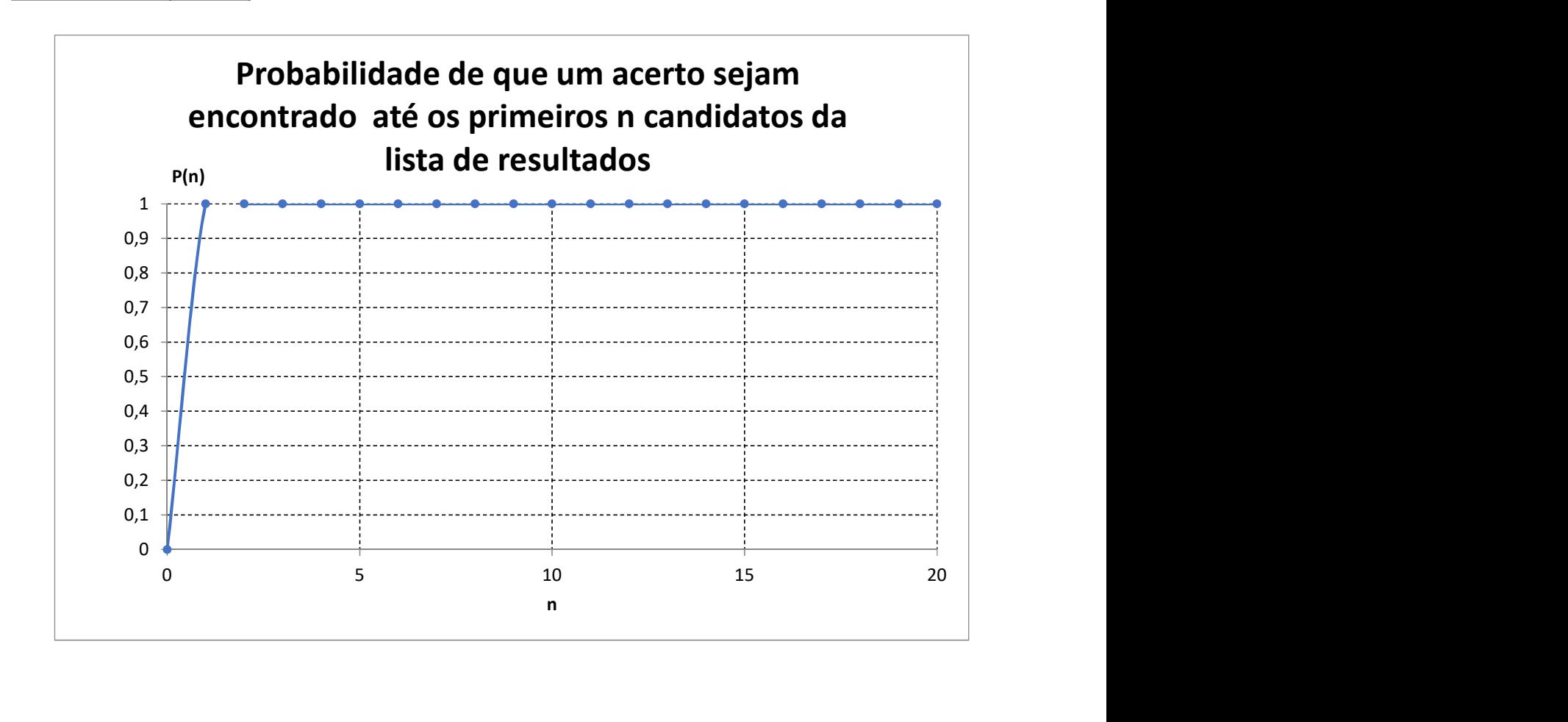

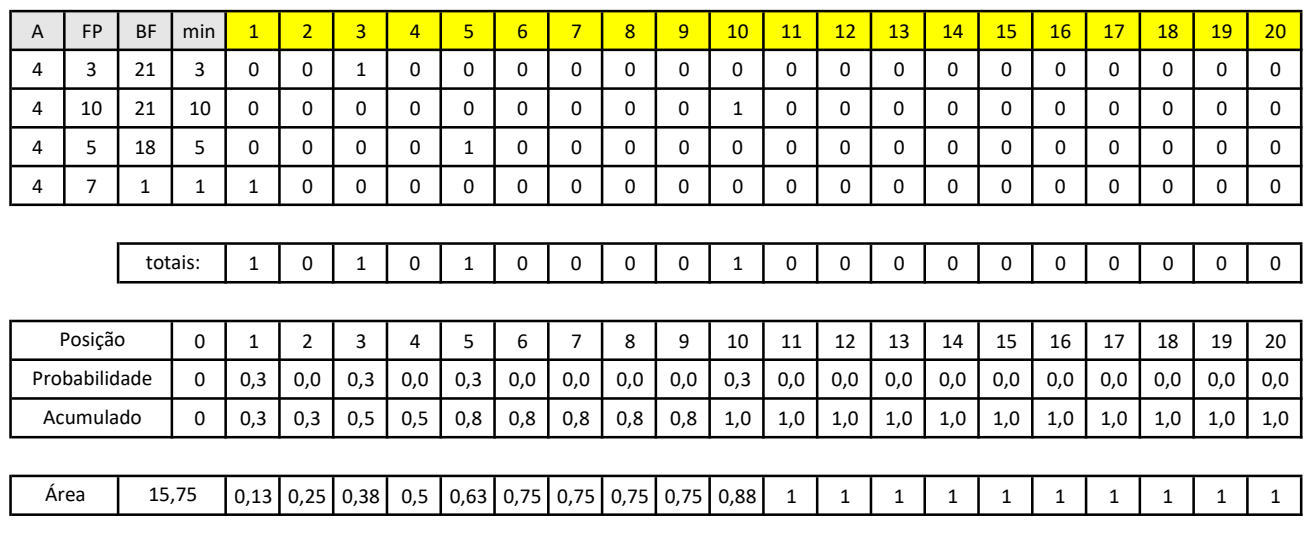

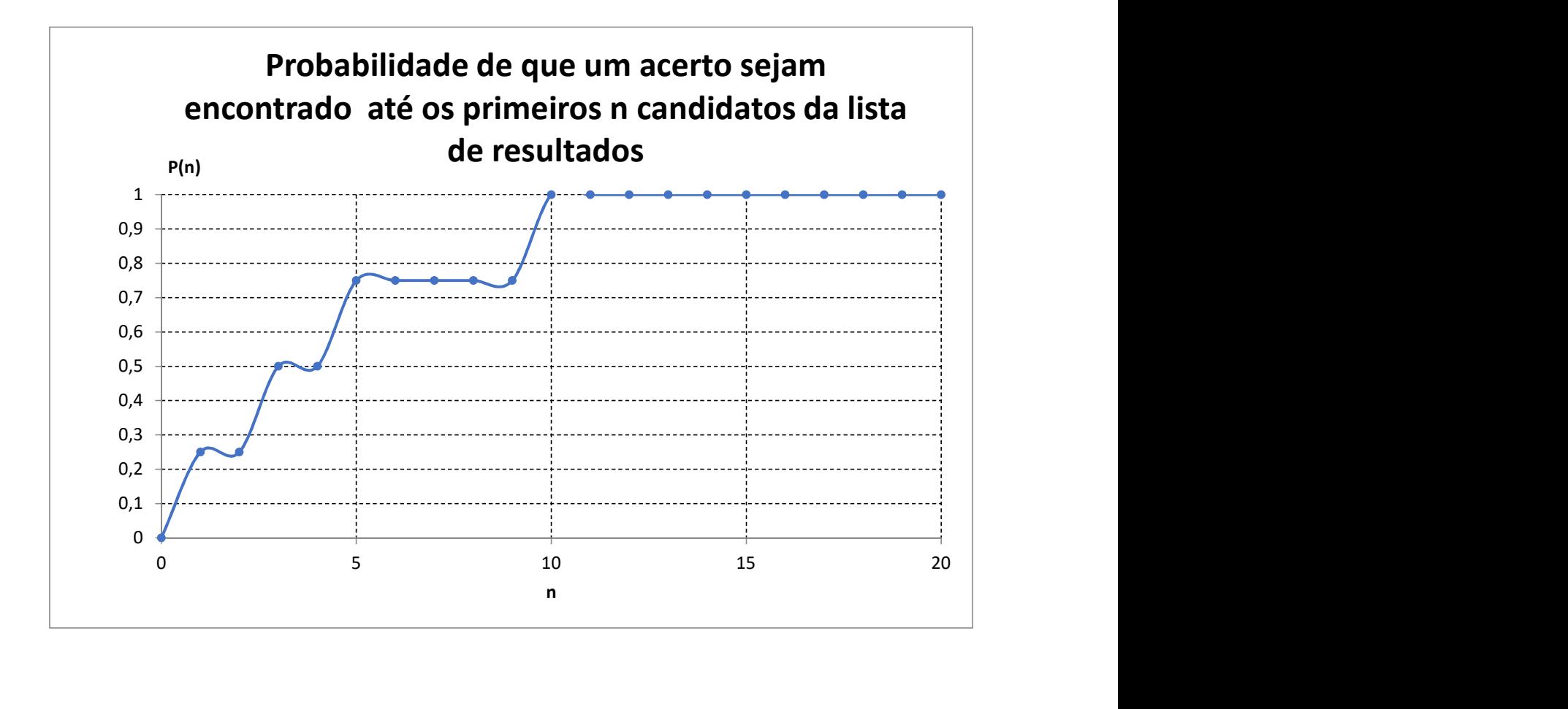

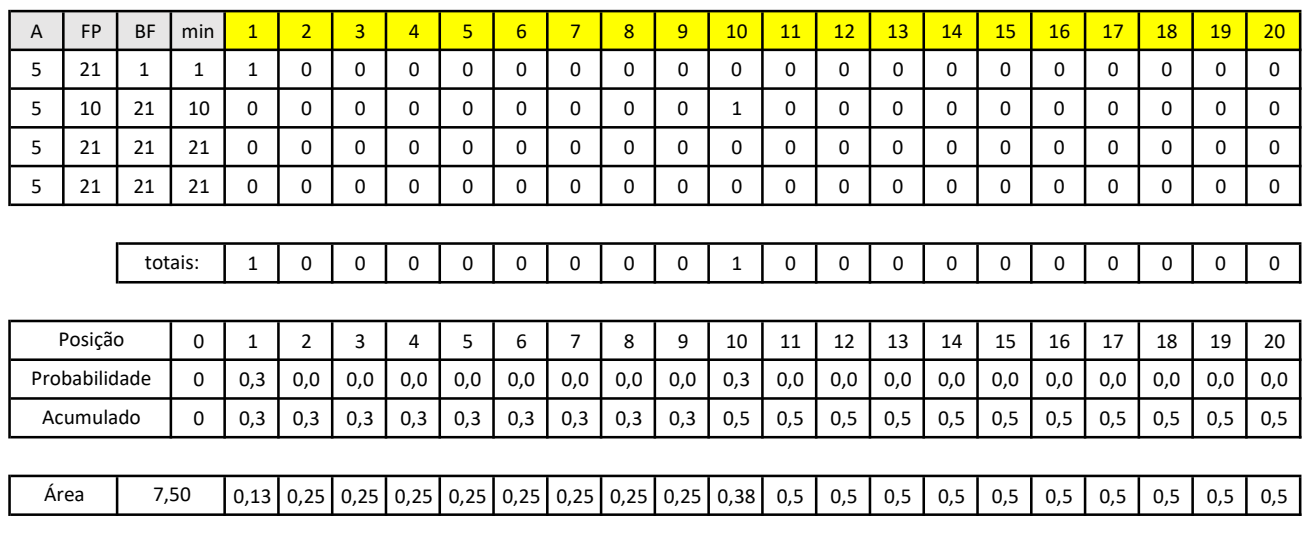

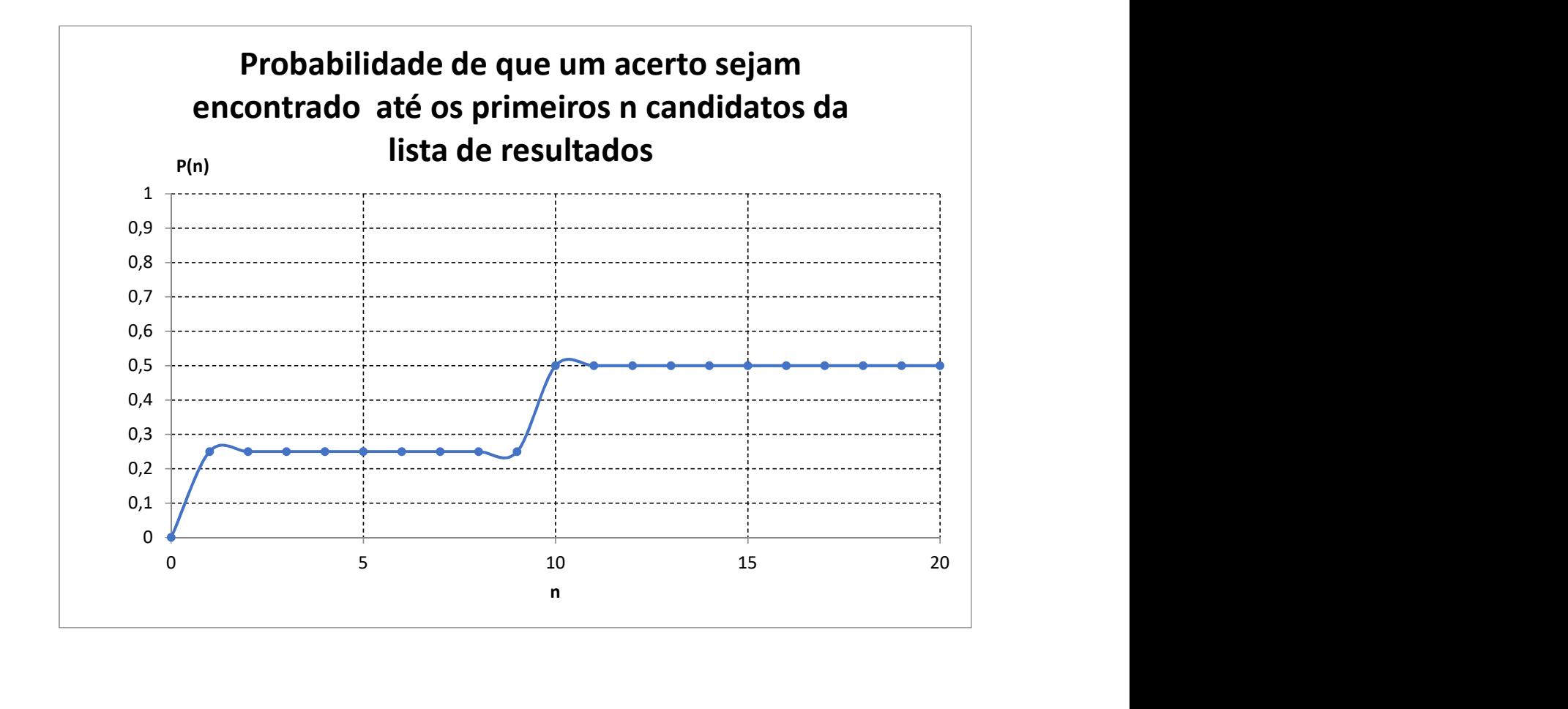

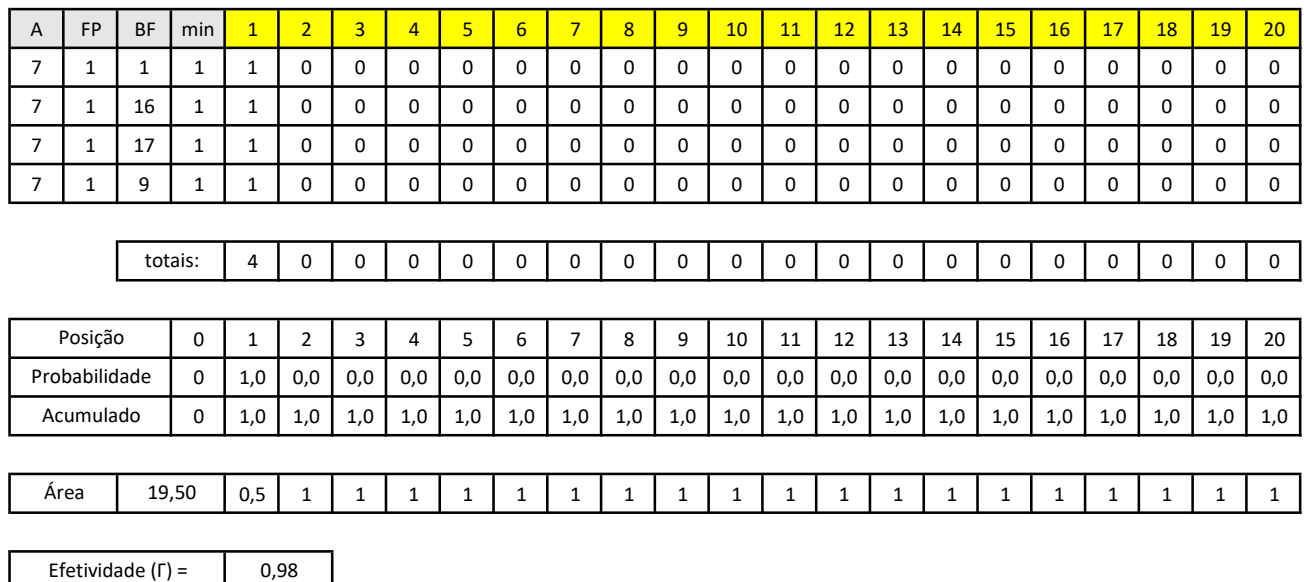

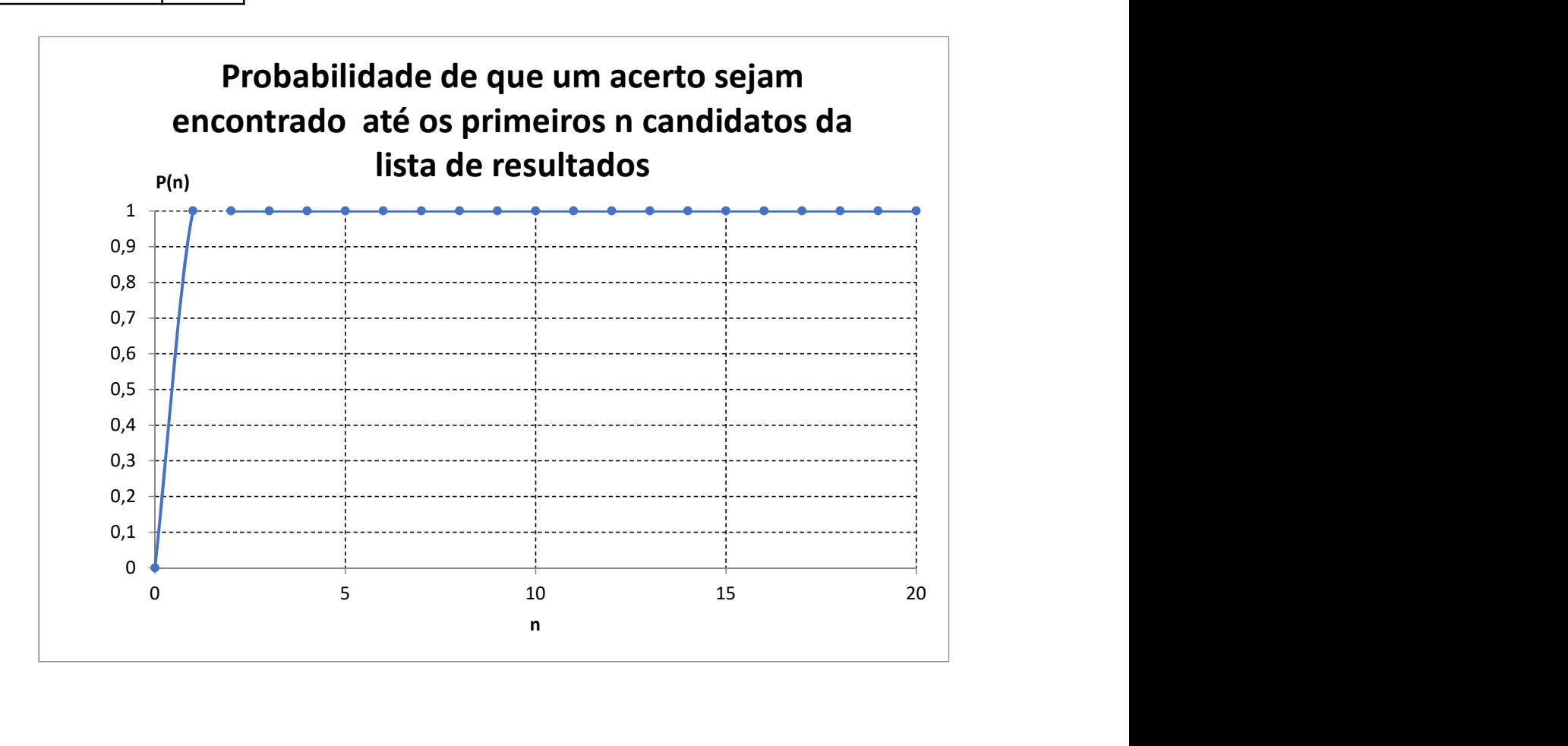

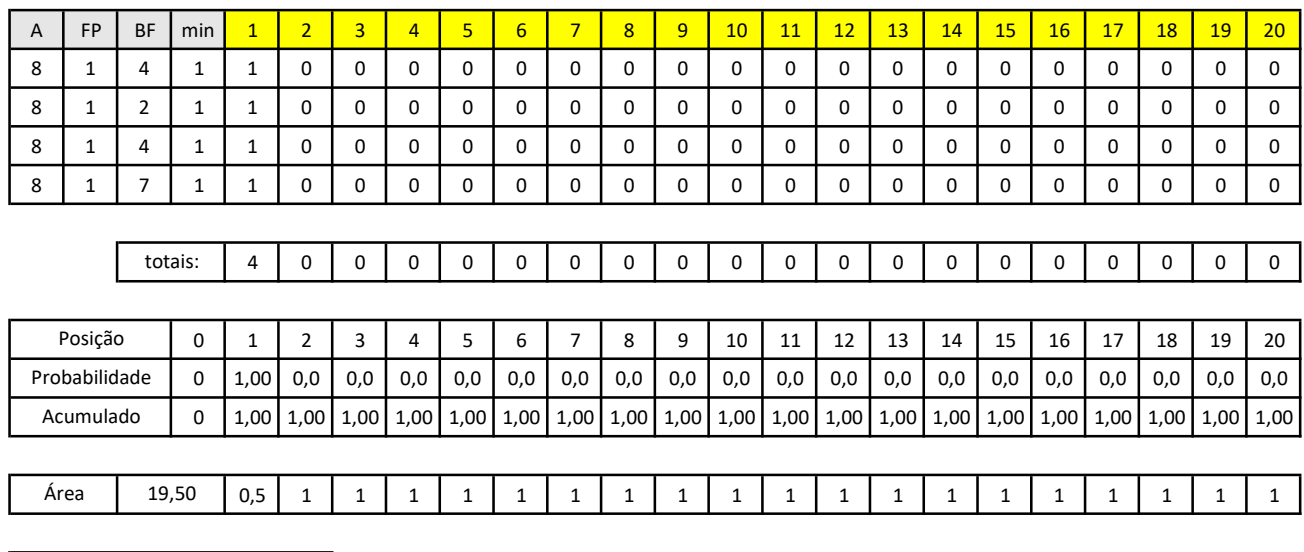

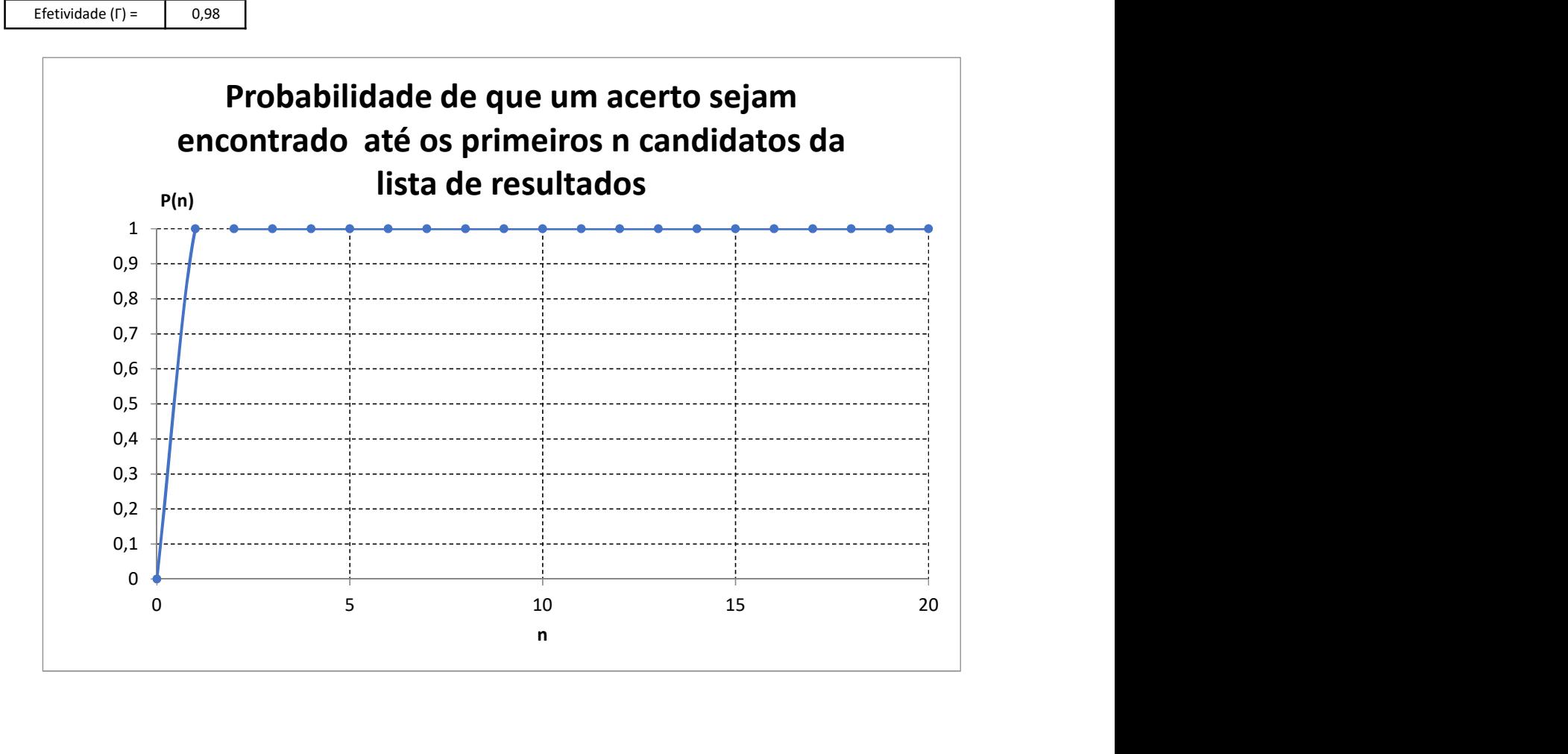

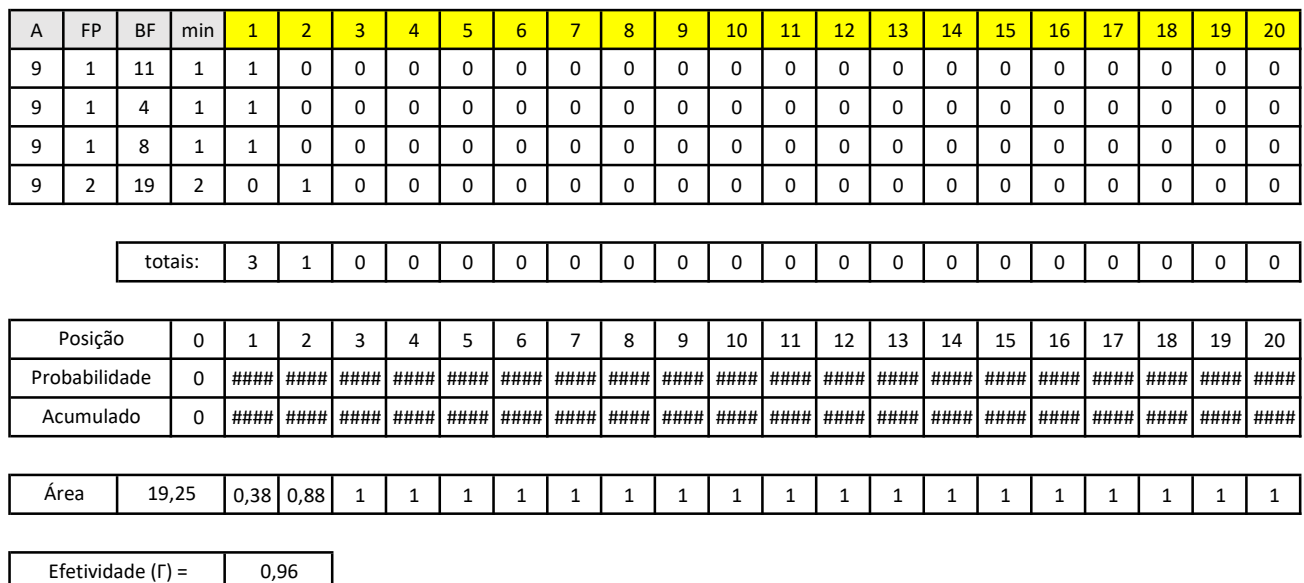

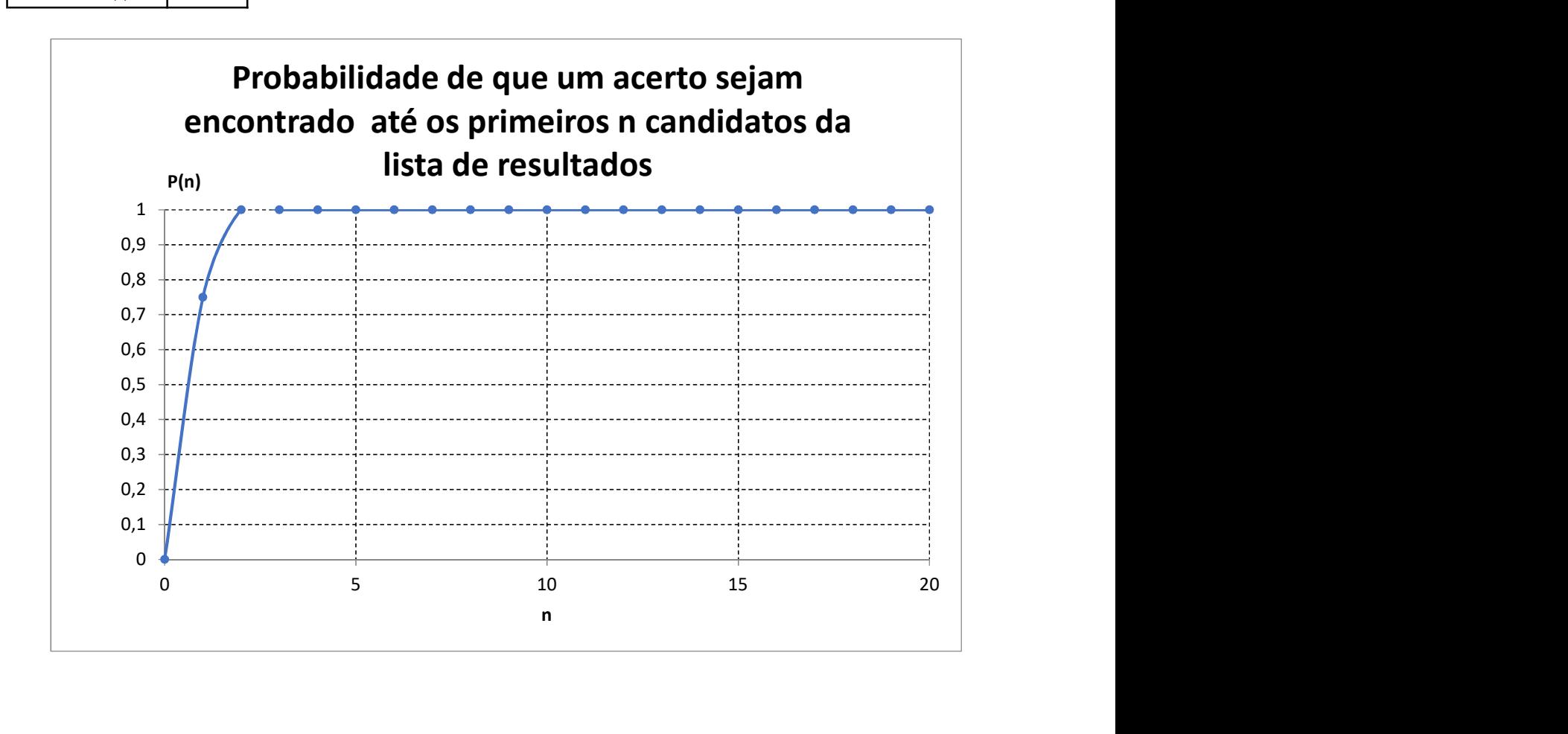

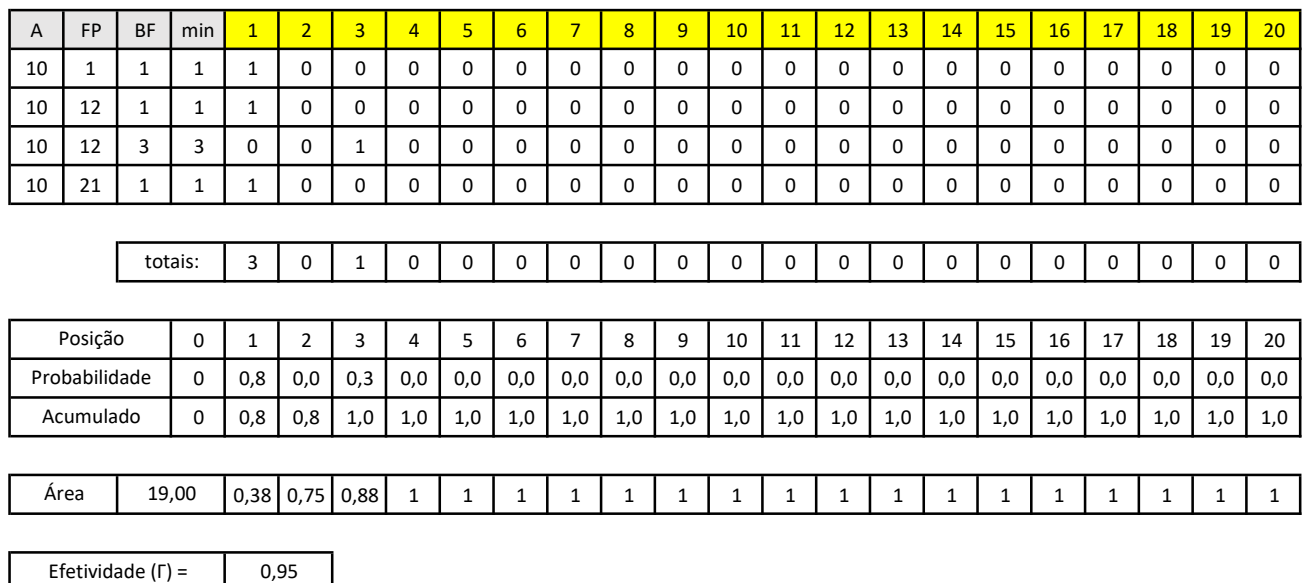

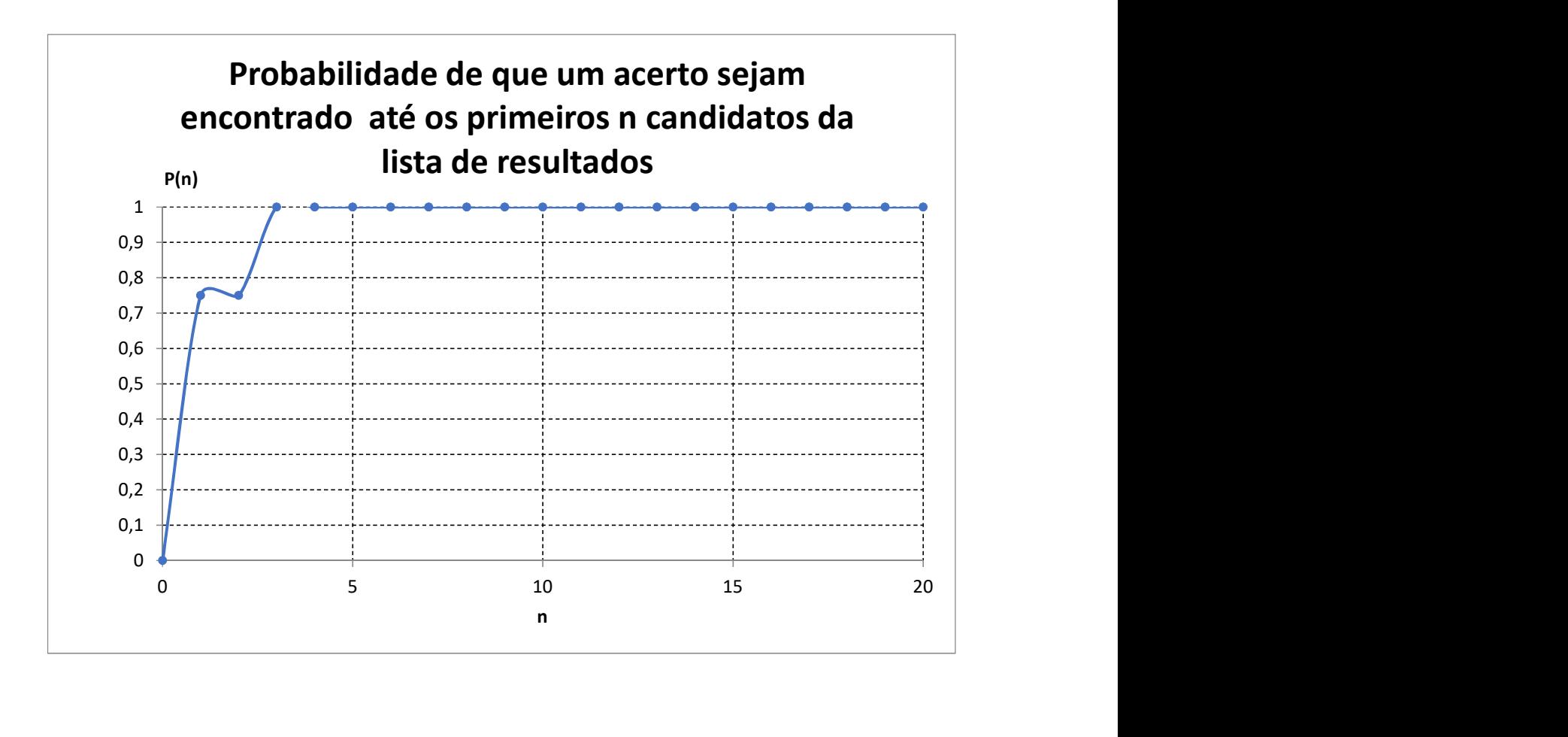

| A  | <b>FP</b>      | <b>BF</b> | min            | $\overline{1}$ | $\overline{2}$ | $\overline{3}$ | $\overline{4}$   | 5    | 6        | $\overline{7}$ | 8                     | 9    | 10   | 11          | 12   | 13           | 14   | 15          | 16       | 17           | 18   | 19   | 20   |
|----|----------------|-----------|----------------|----------------|----------------|----------------|------------------|------|----------|----------------|-----------------------|------|------|-------------|------|--------------|------|-------------|----------|--------------|------|------|------|
| 11 | 1              | 1         | 1              | 1              | 0              | 0              | 0                | 0    | $\Omega$ | 0              | 0                     | 0    | 0    | 0           | 0    | 0            | 0    | 0           | 0        | $\Omega$     | 0    | 0    | 0    |
| 11 | 10             | 21        | 10             | 0              | 0              | 0              | 0                | 0    | 0        | 0              | 0                     | 0    | 1    | 0           | 0    | 0            | 0    | 0           | 0        | 0            | 0    | 0    | 0    |
| 11 | $\overline{2}$ | 21        | $\overline{2}$ | 0              | 1              | 0              | 0                | 0    | $\Omega$ | 0              | 0                     | 0    | 0    | $\Omega$    | 0    | 0            | 0    | 0           | $\Omega$ | $\Omega$     | 0    | 0    | 0    |
| 11 | 1              | 2         | 1              | 1              | 0              | 0              | 0                | 0    | 0        | 0              | 0                     | 0    | 0    | 0           | 0    | 0            | 0    | 0           | 0        | 0            | 0    | 0    | 0    |
|    |                |           |                |                |                |                |                  |      |          |                |                       |      |      |             |      |              |      |             |          |              |      |      |      |
|    |                |           | totais:        | $\overline{2}$ |                | 0              | 0                | 0    | 0        | 0              | 0                     | 0    | 1    | $\mathbf 0$ | 0    | $\mathbf 0$  | 0    | $\mathbf 0$ | 0        | 0            | 0    | 0    | 0    |
|    |                |           |                |                |                |                |                  |      |          |                |                       |      |      |             |      |              |      |             |          |              |      |      |      |
|    | Posição        |           | $\mathbf 0$    | $\mathbf{1}$   | 2              | 3              | 4                | 5    | 6        | $\overline{7}$ | 8                     | 9    | 10   | 11          | 12   | 13           | 14   | 15          | 16       | 17           | 18   | 19   | 20   |
|    | Probabilidade  |           | $\Omega$       | 0,50           | 0,25           | 0,00           | 0,00             | 0,00 | 0,00     | 0,00           | 0,00                  | 0,00 | 0,25 | 0,00        | 0,00 | 0,00         | 0,00 | 0,00        | 0,00     | 0,00         | 0,00 | 0,00 | 0,00 |
|    | Acumulado      |           | $\Omega$       |                | $0,50$ 0,75    | 0,75           | 0,75             | 0,75 | 0,75     | 0,75           | 0,75                  | 0,75 | 1,00 | 1,00        | 1,00 | 1,00         | 1,00 | 1,00        | 1,00     | 1,00         | 1,00 | 1,00 | 1,00 |
|    |                |           |                |                |                |                |                  |      |          |                |                       |      |      |             |      |              |      |             |          |              |      |      |      |
|    | Area           |           | 17,00          |                | $0,25$ 0.63    | 0,75           | $0,75$ 0,75 0,75 |      |          |                | $0,75$ 0,75 0,75 0,88 |      |      | 1           | 1    | $\mathbf{1}$ | 1    | 1           | 1        | $\mathbf{1}$ |      | 1    | 1    |
|    |                |           |                |                |                |                |                  |      |          |                |                       |      |      |             |      |              |      |             |          |              |      |      |      |

 $0,85$ Efetividade (Г) =

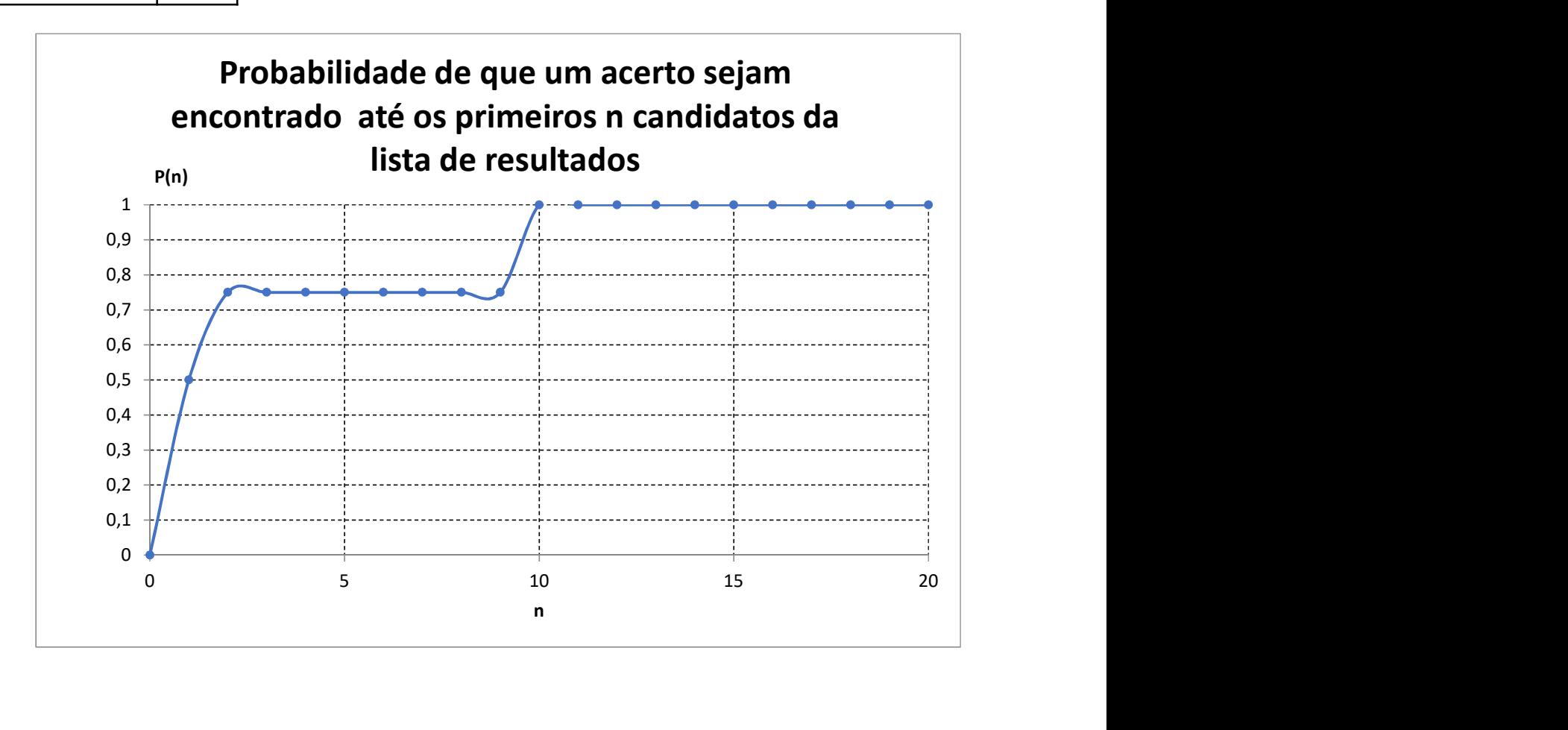

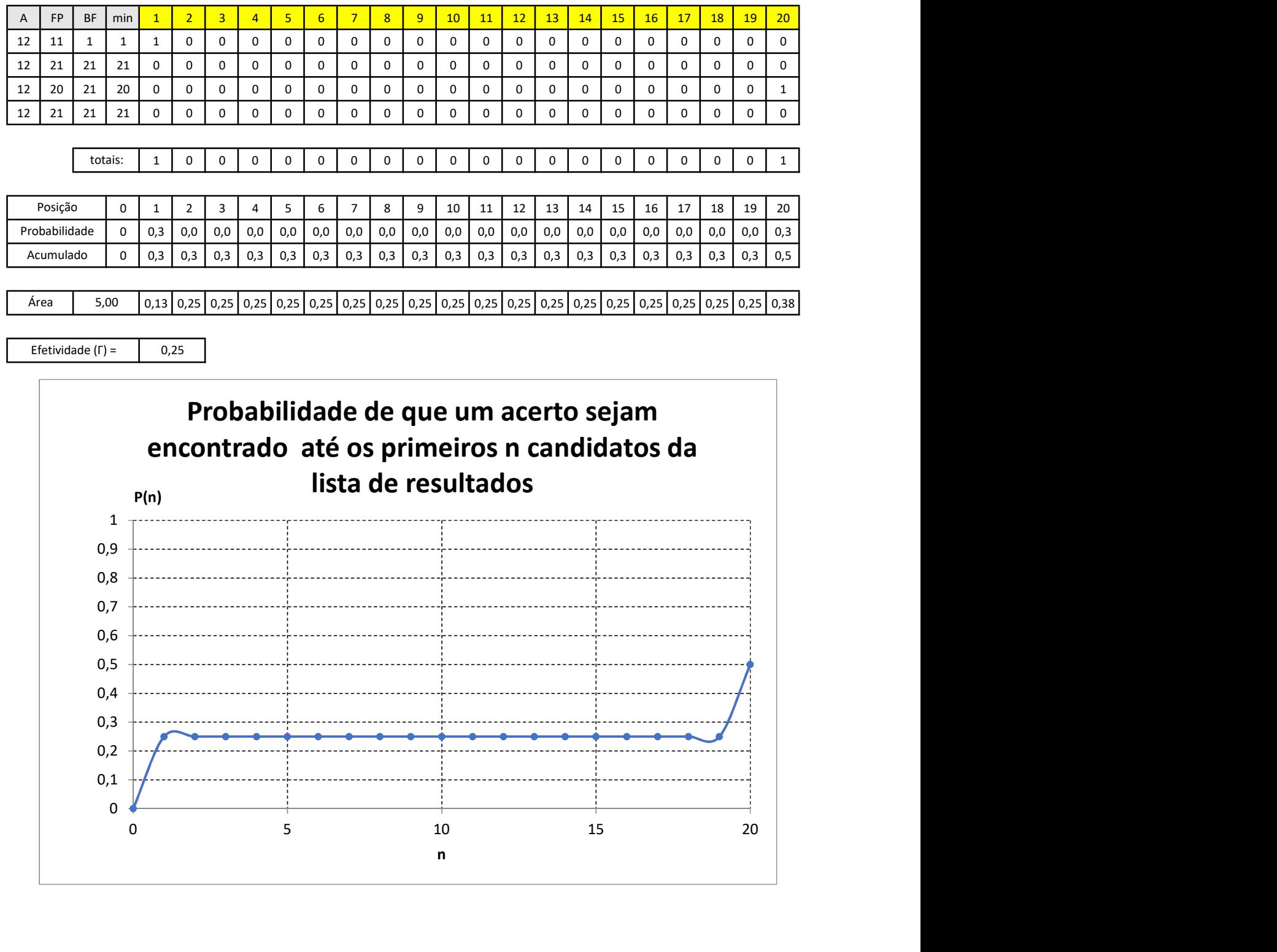

 $\overline{\phantom{a}}$  , and the contract of  $\overline{\phantom{a}}$  , and  $\overline{\phantom{a}}$  , and  $\overline{\phantom{a}}$  , and  $\overline{\phantom{a}}$  , and  $\overline{\phantom{a}}$  , and  $\overline{\phantom{a}}$  , and  $\overline{\phantom{a}}$  , and  $\overline{\phantom{a}}$  , and  $\overline{\phantom{a}}$  , and  $\overline{\phantom{a}}$  , and  $\overline{\phantom$ 0,1 0,2 0,3 0,4 0,5

n and a structure of the structure of the structure of the structure of the structure of the structure of the structure of the structure of the structure of the structure of the structure of the structure of the structure

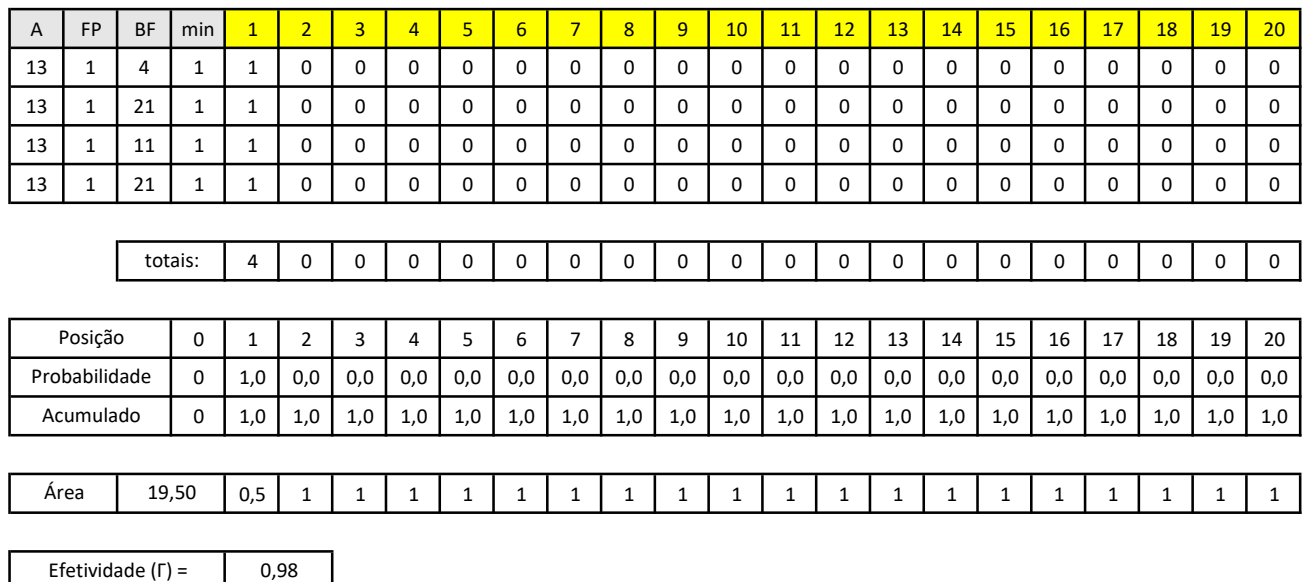

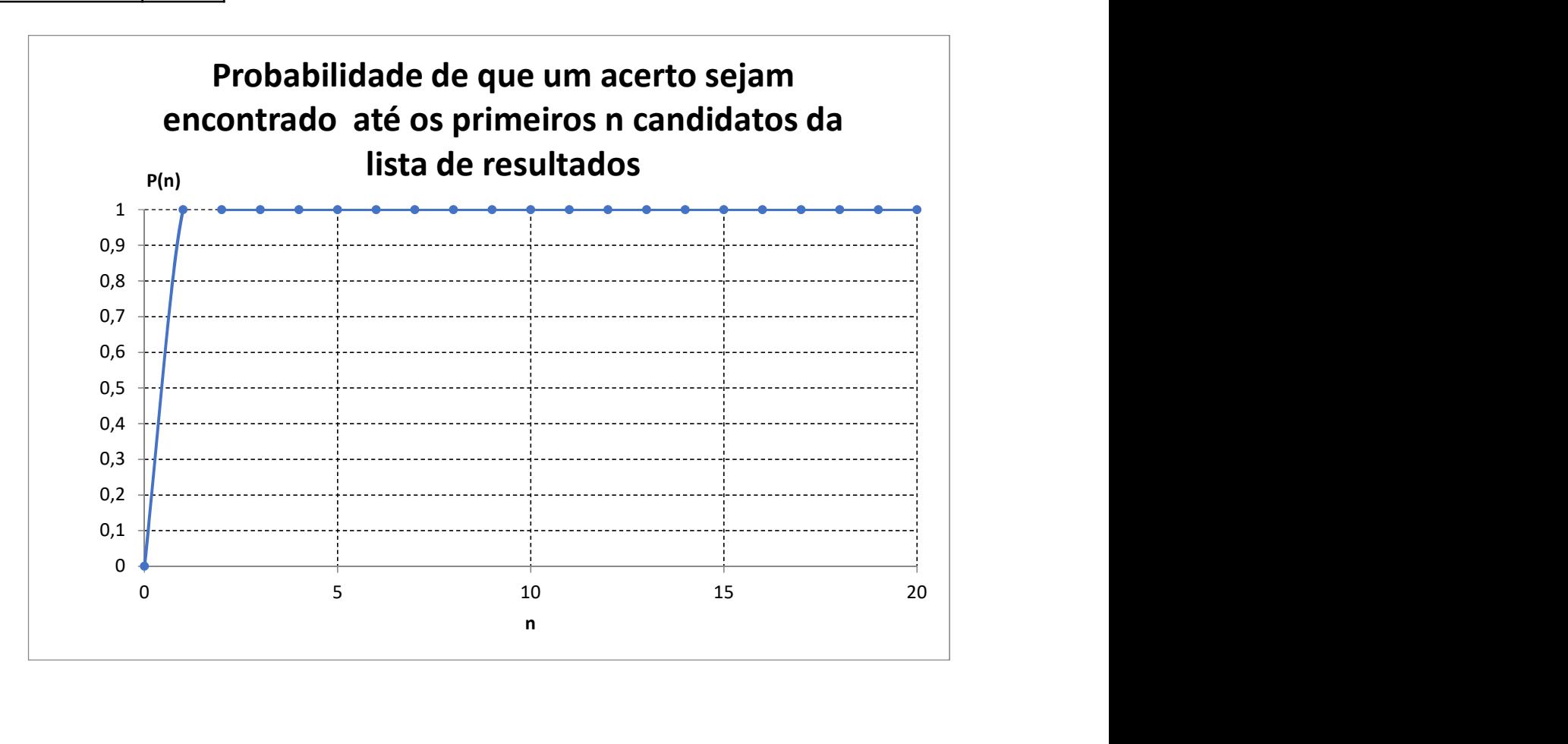

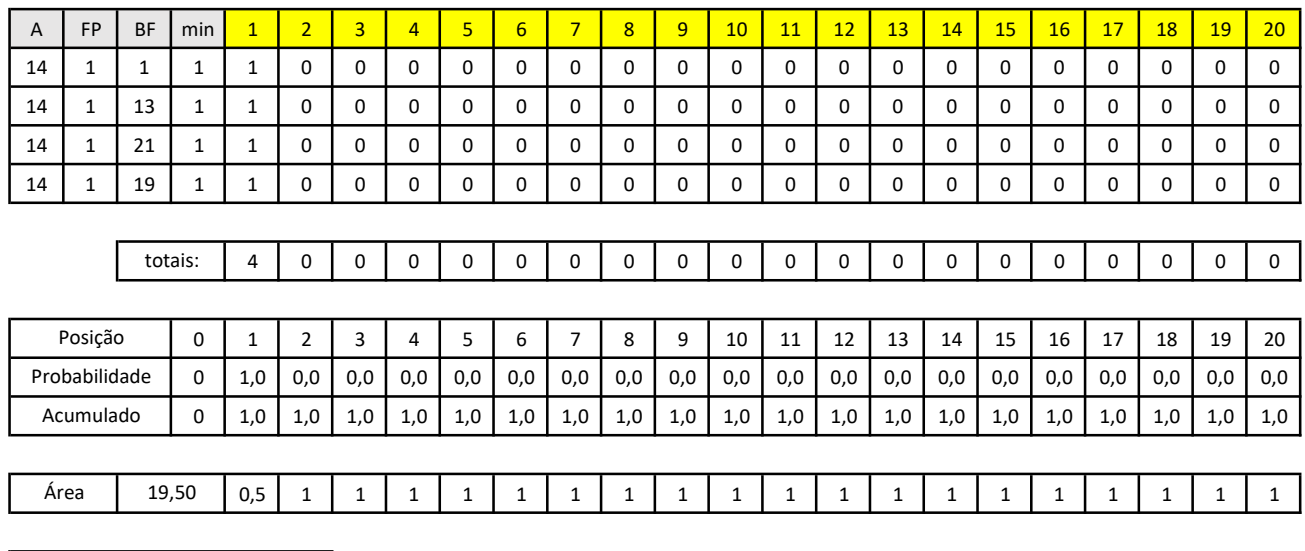

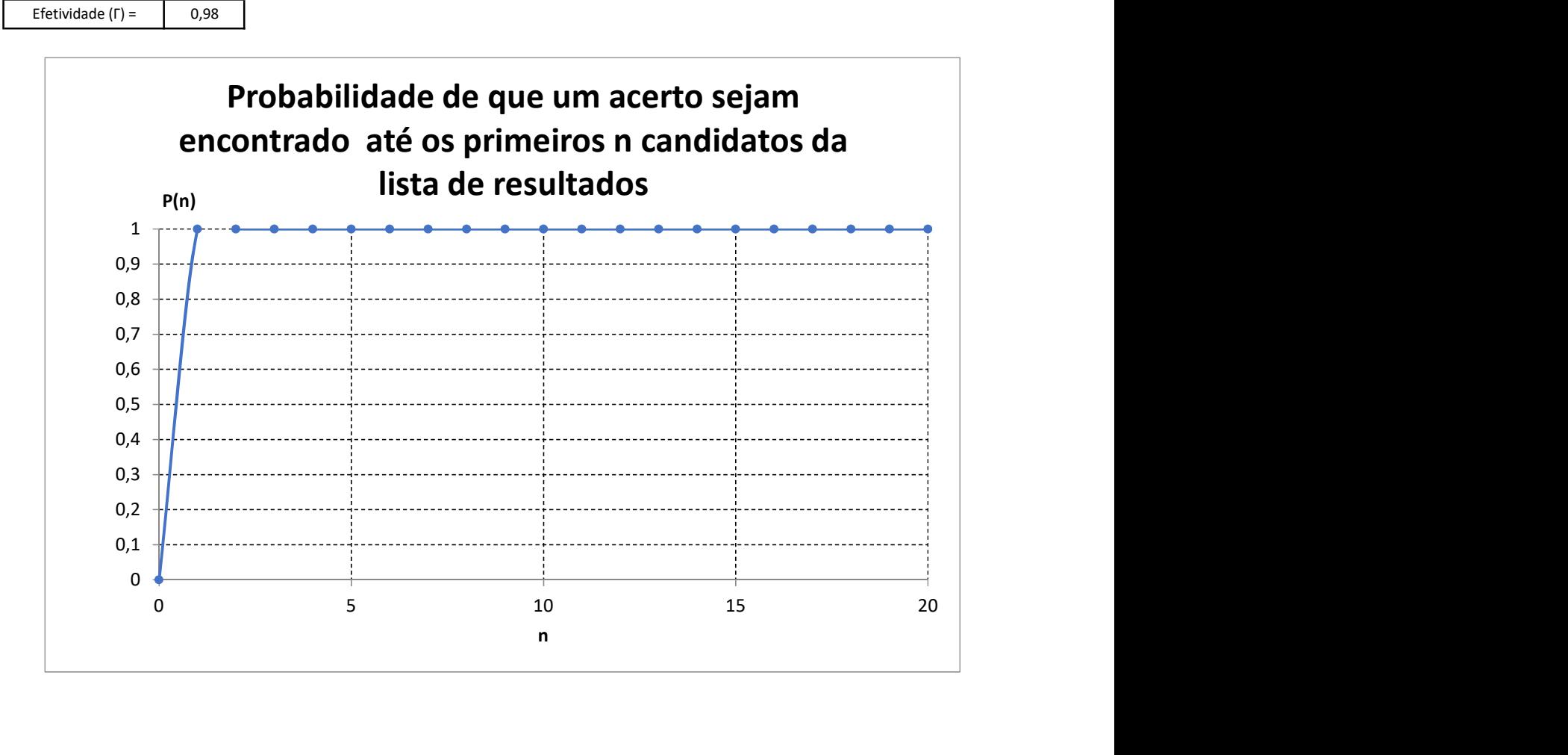

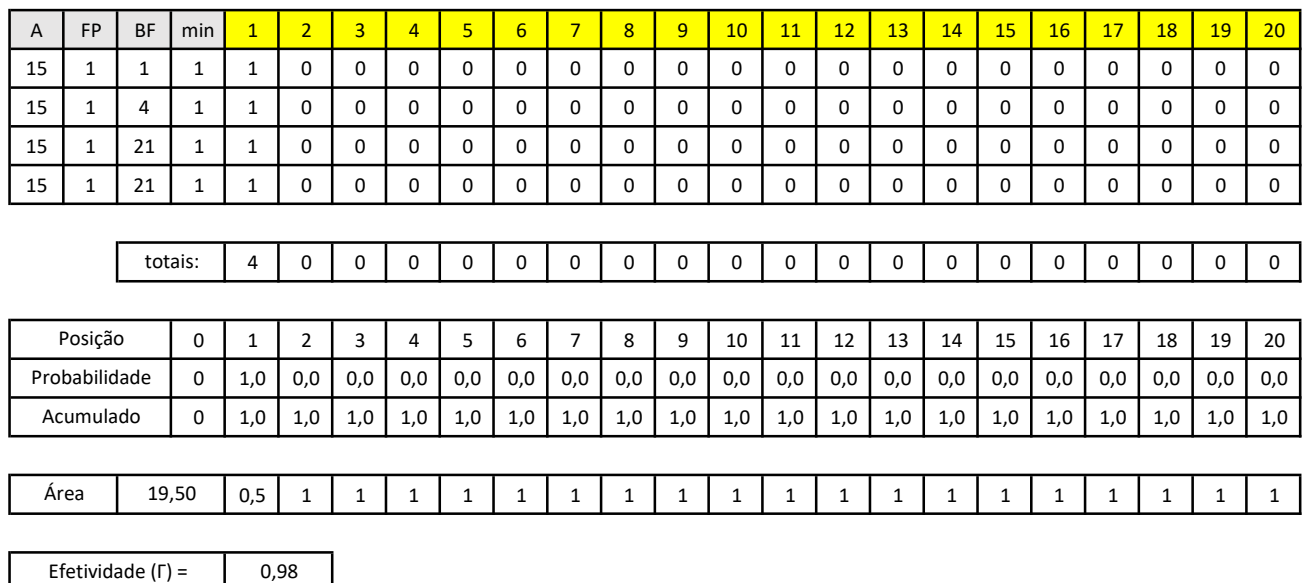

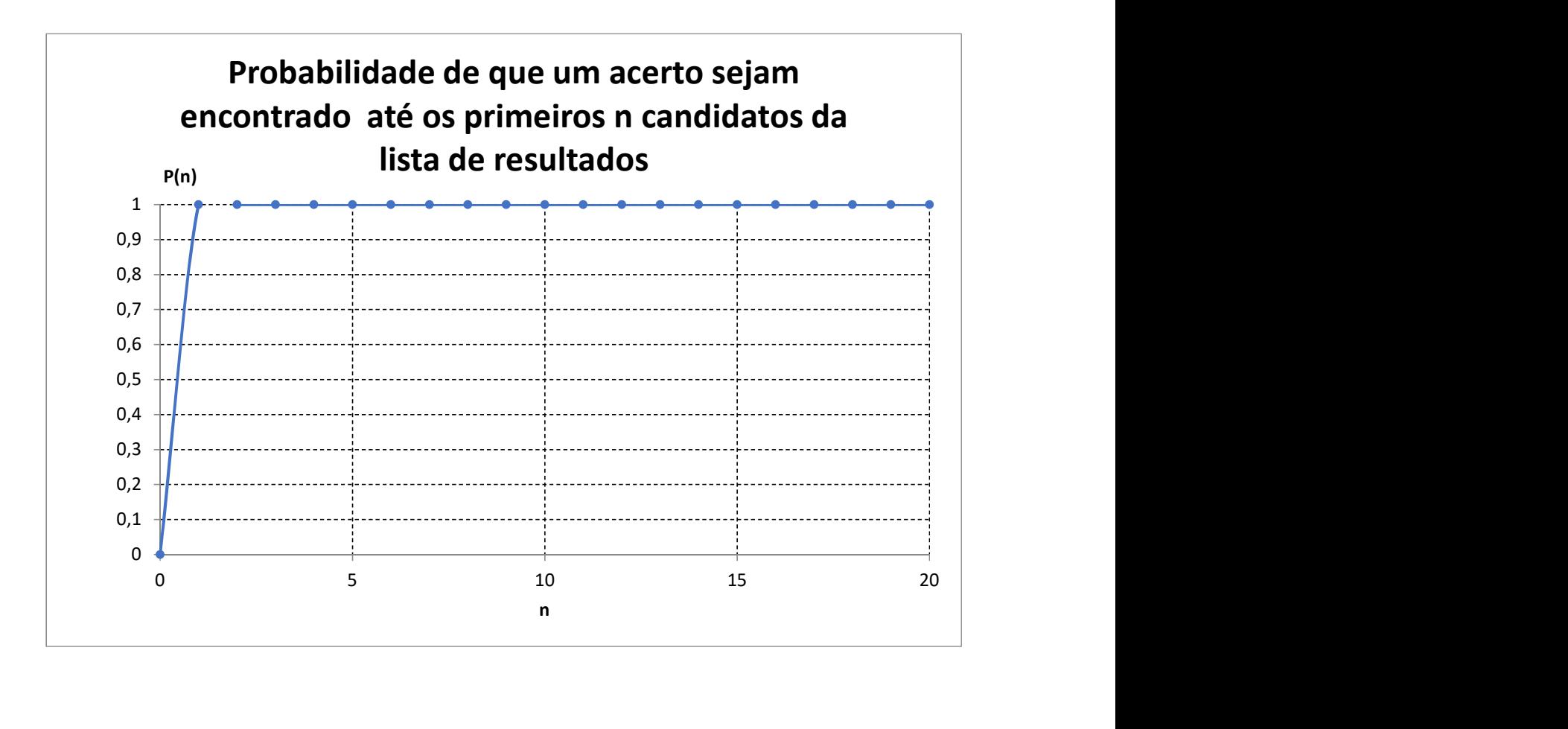

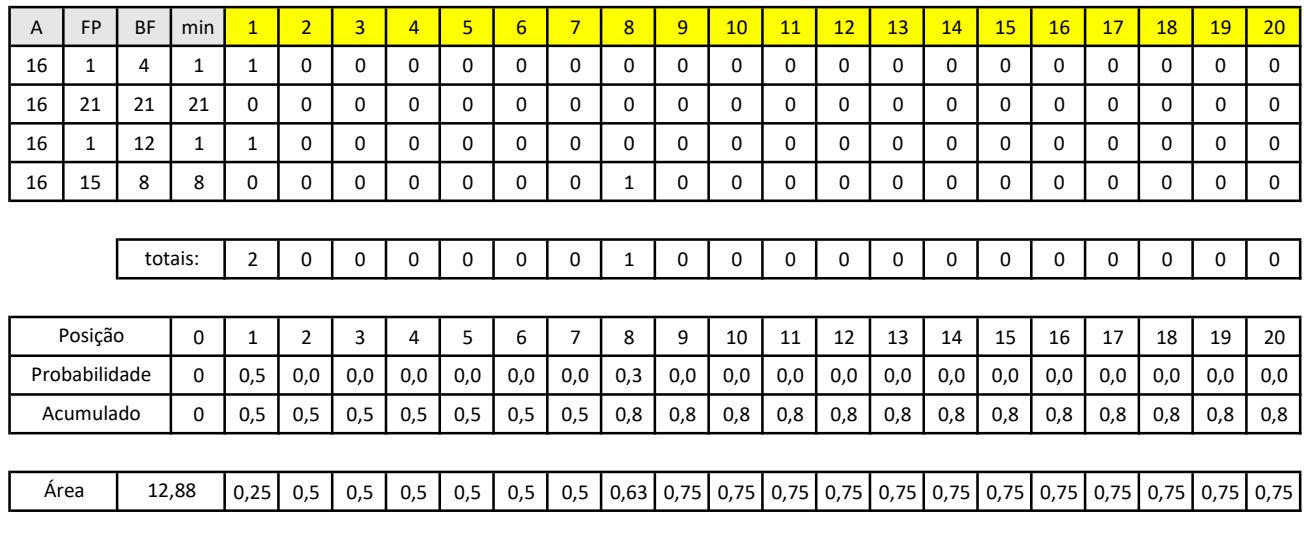

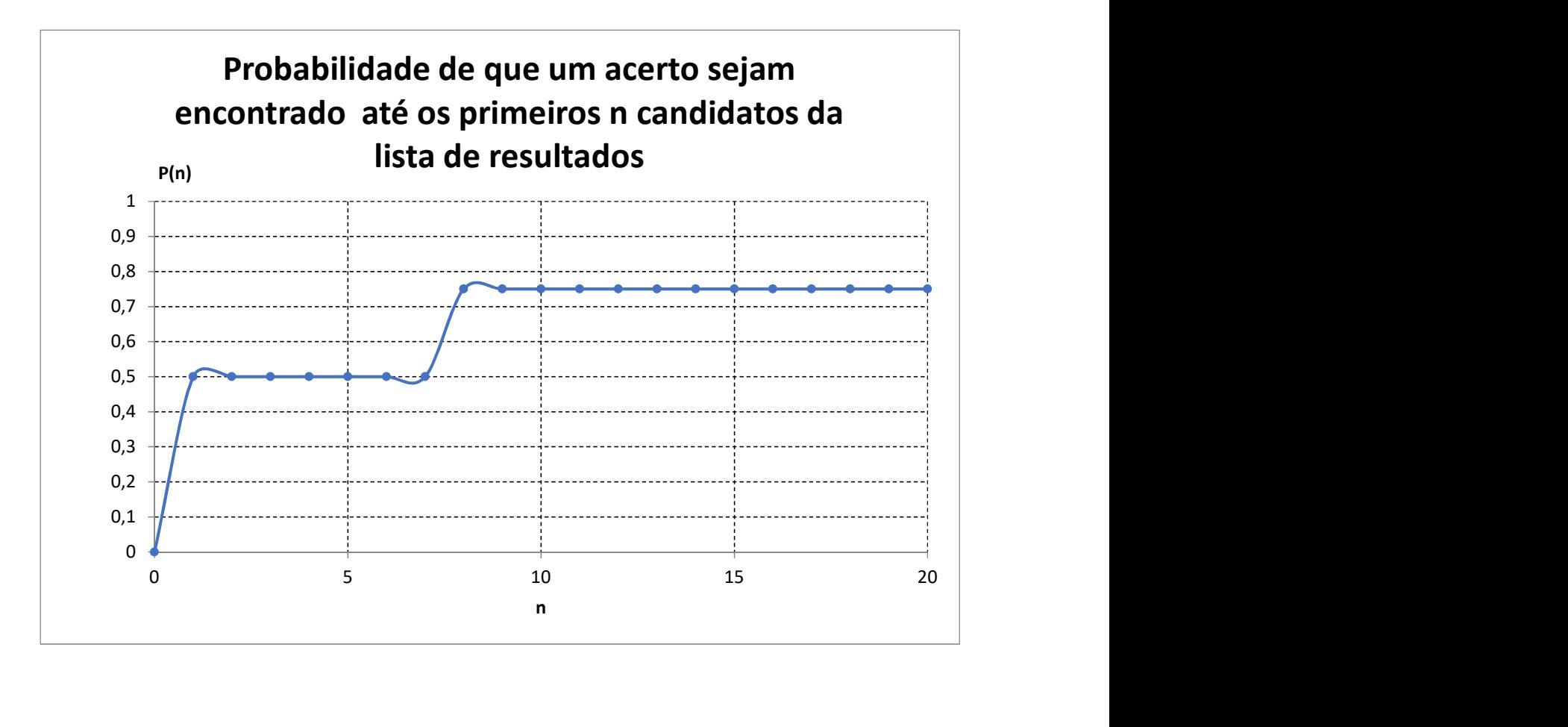

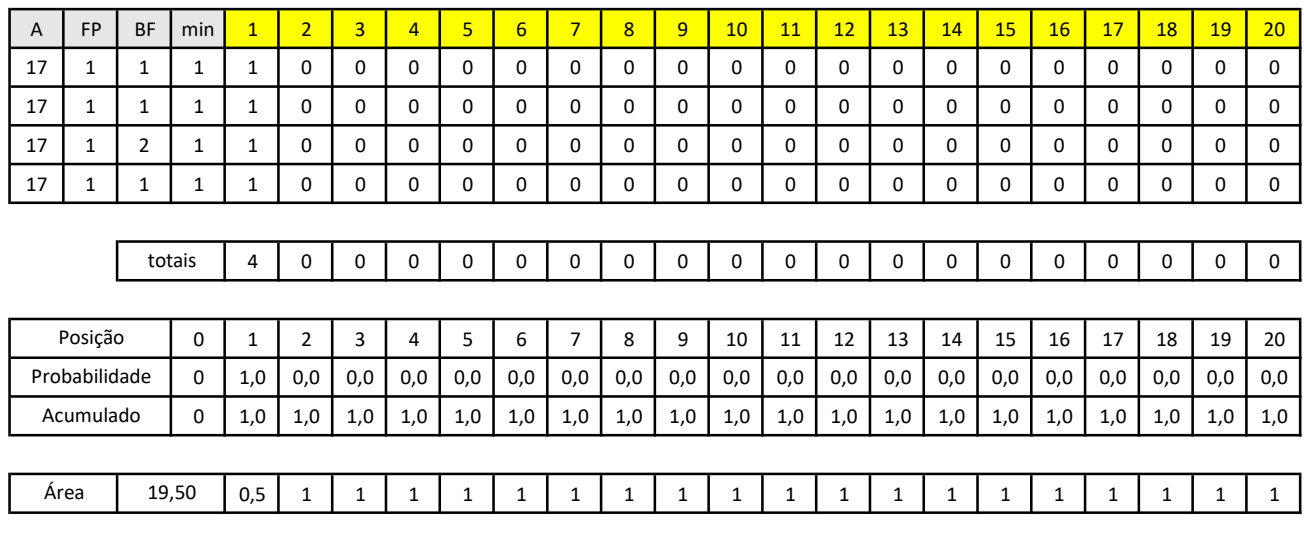

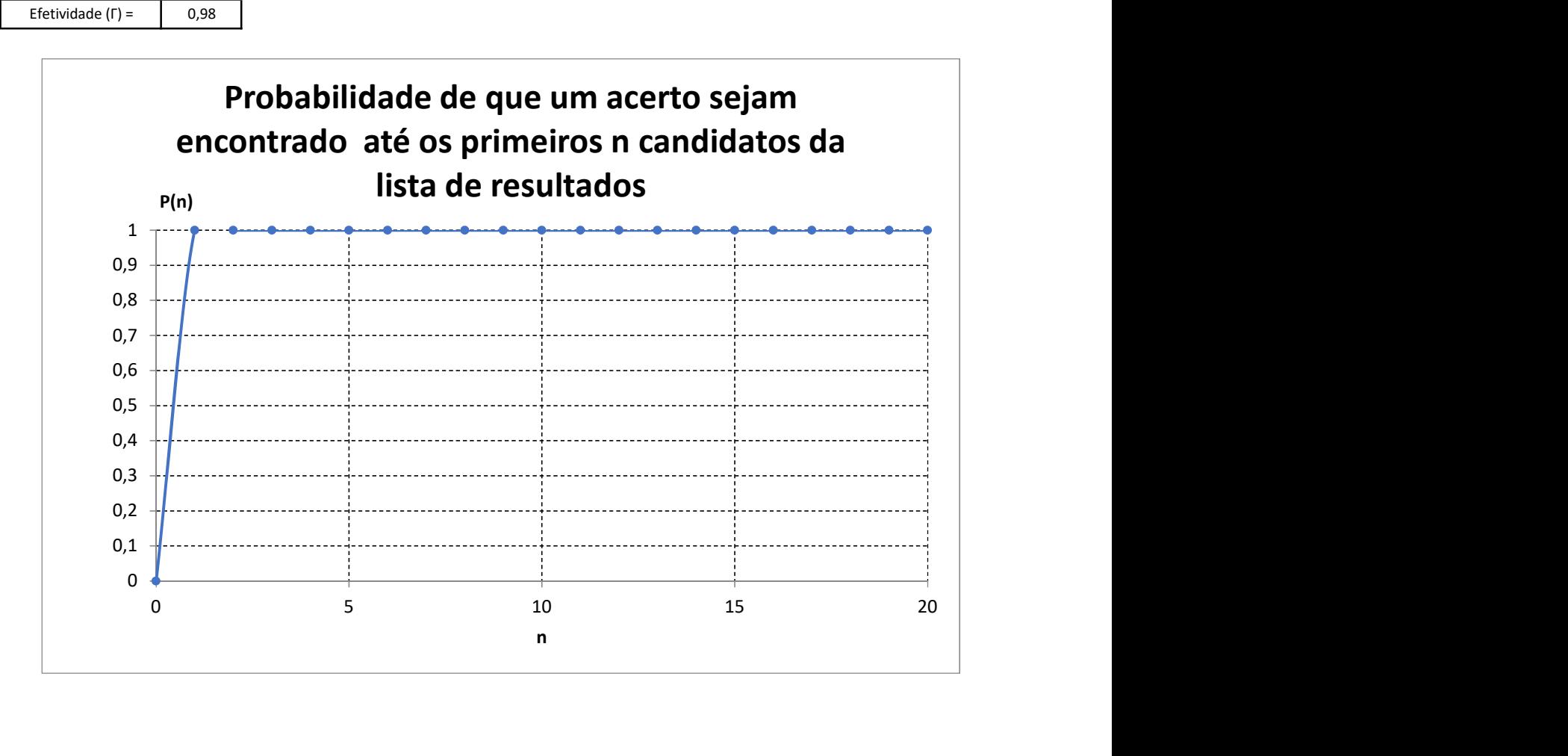

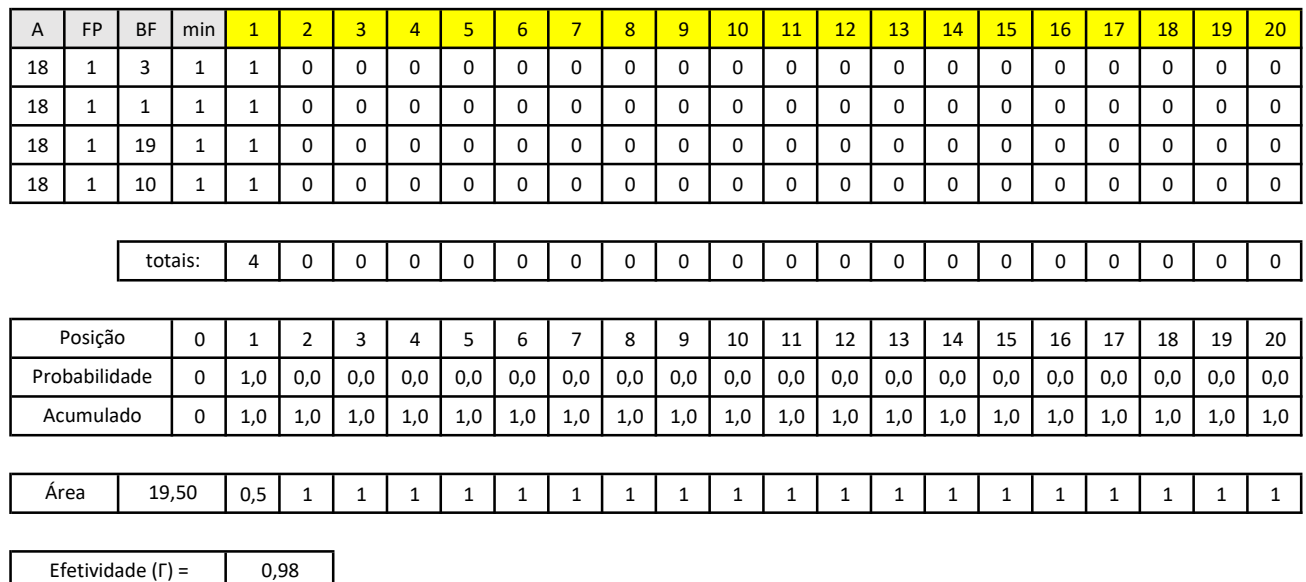

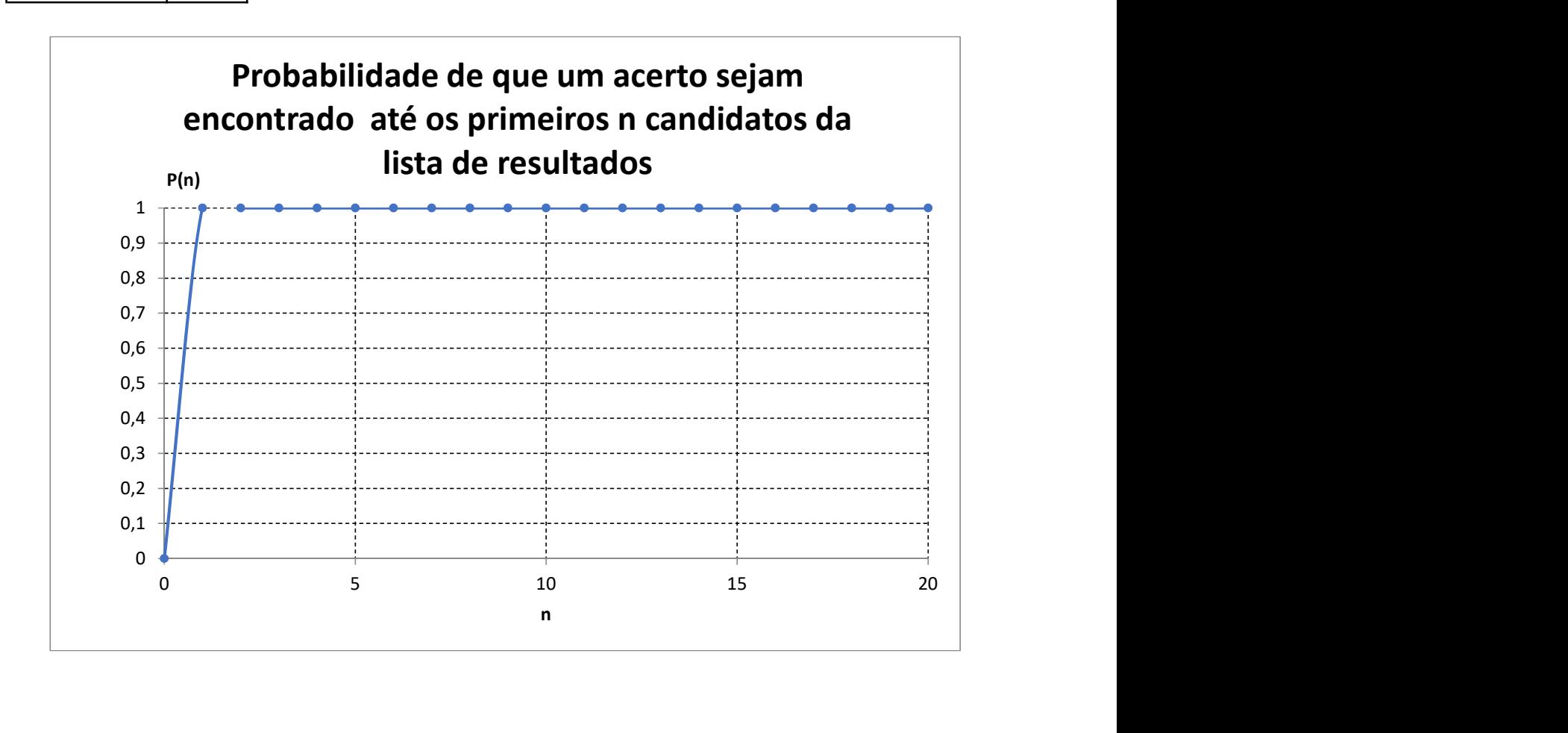

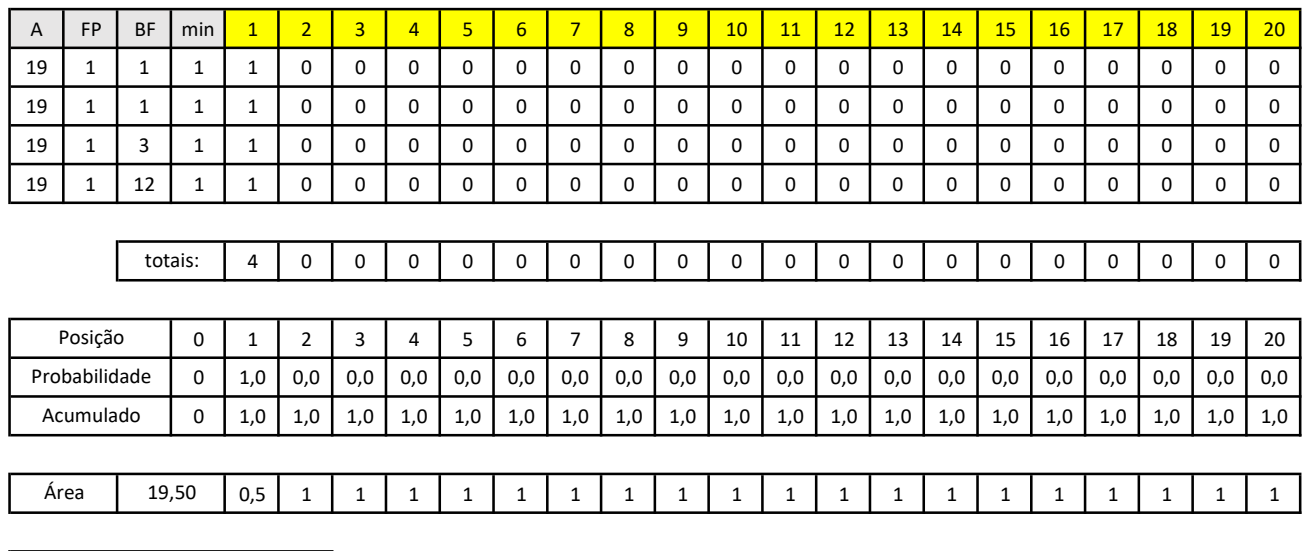

0,98

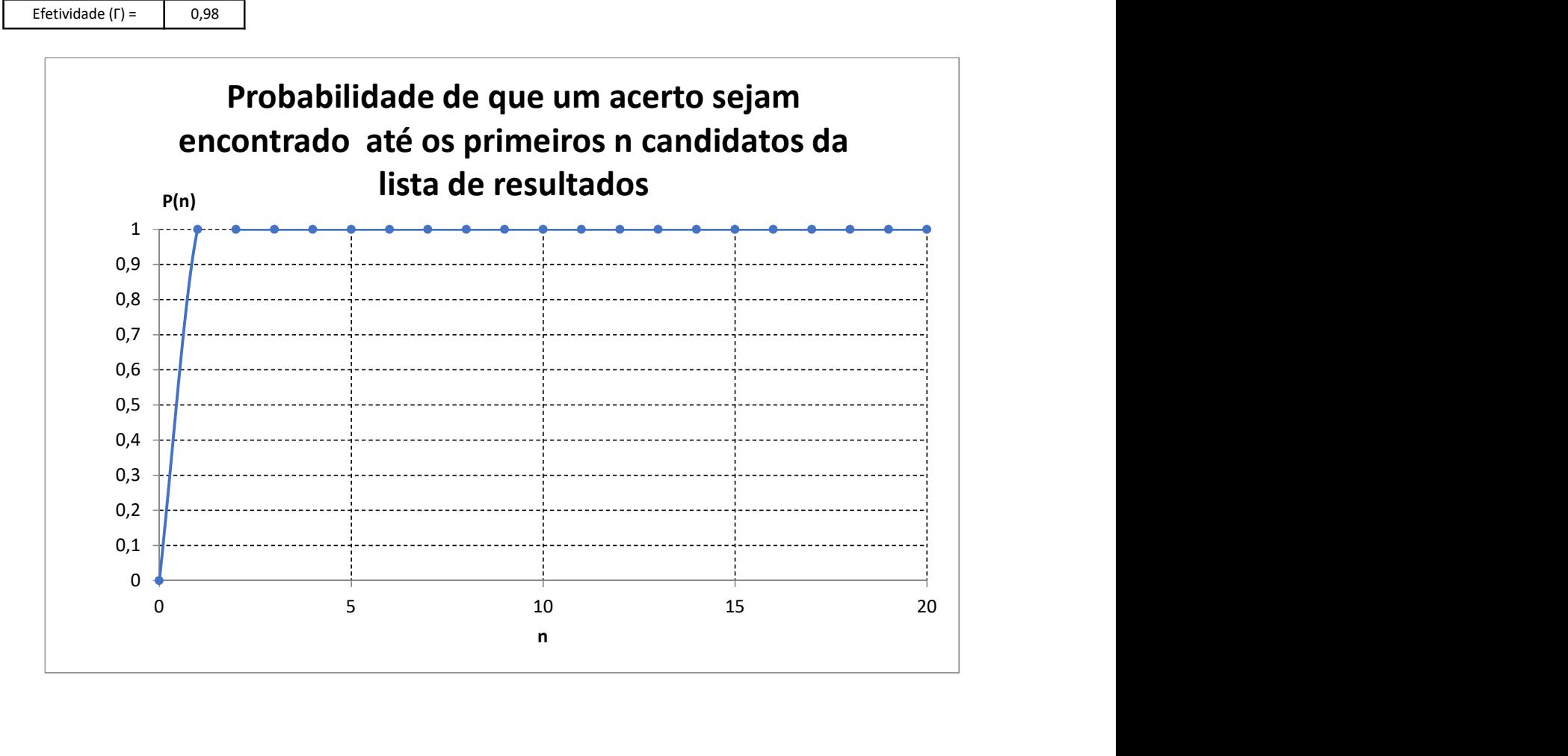

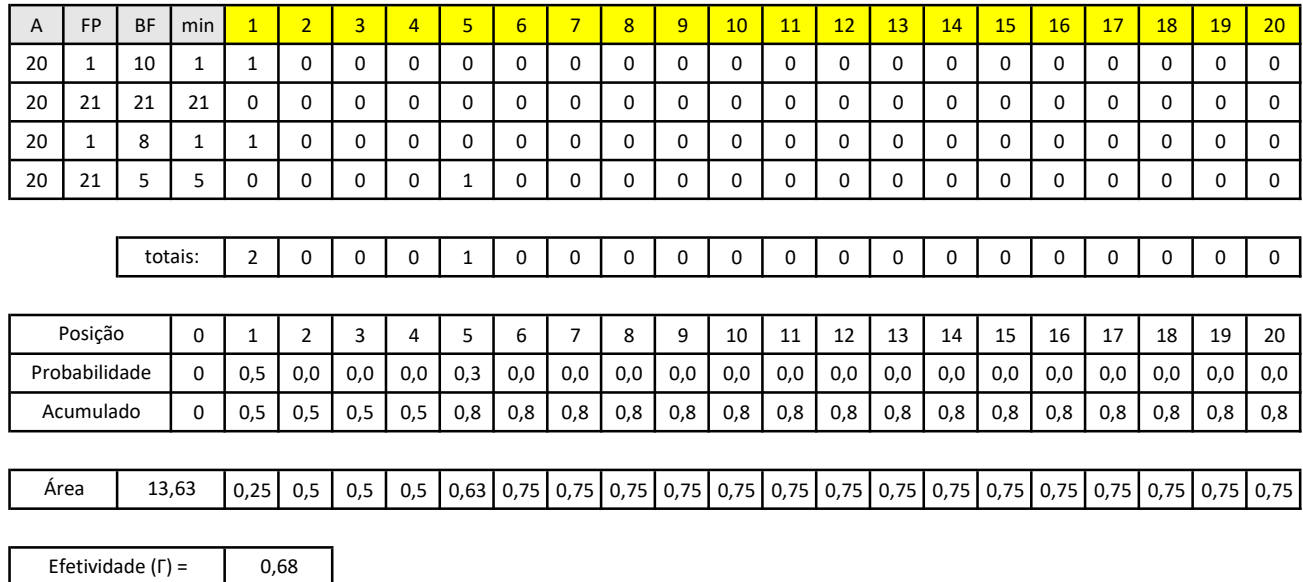

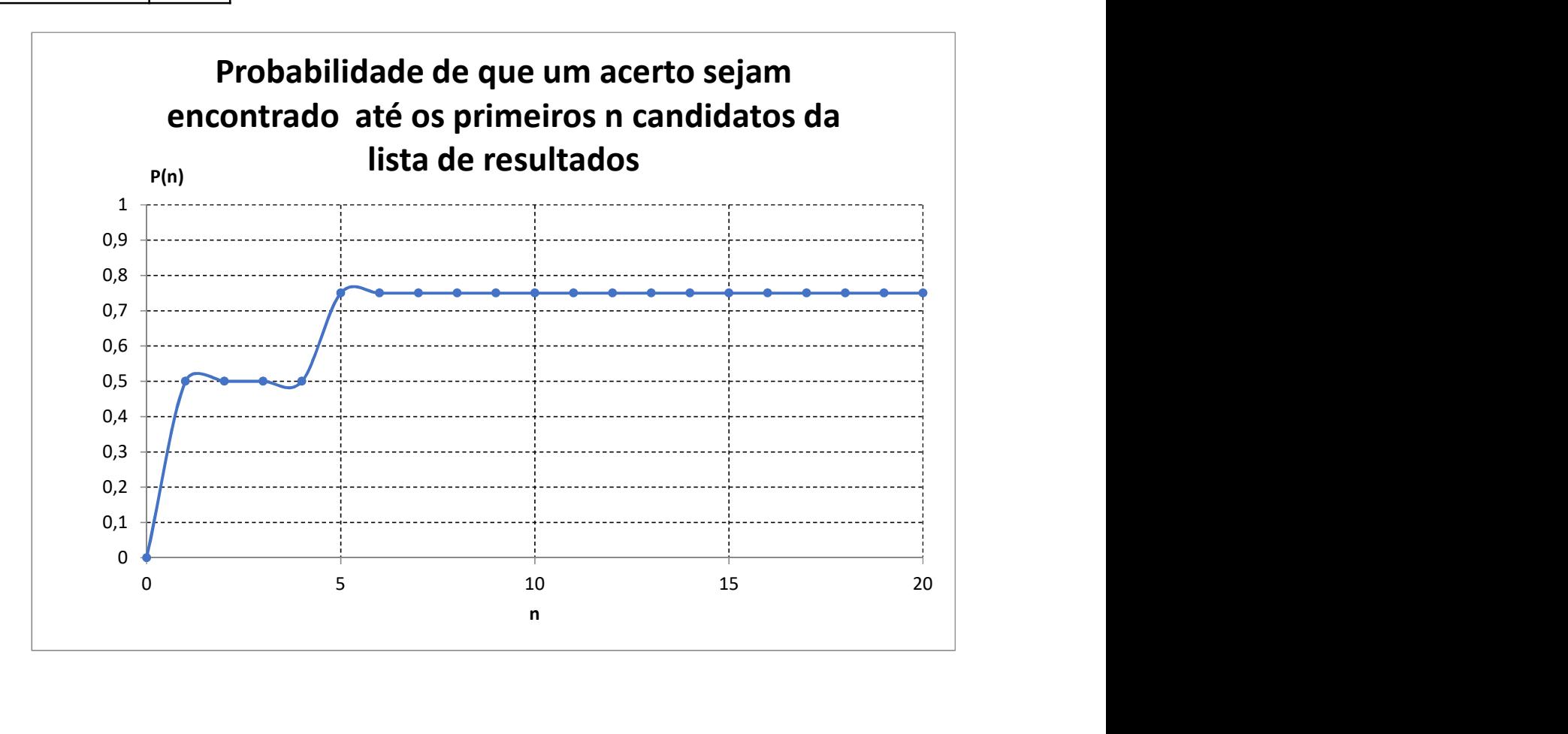

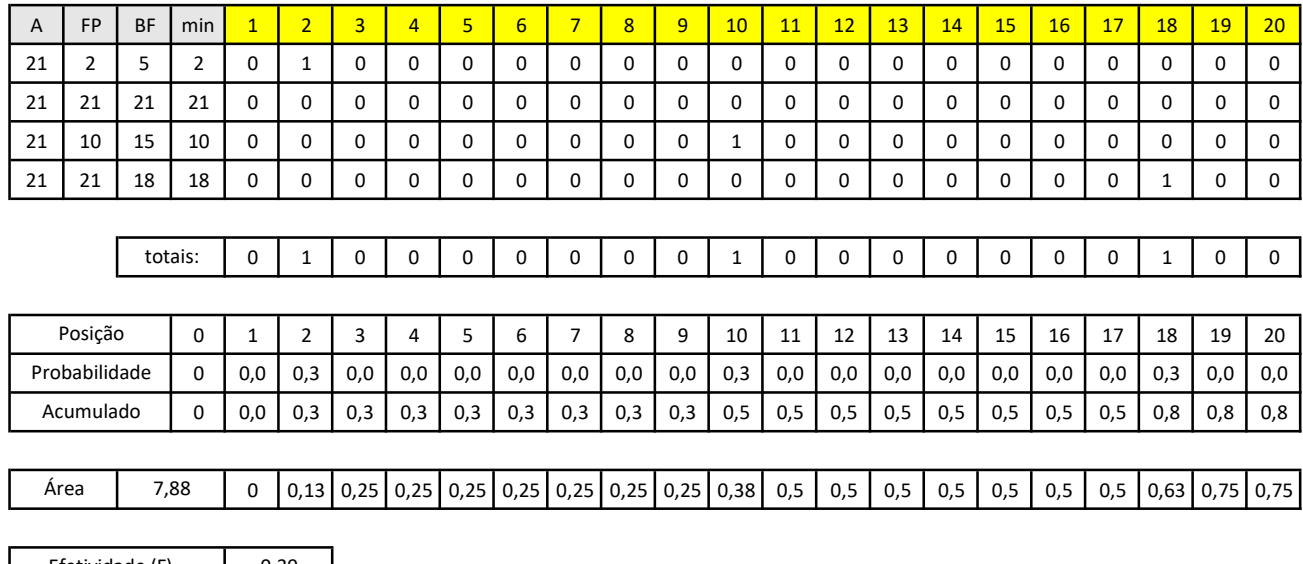

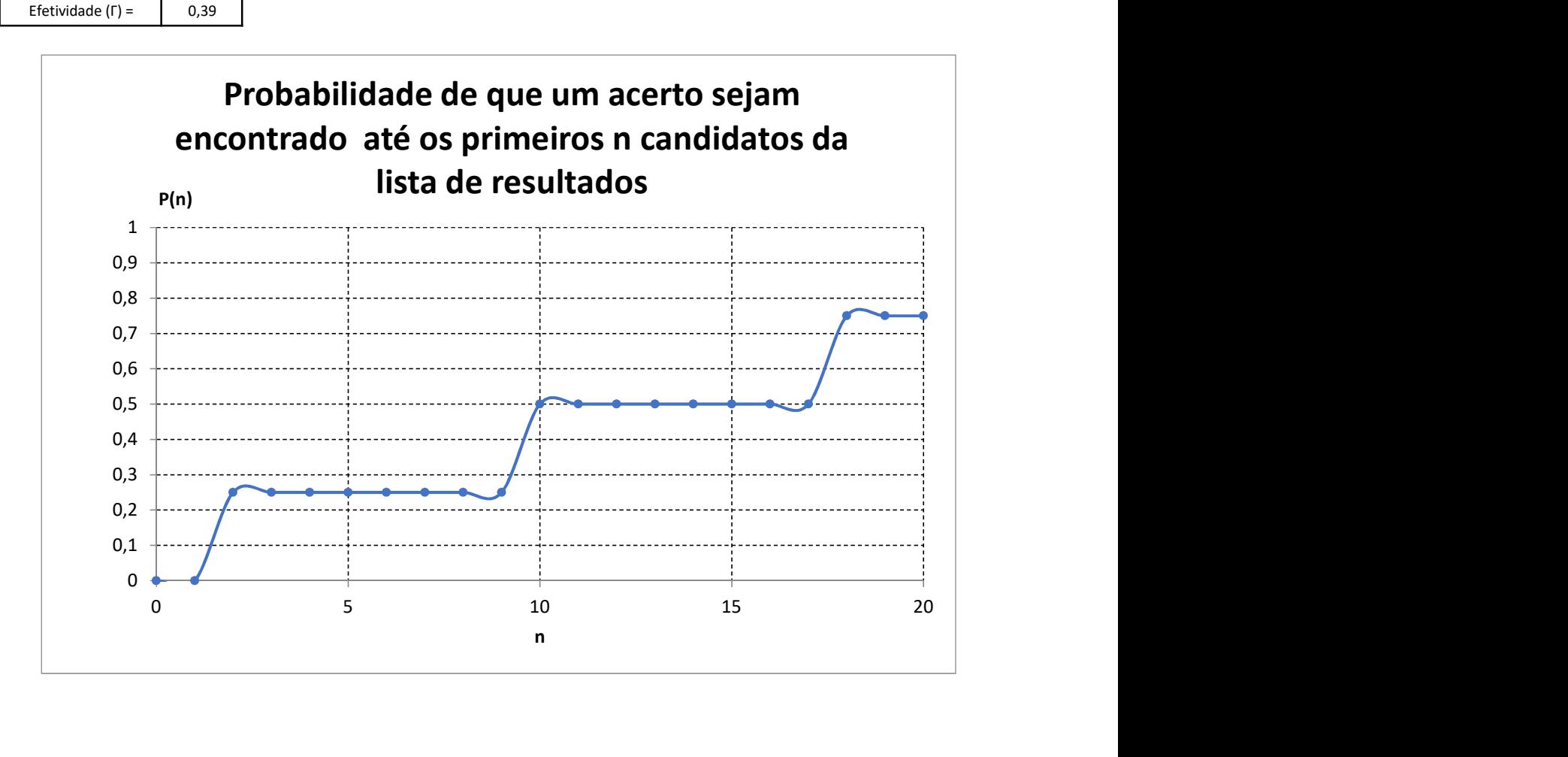

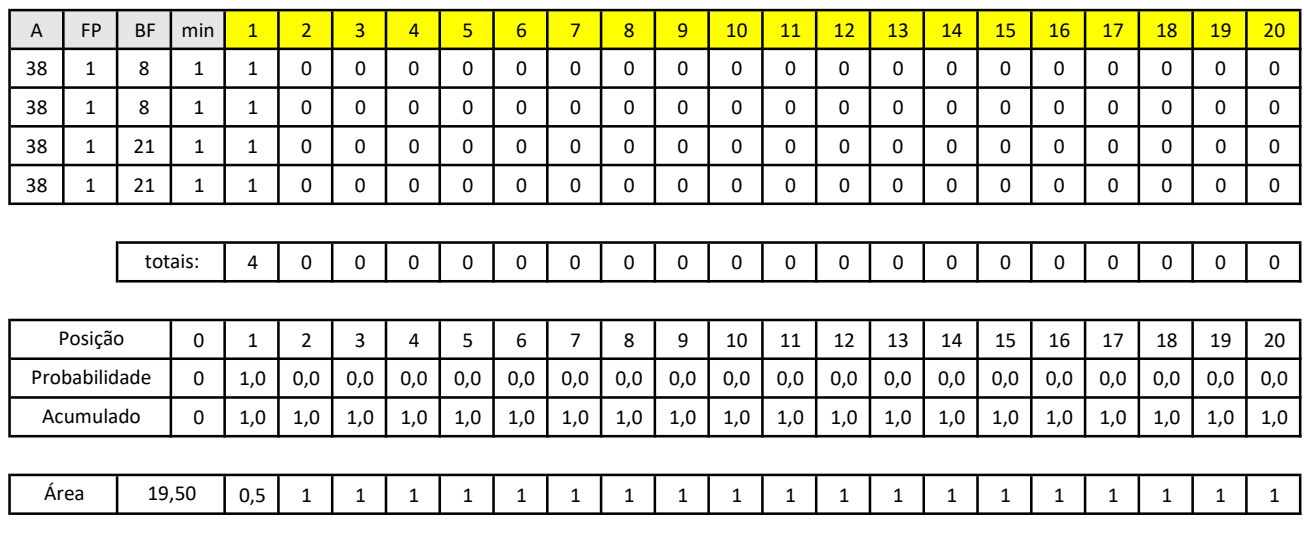

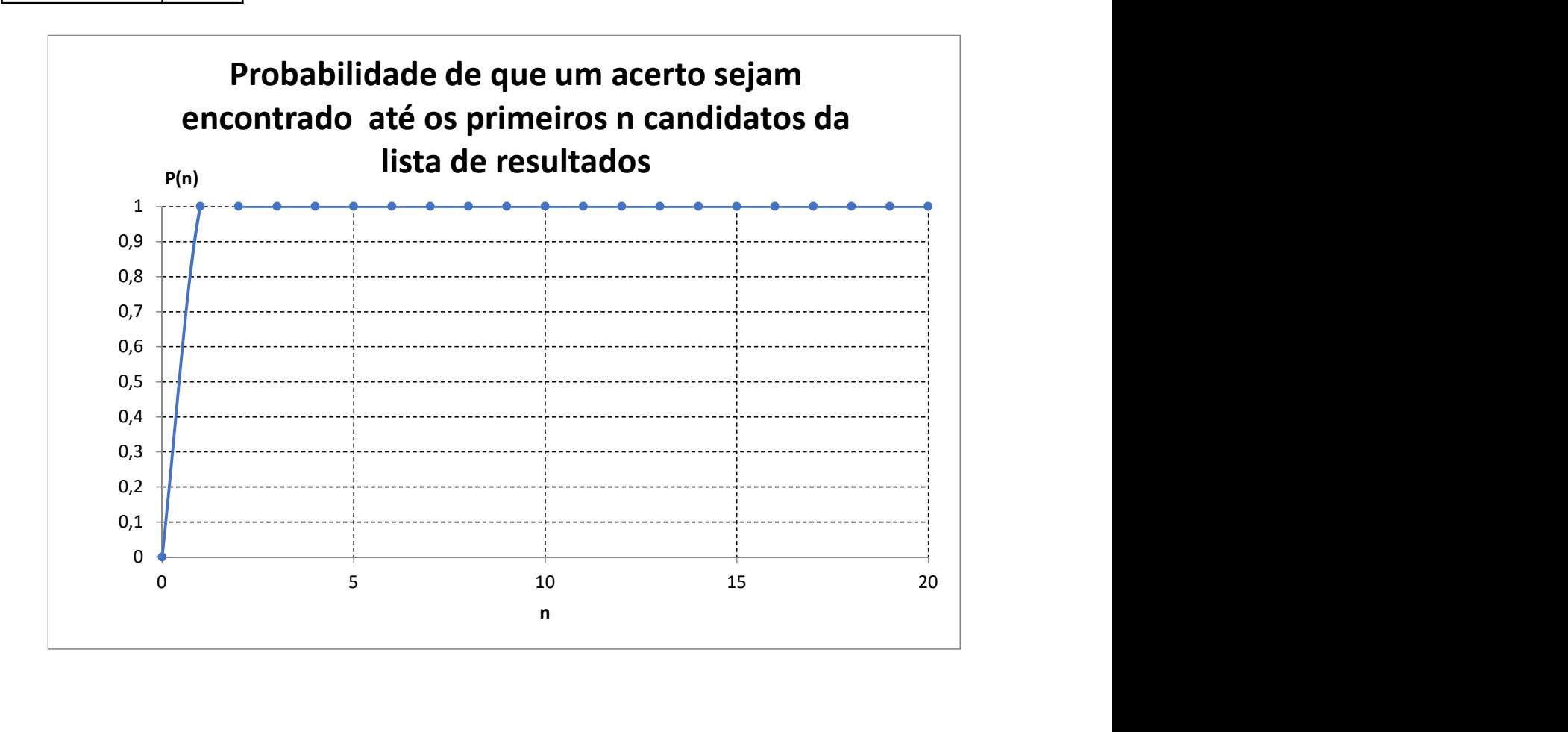

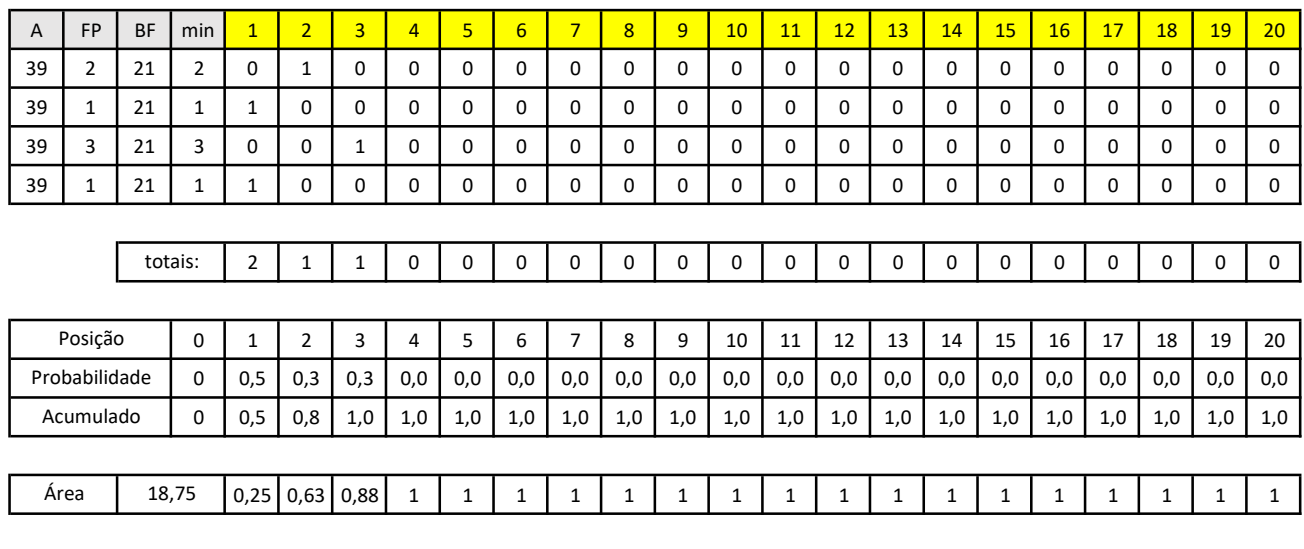

0,94 Efetividade (Г) =

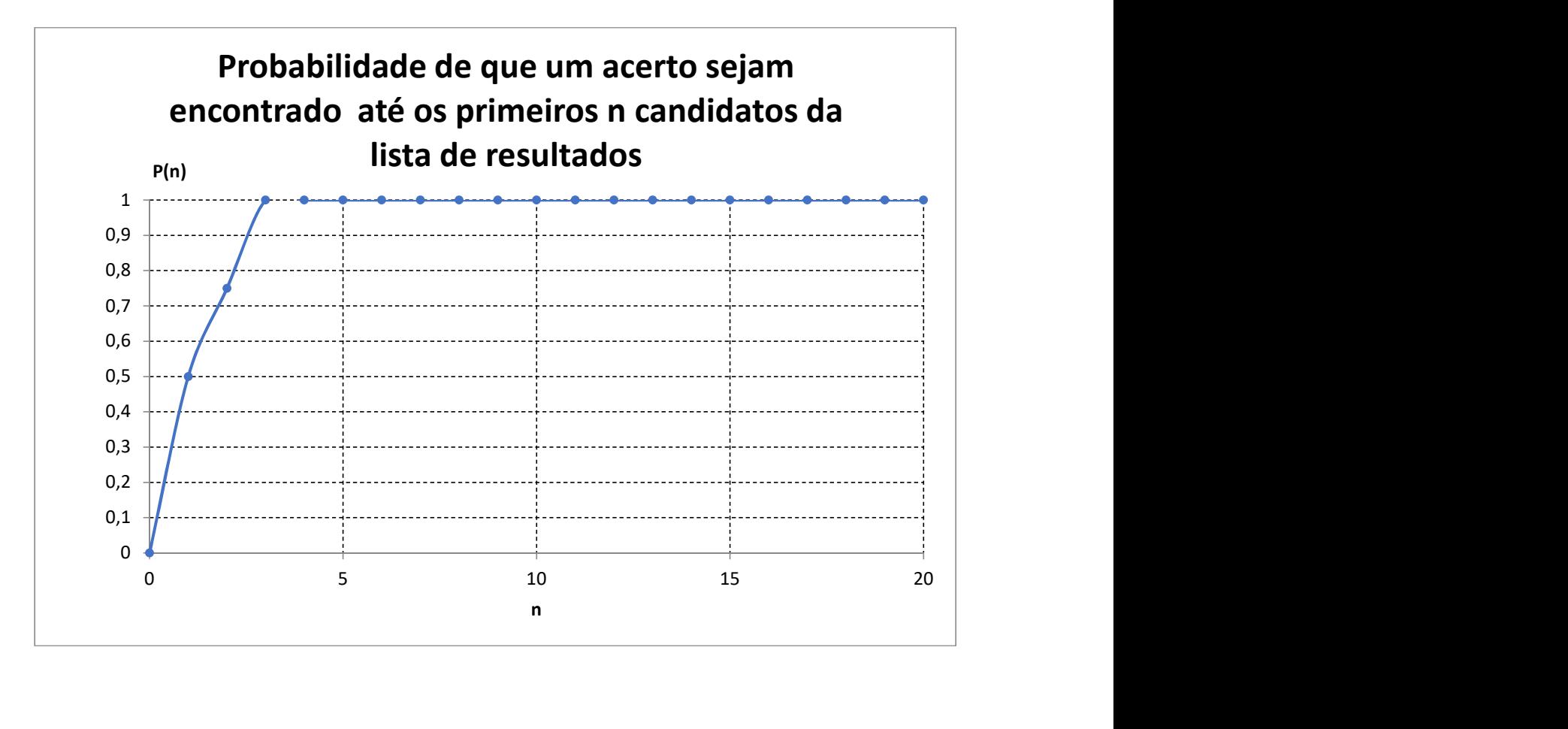

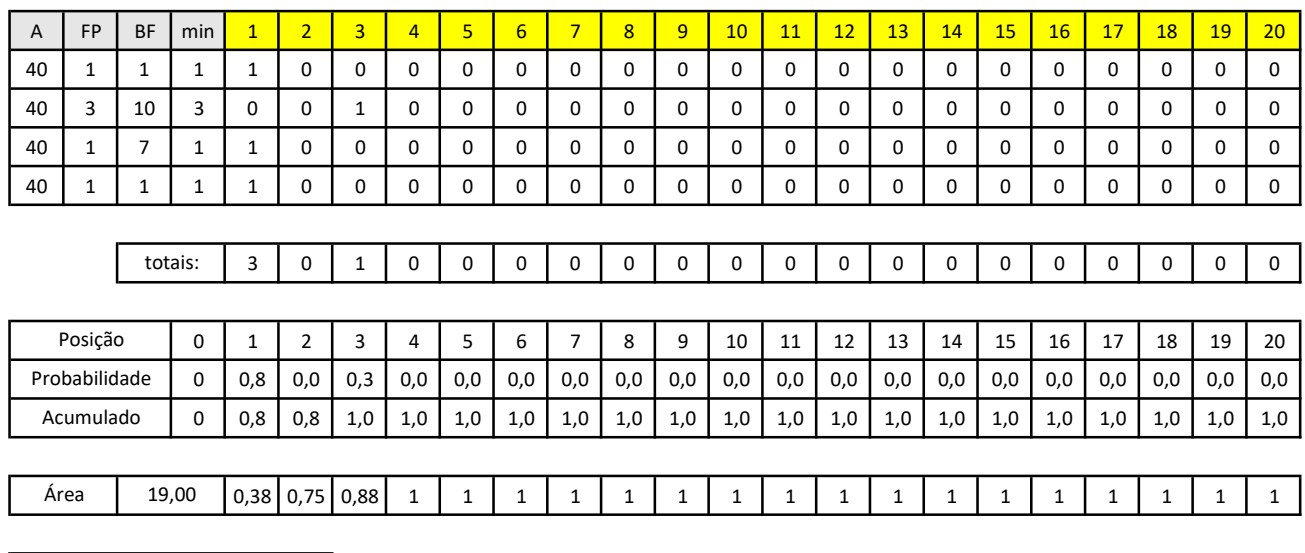

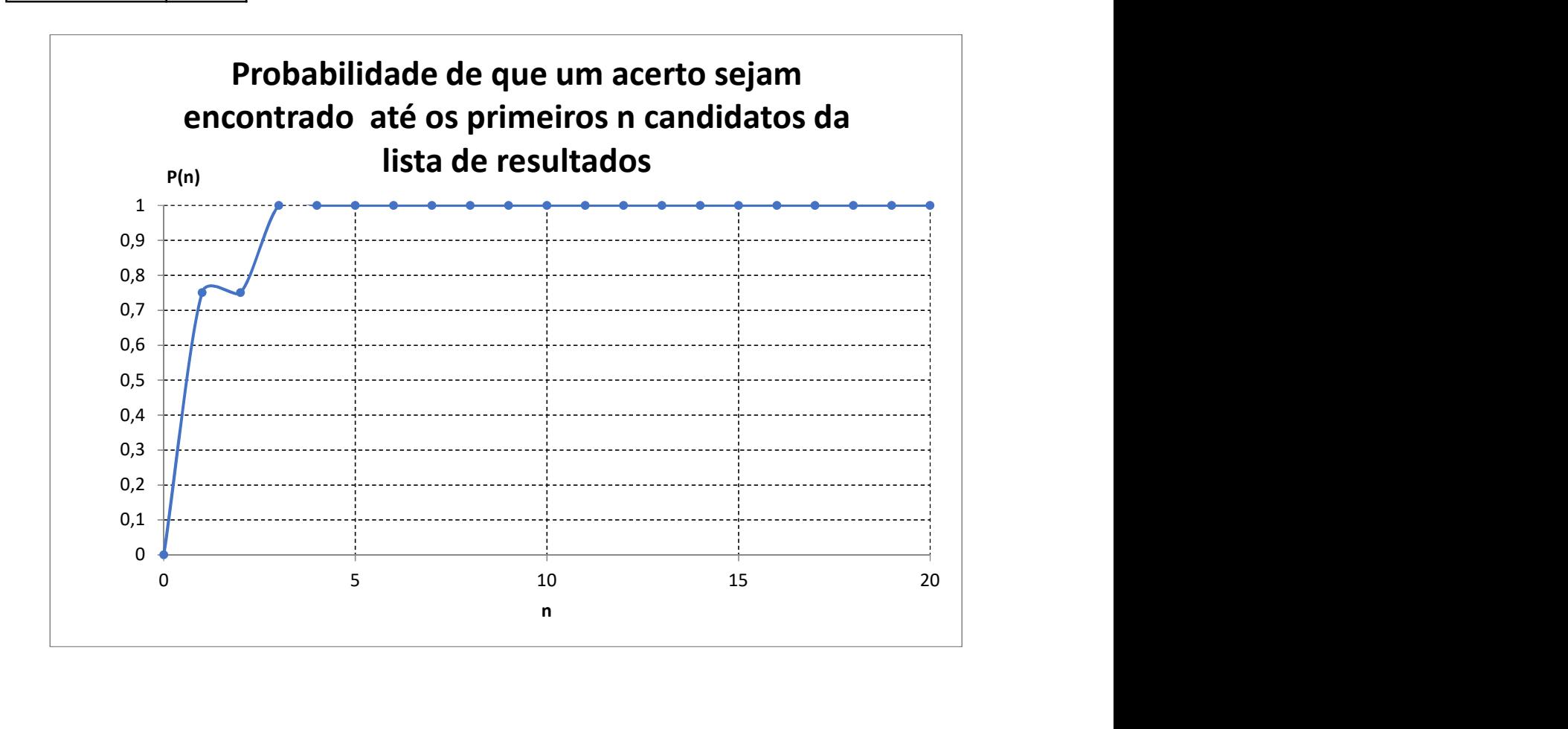

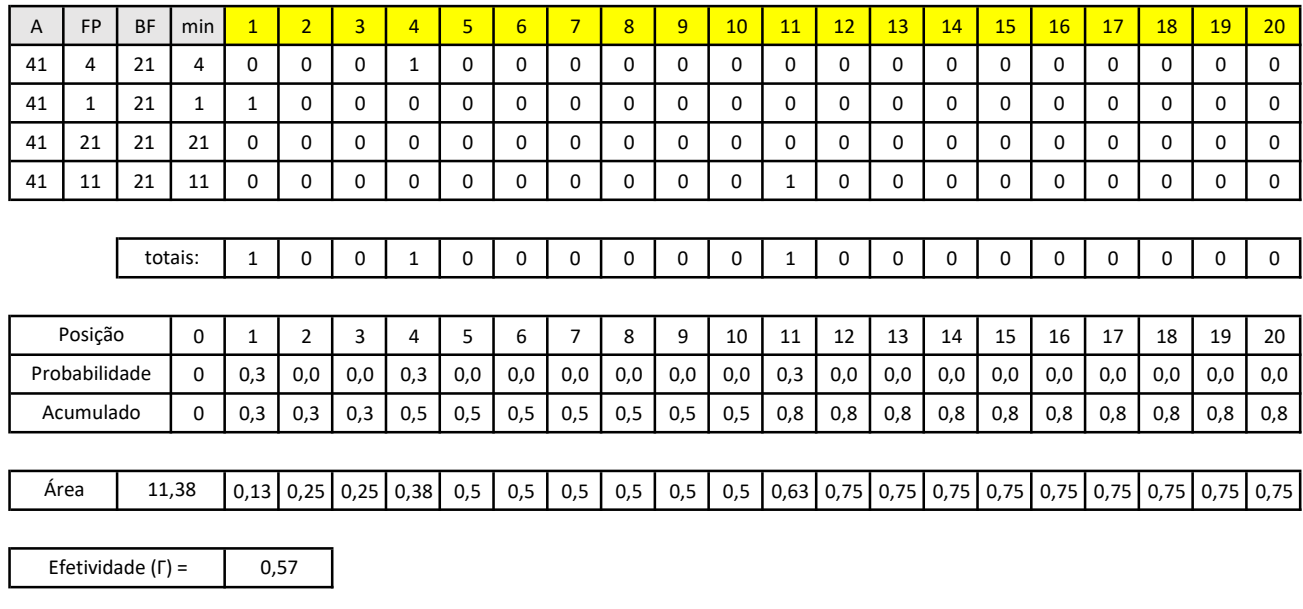

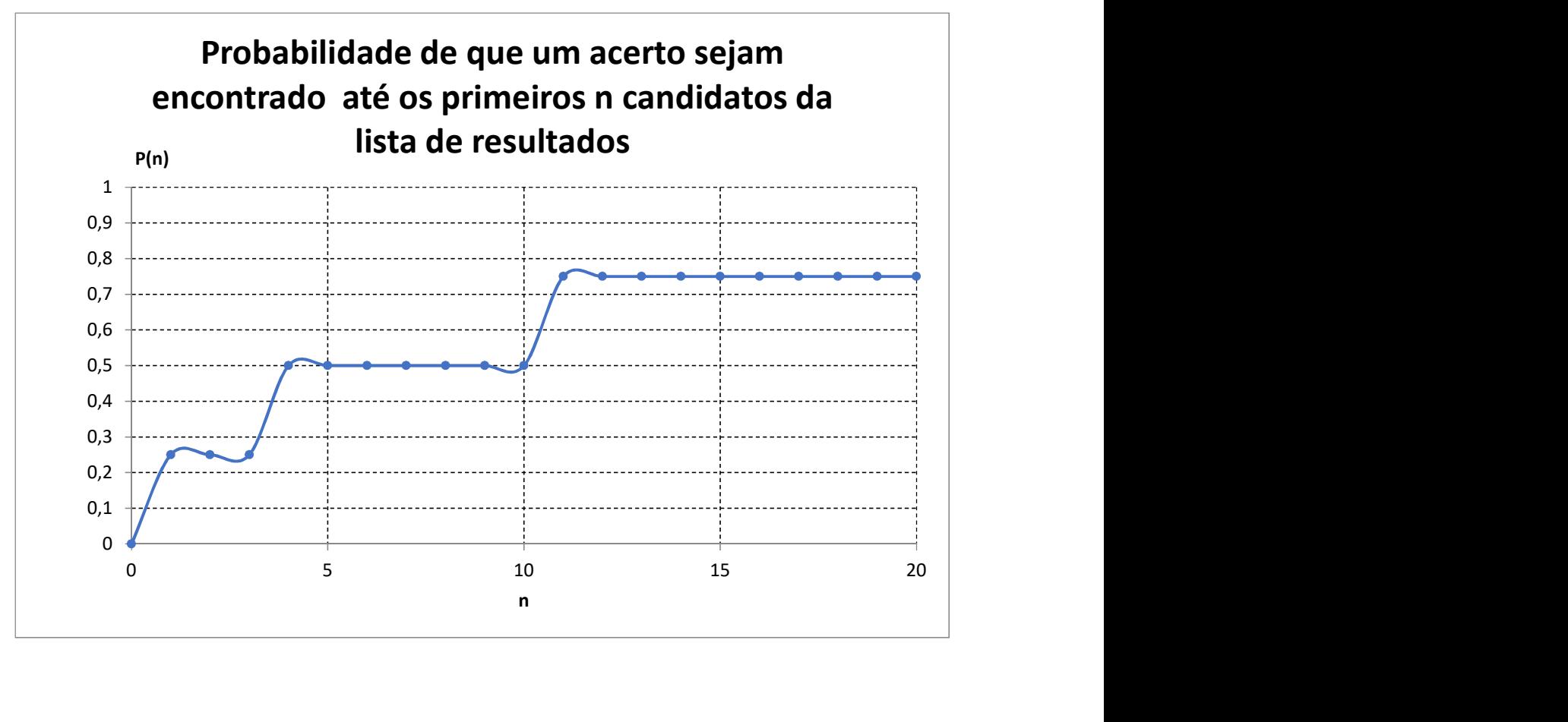

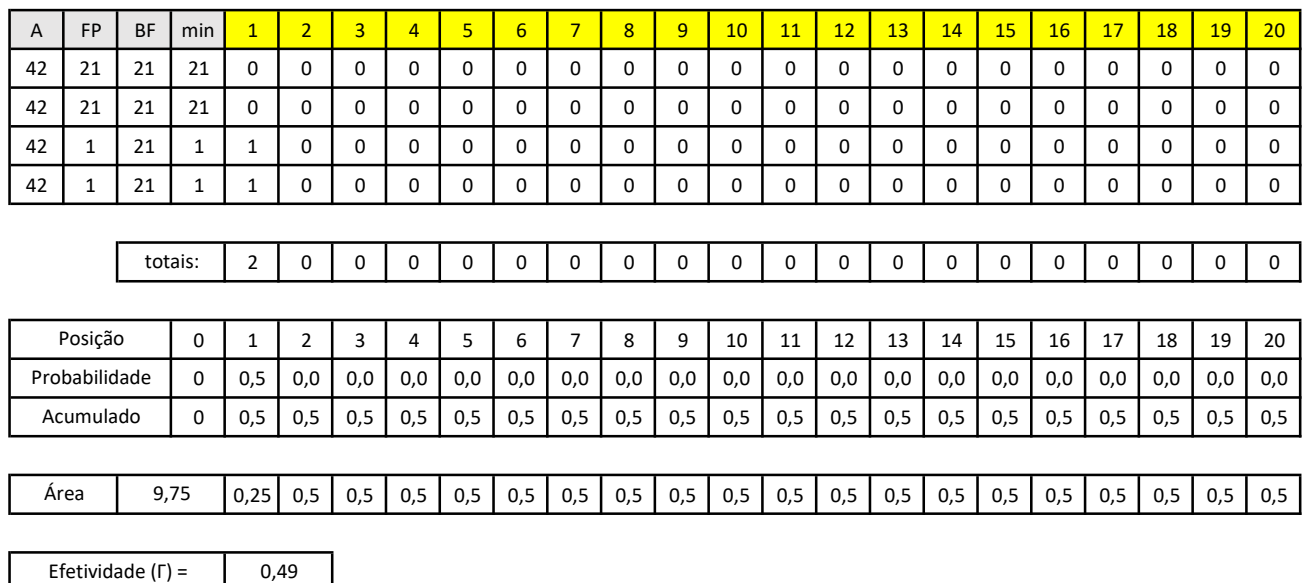

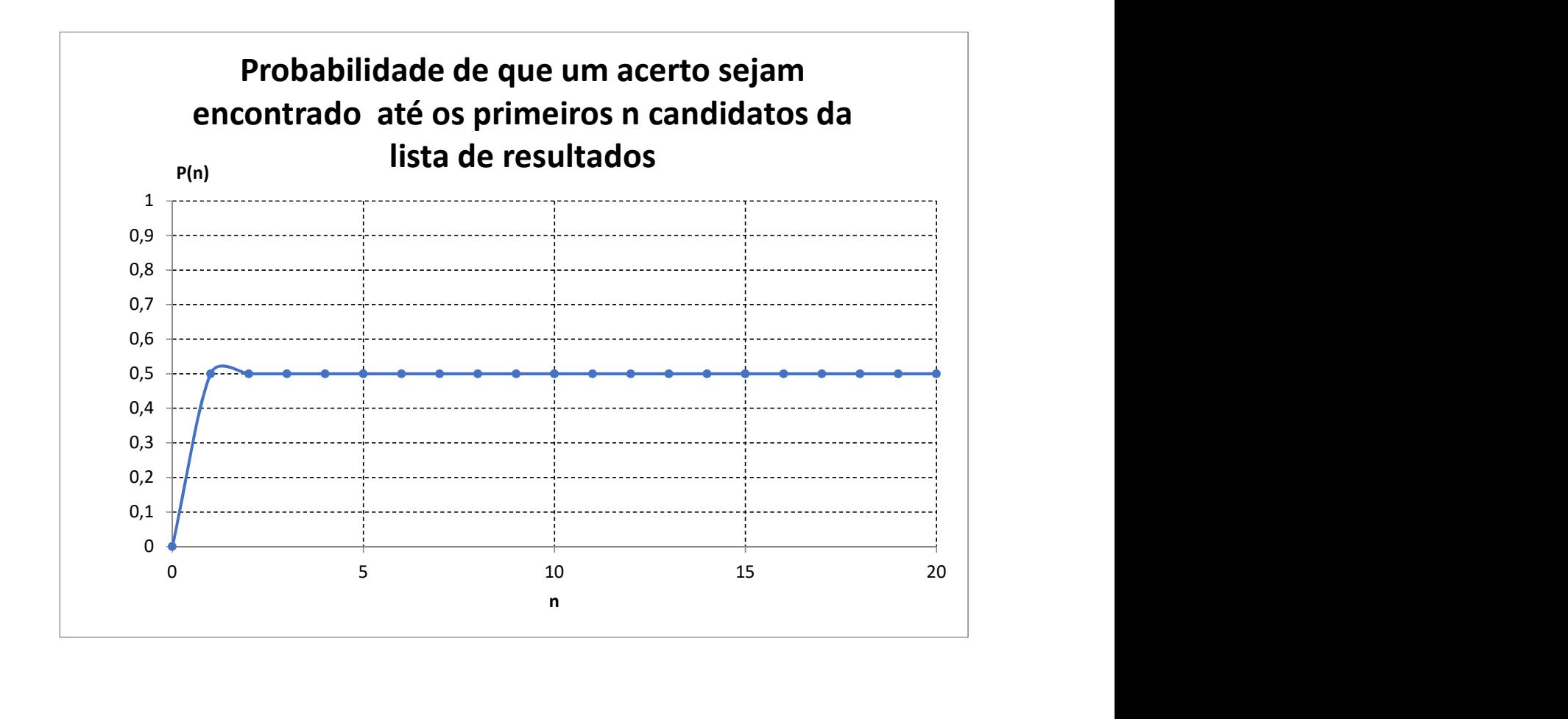

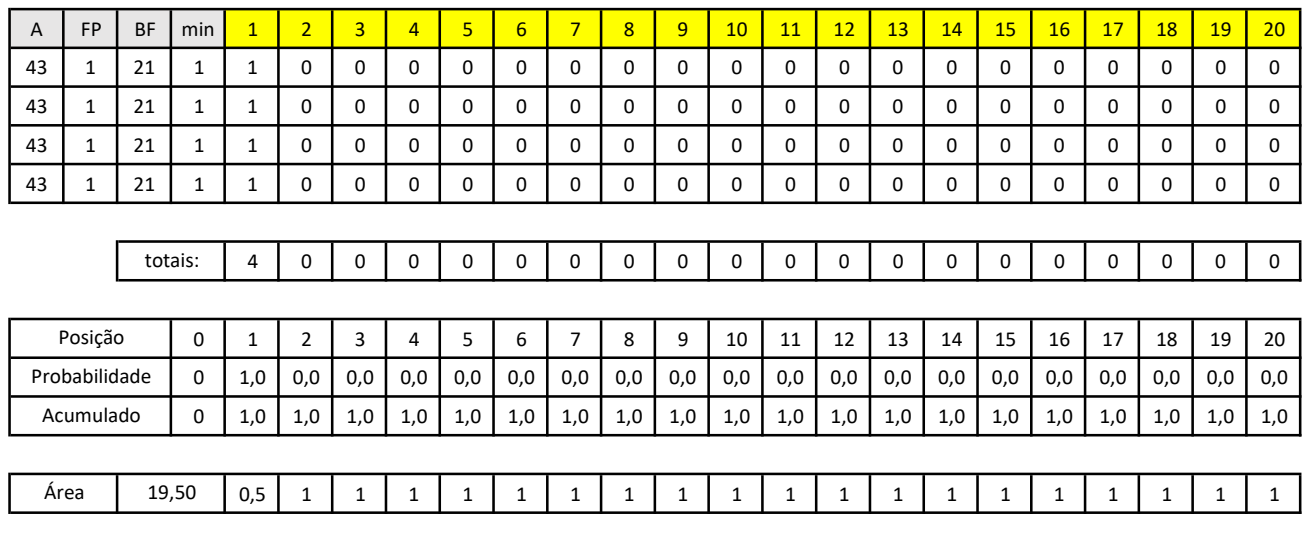

0,98

Efetividade (Г) =

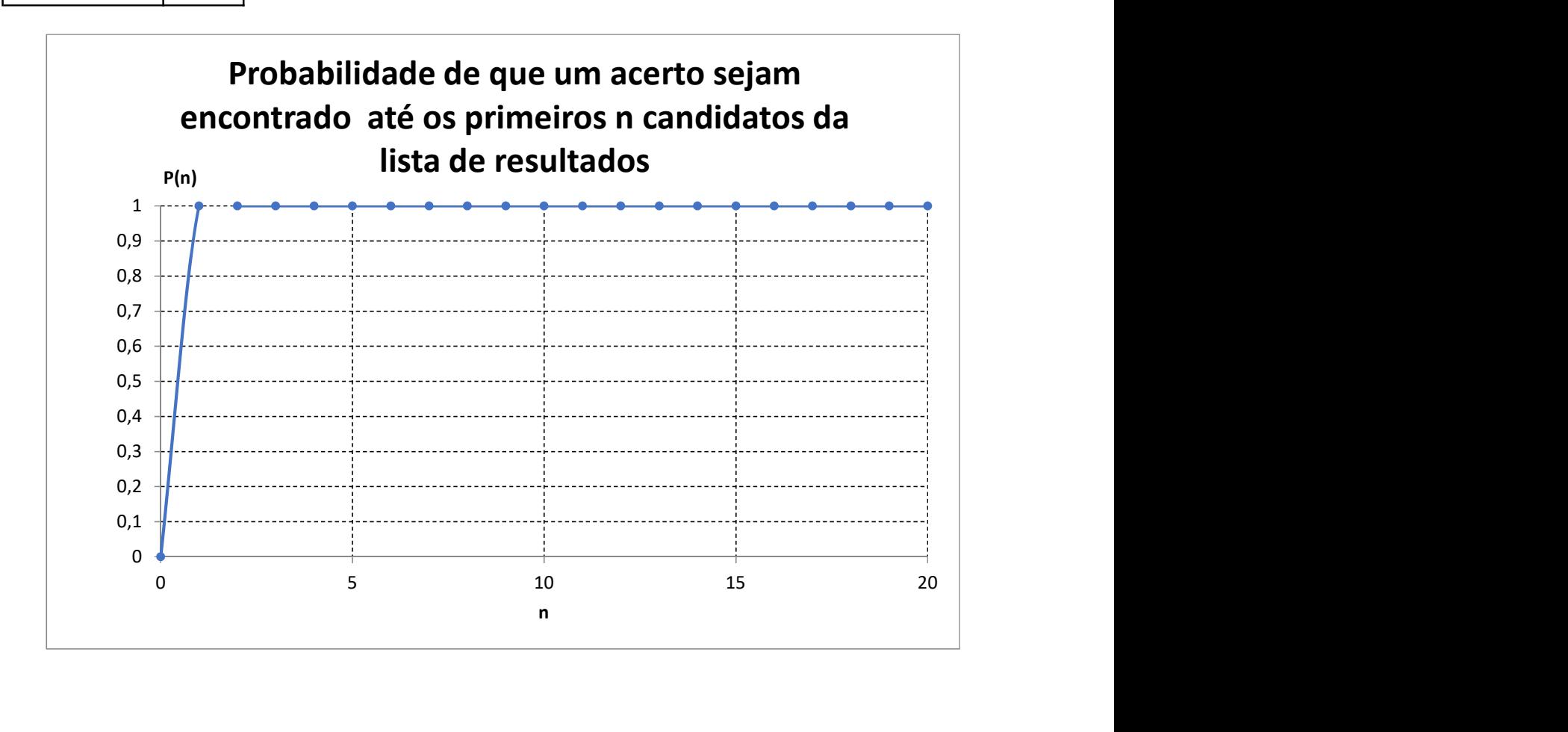

| A    | <b>FP</b>     | <b>BF</b> | min         | $\mathbf{1}$  | $\overline{2}$ | 3           | 4   | 5        | $6\overline{6}$ | $\overline{7}$ | 8   | 9   | 10                                                                                                    | 11       | 12       | 13  | 14       | 15  | 16       | 17  | 18       | 19  | 20  |
|------|---------------|-----------|-------------|---------------|----------------|-------------|-----|----------|-----------------|----------------|-----|-----|----------------------------------------------------------------------------------------------------|----------|----------|-----|----------|-----|----------|-----|----------|-----|-----|
| 44   | 21            | 21        | 21          | 0             | 0              | 0           | 0   | 0        | 0               | 0              | 0   | 0   | 0                                                                                                    | 0        | 0        | 0   | $\Omega$ | 0   | 0        | 0   | 0        | 0   | 0   |
| 44   |               | 21        | 1           | 1             | 0              | 0           | 0   | 0        | 0               | 0              | 0   | 0   | 0                                                                                                    | 0        | 0        | 0   | 0        | 0   | $\Omega$ | 0   | 0        | 0   | 0   |
| 44   |               | 21        | 1           | 1             | 0              | 0           | 0   | 0        | 0               | 0              | 0   | 0   | 0                                                                                                    | $\Omega$ | 0        | 0   | 0        | 0   | 0        | 0   | 0        | 0   | 0   |
| 44   |               | 21        | 1           | 1             | 0              | $\mathbf 0$ | 0   | 0        | $\Omega$        | 0              | 0   | 0   | 0                                                                                                    | $\Omega$ | 0        | 0   | 0        | 0   | 0        | 0   | 0        | 0   | 0   |
|      |               |           |             |               |                |             |     |          |                 |                |     |     |                                                                                                    |          |          |     |          |     |          |     |          |     |     |
|      |               |           | totais:     | 3             | 0              | 0           | 0   | $\Omega$ | $\Omega$        | 0              | 0   | 0   | $\Omega$                                                                                                    | $\Omega$ | $\Omega$ | 0   | 0        | 0   | 0        | 0   | $\Omega$ | 0   | 0   |
|      |               |           |             |               |                |             |     |          |                 |                |     |     |                                                                                                    |          |          |     |          |     |          |     |          |     |     |
|      | Posição       |           | $\mathbf 0$ | 1             | $\overline{2}$ | 3           | 4   | 5        | 6               | $\overline{7}$ | 8   | 9   | 10                                                                                                    | 11       | 12       | 13  | 14       | 15  | 16       | 17  | 18       | 19  | 20  |
|      | Probabilidade |           | $\Omega$    | 0,8           | 0,0            | 0,0         | 0,0 | 0,0      | 0,0             | 0,0            | 0,0 | 0,0 | 0,0                                                                                                    | 0,0      | 0,0      | 0,0 | 0,0      | 0,0 | 0,0      | 0,0 | 0,0      | 0,0 | 0,0 |
|      | Acumulado     |           | 0           | 0,8           | 0,8            | 0,8         | 0,8 | 0,8      | 0,8             | 0,8            | 0,8 | 0,8 | 0,8                                                                                                    | 0,8      | 0,8      | 0,8 | 0,8      | 0,8 | 0,8      | 0,8 | 0,8      | 0,8 | 0,8 |
|      |               |           |             |               |                |             |     |          |                 |                |     |     |                                                                                                    |          |          |     |          |     |          |     |          |     |     |
| Area |               | 14,63     |             | $0,38$   0,75 | 0,75           |             |     |          |                 |                |     |     | 0,75   0,75   0,75   0,75   0,75   0,75   0,75   0,75   0,75   0,75   0,75   0,75   0,75   0,75   0,75   0,75   0,75 |          |          |     |          |     |          |     |          |     |     |

Efetividade  $(\Gamma) =$  0,73

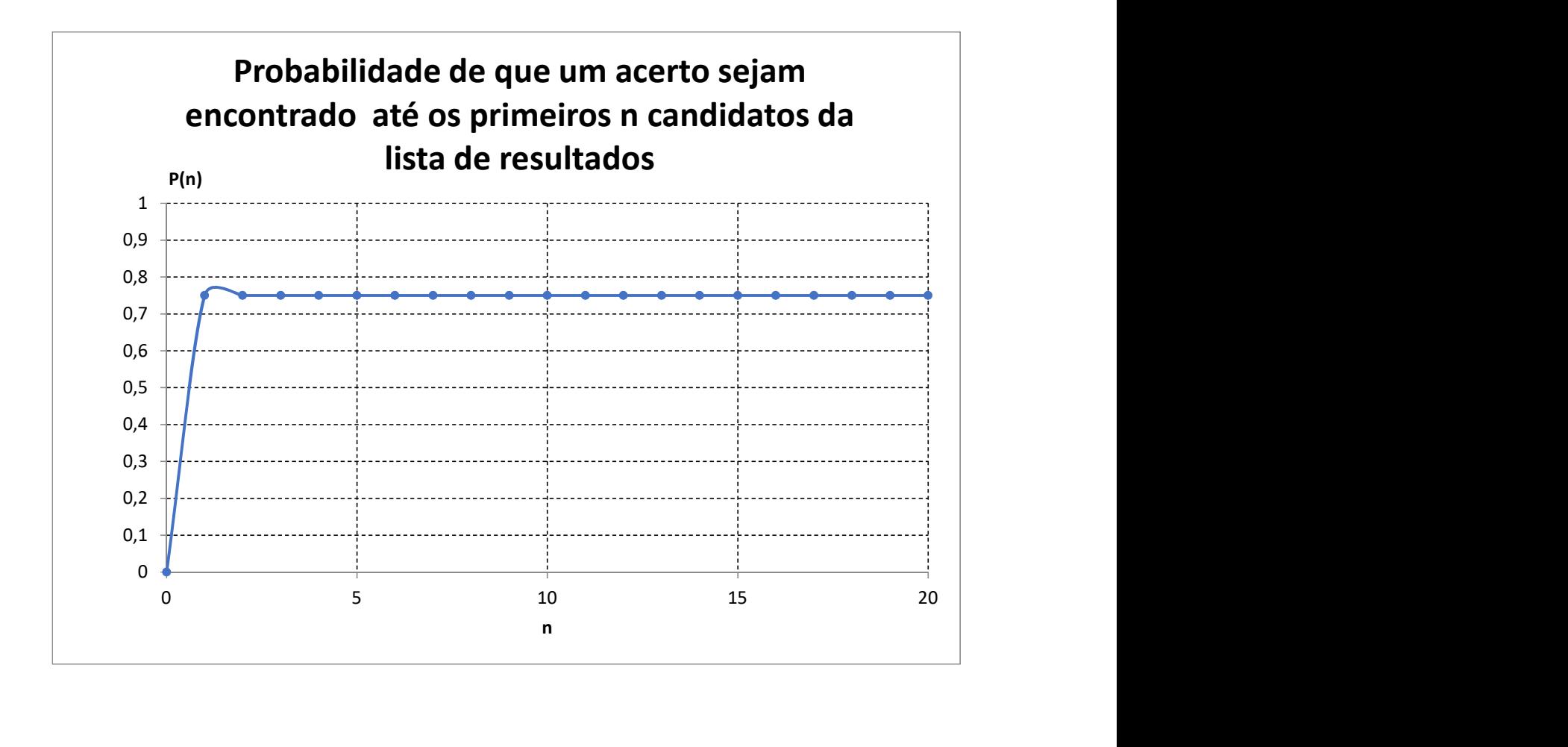

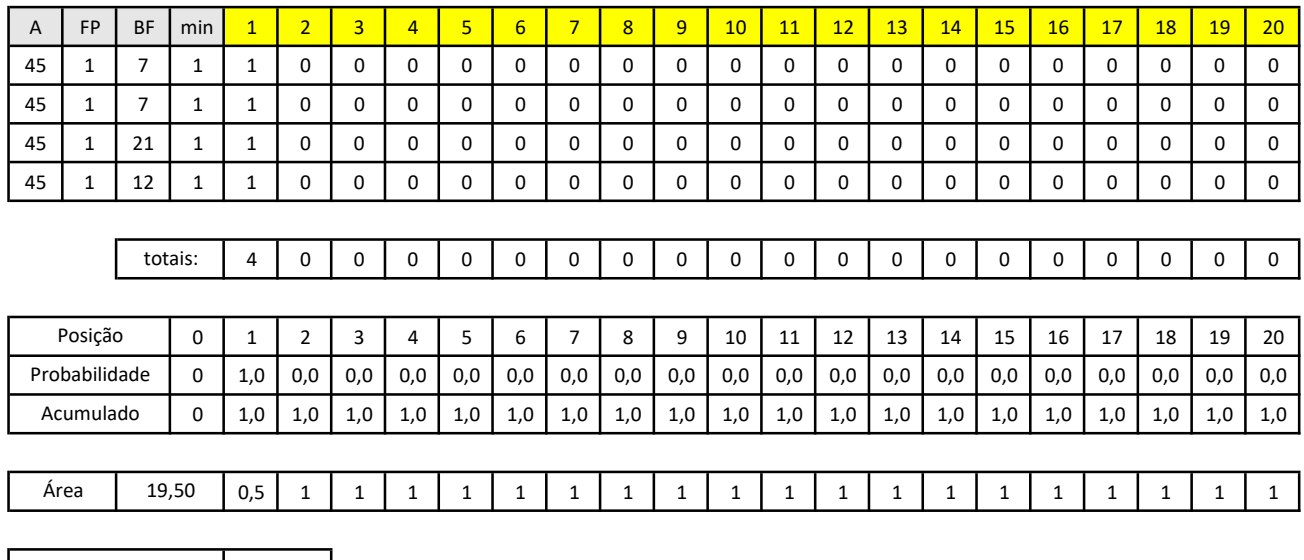

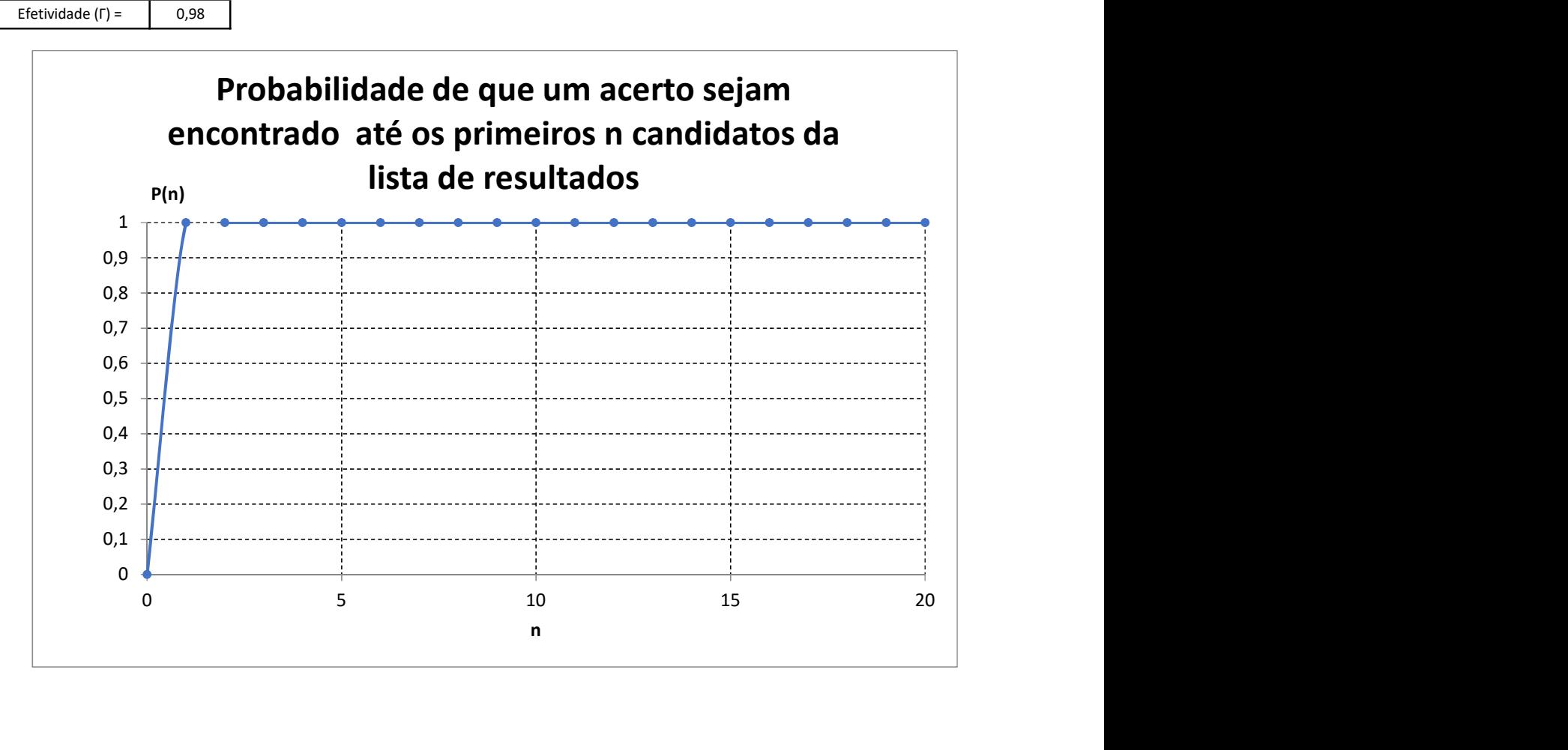